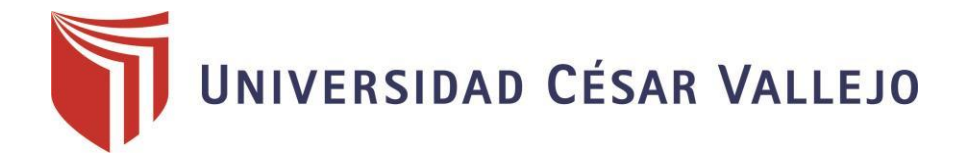

# FACULTAD DE INGENIERÍA ESCUELA PROFESIONAL DE INGENIERÍA DE SISTEMAS

"Sistema de Almacén utilizando Tecnología Web para mejorar el Control de Inventario en la Farmacia LUXFARMA, La Esperanza 2018"

## TESIS PARA OBTENER EL TÍTULO PROFESIONAL DE INGENIERA DE SISTEMAS

AUTOR:

Br. Karina Isabelita Gonzales Carranza

ASESORES:

Dr. Hugo José Luis Romero Ruiz

Mg. Yosip Vladimir Urquizo Gómez

LÍNEA DE INVESTIGACIÓN:

Sistemas de Información y Comunicaciones.

Trujillo – Perú 2018

## <span id="page-1-0"></span>**DEDICATORIA**

*A Dios por regalarnos el milagro de la vida, la familia y nuestros amigos.*

*A mi hija Yamileth, porque quien a su corta edad comprende porqué mami está ocupada. Por hacer que mis días sean únicos, llenos de muchas emociones; por enseñarme que no importa lo que el resto diga, mientras yo sepa lo que ella piensa y siente por mí. Por entender que no dejamos de ser una familia por el simple hecho de que alguien se marche.*

## *Br. Karina Isabelita Gonzales Carranza*

## <span id="page-2-0"></span>**AGRADECIMIENTO**

*A la Universidad César Vallejo, por permitirme conocer a grandes maestros, que más que impartir conocimientos nos imparten enseñanzas de vida y como enfrentar la misma. Especial consideración al Mg. Marcelino Torres, Dr. Juan Francisco Pacheco, Dr. Hugo Romero y Mg. Yosip Urquizo.*

*A mi mami Felicita Cabrera que aunque ya no este entre nosotros está en mi corazón y mente, a mi papito Américo Carranza por ser el hombre más fuerte y bueno que he conocido, no solo me enseñaron con valores sino también con amor lo bueno y malo.*

*A mi tía Bertha Carranza que a pesar de no ser mi madre me quiero como su hija y hasta el día de hoy me apoya y ve por nosotras. Expresarles mi especial respeto y cariño porque a pesar de lo que pueda suceder aún están conmigo.*

*A la señora Nélida Vega, a quien conocí este año y nos acogió como su familia, la que cuida a mi pequeña hija mientras culmino mis estudios. Gracias por el cariño.* 

*A mí, por demostrarme que si puedo y que nada es fácil, que después de una noche oscura el amanecer es hermoso*.

#### *Br. Karina Isabelita Gonzales Carranza*

## **PAGINA DEL JURADO**

<span id="page-3-0"></span>El jurado designado por la Escuela Académico Profesional de Ingeniería de Sistemas.

## **DECIDEN APROBAR:**

La tesis titulada:

# **"SISTEMA DE ALMACÉN UTILIZANDO TECNOLOGÍA WEB PARA MEJORAR EL CONTROL DE INVENTARIO DE LA FARMACIA LUX FARMA"**

Presentado por:

## BR. KARINA ISABELITA GONZALES CARRANZA

Aprobado por:

DR. JUAN FRANCISCO PACHECO TORRES PRESIDENTE

ING. YOSIP URQUIZO GOMEZ DR. HUGO ROMERO RUIZ SECRETARIO VOCAL

## **DECLARACIÓN DE AUTENTICIDAD**

<span id="page-4-0"></span>Yo, Gonzales Carranza, Karina Isabelita identificada con DNI 70211436, me presento ante Ustedes a fin de cumplir con el Reglamento de Grados y Títulos de la Universidad Cesar Vallejo, Facultad de Ingeniería, Escuela de Ingeniería de Sistemas y declaro bajo juramento que la investigación que presento es auténtica y veraz.

Asimismo asumo las responsabilidades ante cualquier falsedad de datos u omisión del mismo, por lo cual me someto a las normas establecidas de la Universidad Cesar Vallejo.

> Br. Gonzales Carranza, Karina Isabelita DNI 70211436

## **PRESENTACIÓN**

<span id="page-5-0"></span>Con el debido respeto, me presento ante ustedes Señores Miembros del Jurado y expongo:

En cumplimiento del Reglamento de Grados y Títulos de la Universidad Cesar Vallejo presento ante ustedes la tesis titulada:

# *"Sistema de Almacén utilizando Tecnología Web para Mejorar el Control de Inventario en la Farmacia LUXFARMA, La Esperanza 2018"*

A fin de cumplir con los requerimientos para recibir el **Título de Ingeniero de Sistemas.**

La tesis permitió mejorar el Control de Inventario de la Farmacia en estudio, consiguiendo reducir los tiempos de los procesos principales de dicho establecimiento. De tal manera la tesis está constituida por el Capítulo de Introducción, Capítulo de Método, Capítulo de Resultados, Capítulo de Conclusiones y finalmente Capítulo de Recomendaciones, que se presentan después.

Esta investigación fue realizada gracias a las competencias adquiridas durante este tiempo de formación Académica Profesional tanto de la Universidad César Vallejo como de las Instituciones que ayudaron a poner en práctica los conocimientos.

> Br. Gonzales Carranza, Karina Isabelita DNI 70211436

<span id="page-6-0"></span>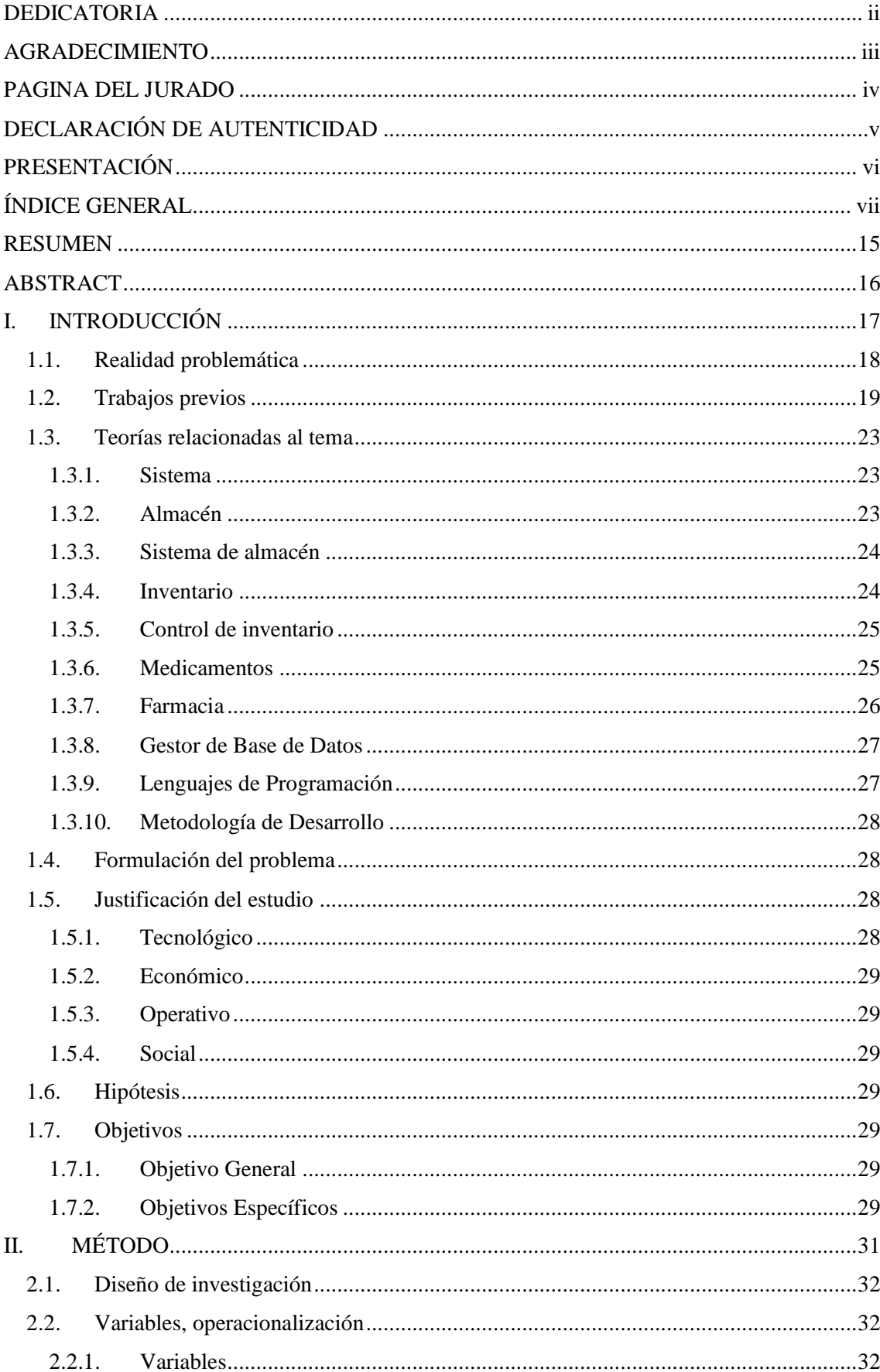

## ÍNDICE GENERAL

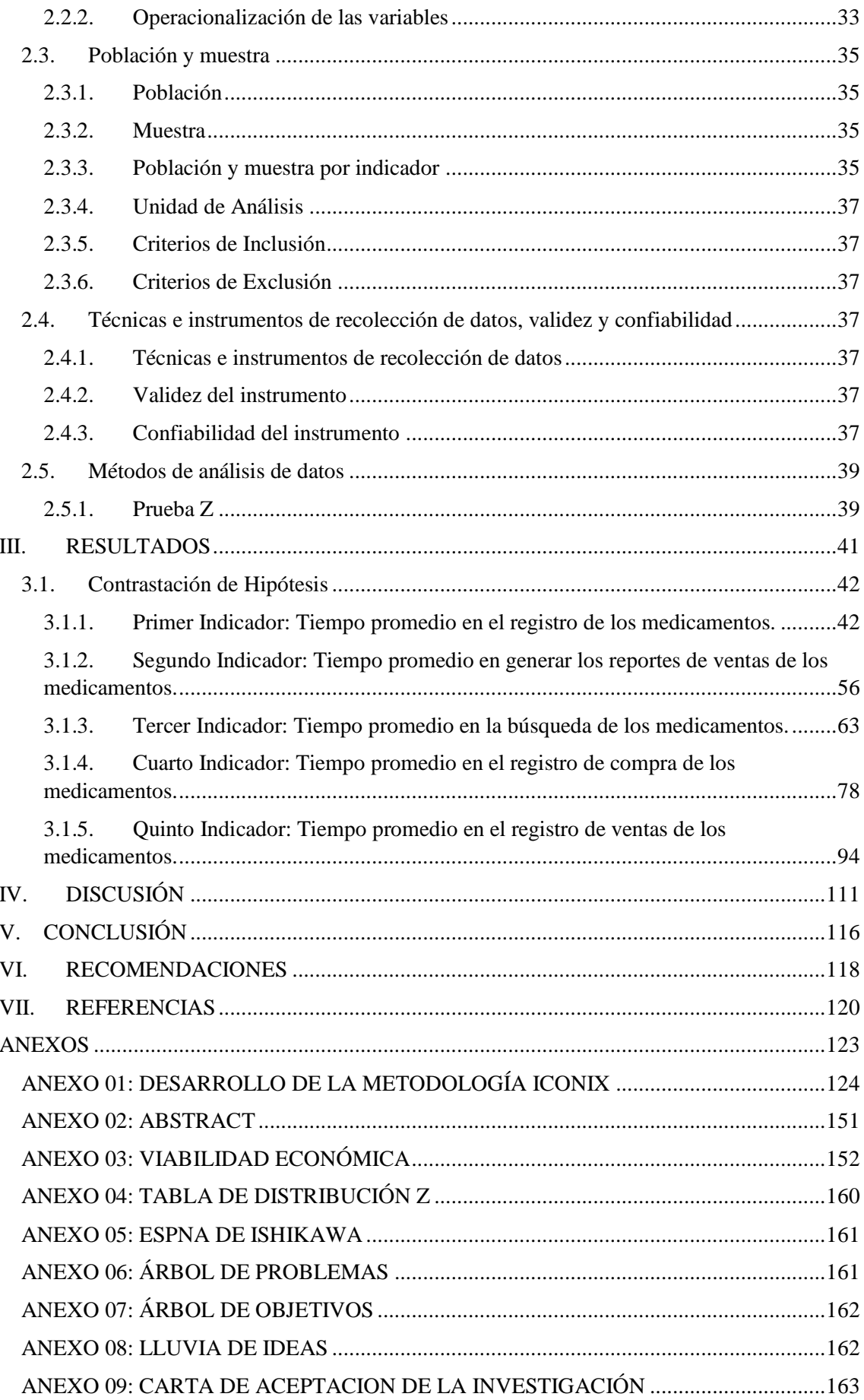

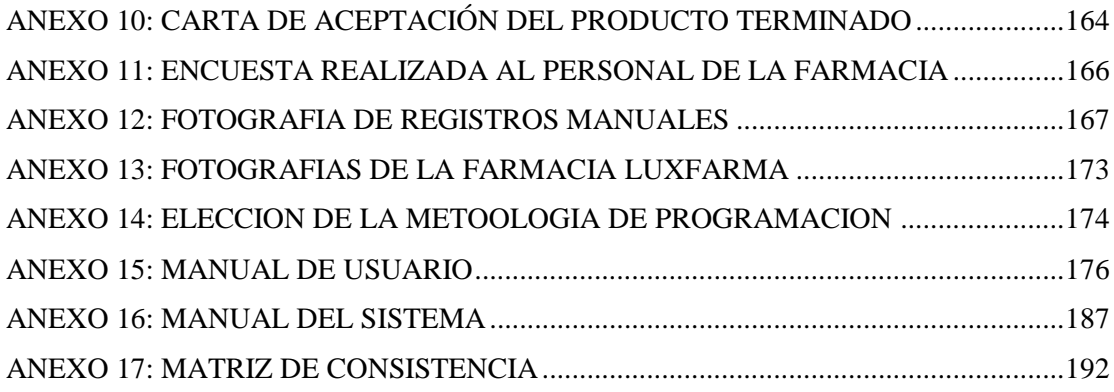

## **ÍNDICE DE FIGURAS**

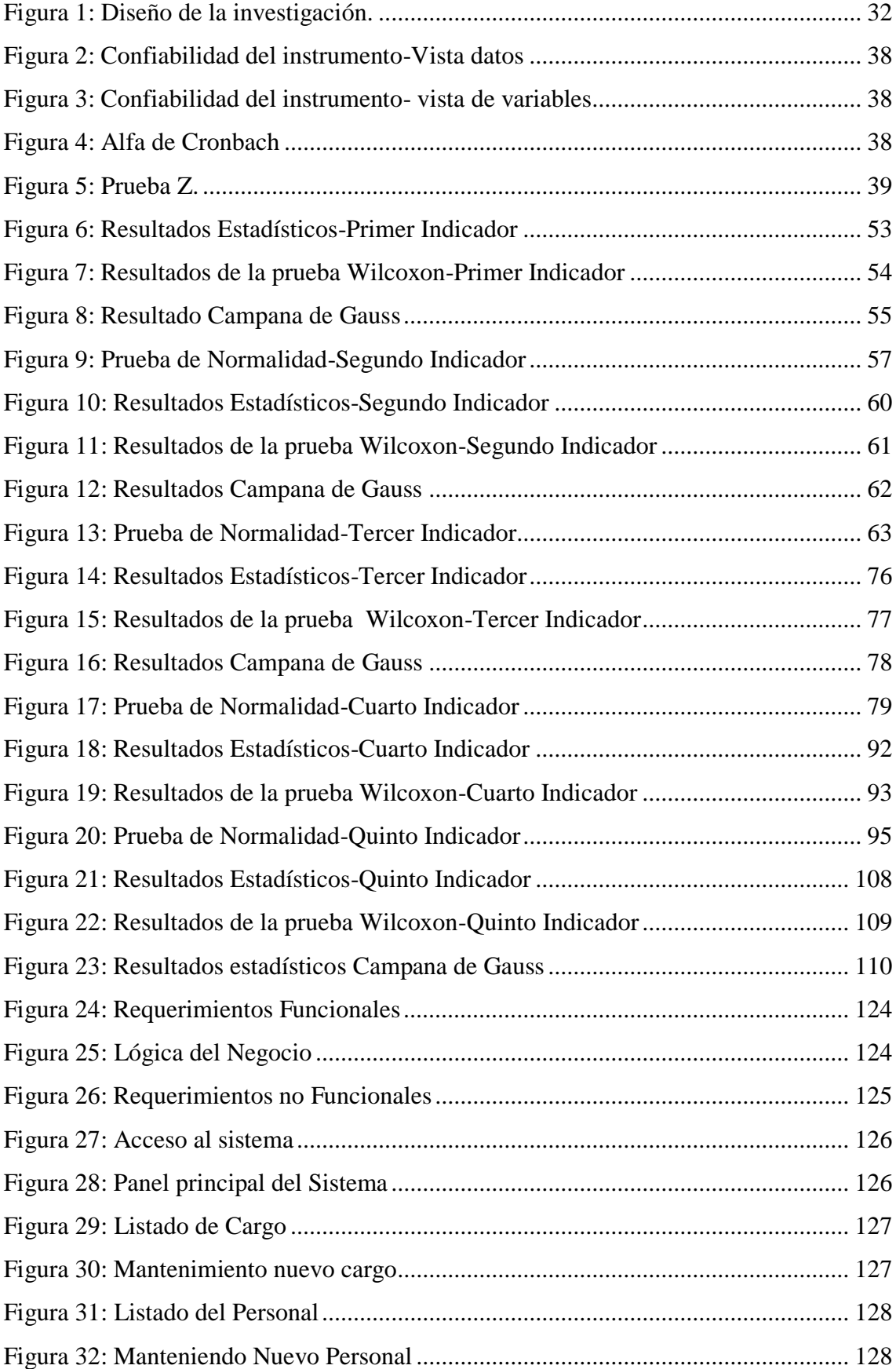

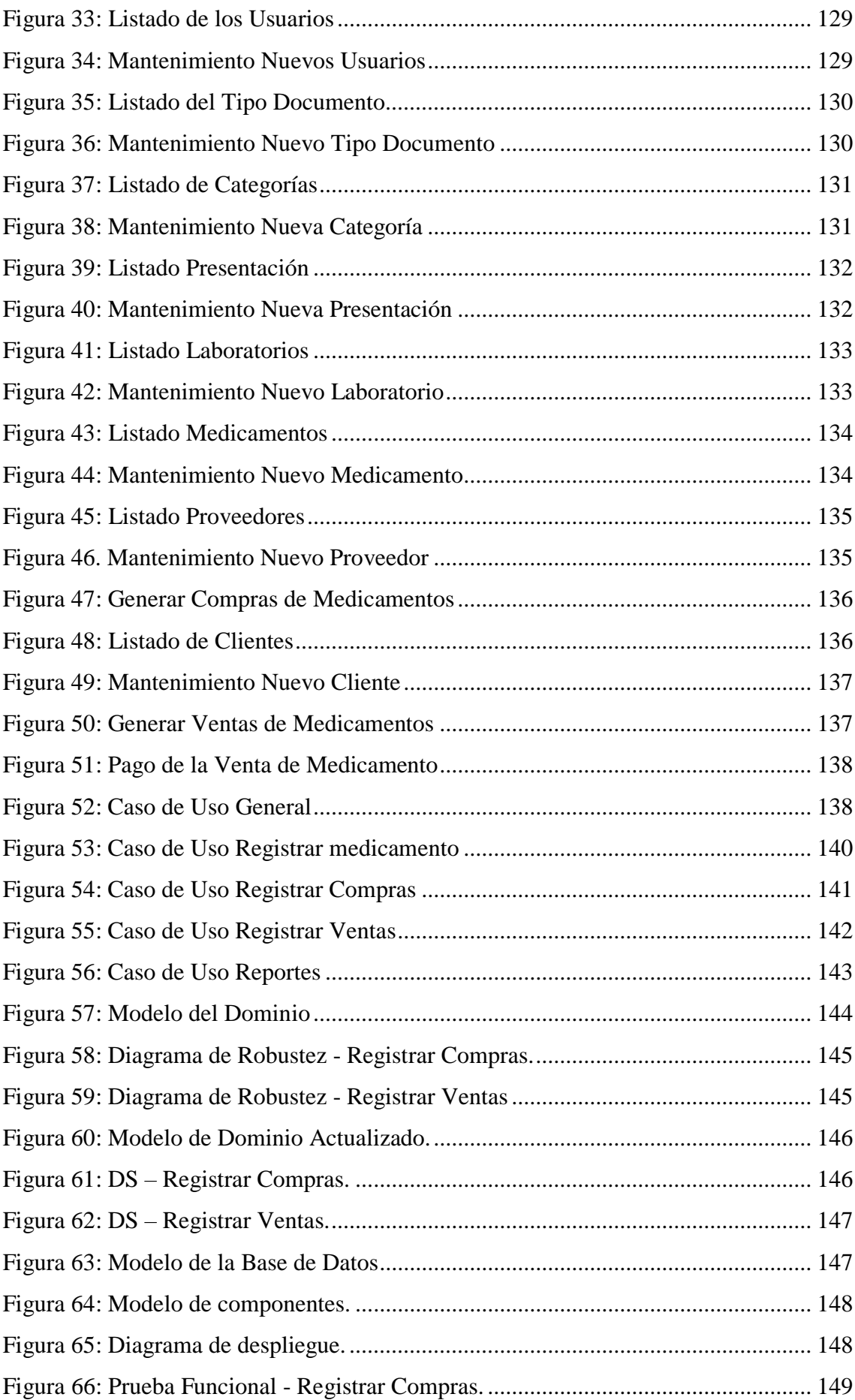

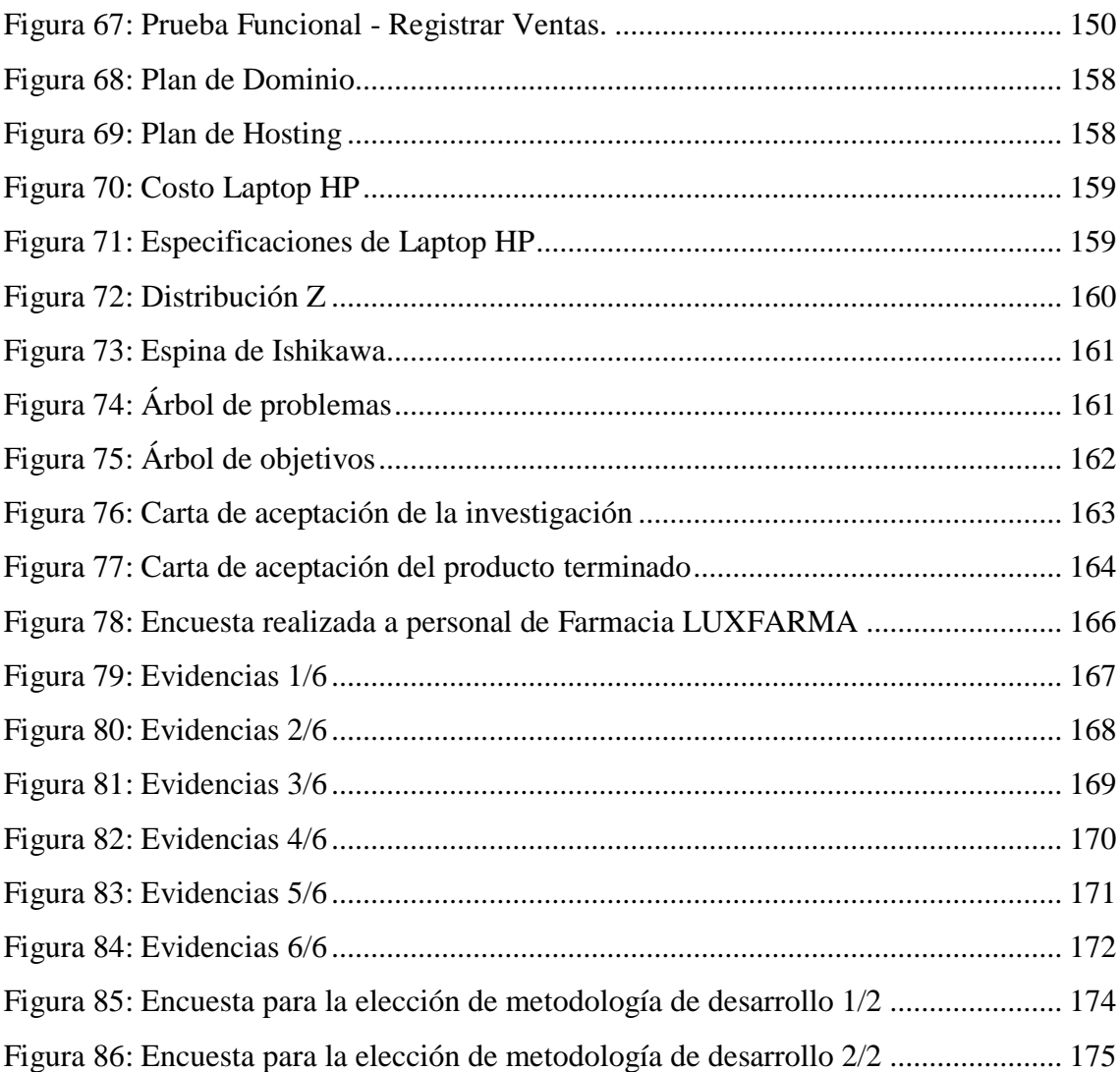

## **ÍNDICE DE TABLAS**

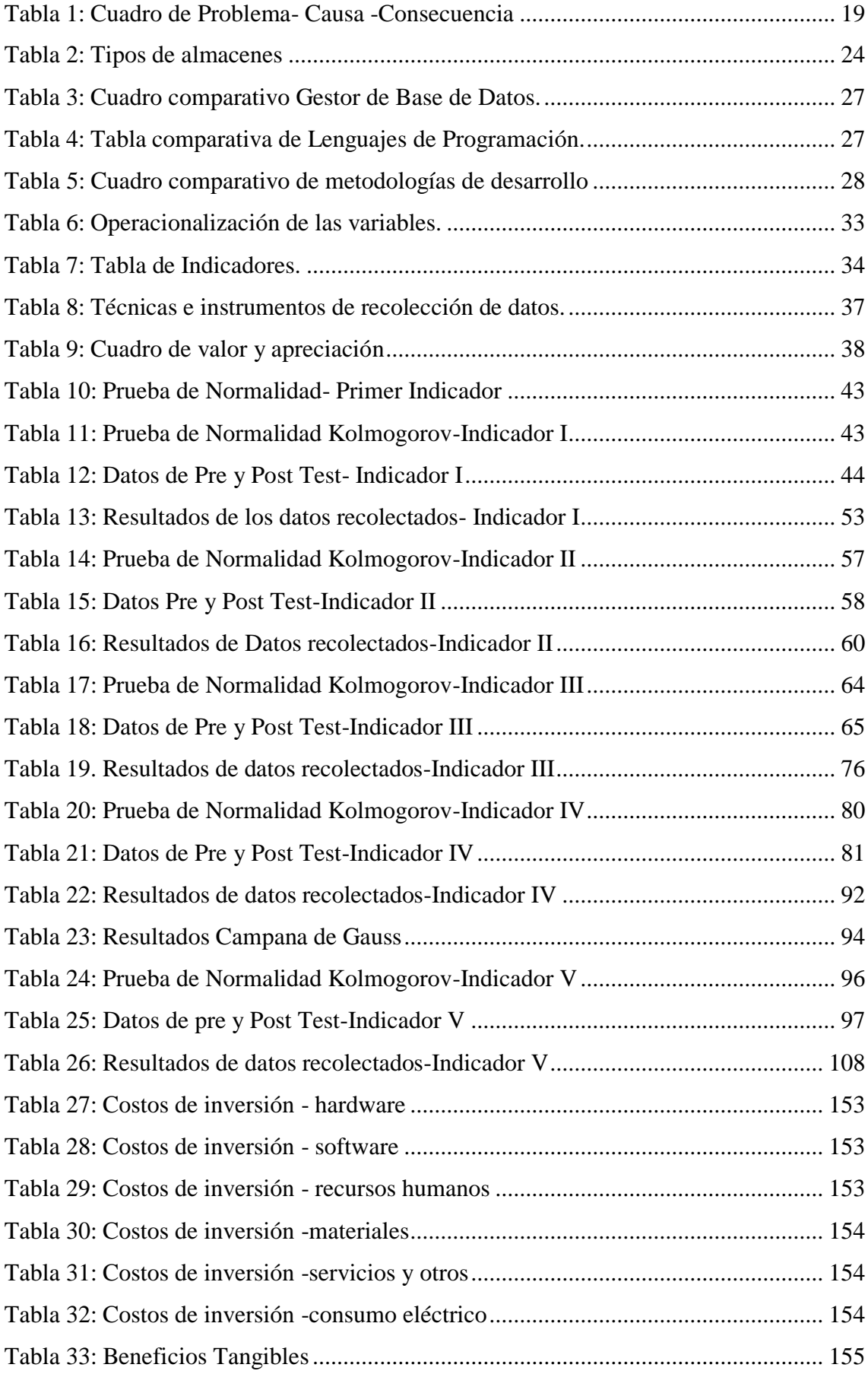

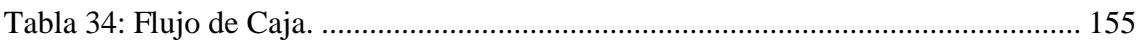

#### **RESUMEN**

<span id="page-14-0"></span>La presente investigación tuvo como objetivo de estudio mejorar el Control de Inventario en la Farmacia LUXFARMA a través de la implementación de un Sistema de Almacén utilizando tecnología, La Esperanza en el año 2018. Se utilizó el diseño de investigación Pre Experimental, ya que se empleó el Pre y Post Test, siendo las poblaciones por cada indicador de 600, 56 y 960 reportes, registros y búsquedas tomando muestras para cada indicador como se detalla a continuación: TPRM 235 muestras, TPGR 56 muestras, TPBM 235 muestras, TPRC 275 muestras y TPRV 275 muestras, además el método de análisis de datos utilizado fue la prueba Z por tratarse de muestras mayores de 30 , de esto se obtuvo como resultados que el tiempo promedio en el registro de medicamentos ha decrecido del tiempo en un 75.19%, el tiempo promedio en generar los reportes de ventas ha decrecido del tiempo en 84.65%, el tiempo promedio en la búsqueda de medicamentos ha decrecido del tiempo en 76.01%, el tiempo promedio en el registro de compra de medicamentos ha decrecido del tiempo en 81.02% y el tiempo promedio en el registro de ventas de medicamentos disminuyó del tiempo en 80.42%. Para la implementación del Sistema de Almacén se utilizó la metodología ICONIX por ser iterativa e incremental, además de utilizar el patrón de diseño Modelo-Vista-Controlador y el framework Bootstrap para la maquetación. Concluyendo así la investigación, se acepta la hipótesis de estudio, es decir, se mejoró significativamente el control de Inventario por medio de un Sistema de Almacén para la Farmacia LUXFARMA.

**Palabras claves:** Sistema de Almacén, Control de Inventario, Medicamentos, ICONIX, M.V.C.

#### **ABSTRACT**

<span id="page-15-0"></span>The objective of this research was to improve the Inventory Control in the LUXFARMA pharmacy, La Esperanza 2018 through the implementation of a technological Warehouse Management System. The research design was Pre-Experimental, since the Pre and Post Test were used. The populations for each indicator were 600, 56 and 960 reports, records and searches taking the following samples: TPRM (average time for drug registration) 235 samples, TPGR (average time for the elaboration of drug sales reports) 56 samples, TPBM (average time for drug searching) 235 samples, TPRC (average time for drug purchase record) 275 samples and TPRV (average time for drug sales record) 275 samples. Since the samples were greater than 30, the data analysis method used was the Z-test. The results showed that the average time to register medicines decreased by 75.19%, the average time to generate sales reports decreased by 84.65%, the average time to search for medicines decreased by 76.01%, the average time to register the purchase of medicines decreased by 81.02% and the average time to register sales of medicines decreased by 80.42%. For the implementation of the Warehouse System, the ICONIX methodology was used due to its interactive and incremental nature, as well as the Model-View-Controller (M.V.C.) design pattern and the Bootstrap framework for the layout. The hypothesis was accepted and it was concluded that the Inventory control was significantly improved for LUXFARMA pharmacy Warehouse Management System.

**Key words**: Warehouse Management System, Inventory Control, Medicines, ICONIX, M.V.C.

# <span id="page-16-0"></span>**I. INTRODUCCIÓN**

### <span id="page-17-0"></span>**1.1. Realidad problemática**

Actualmente la tecnología avanza conjuntamente con las empresas, es de lo más común ver que más empresas se unen a la tecnología para ayudarlas a en sus principales procesos, según (1): *"La tecnología avanza a un ritmo doblemente exponencial".*

Entonces basándonos en las palabras de Salvat podemos decir que actualmente la tecnología es necesaria en cada proceso de las empresas, situación que no es ajena a la Farmacia LUXFARMA en donde se tiene la necesidad de ir acorde a los avances tecnológicos permitiéndose así llegar con más efectividad a sus clientes.

Según (2): *"El progreso tecnológico no es lineal sino exponencial"*, esto se debe a que existe una interacción entre las diferentes disciplinas proporcionando una plataforma tecnológica superior.

Por la cual nos hacemos la pregunta como la tecnología nos podría ayudar en el control del inventario en la farmacia en estudio, por lo cual la tecnología es un punto a nuestro favor brindándonos distintas herramientas como lo son los sistemas web para poder mejorar el control del inventario, pero un almacén tendría que ser necesariamente considerado en la empresa por supuesto que si ya que ahí están almacenados los productos ofertados al cliente.

En la actual sociedad, se imponen nuevos retos cada día, tanto a nivel personal, como a nivel de empresa; es por estos factores que la Farmacia necesita de la construcción de un almacén acorde a las exigencias del mercado y que más favorable que agenciarse de la tecnología para lograr tal fin. Entonces es necesario un sistema web para el almacén en la farmacia en estudio ya que gracias al sistema la persona encargada de la atención a los clientes tendrá la información acorde al inventario, las consultas de los productos serán más rápidas pudiendo así brindar una atención de calidad a los clientes sin hacerlos esperar demasiado tiempo.

Es así que, con la atención más rápida, datos exactos de la cantidad de productos existentes en el almacén se podrá brindar una mejor atención lo cual conllevara a realizar el proceso principal en la farmacia que es concretar una venta, entonces después de ver la ayuda que nos proporciona la tecnología en nuestros procesos como empresa se encontró los siguientes problemas en la farmacia en estudio como se detalla a continuación:

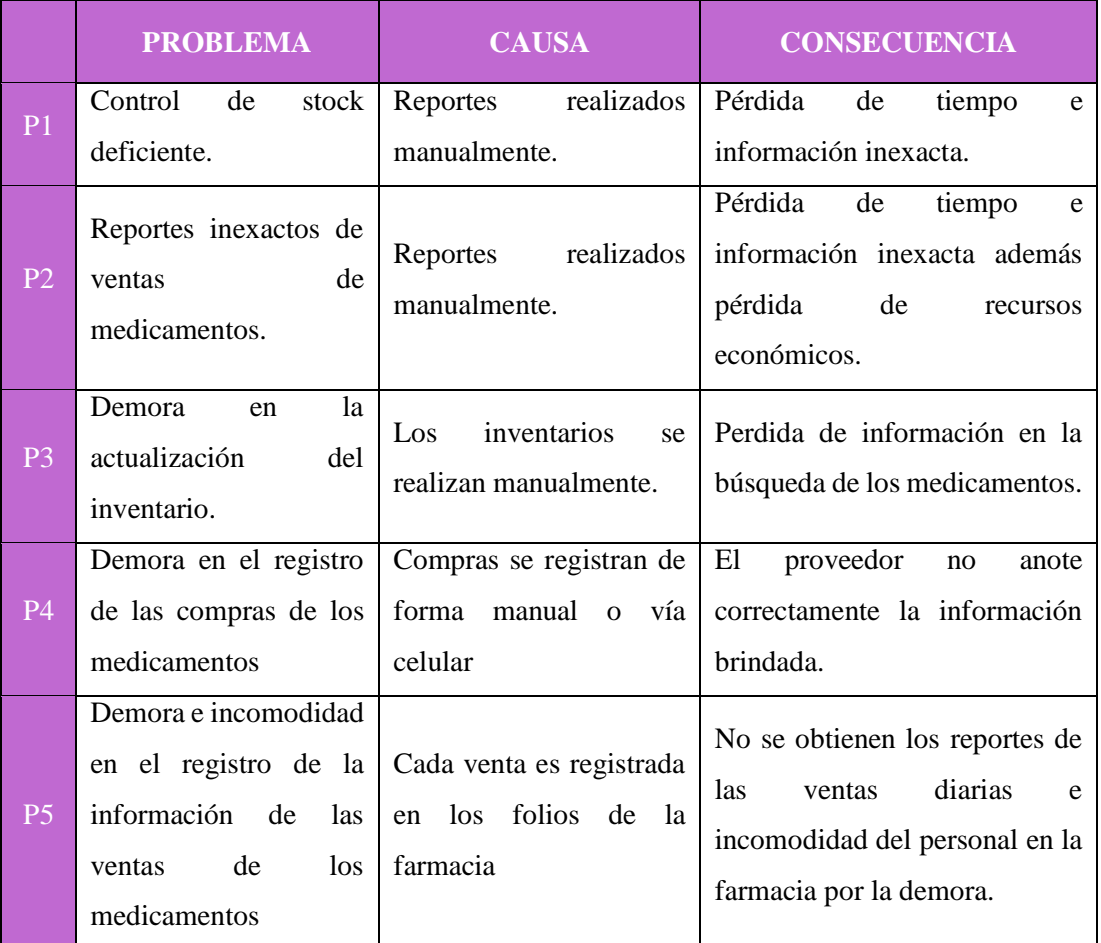

#### *Tabla 1: Cuadro de Problema- Causa -Consecuencia*

<span id="page-18-0"></span>*Fuente: 1.1. Realidad Problemática. Elaboración: Propia.*

## **1.2. Trabajos previos**

## **Internacional**

**Título:** "Desarrollo de un Sistema Web para el manejo de Inventario de Multibodegas, Gestión Contable y Creación de un Repositorio Digital de Informes Técnicos, utilizando Dspace, Tecnología Primefaces y herramientas Open Source, para la empresa Crosstronik Cia. Ltda." (3) **Universidad:** Escuela Politécnica de Ejercito - Ecuador

**Autor:** Diana Catalina Cruz Caiza y Christian Xavier Zhamungui Oviedo.

**Resumen:** el presente trabajo muestra como objetivo principal la creación de un sistema web para mejorar la presentación e información publicitaria de la empresa ates ya mencionada. La metodología de programación utilizada es la XP, la cual garantiza a los investigadores una integración modular efectiva, con el patrón de arquitectura MVC. Además utilizan el lenguaje de programación JAVA.

Esta investigación muestra como resultados que su porcentaje de adaptabilidad es alto por el diseño amigable y de manejo fácil, además que evita la pérdida de tiempo en la generación, emisión y recepción de documentos e informes por medio de impresos. Los investigadores documentan que existe una disminución en el tiempo de ejecución de resultados puesto que antes se realizaban de manera manual y hoy se realizan de manera digital ya que optimiza el manejo del recurso tiempo permitiendo canalizarlo logrando a su vez la mejor atención de sus clientes.

Los autores concluyen que el sistema implementado en la empresa Crosstronik Cia. Ltda. Hace uso de software libre automatizando los procesos internos de la empresa, su arquitectura es escalable con un bajo nivel de dependencia entre sus componentes, el diseño de una interfaz clara facilita el uso y captación del personal que labora en la empresa.

**Aporte:** del antecedente presentado, esta investigación tomó la afirmación: *la tecnología en el caso de un sistema web para el manejo de inventario ayuda en la optimización de los procesos dentro de la empresa*, así como la reducción de tiempos al automatizarse los procesos.

## **Nacional**

**Título:** "Sistema Web para el proceso de Inventario en el área de Almacén de la empresa ARTESLIMA E.I.R.L." (4)

**Universidad:** Universidad César Vallejo – Lima.

**Autor:** Yalle Carrión Cintia Consuelo

**Resumen:** esta investigación describe como objetivo principal la determinación de influencia de un sistema web en el proceso de inventario del área de almacén de la empresa ARTESLIMA EIRL. El investigador utilizo un tipo de investigación aplicada-experimental, ya que aplicara un pre test y post test. Para la solución del sistema web utiliza la metodología SCRUM ya que plantea un desarrollo ordenado, utilizando el lenguaje de programación PHP y como gestor de base de datos a MySQL. La población utilizada es de 30 productos, esto lo obtuvo mediante un muestreo no probabilístico. Obteniendo como resultados que al implementar el sistema aumenta la rotación de los productos en un 1.01 % a lo que se obtenía manualmente que era 0.64% además de mejorar la exactitud de los inventarios, utilizando como prueba de constatación de hipótesis la prueba Willcoxon.

Concluyendo así que el Sistema Web mejora significativamente el proceso de inventario en el área de almacén.

**Aporte:** del antecedente aquí mencionado, esta investigación se relaciona en el uso del lenguaje de programación PHP así como el gestor de base de datos MySQL por ser software de carácter libre, además del tipo de investigación aplicada- experimental puesto que se realizara un pre test y post test.

#### **Local**

**Título: "**Implementación de un Sistema Informático Web para el Control de Ventas e Inventario en la empresa Calzados Winner E.I.R.L.- Trujillo" (5)

**Universidad:** Universidad Católica Los Ángeles de Chimbote.

**Autor:** Rodríguez Quispe, Luis Orlando.

**Resumen:** en la presente tesis se define como objetivo general mejorar los procesos de ventas e inventarios de acuerdo a las necesidades dadas en la empresa. Además el tipo de investigación fue un diseño no experimental de tipo descriptivo y documental. La población y muestra de la investigación es de 20 trabajadores; de esta muestra analizada se obtuvieron como resultados en la primera dimensión: necesidad de un sistema web informático de ventas e inventario que entre 80 % y 95% de los trabajadores están de acuerdo en la utilización de sistemas para facilitar los procesos de la empresa y entre un 2% y 5% no ven la necesidad de implementar un sistema, ya que se encuentran cómodos con la realización de los procesos de manera manual.

Para la realización del sistema informático web se utilizó el lenguaje de programación Java y para el modelamiento de los procesos UML, además de gestor de base de datos a MySQL.

Finalmente, la investigación demuestra que un sistema de aplicación web para el control de ventas e inventario hará que los procesos sean más rápidos, eficientes y en mínimo tiempo.

**Aporte:** el presente antecedente se relaciona a esta investigación en la elección del gestor de base de datos ya que MySQL es un software libre y de fácil uso, además indica que un sistema web minimizará los tiempos de los procesos, ayudando a una mejora continua.

**Título: "**Sistema de inventario vía web para mejorar el control de los equipos informáticos en la empresa J&C Soluciones S.A.C". (6)

**Universidad:** Universidad Cesar Vallejo.

**Autor:** Amao Olórtegui, Javier

**Resumen:** esta tesis, tiene como objetivo principal mejorar el control de inventario de equipos informáticos de la empresa, utilizo la metodología de programación ICONIX por ser interactiva e incremental, como lenguaje de programación PHP, y de gestor de base de datos MySQL por ser software libre de fácil uso.

La población a evaluar es de un total de 07 trabajadores a los cuales se les entrevistó y puesto que la muestra es menor a 30 se aplicó el método de análisis de distribución t-student.

Dando como resultados para el registro de inventario que el sistema actual en comparación al sistema propuesto minimiza los tiempos en un 50.28% así como el tiempo promedio de registro de inventario de los equipos informáticos, en el caso del registro de las compras el sistema actual en comparación al sistema propuesto minimiza los tiempos en un 58.91%, y por último en la búsqueda de las compras de los equipos, el sistema actual en comparación al sistema propuesto minimiza los tiempos en 57.38%. Dando así como conclusión que se acepta la hipótesis de la investigación y que el sistema implementado mejora los procesos de la empresa.

**Aporte:** la presente tesis aportó a esta investigación en utilizar la metodología de programación ICONIX, ya que es interactiva e incremental, además de utilizar el lenguaje de programación PHP. También el objetivo planteado se asemeja a la investigación ya que se busca mejorar el control de inventarios, reduciendo tiempos en la ejecución de compras, ventas y almacén.

### <span id="page-22-1"></span><span id="page-22-0"></span>**1.3. Teorías relacionadas al tema**

#### **1.3.1. Sistema**

Para (7), un sistema en una organización interconectada y relacionada funcionalmente para cumplir con los objetivos previstos. Es así que sistema pertenece a un orden natural que están presentes en nuestras vidas como por ejemplo sistema de transportes, sistemas web, entre otros.

## <span id="page-22-2"></span>**1.3.2. Almacén**

Para (Escudero Serrano, 2015), un almacén es un lugar donde se depositan artículos para luego venderlos por mayor o menor. Y a lo largo de la historia ha tenido varias denominaciones como en el tiempo romano lo llamaban silo y lo utilizaban como bodega para productos de uso doméstico.

Según (8), un almacén es una bodega de productos de distintas especies tales como materia prima, productos alimenticios, productos médicos, herramienta, entre otros. Entonces un almacén cumple la función de albergar y entregar materiales y productos de acuerdo a los conceptos modernos.

#### **1.3.2.1. Tipos de almacenes:**

| <b>TIPOS DE ALMACENES</b> |                                              |
|---------------------------|----------------------------------------------|
| Estructura                | Almacenes a cielo abierto.                   |
|                           | Almacenes cubiertos.                         |
| Actividad de la empresa   | E. Comercial: mercancías, embalaje y envase. |
|                           | E. industrial. Materias primas y auxiliares. |
| Función                   | Plataformas logísticas.                      |
|                           | De tránsito.                                 |
|                           | Regionales o de zona                         |
| Grado de automatización   | Convencionales                               |
|                           | Automatizados.                               |
|                           | Automáticos.                                 |
| Titularidad o propiedad   | Propiedad                                    |
|                           | Alquiler                                     |
|                           | Régimen leasing                              |

*Tabla 2: Tipos de almacenes*

*Fuente:* (9) *Elaboración: Propia.*

#### <span id="page-23-0"></span>**1.3.3. Sistema de almacén**

Es un aplicativo de software que maneja distintas operaciones de manera diaria, gracias a esto la gestión es más centrada para las tareas de inventario, (10).

## <span id="page-23-1"></span>**1.3.4. Inventario**

Para (11), un inventario es una nómina ordenada de productos de una organización, de esta manera ayuda a la empresa al suministro de las bodegas en su proceso comercial o productivo a favor del cliente.

## **1.3.4.1. Tipos de inventario**

- **a. Inventario Permanente:** lleva el control continuo de las entradas y salidas de los productos.
- **b. Inventario Periódico:** hace un nuevo conteo físico de lo existente en la bodega, para conocer el stock de los productos. Y estos pueden ser *inventario final* e *inventario rotativo.* (12)

## <span id="page-24-0"></span>**1.3.5. Control de inventario**

Según (13), el control de inventario es el balance entre los productos poseídos y los requerimiento del área de venta y compra. Si se hallase faltantes en cualquiera de los procesos, la operación se ve interrumpida. Por lo tanto, el control de inventario se relaciona con la elaboración de la producción, compra y venta, d esta manera se evita la perdida de insumos y se logra la rotación de los mismos.

Según (14), el control de inventario es un elemento muy importante para el desarrollo.

Entonces si es importante en el desarrollo el control de inventario está inmerso tanto en las grandes como pequeñas empresas y una mala administración puede ocasionar perdidas en la empresa.

#### <span id="page-24-1"></span>**1.3.6. Medicamentos**

Todo componente medicinal y otras composiciones destinadas al uso en personas o en animales que tienen dominio para advertir, atender, especificar y tratar distintas enfermedades o al estado mental. (15).

1.3.6.1. Clasificación de los medicamentos:

Para (16), pueden clasificarse en:

- M. original o innovador: principio activo nuevo, el que aporta datos seguros y eficaces.
- M. licencias: parecidos a los medicamentos innovadores, con distinto nombre comercial respetando los derechos del autor.
- M. copias o similares: contienen el mismo principio activo del medicamento innovador peo sin la licencia.
- M. genéricos: misma forma y composición cualitativa y cuantitativa y solo se comercializa cundo la patente del producto original caduca.
- 1.3.6.2. Presentación de los medicamentos:
	- Cápsulas: polvo, aceite u otro dentro de una envoltura de gelatinosa.
	- Tabletas: polvo comprimido.
	- Gragea: pastilla envuelta en azúcar.
	- Trocisco: medicamento hecho para sorber.
	- Jarabe: solución acuosa aglutinado de azúcar.
	- Emulsión: solución hecha con diversas sustancias.
	- Ampolleta: medicamento fluido envasado en frasco de vidrio.
	- Frasco de ámpula: recipiente con tapón de caucho dentro de él hay medicamento en polvo.
	- Supositorio: medicamento de consistencia dura para ser aplicado en un orifico del cuerpo.
	- Ungüento: mezcla semisólida de aplicación tópica en la piel. (17).

## <span id="page-25-0"></span>**1.3.7. Farmacia**

Según (18), es un establecimiento done venden diferentes productos para la salud.

Entonces una farmacia es uno de los tipos de negocio más necesarios con lo que se debe de contar en toda comunidad ya que es la encargada de comercializar productos para la salud.

## **1.3.8. Gestor de Base de Datos**

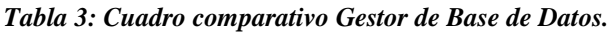

<span id="page-26-0"></span>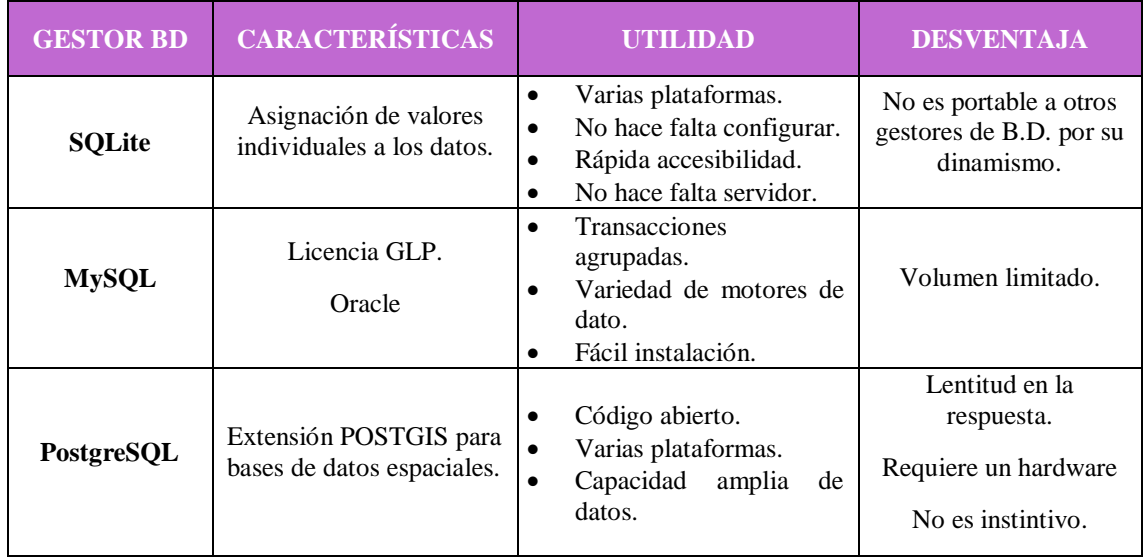

<span id="page-26-1"></span>*Fuente:* (19)*. Elaboración: Propia.*

## **1.3.9. Lenguajes de Programación**

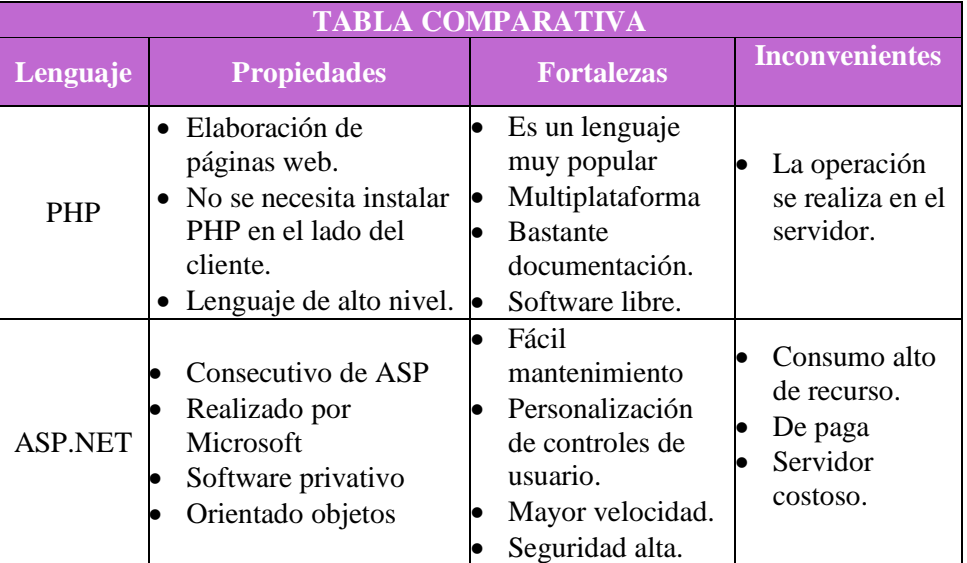

#### *Tabla 4: Tabla comparativa de Lenguajes de Programación.*

*Fuente:* (20)*. Elaboración: Propia.*

## **1.3.10. Metodología de Desarrollo**

<span id="page-27-0"></span>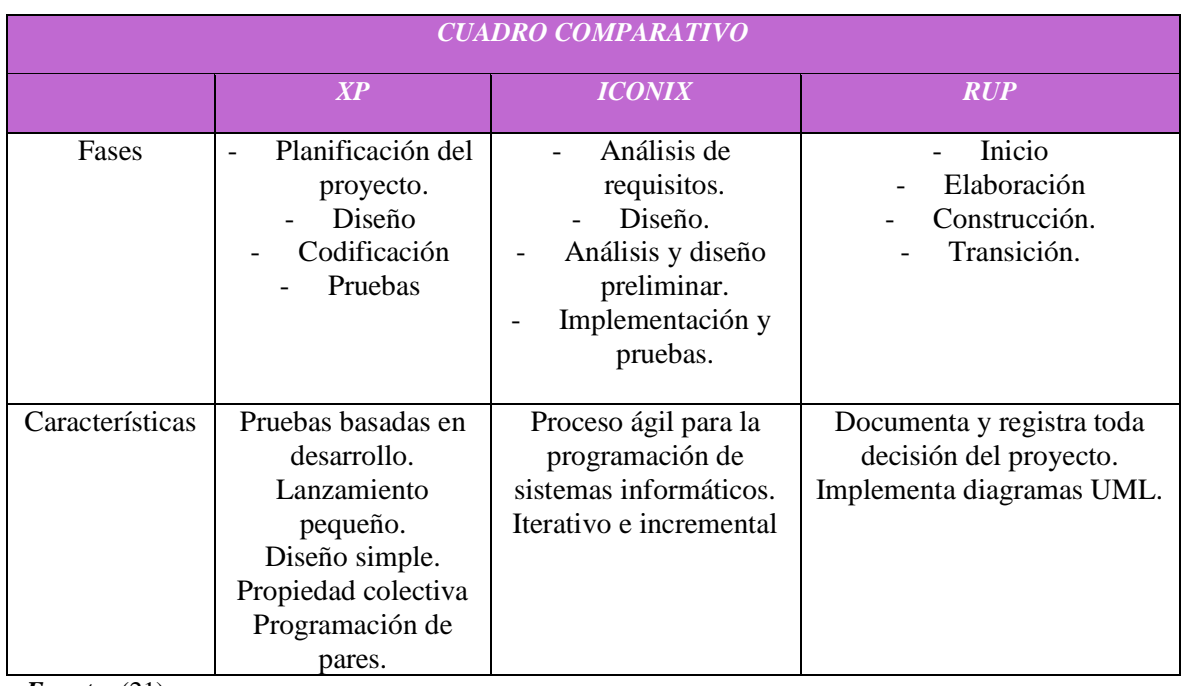

#### *Tabla 5: Cuadro comparativo de metodologías de desarrollo*

*Fuente:* (21)*. Elaboración: Propia.*

## <span id="page-27-1"></span>**1.4. Formulación del problema**

¿De qué modo un Sistema de Almacén utilizando Tecnología Web influyó en el Control de Inventario en la farmacia LUXFARMA del distrito de La Esperanza en el año 2018?

## <span id="page-27-3"></span><span id="page-27-2"></span>**1.5. Justificación del estudio**

## **1.5.1. Tecnológico**

Actualmente todo negocio se tiene que apoyar en la tecnología para realizar con más eficiencia sus procesos por lo cual la implementación de un sistema de almacén utilizando la tecnología web será de utilidad para el control del inventario para lo cual para el desarrollo de dicho sistema se utilizara lo siguiente:

- Estilo de programación PHP.
- Motor de banco de datos MySQL.

## <span id="page-28-0"></span>**1.5.2. Económico**

Las ganancias obtenidas gracias a la implementación del sistema de almacén vía web se verá reflejado en la complacencia de los clientes y trabajadores ya que tienen los datos acordes al inventario a la mano, y para la elaborar el sistemas, se utilizó software de distribución libre.

## <span id="page-28-1"></span>**1.5.3. Operativo**

El sistema de almacén web ayudó a mejorar el control de inventario de la Farmacia LUXFARMA obteniendo datos reales como son el stock, productos que están por vencer, productos que están por terminarse y se evitará en todo momento la pérdida de información gracias a la tecnología.

## <span id="page-28-2"></span>**1.5.4. Social**

En este caso se verán beneficiado los clientes de la empresa en cuestión ya que su atención será de calidad sin esperar demasiado tiempo por ejemplo para que le digan que no hay el producto que necesita.

#### <span id="page-28-3"></span>**1.6. Hipótesis**

La implementación de un Sistema de Almacén Vía Web mejoró significativamente el Control de Inventario en la Farmacia LUXFARMA.

## <span id="page-28-5"></span><span id="page-28-4"></span>**1.7. Objetivos**

## **1.7.1. Objetivo General**

Mejorar el Control de Inventario en la Farmacia LUXFARMA, a través de la implementación de un Sistema de Almacén utilizando Tecnología Web.

## <span id="page-28-6"></span>**1.7.2. Objetivos Específicos**

Disminuir el tiempo en el registro de los medicamentos.

- Disminuir el tiempo en generar los reportes de las ventas de los medicamentos.
- Disminuir el tiempo en la búsqueda de los medicamentos.
- Disminuir el tiempo en el registro de compras de los medicamentos.
- Disminuir el tiempo en el registro de ventas de los medicamentos.

# <span id="page-30-0"></span>**II. MÉTODO**

## <span id="page-31-0"></span>**2.1. Diseño de investigación**

Pre – Experimental y se utilizó el Pre Test y Post Test.

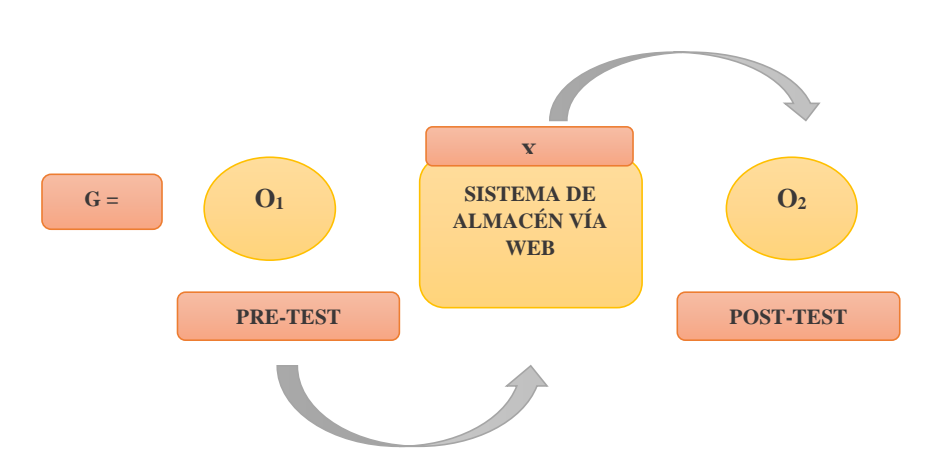

*Figura 1: Diseño de la investigación.*

*Fuente: 2.1. Diseño del estudio. Elaboración: Propia.*

## **Dónde:**

- G: Grupo que atravesará el experimento.
- **O1:** Control de inventario en la farmacia LUXFARMA antes de la implementación del sistema de almacén vía web.
- **X:** Sistema de almacén vía web.
- **O2:** Control de inventario en la farmacia LUXFARMA después de la implementación del sistema de almacén vía web.

## <span id="page-31-2"></span><span id="page-31-1"></span>**2.2. Variables, operacionalización**

## **2.2.1. Variables**

- **Variable Independiente:** Sistema de almacén vía web.
- **Variable Dependiente:** Control de inventario.

## **2.2.2. Operacionalización de las variables**

#### *Tabla 6: Operacionalización de las variables.*

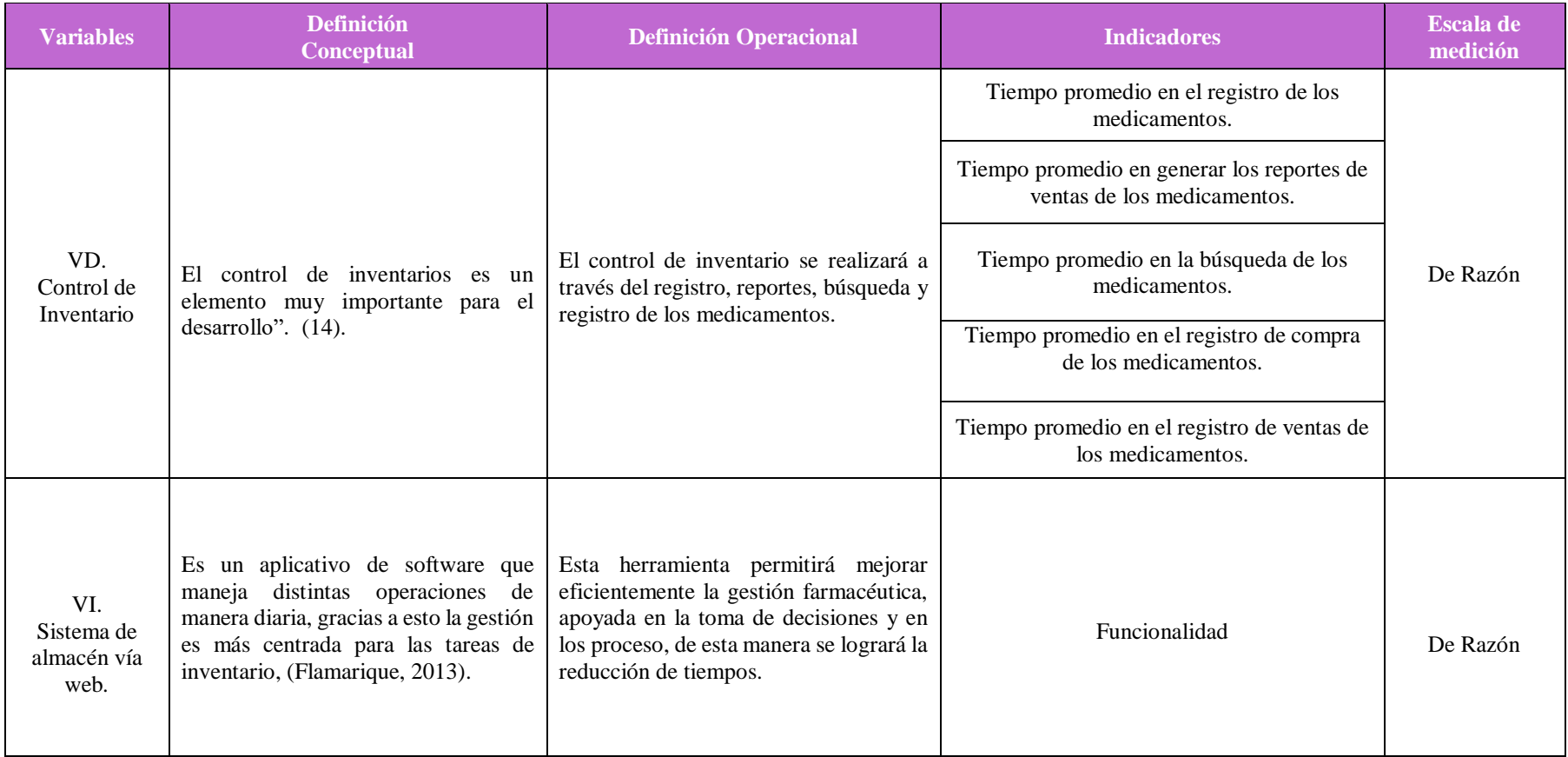

<span id="page-32-0"></span>*Fuente: 2.2.2. Operacionalización de variables. Elaboración: Propia*

## *Tabla 7: Tabla de Indicadores.*

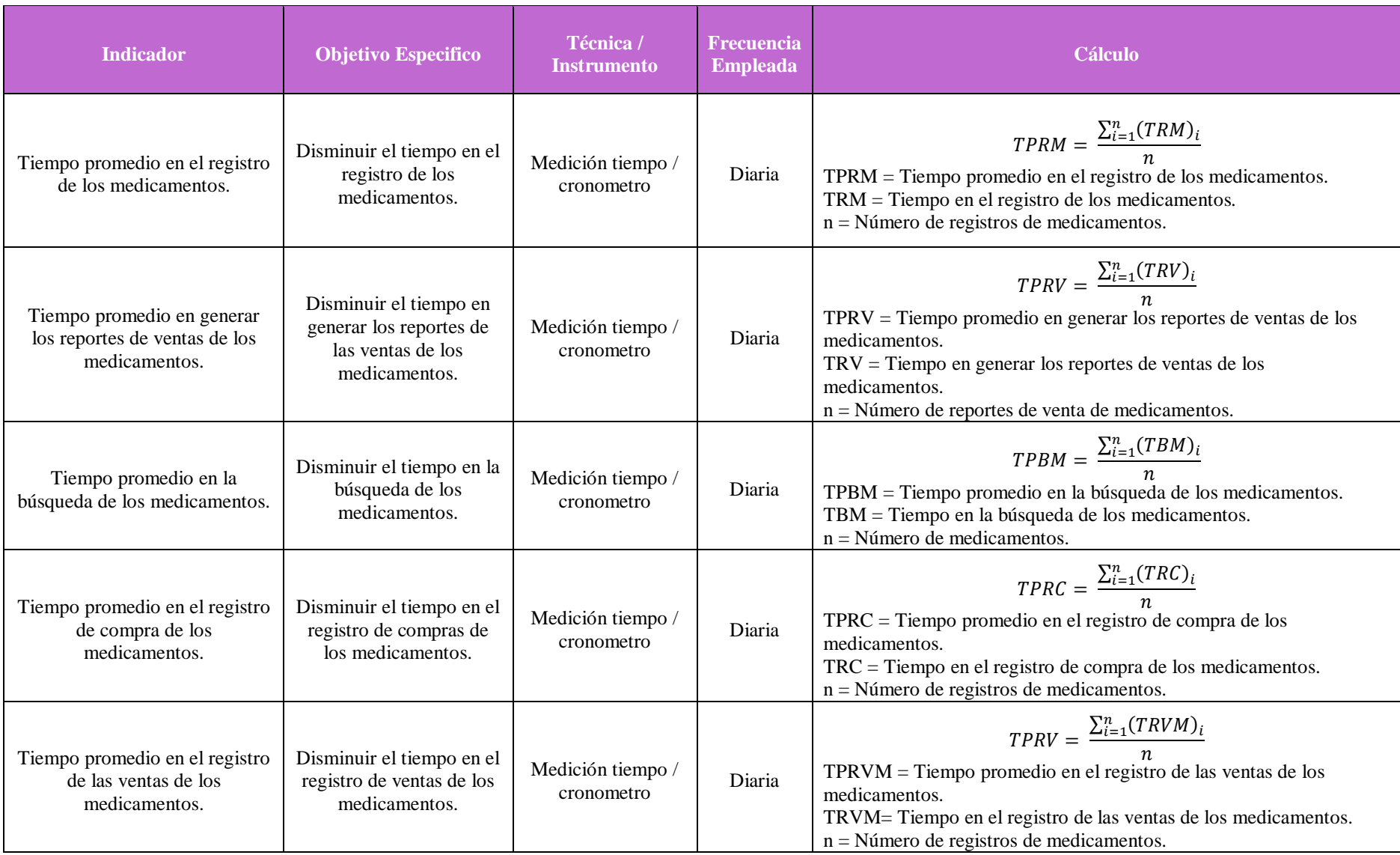

*Fuente: 1.7. Objetivos Elaboración: Propia* 

## <span id="page-34-1"></span><span id="page-34-0"></span>**2.3. Población y muestra**

### **2.3.1. Población**

Se considera 01 administrador, 01 farmacéutica, 02 encargadas de las ventas.

La población de análisis está conformada por el número de reportes realizados en la Farmacia LUXFARMA, los cuales constituyen sus procesos principales.

## <span id="page-34-2"></span>**2.3.2. Muestra**

Se tomó una muestra por cada indicador establecido. Siendo esta la fórmula:

$$
n = \frac{Z^2 * P * Q * N}{(N-1) * e^2 + (Z^2 * P * Q)}
$$

Donde:

 $n = M$ uestra a realizar  $N =$ Población  $e = 0.05$  (Máximo de error permisible)  $Z = 1.96$  (Valor tabla - 95%) P = Proporción de Éxito, se considera el valor  $p = 0.5$ Q = Proporción de Fracaso,  $q = 1 - p$ 

#### <span id="page-34-3"></span>**2.3.3. Población y muestra por indicador**

 **Indicador 01:** Tiempo promedio en el registro de los medicamentos.

En una semana se registran 150 medicamentos x 4 semanas nos da un igual de 600 registros mensuales de medicamentos.

Aplicando la fórmula, nos da una muestra de **235 registros**.

• **Indicador 02:** Tiempo promedio en generar los reportes de ventas de los medicamentos.

En una semana se realizan 14 reportes de ventas x 4 semanas nos da un igual de **56 reportes de ventas** de los medicamentos. En este caso no se aplica muestreo por ser una población pequeña.

 **Indicador 03:** Tiempo promedio en la búsqueda de los medicamentos.

En una semana se realizan 150 búsquedas de medicamentos x 4 semanas nos da un igual de 600 búsquedas de los medicamentos.

Aplicando la fórmula, nos da una muestra de **235 búsquedas de medicamentos.**

 **Indicador 04:** Tiempo promedio en el registro de compras de los medicamentos.

En una semana se registran 240 compras de medicamentos x 4 semanas nos da un igual de 960 compras mensuales de medicamentos.

Aplicando la fórmula, la muestra es **275 registros de compras de medicamentos.**

• **Indicador 05:** Tiempo promedio en el registro de las ventas de los medicamentos.

En una Semana se registran 240 ventas de medicamentos x 4 semanas nos da un igual de 960 ventas mensuales de medicamentos.

Aplicando la fórmula, la muestra es de **275 registros de ventas de medicamentos.**
# **2.3.4. Unidad de Análisis**

Son los reportes de medicamentos de los procesos que involucran el control de Inventario de la Farmacia LUXFARMA.

# **2.3.5. Criterios de Inclusión**

Son los procesos de venta, compra, almacén y búsqueda de medicamentos que involucran el control de Inventario de la Farmacia LUXFARMA.

# **2.3.6. Criterios de Exclusión**

Todos los reportes de procesos que no involucran el control de Inventario de la Farmacia LUXFARMA.

# **2.4. Técnicas e instrumentos de recolección de datos, validez y confiabilidad**

# **2.4.1. Técnicas e instrumentos de recolección de datos**

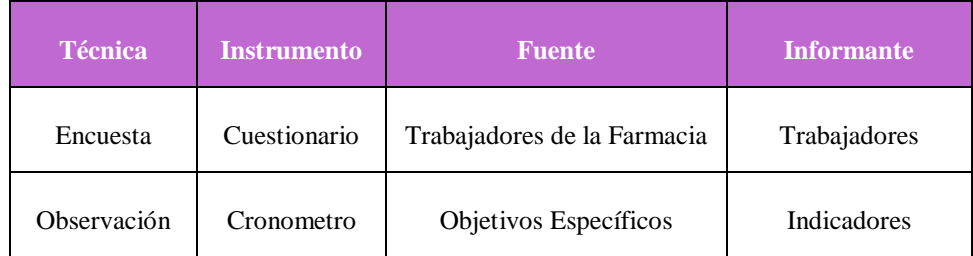

*Tabla 8: Técnicas e instrumentos de recolección de datos.*

*Fuente: 2.4.1. Técnicas e instrumentos de recolección de datos. Elaboración: Propia*

### **2.4.2. Validez del instrumento**

Se dio el visto bueno a la encuesta luego de ser revisado por un experto estadístico y se procedido a aprobar el instrumento.

# **2.4.3. Confiabilidad del instrumento**

Para la confiabilidad del instrumento se utilizó Alfa de Cronbach, que mide la fiabilidad en una medida., es una media de las correlaciones entre dos ítems.

### *Figura 2: Confiabilidad del instrumento-Vista datos*

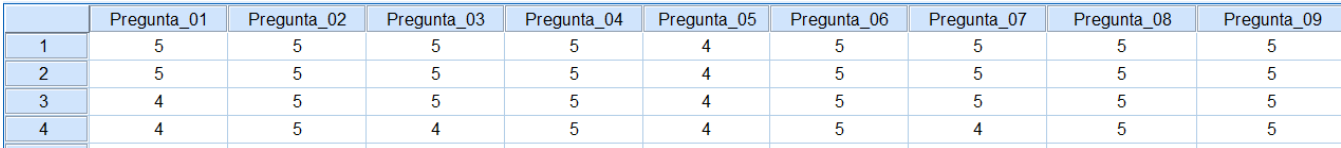

# *Fuente: Encuesta Elaboración: Propia*

### *Figura 3: Confiabilidad del instrumento- vista de variables*

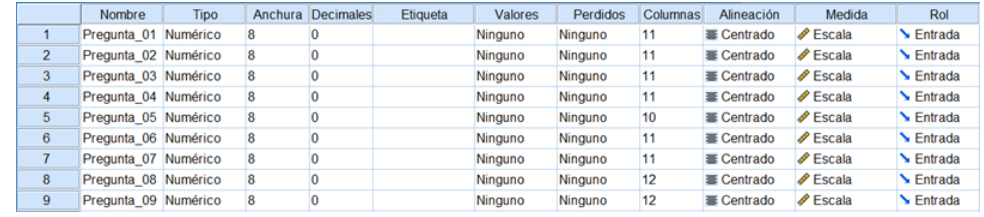

### *Fuente: Encuesta Elaboración: Propia*

### *Figura 4: Alfa de Cronbach*

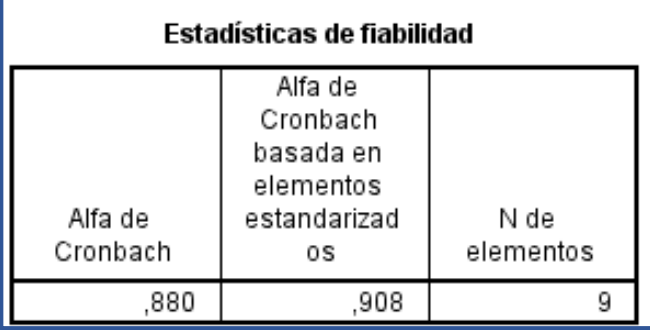

*Fuente: Encuesta Elaboración: Propia*

*Tabla 9: Cuadro de valor y apreciación*

| <b>VALOR</b>             | <b>APRECIACIÓN</b>      |
|--------------------------|-------------------------|
| $\left[0.95\;a\right.^*$ | Muy Elevada o Excelente |
| $[0.90 - 0.95]$          | Elevada                 |
| $[0.85 - 0.90]$          | Muy Buena               |
| $[0.80 - 0.85]$          | <b>Buena</b>            |
| $[0.75 - 0.80]$          | Muy Respetable          |
| $[0.70 - 0.75]$          | Respetable              |
| $[0.65 - 0.70]$          | Mínimamente Respetable  |
| $[0.40 - 0.65]$          | Moderada                |
| $[0.00 - 0.40]$          | Inaceptable             |

*Fuente: 2.4.1. Técnicas e instrumentos de recolección de datos. Elaboración: Propia*

La estadística de fiabilidad es 0.880 y comparando con el cuadro de valor y apreciación se concluye que el instrumento es MUY BUENA.

# **2.5. Métodos de análisis de datos**

# **2.5.1. Prueba Z**

Como las muestras de la investigación son mayores que 30, se utiliza la prueba de distribución Z. (22)

# **Fórmulas a utilizar para la Prueba Z:**

**Para Calcular el promedio:**

$$
\bar{x} = \frac{\sum_{i=1}^{n} Xi}{n}
$$

**Para calcular la Varianza:**

$$
\sigma^2 = \frac{\sum_{i=1}^n (x_i - \bar{x})^2}{n}
$$

**Para Hallar Zc:**

$$
Z_c = \frac{(\bar{x}_{sa} - \bar{x}_{sp})}{\sqrt{\frac{\sigma_{sp}^2}{n_{sa}} + \frac{\sigma_{sa}^2}{n_{sp}}}}
$$

*Figura 5: Prueba Z.*

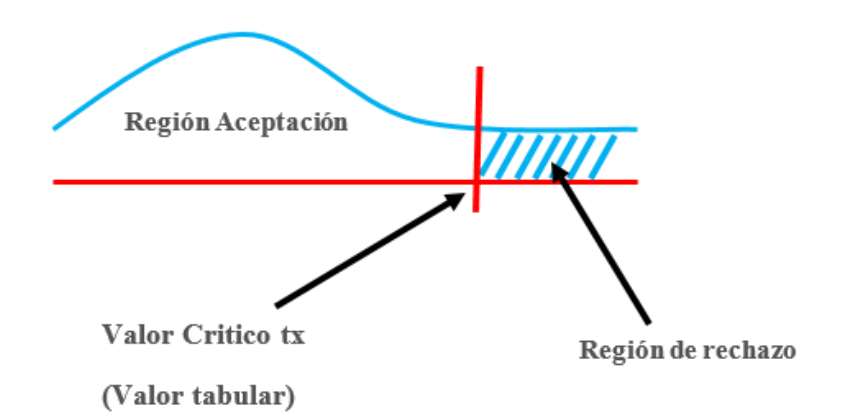

*Fuente: 2.5.1 Prueba Z Elaboración: Propia*

**Pasos a seguir para el Método de Prueba de Distribución Z:**

**Contrastación de Hipótesis**

**Hipótesis Nula**

$$
H_0: \mu_B - \mu_A \leq 0
$$

**Hipótesis Alternativa**

$$
H_0: \mu_B - \mu_A > 0
$$

# **III. RESULTADOS**

### **3.1. Contrastación de Hipótesis**

- **3.1.1. Primer Indicador: Tiempo promedio en el registro de los medicamentos.**
	- **a. Definición de variables**

**TPRMa =** Tiempo promedio en el registro de los medicamentos con el sistema actual**.**

**TPRMd =** Tiempo promedio en el registro de los medicamentos con el sistema propuesto**.**

### **b. Hipótesis estadística**

**Hipótesis Ho =** Tiempo promedio en el registro de los medicamentos con el actual sistema es menor o igual que el Tiempo promedio en el registro de los medicamentos con el sistema propuesto**.**

$$
Ho = TPRM_a - TPRM_d \leq 0
$$

**Hipótesis Ha =** Tiempo promedio en el registro de los medicamentos con el actual sistema es mayor que el Tiempo promedio en el registro de los medicamentos con el sistema propuesto**.**

$$
Ha = TPRM_a - TPRM_d > 0
$$

### **c. Nivel de significancia**

Se define el margen de error con una confiabilidad del 95%.

Usando un nivel de significancia del 5% ( $\alpha = 0.05$ ). Por lo tanto, el nivel de confianza será del 95% (1 −  $\alpha$  = 0.95).

# **d. Prueba Estadística de Normalidad:**

Como el número de muestra para este indicador es de 235 registros se emplea la normalidad de Kolmogórov-Smirnov mediante el uso del aplicativo IBM SPSS.

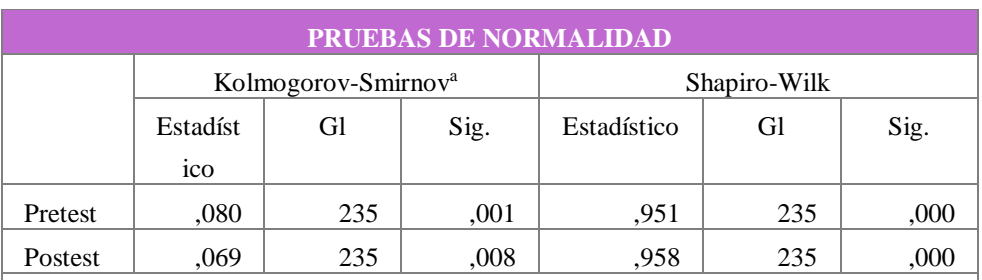

### *Tabla 10: Prueba de Normalidad- Primer Indicador*

a. Corrección de significación de Lilliefors

*Fuente: 3.1.1. Primer Indicador (IBM SPSS)*

*Elaboración: Propia*

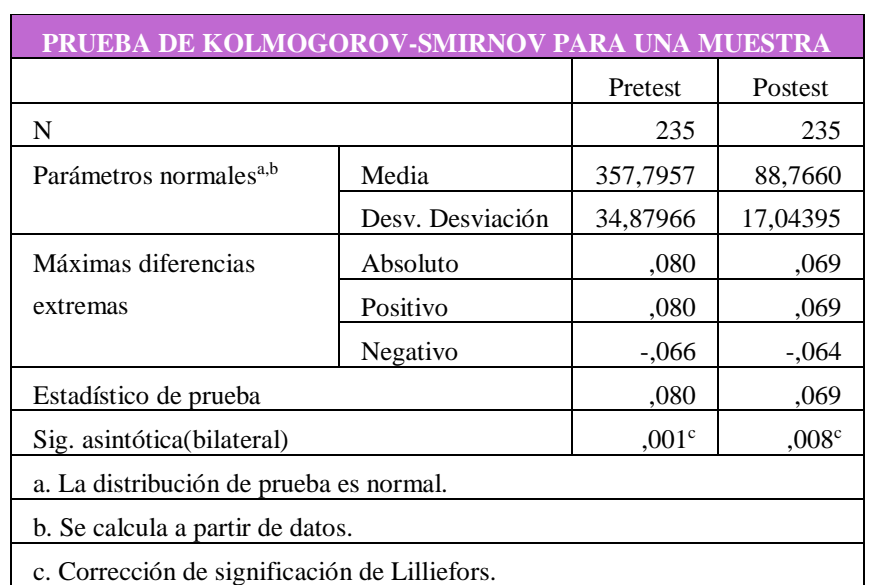

### *Tabla 11: Prueba de Normalidad Kolmogorov-Indicador I*

*Fuente: 3.1.1. Primer Indicador (IBM SPSS) Elaboración: Propia*

Al aplicar la prueba de normalidad en el programa IBM SPSS, nos detalla que las muestras son normales, por ende aplicamos la prueba Z.

# **e. Estadígrafo de contraste**

Puesto que n = 235 se utilizará la Distribución normal Z. El tiempo será medido en segundos.

$$
\bar{X} = \frac{\sum_{i=1}^{n} X_i}{n}
$$

$$
\sigma^2 = \frac{\sum_{i=1}^n X_i - \bar{X}}{n}
$$

$$
Z_c = \frac{\overline{X_A} - \overline{X_D} + X_A - X_D}{\sqrt{\frac{\sigma_A^2}{n_A} + \frac{\sigma_D^2}{n_D}}}
$$

**N° Antes Después Antes Después Antes Después TPRMa TPRMd**  $TPRM_a$  $\overline{TPRM_a}$  $TPRM_d$  $\overline{TPRM}_d$  $(TPRM_a)$  $- \overline{TPRM_a})^2$  $(TPRM_d)$  $- \overline{TPRM_d}$ <sup>2</sup> **1** | 377 | 65 | 19.20 | -23.77 | 368.80 | 564.82 **2** | 345 | 64 | -12.80 | -24.77 | 163.73 | 613.35 **3** | 342 | 86 | -15.80 | -2.77 | 249.51 | 7.65 **4** | 386 | 84 | 28.20 | -4.77 | 795.48 | 22.71 **5** | 353 | 96 | -4.80 | 7.23 | 23.00 | 52.33 **6** | 345 | 96 | -12.80 | 7.23 | 163.73 | 52.33 **7** | 334 | 100 | -23.80 | 11.23 | 566.24 | 126.20 **8** | 309 | 101 | -48.80 | 12.23 | 2381.02 | 149.67 **9** | 354 | 92 | -3.80 | 3.23 | 14.41 | 10.46 **10** | 382 | 93 | 24.20 | 4.23 | 585.85 | 17.93 **11** 410 76 52.20 -12.77 2725.28 162.97 **12** | 353 | 64 | -4.80 | -24.77 | 23.00 | 613.35 **13** | 339 | 99 | -18.80 | 10.23 | 353.28 | 104.74 **14** | 307 | 93 | -50.80 | 4.23 | 2580.21 | 17.93 **15** | 398 | 75 | 40.20 | -13.77 | 1616.38 | 189.50 **16** | 325 | 99 | -32.80 | 10.23 | 1075.56 | 104.74 **17** | 320 | 119 | -37.80 | 30.23 | 1428.52 | 914.10 **18** 410 77 52.20 -11.77 2725.28 138.44 **19** | 313 | 97 | -44.80 | 8.23 | 2006.66 | 67.80

*Tabla 12: Datos de Pre y Post Test- Indicador I*

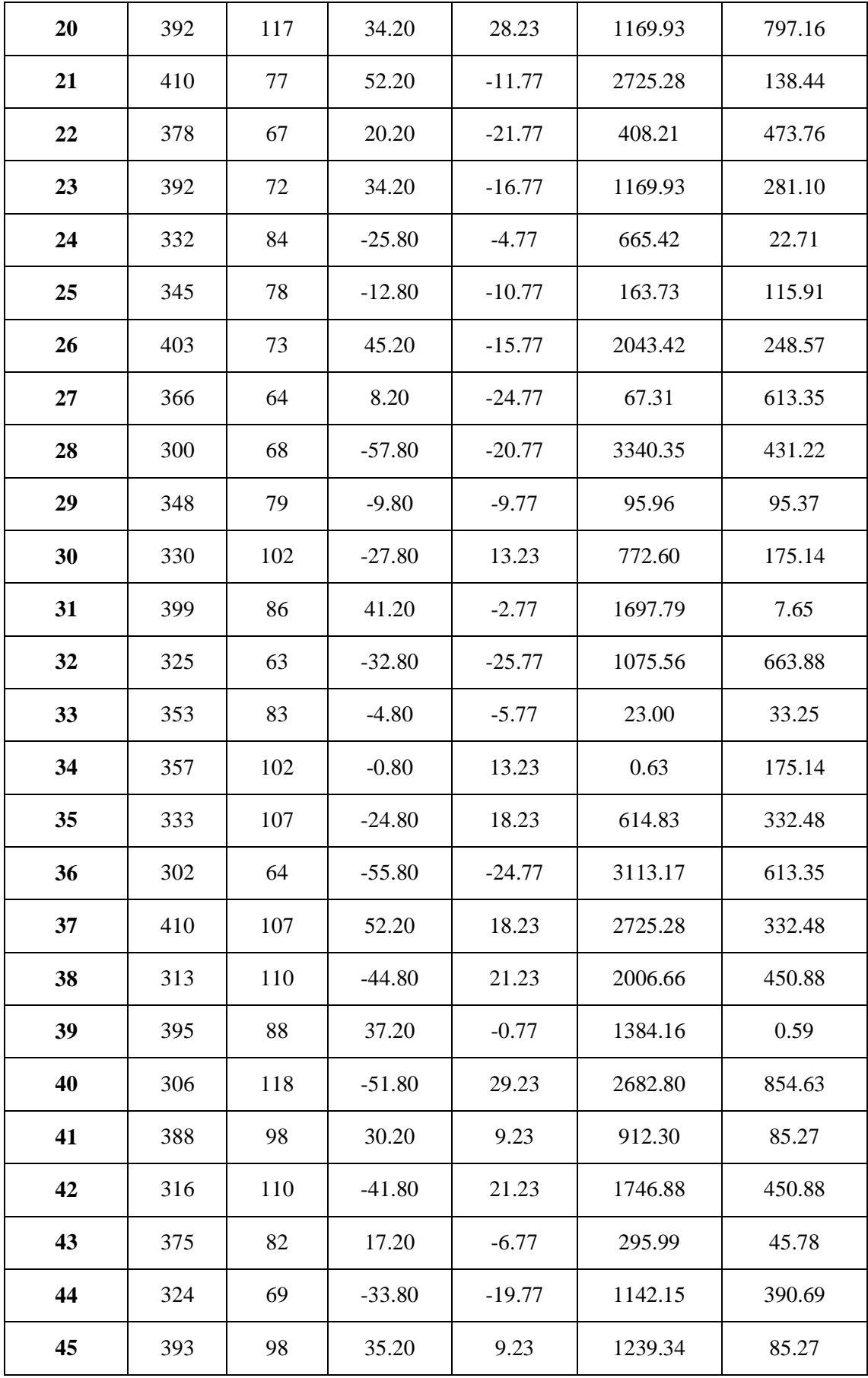

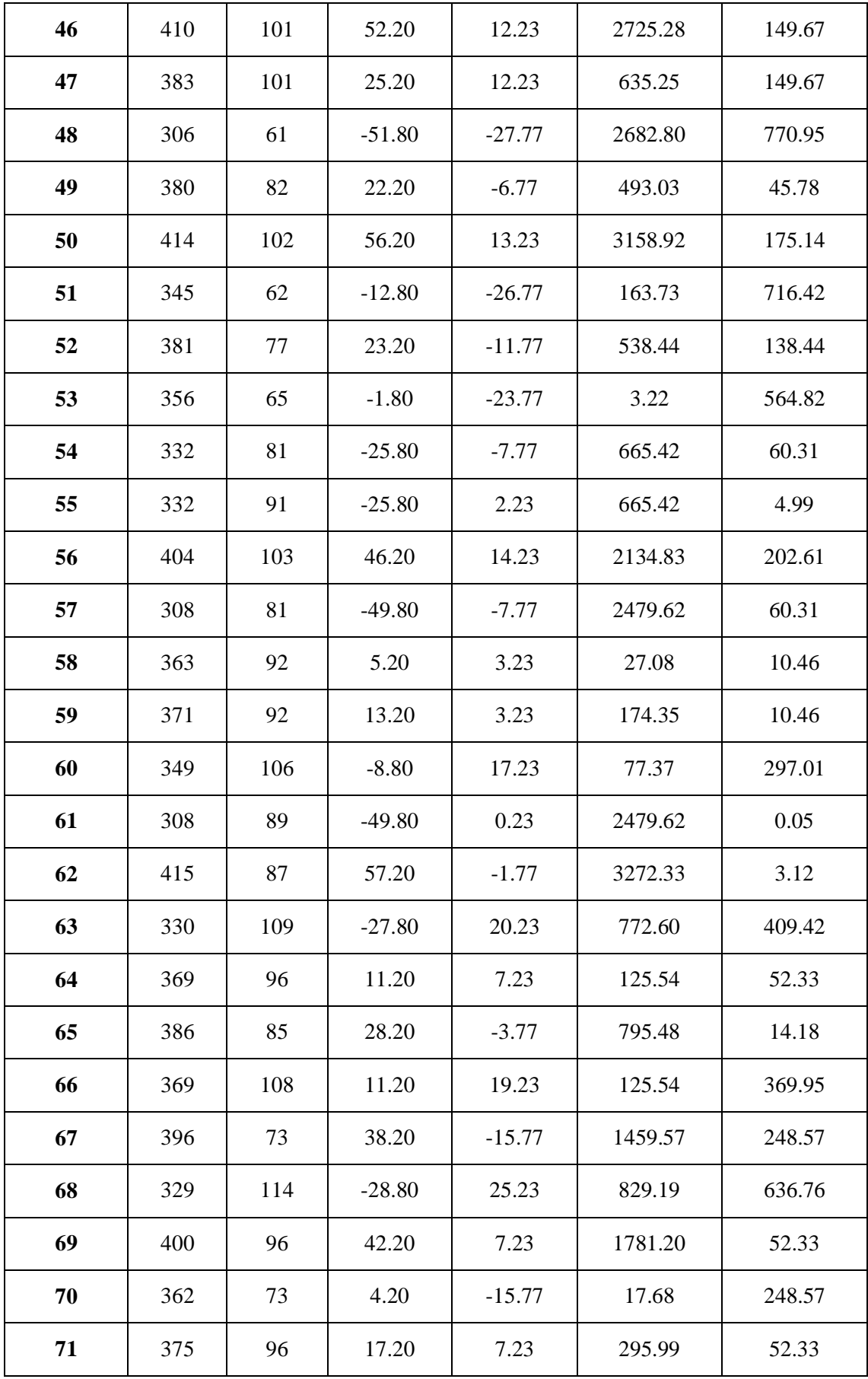

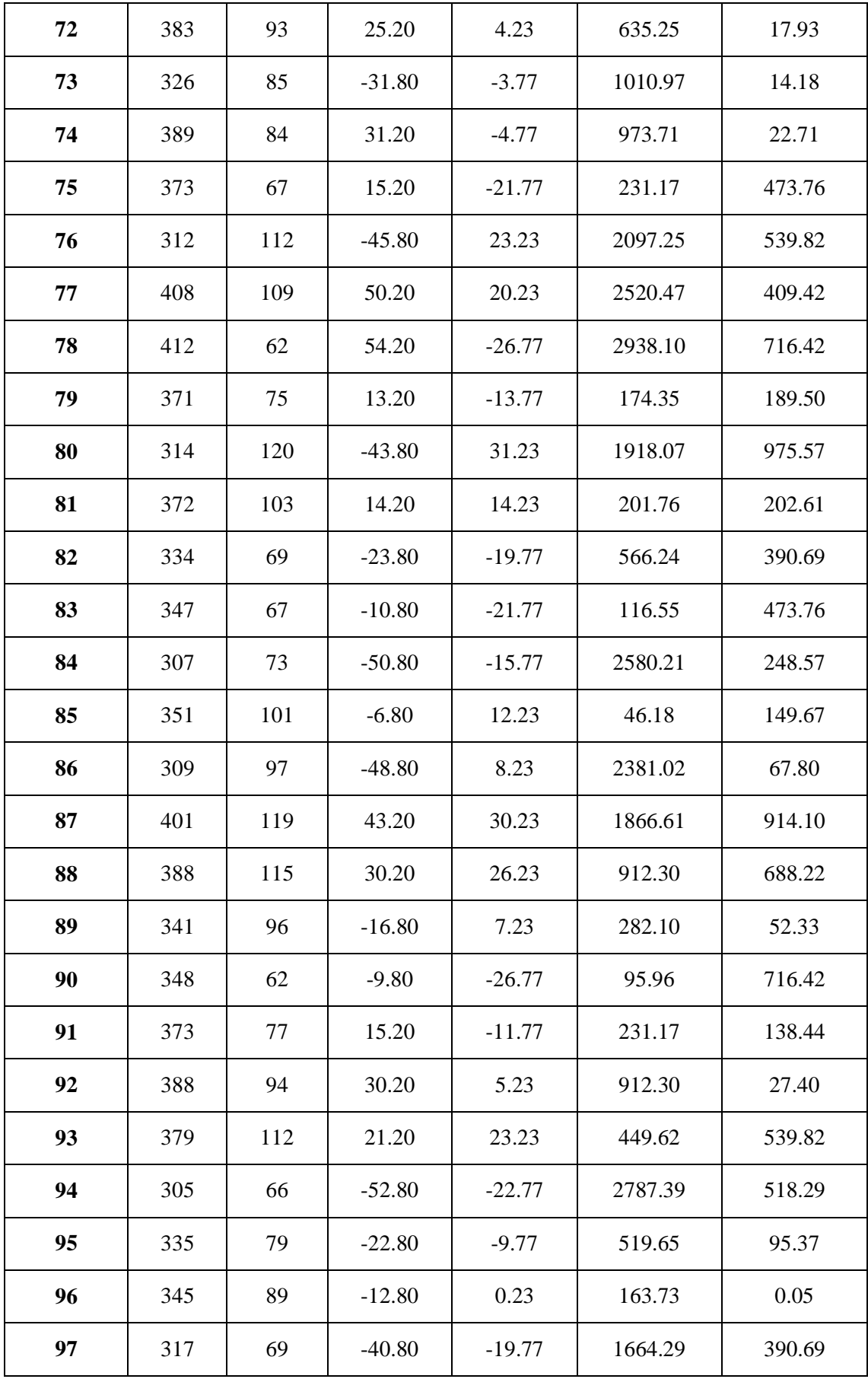

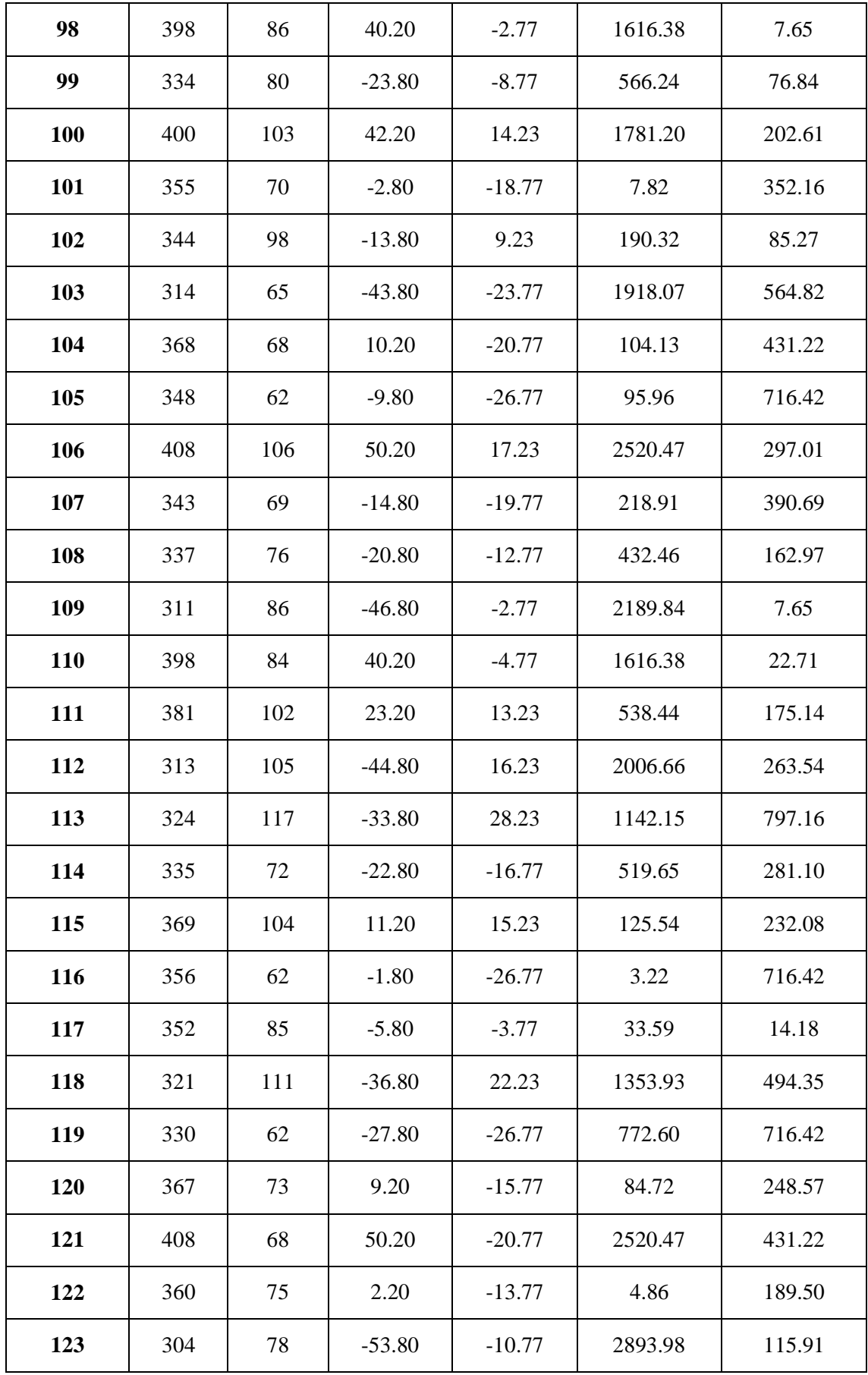

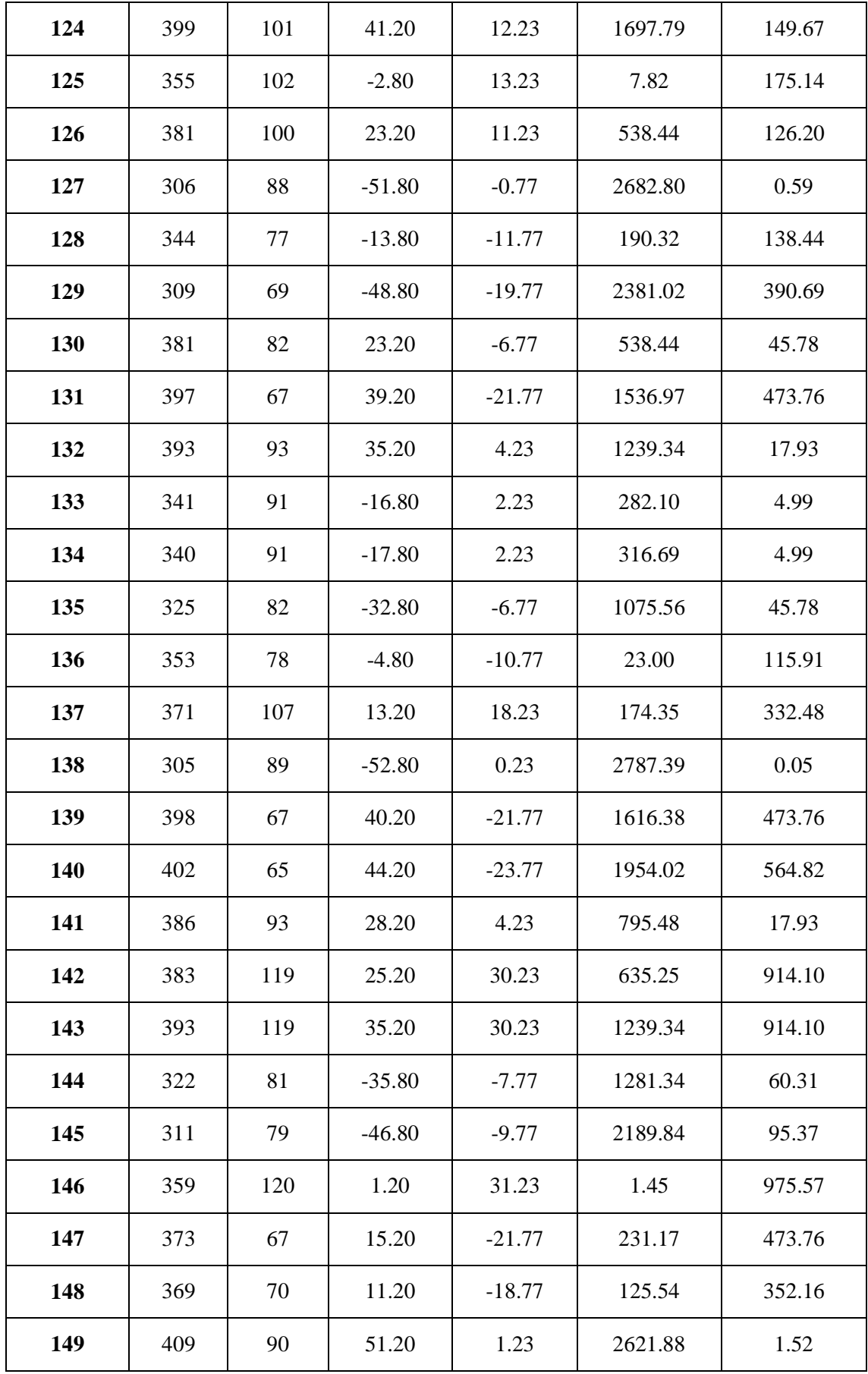

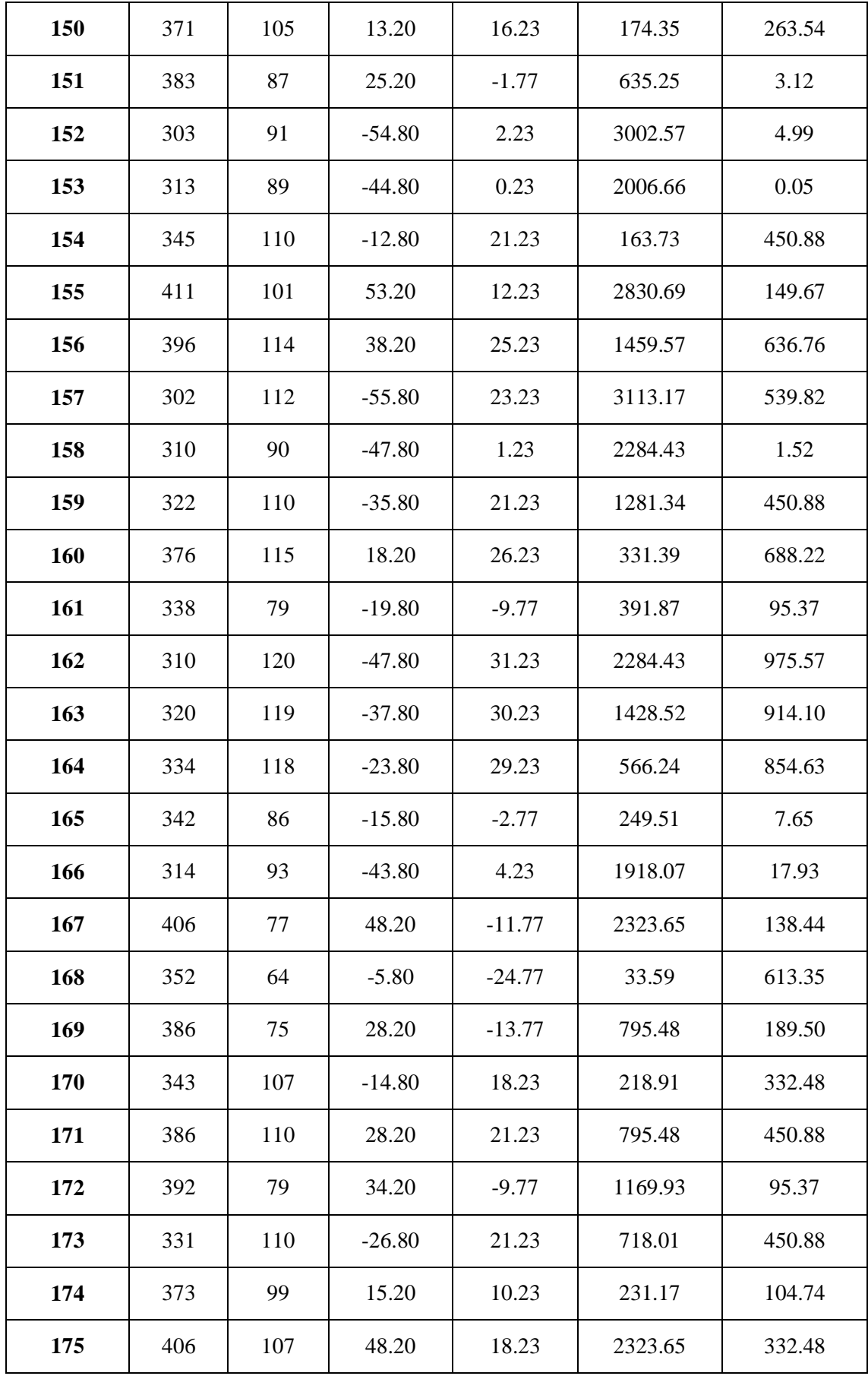

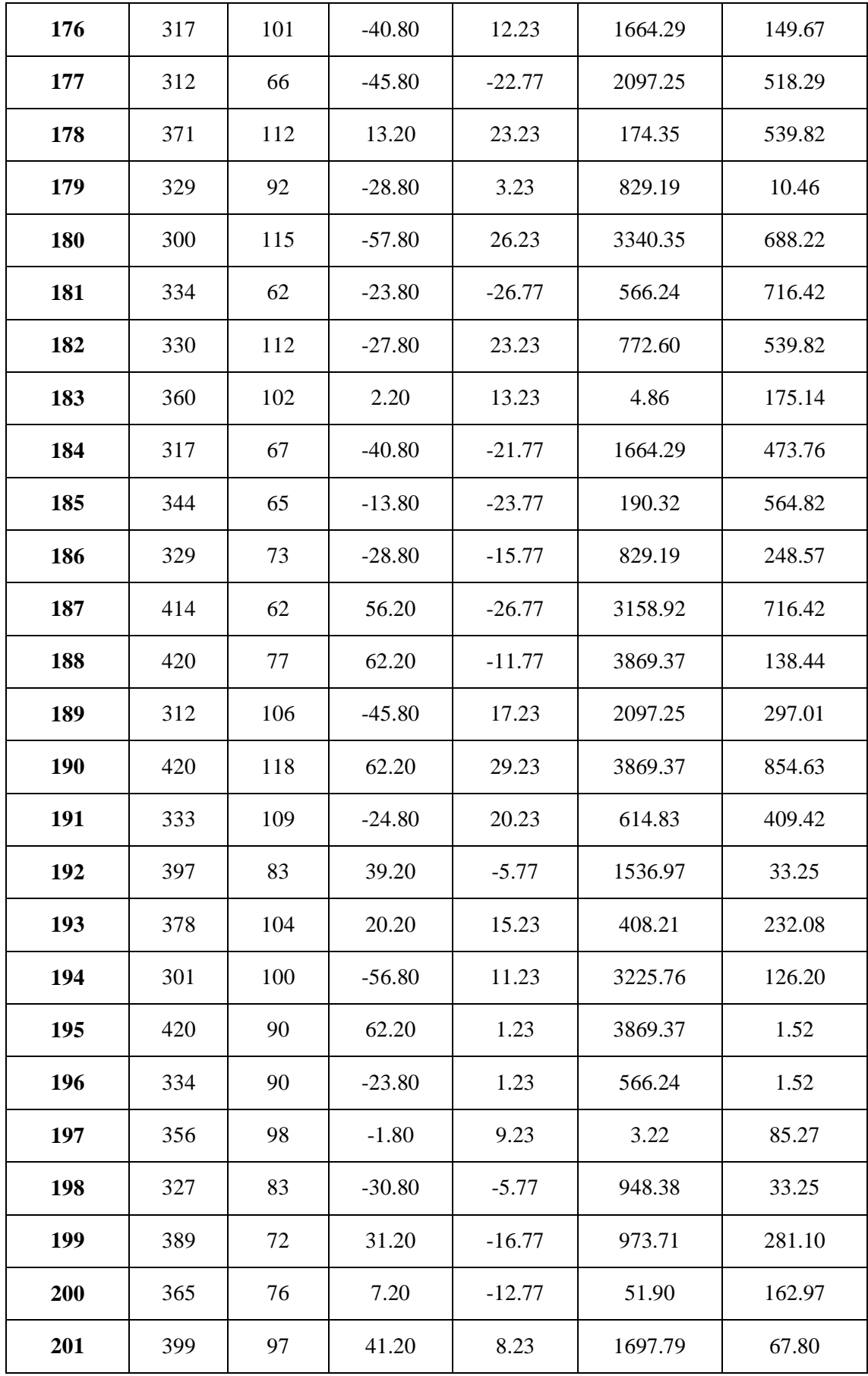

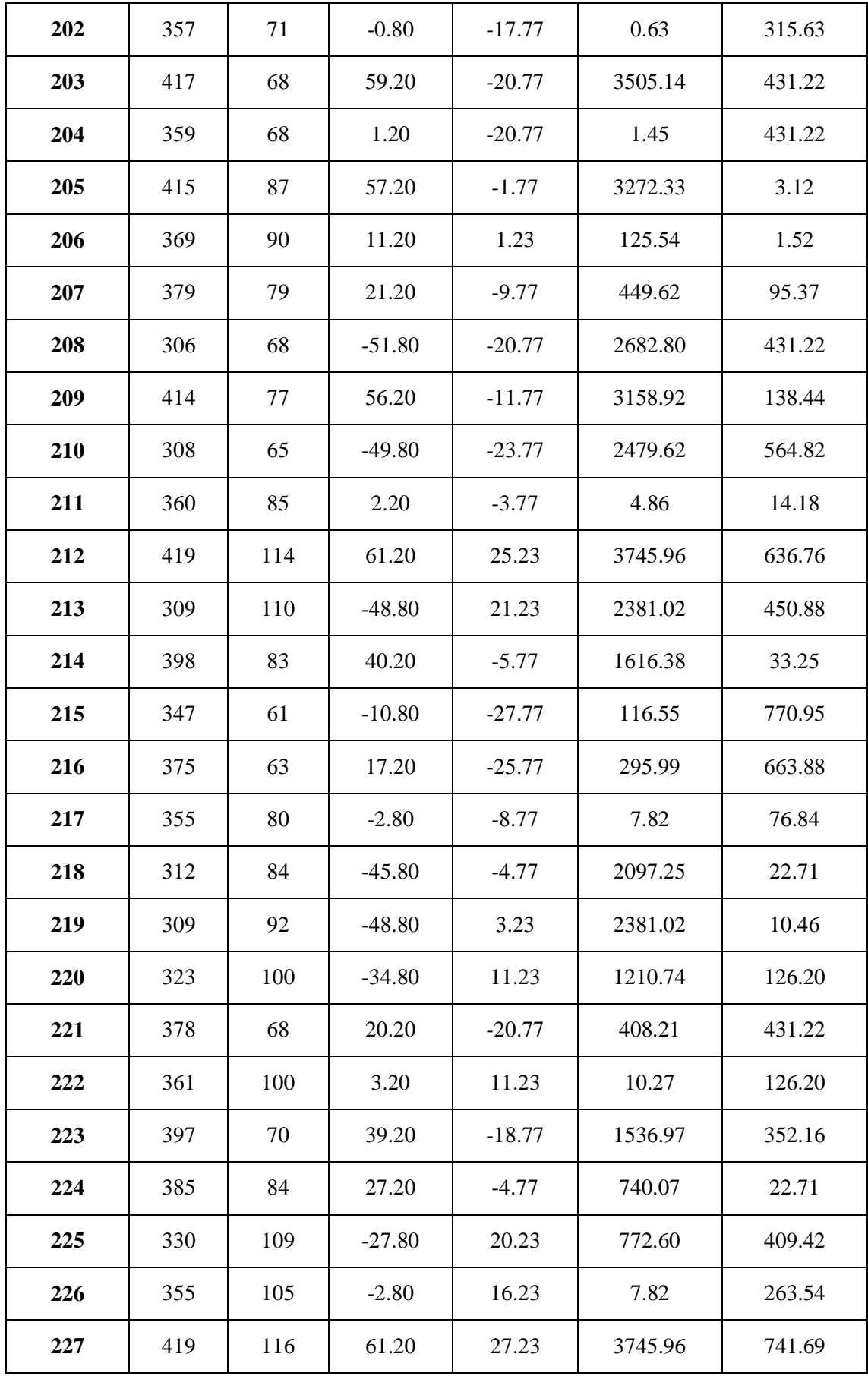

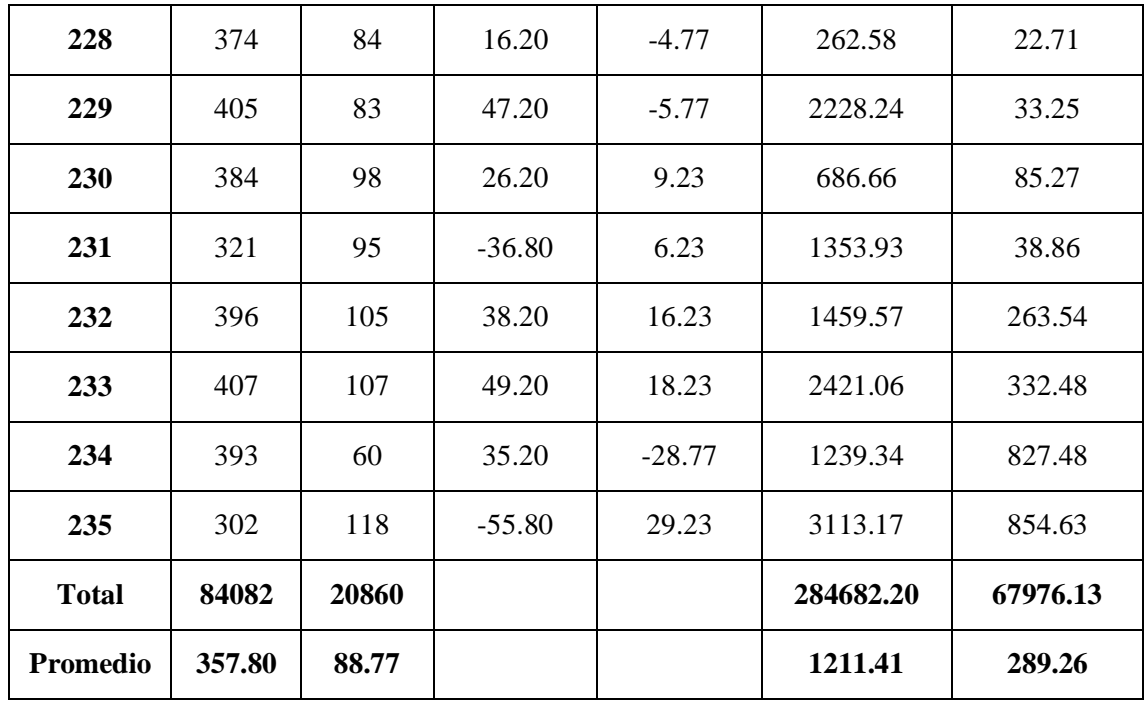

*Elaboración: Propia*

*Tabla 13: Resultados de los datos recolectados- Indicador I*

| <b>TPRMa</b>                   |                   | <b>TPRMd</b>                         |        | <b>Decremento</b> |                   |  |
|--------------------------------|-------------------|--------------------------------------|--------|-------------------|-------------------|--|
| <b>Segundos</b>                | <b>Porcentaje</b> | <b>Porcentaje</b><br><b>Segundos</b> |        | <b>Segundos</b>   | <b>Porcentaje</b> |  |
| 357.80                         | 100.00%           | 88.77                                | 24.81% | 269.03            | 75.19%            |  |
| $\sim$ $\sim$<br>___<br>$\sim$ |                   |                                      |        |                   |                   |  |

*Elaboración: Propia*

En la tabla de resultados de datos recolectados se muestra el TPRMa, el tiempo promedio en registrar un medicamento antes de la implementación del sistema de almacén mostrándolo en segundos y cuál es su equivalente en porcentaje; también se muestra el TPRM<sup>d</sup> que muestra el tiempo promedio de registro de medicamentos con la implementación del sistema de almacén y cuál es su equivalente en porcentaje, para finalizar se detalla el decremento en segundos y porcentaje del registro promedio de medicamentos y como el sistema de almacén mejoró dicho proceso.

*Figura 6: Resultados Estadísticos-Primer Indicador*

| Rangos               |                  |                  |                   |                   |  |  |  |
|----------------------|------------------|------------------|-------------------|-------------------|--|--|--|
|                      |                  | Ν                | Rango<br>promedio | Suma de<br>rangos |  |  |  |
| Postest - Pretest    | Rangos negativos | 235 <sup>a</sup> | 118,00            | 27730,00          |  |  |  |
|                      | Rangos positivos | 0þ               | ,00               | ,00               |  |  |  |
|                      | Empates          | 0°               |                   |                   |  |  |  |
|                      | Total            | 235              |                   |                   |  |  |  |
| a. Postest < Pretest |                  |                  |                   |                   |  |  |  |
| b. Postest > Pretest |                  |                  |                   |                   |  |  |  |
| c. Postest = Pretest |                  |                  |                   |                   |  |  |  |

*Fuente: 3.1.1. Primer Indicador Elaboración: Propia*

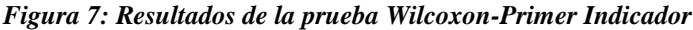

# Estadísticos de pruebaª

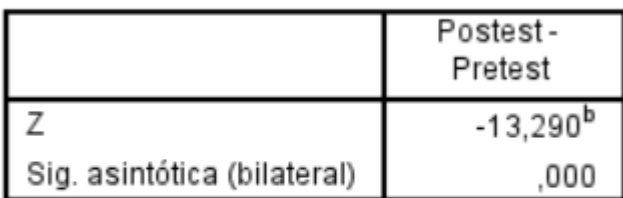

- a. Prueba de rangos con signo de Wilcoxon
- b. Se basa en rangos positivos.

*Fuente: 3.1.1. Primer Indicador Elaboración: Propia*

# **Promedio**

$$
\overline{X} = \frac{\sum_{i=1}^{n} X_i}{n}
$$

$$
\overline{TPRM_a} = \frac{\sum_{i=1}^{n} TPRM_a}{n} = \frac{84080}{235} = 357.80
$$

$$
\overline{TPRM_d} = \frac{\sum_{i=1}^{n}TPRM_d}{n} = \frac{20860}{235} = 88.77
$$

**Varianza**

$$
\sigma_a^2 = \frac{\sum_{i=1}^n (TPRM_a - \overline{TPRM_a})^2}{n} = \frac{284682.20}{235} = 1211.41
$$

$$
\sigma_a^2 = \frac{\sum_{i=1}^n (TPRM_a - \overline{TPRM_a})^2}{n} = \frac{67976.13}{235} = 289.26
$$

**Calculo Z**

$$
Z_c = \frac{\overline{TPRM_a} - \overline{TPRM_d}}{\sqrt{\left(\frac{\sigma_a^2}{n} + \frac{\sigma_s^2}{n}\right)}}
$$

$$
Z_c = \frac{(357.80 - 88.77)}{2.53} = 106.46
$$

# **f. Región critica**

Para  $\alpha$  =0.05, encontramos Z $\alpha$  = 1.645. Entonces la región critica de la prueba es Ztab  $=$  < 1.645 >.

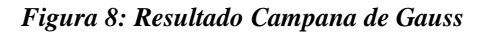

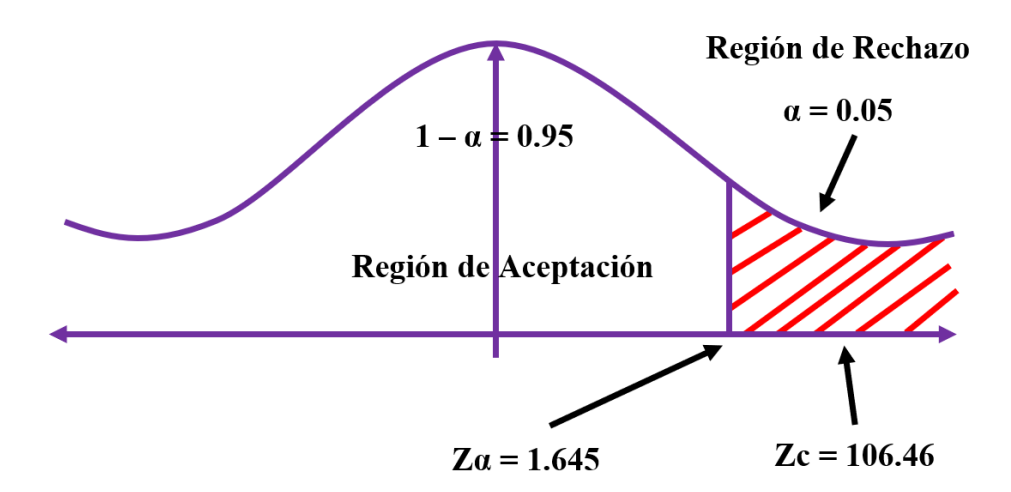

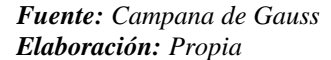

Puesto que Zc = 106.46, es mayor que Z $\alpha$  = 1.645 y estando dentro de la región de rechazo < 1.645 >, entonces se rechaza la Ho y se acepta la Ha.

- **3.1.2. Segundo Indicador: Tiempo promedio en generar los reportes de ventas de los medicamentos.**
	- **a. Definición de variables**

**TPRVa =** Tiempo promedio en generar los reportes de ventas de los medicamentos con el sistema actual**.**

**TPRVd =** Tiempo promedio en generar los reportes de ventas de los medicamentos con el sistema propuesto**.**

### **b. Hipótesis estadística**

**Hipótesis Ho =** Tiempo promedio en generar los reportes de ventas de los medicamentos con el sistema actual es menor o igual que el Tiempo promedio en generar los reportes de ventas de los medicamentos con el sistema propuesto**.**

$$
Ho = TPRV_a - TPRV_d \leq 0
$$

**Hipótesis Ha =** Tiempo promedio en generar los reportes de ventas de los medicamentos con el sistema actual es mayor que el Tiempo promedio en generar los reportes de ventas de los medicamentos con el sistema propuesto**.**

$$
Ha = TPRV_a - TPRV_d > 0
$$

### **c. Nivel de significancia**

Se define el margen de error con una confiabilidad del 95%.

Usando un nivel de significancia del 5% ( $\alpha = 0.05$ ). Por lo tanto, el nivel de confianza será del 95% (1 −  $\alpha$  = 0.95).

### **d. Prueba Estadística de Normalidad**

Como el número de muestra para este indicador es de 56 registros se emplea la normalidad de Kolmogórov-Smirnov mediante el uso del aplicativo IBM SPSS.

### *Figura 9: Prueba de Normalidad-Segundo Indicador*

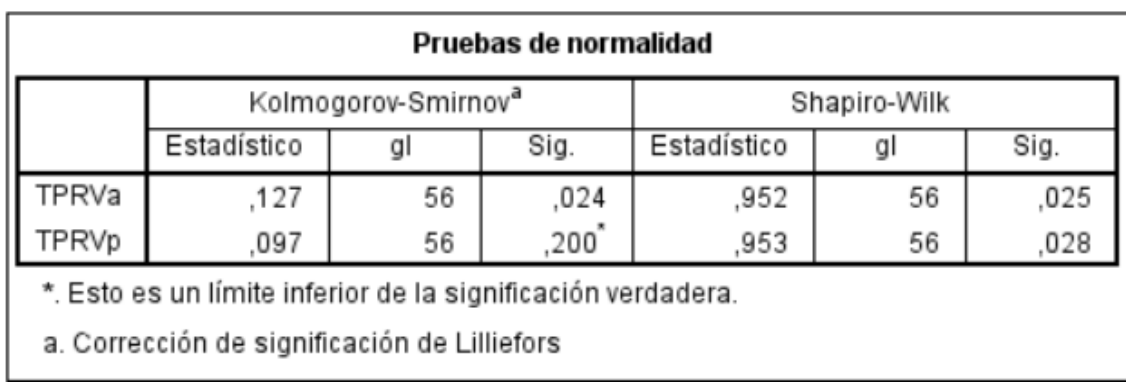

*Fuente: 3.2.2. Segundo Indicador (IBM SPSS) Elaboración: Propia*

| PRUEBA DE KOLMOGOROV-SMIRNOV PARA UNA MUESTRA                |                  |                          |                   |  |  |
|--------------------------------------------------------------|------------------|--------------------------|-------------------|--|--|
|                                                              |                  | <b>TPRV</b> <sub>a</sub> | TPRV <sub>p</sub> |  |  |
| N                                                            | 56               | 56                       |                   |  |  |
| Parámetros normales <sup>a,b</sup>                           | Media            | 293,7857                 | 45,1071           |  |  |
|                                                              | Desy. Desviación | 33,39827                 | 8,95378           |  |  |
| Máximas diferencias                                          | Absoluto         | ,127                     | ,097              |  |  |
| extremas                                                     | Positivo         | ,127                     | ,071              |  |  |
|                                                              | Negativo         | $-.086$                  | $-.097$           |  |  |
| Estadístico de prueba                                        | ,127             | ,097                     |                   |  |  |
| Sig. asintótica(bilateral)                                   |                  | .024 <sup>c</sup>        | $,200^{c,d}$      |  |  |
| a. La distribución de prueba es normal.                      |                  |                          |                   |  |  |
| b. Se calcula a partir de datos.                             |                  |                          |                   |  |  |
| c. Corrección de significación de Lilliefors.                |                  |                          |                   |  |  |
| d. Esto es un límite inferior de la significación verdadera. |                  |                          |                   |  |  |

*Tabla 14: Prueba de Normalidad Kolmogorov-Indicador II*

Al aplicar la prueba de normalidad en el programa IBM SPSS, nos detalla que las muestras son normales, por ende aplicamos la prueba Z.

# **e. Estadígrafo de contraste**

Puesto que n = 56 se utilizará la Distribución normal Z. El tiempo será medido en segundos.

$$
\bar{X} = \frac{\sum_{i=1}^{n} X_i}{n}
$$

*Fuente: 3.2.2. Segundo Indicador (IBM SPSS) Elaboración: Propia*

$$
\sigma^2 = \frac{\sum_{i=1}^n X_i - \bar{X}}{n}
$$

$$
Z_c = \frac{\overline{X_A} - \overline{X_D} + X_A - X_D}{\sqrt{\frac{\sigma_A^2}{n_A} + \frac{\sigma_D^2}{n_D}}}
$$

| $\mathbf{N}^\circ$      | <b>Antes</b> | <b>Después</b> | <b>Antes</b>          | <b>Después</b>       | <b>Antes</b>                 | <b>Después</b>                     |
|-------------------------|--------------|----------------|-----------------------|----------------------|------------------------------|------------------------------------|
|                         | <b>TPRVa</b> | <b>TPRVd</b>   | $TPRV_a$              | TPRV <sub>d</sub>    | $(TPRV_a)$                   | $(TPRV_d$                          |
|                         |              |                | $-$ TPRV <sub>a</sub> | $ \overline{TPRV_d}$ | $- \overline{TPRV_{a}})^{2}$ | $- \overline{TPRV_d}$ <sup>2</sup> |
| $\mathbf{1}$            | 271          | 59             | $-22.79$              | 13.89                | 519.19                       | 193.01                             |
| $\overline{2}$          | 270          | 46             | $-23.79$              | 0.89                 | 565.76                       | 0.80                               |
| $\overline{\mathbf{3}}$ | 268          | 53             | $-25.79$              | 7.89                 | 664.90                       | 62.30                              |
| $\overline{\mathbf{4}}$ | 315          | 46             | 21.21                 | 0.89                 | 450.05                       | 0.80                               |
| 5                       | 317          | 51             | 23.21                 | 5.89                 | 538.90                       | 34.73                              |
| 6                       | 315          | 56             | 21.21                 | 10.89                | 450.05                       | 118.65                             |
| 7                       | 352          | 49             | 58.21                 | 3.89                 | 3388.90                      | 15.15                              |
| 8                       | 285          | 52             | $-8.79$               | 6.89                 | 77.19                        | 47.51                              |
| $\boldsymbol{9}$        | 313          | 40             | 19.21                 | $-5.11$              | 369.19                       | 26.08                              |
| 10                      | 268          | 49             | $-25.79$              | 3.89                 | 664.90                       | 15.15                              |
| 11                      | 343          | 38             | 49.21                 | $-7.11$              | 2422.05                      | 50.51                              |
| 12                      | 327          | 52             | 33.21                 | 6.89                 | 1103.19                      | 47.51                              |
| 13                      | 271          | 59             | $-22.79$              | 13.89                | 519.19                       | 193.01                             |
| 14                      | 318          | 34             | 24.21                 | $-11.11$             | 586.33                       | 123.37                             |
| 15                      | 340          | 31             | 46.21                 | $-14.11$             | 2135.76                      | 199.01                             |
| 16                      | 273          | 31             | $-20.79$              | $-14.11$             | 432.05                       | 199.01                             |
| 17                      | 355          | 30             | 61.21                 | $-15.11$             | 3747.19                      | 228.23                             |
| 18                      | 309          | 41             | 15.21                 | $-4.11$              | 231.47                       | 16.87                              |

*Tabla 15: Datos Pre y Post Test-Indicador II*

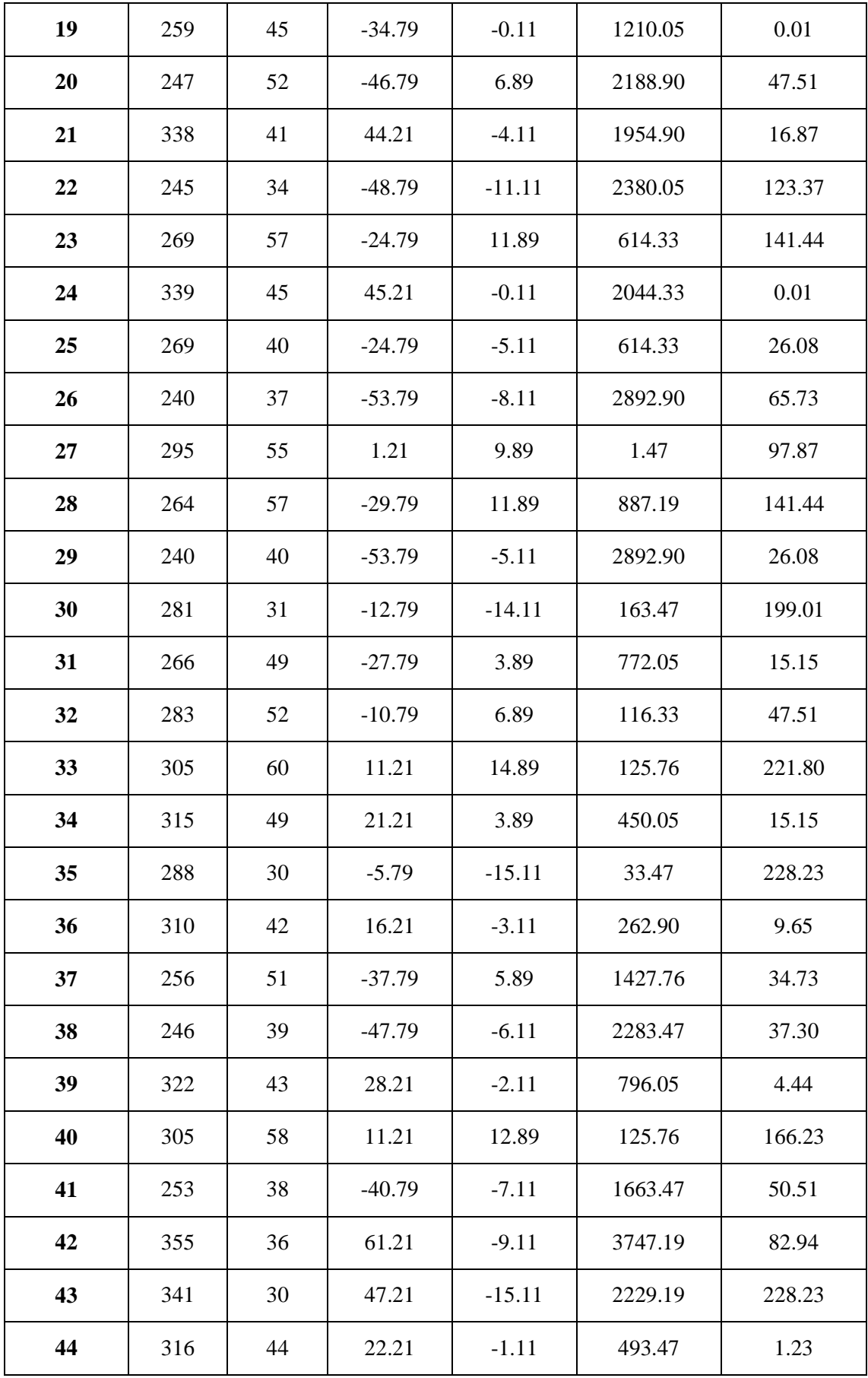

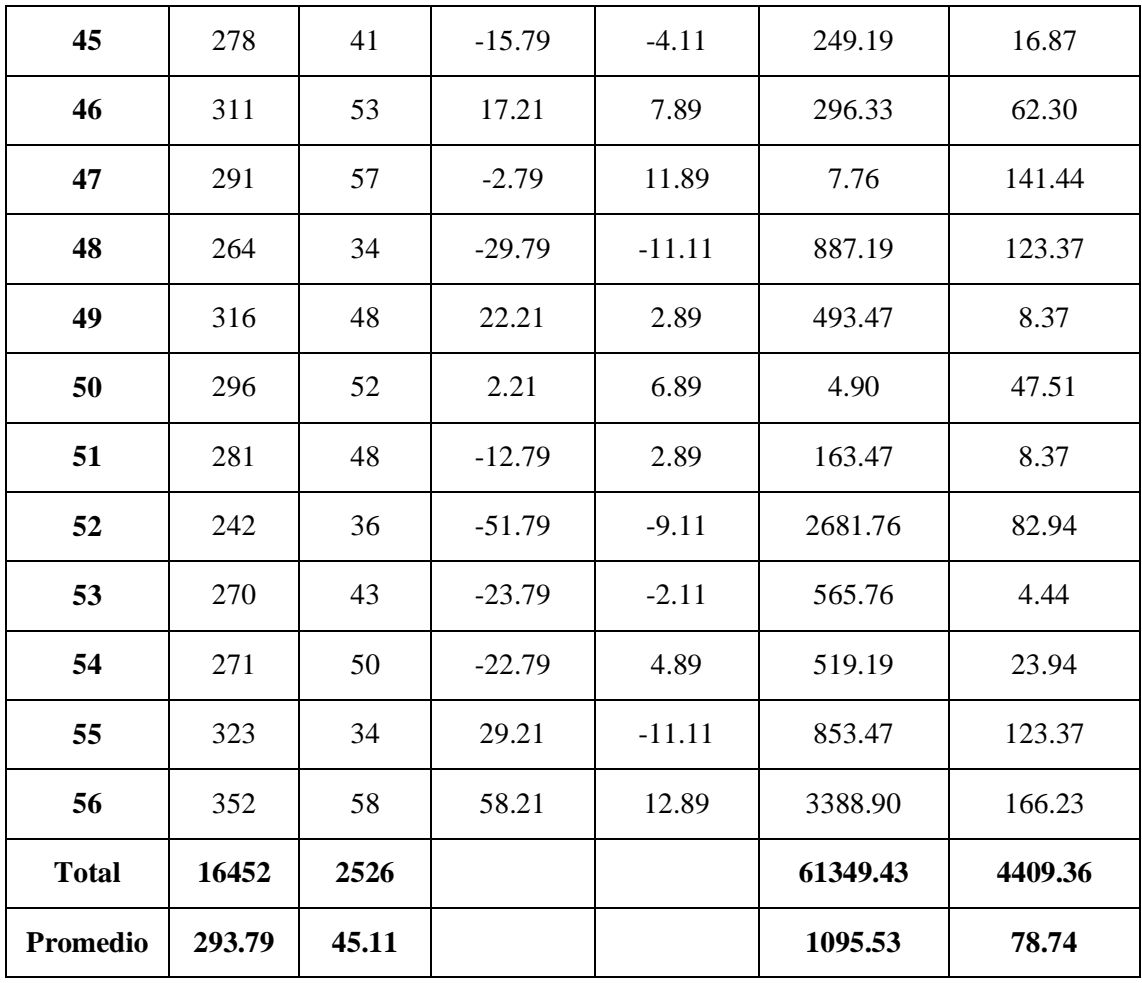

*Elaboración: Propia*

*Tabla 16: Resultados de Datos recolectados-Indicador II*

| <b>TPRVa</b>      |                   | <b>TPRVd</b>                         |        | <i><b>Decremento</b></i> |            |
|-------------------|-------------------|--------------------------------------|--------|--------------------------|------------|
| <b>Segundos</b> ' | <b>Porcentaje</b> | <b>Porcentaje</b><br><b>Segundos</b> |        | <b>Segundos</b>          | Porcentaje |
| 293.79            | 100.00%           | 45.11                                | 15.35% | 248.68                   | 84.65%     |

*Elaboración: Propia*

En la tabla de resultados de datos recolectados se muestra el TPRVa, el tiempo promedio en generar reportes de ventas antes de la implementación del sistema de almacén mostrándolo en segundos y cuál es su equivalente en porcentaje; también se muestra el TPRV<sup>d</sup> que muestra el tiempo promedio en generar reportes de ventas con la implementación del sistema de almacén y cuál es su equivalente en porcentaje, para finalizar se detalla el decremento en segundos y porcentaje del tiempo promedio en generar reportes de ventas y como el sistema de almacén mejoró dicho proceso.

### *Figura 10: Resultados Estadísticos-Segundo Indicador*

## Rangos

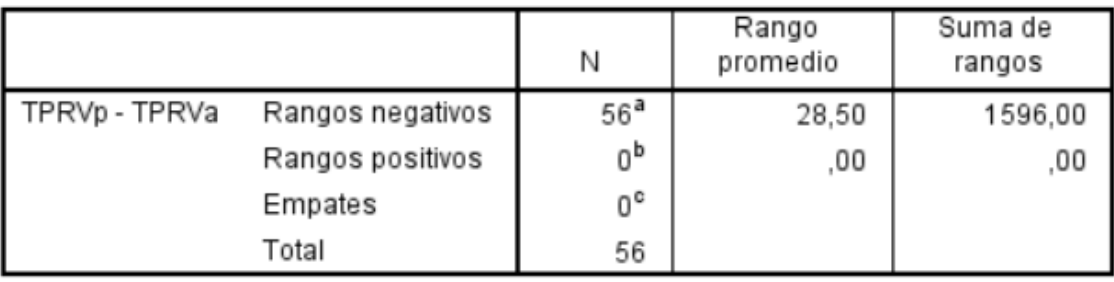

a. TPRVp < TPRVa

b. TPRVp > TPRVa

c. TPRVp = TPRVa

*Fuente: 3.2.2. Segundo Indicador Elaboración: Propia*

### *Figura 11: Resultados de la prueba Wilcoxon-Segundo Indicador*

# Estadísticos de pruebaª

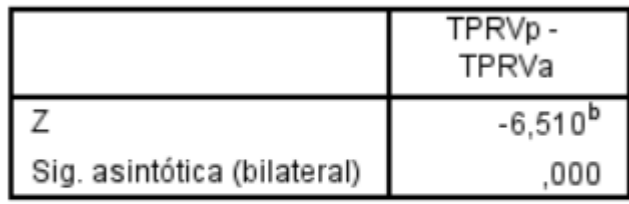

a. Prueba de rangos con signo de Wilcoxon

b. Se basa en rangos positivos.

*Fuente: 3.2.2. Segundo Indicador Elaboración: Propia*

# **Promedio**

$$
\overline{X}=\frac{\sum_{i=1}^{n}X_i}{n}
$$

$$
\overline{TPRV_a} = \frac{\sum_{i=1}^{n} TPRV_a}{n} = \frac{16452}{56} = 293.79
$$

$$
\overline{TPRV_d} = \frac{\sum_{i=1}^{n} TPRV_d}{n} = \frac{2526}{56} = 45.11
$$

**Varianza**

$$
\sigma_a^2 = \frac{\sum_{i=1}^n (TPRV_a - \overline{TPRV_a})^2}{n} = \frac{61349.43}{56} = 1095.53
$$

$$
\sigma_d^2 = \frac{\sum_{i=1}^n (TPRV_a - \overline{TPRV_a})^2}{n} = \frac{4409.36}{56} = 78.74
$$

**Calculo Z**

$$
Z_c = \frac{\overline{TPRV_a} - \overline{TPRV_d}}{\sqrt{\left(\frac{\sigma_a^2}{n} + \frac{\sigma_s^2}{n}\right)}}
$$

$$
Z_c = \frac{(293.79 - 45.11)}{4.58} = 54.31
$$

## **f. Región critica**

Para  $\alpha$  =0.05, encontramos Z $\alpha$  = 1.645. Entonces la región critica de la prueba es Ztab  $=$  < 1.645 >.

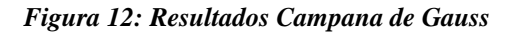

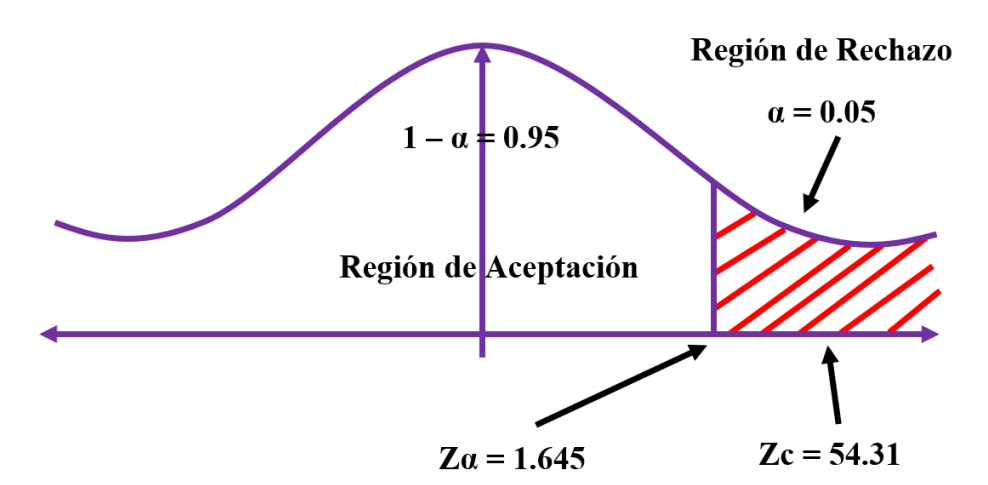

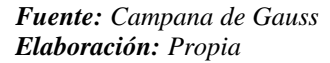

Puesto que Zc = 54.31, es mayor que Z $\alpha$  = 1.645 y estando dentro de la región de rechazo < 1.645 >, entonces se rechaza la Ho y se acepta la Ha.

- **3.1.3. Tercer Indicador: Tiempo promedio en la búsqueda de los medicamentos.**
	- **a. Definición de variables**

**TPBMa =** Tiempo promedio en la búsqueda de los medicamentos con el sistema actual**.**

**TPBMd =** Tiempo promedio en la búsqueda de los medicamentos con el sistema propuesto**.**

### **b. Hipótesis estadística**

**Hipótesis Ho =** Tiempo promedio en la búsqueda de los medicamentos con el actual sistema es menor o igual que el Tiempo promedio en la búsqueda de los medicamentos con el sistema propuesto**.**

$$
Ho = TPBM_a - TPBM_d \leq 0
$$

**Hipótesis Ha =** Tiempo promedio en la búsqueda de los medicamentos con el actual sistema es mayor que el Tiempo promedio en la búsqueda de los medicamentos con el sistema propuesto**.**

$$
Ha = TPRM_a - TPRM_d > 0
$$

### **c. Nivel de significancia**

Se define el margen de error con una confiabilidad del 95%.

Usando un nivel de significancia del 5% ( $\alpha = 0.05$ ). Por lo tanto, el nivel de confianza será del 95% (1 −  $\alpha$  = 0.95).

### **d. Prueba Estadística de Normalidad**

Como el número de muestra para este indicador es de 275 registros se emplea la normalidad de Kolmogórov-Smirnov mediante el uso del aplicativo BM SPSS.

### *Figura 13: Prueba de Normalidad-Tercer Indicador*

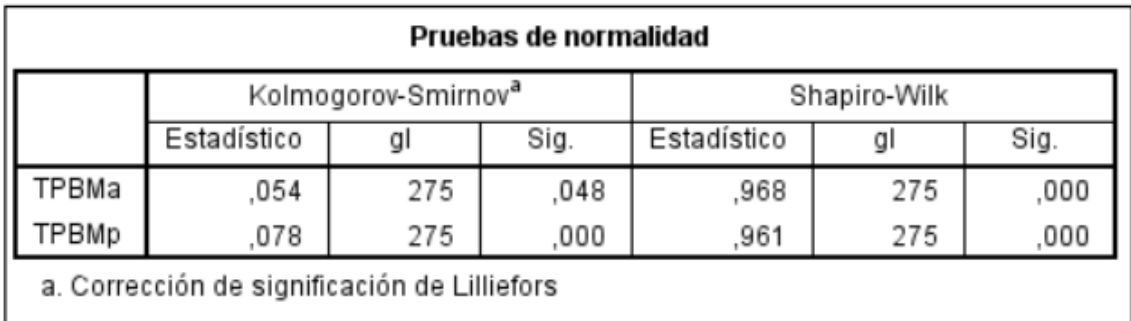

*Fuente: 3.2.3. Tercer Indicador (IBM SPSS) Elaboración: Propia*

| PRUEBA DE KOLMOGOROV-SMIRNOV PARA UNA MUESTRA |                   |                   |                   |  |  |
|-----------------------------------------------|-------------------|-------------------|-------------------|--|--|
|                                               |                   | TPBM <sub>a</sub> | TPBM <sub>n</sub> |  |  |
| N                                             | 275               | 275               |                   |  |  |
| Parámetros normales <sup>a,b</sup>            | Media             | 250,6218          | 60,1309           |  |  |
|                                               | Desv. Desviación  | 27,76128          | 16,80690          |  |  |
| Máximas diferencias                           | Absoluto          |                   | ,078              |  |  |
| extremas                                      | Positivo          | .054              | ,078              |  |  |
|                                               | Negativo          | $-.054$           | $-.062$           |  |  |
| Estadístico de prueba                         | ,054              | ,078              |                   |  |  |
| Sig. asintótica(bilateral)                    | .048 <sup>c</sup> | $0.00^{\circ}$    |                   |  |  |
| a. La distribución de prueba es normal.       |                   |                   |                   |  |  |
| b. Se calcula a partir de datos.              |                   |                   |                   |  |  |
| c. Corrección de significación de Lilliefors. |                   |                   |                   |  |  |

*Tabla 17: Prueba de Normalidad Kolmogorov-Indicador III*

*Fuente: 3.2.3. Tercer Indicador (IBM SPSS) Elaboración: Propia*

Al aplicar la prueba de normalidad en el programa IBM SPSS, nos detalla que las muestras son normales, por ende aplicamos la prueba Z.

# **e. Estadígrafo de contraste**

Puesto que n = 275 se utilizará la Distribución normal Z. El tiempo será medido en segundos.

$$
\bar{X} = \frac{\sum_{i=1}^{n} X_i}{n}
$$

$$
\sigma^2 = \frac{\sum_{i=1}^{n} X_i - \bar{X}}{n}
$$

$$
Z_c = \frac{\overline{X_A} - \overline{X_D} + X_A - X_D}{\sqrt{\frac{\sigma_A^2}{n_A} + \frac{\sigma_D^2}{n_D}}}
$$

*Tabla 18: Datos de Pre y Post Test-Indicador III*

| $\mathbf{N}^\circ$      | <b>Antes</b> | <b>Después</b> | <b>Antes</b>                       | <b>Después</b>                            | <b>Antes</b>                                        | <b>Después</b>                                  |
|-------------------------|--------------|----------------|------------------------------------|-------------------------------------------|-----------------------------------------------------|-------------------------------------------------|
|                         | <b>TPBMa</b> | <b>TPBMd</b>   | $TPBM_a$<br>$ \overline{TPBM}_{a}$ | TPBM <sub>d</sub><br>$ \overline{TPBM_d}$ | (TPBM <sub>a</sub> )<br>$-\overline{TPBM_{a}})^{2}$ | (TPBM <sub>d</sub> )<br>$- \overline{TPBM_d}^2$ |
| $\mathbf{1}$            | 276          | 46             | 25.38                              | $-14.13$                                  | 644.05                                              | 199.68                                          |
| $\boldsymbol{2}$        | 291          | 35             | 40.38                              | $-25.13$                                  | 1630.40                                             | 631.56                                          |
| 3                       | 251          | 42             | 0.38                               | $-18.13$                                  | 0.14                                                | 328.73                                          |
| $\overline{\mathbf{4}}$ | 235          | 51             | $-15.62$                           | $-9.13$                                   | 244.04                                              | 83.37                                           |
| 5                       | 231          | 34             | $-19.62$                           | $-26.13$                                  | 385.02                                              | 682.82                                          |
| 6                       | 277          | 77             | 26.38                              | 16.87                                     | 695.81                                              | 284.57                                          |
| 7                       | 292          | 55             | 41.38                              | $-5.13$                                   | 1712.15                                             | 26.33                                           |
| 8                       | 228          | 47             | $-22.62$                           | $-13.13$                                  | 511.75                                              | 172.42                                          |
| $\boldsymbol{9}$        | 300          | 58             | 49.38                              | $-2.13$                                   | 2438.20                                             | 4.54                                            |
| 10                      | 220          | 39             | $-30.62$                           | $-21.13$                                  | 937.70                                              | 446.52                                          |
| 11                      | 247          | 43             | $-3.62$                            | $-17.13$                                  | 13.12                                               | 293.47                                          |
| 12                      | 300          | 50             | 49.38                              | $-10.13$                                  | 2438.20                                             | 102.64                                          |
| 13                      | 259          | 66             | 8.38                               | 5.87                                      | 70.19                                               | 34.45                                           |
| 14                      | 227          | 64             | $-23.62$                           | 3.87                                      | 557.99                                              | 14.97                                           |
| 15                      | 262          | 44             | 11.38                              | $-16.13$                                  | 129.46                                              | 260.21                                          |
| 16                      | 299          | 68             | 48.38                              | 7.87                                      | 2340.45                                             | 61.92                                           |
| 17                      | 206          | 80             | $-44.62$                           | 19.87                                     | 1991.11                                             | 394.78                                          |
| 18                      | 244          | 66             | $-6.62$                            | 5.87                                      | 43.85                                               | 34.45                                           |
| 19                      | 214          | 64             | $-36.62$                           | 3.87                                      | 1341.16                                             | 14.97                                           |

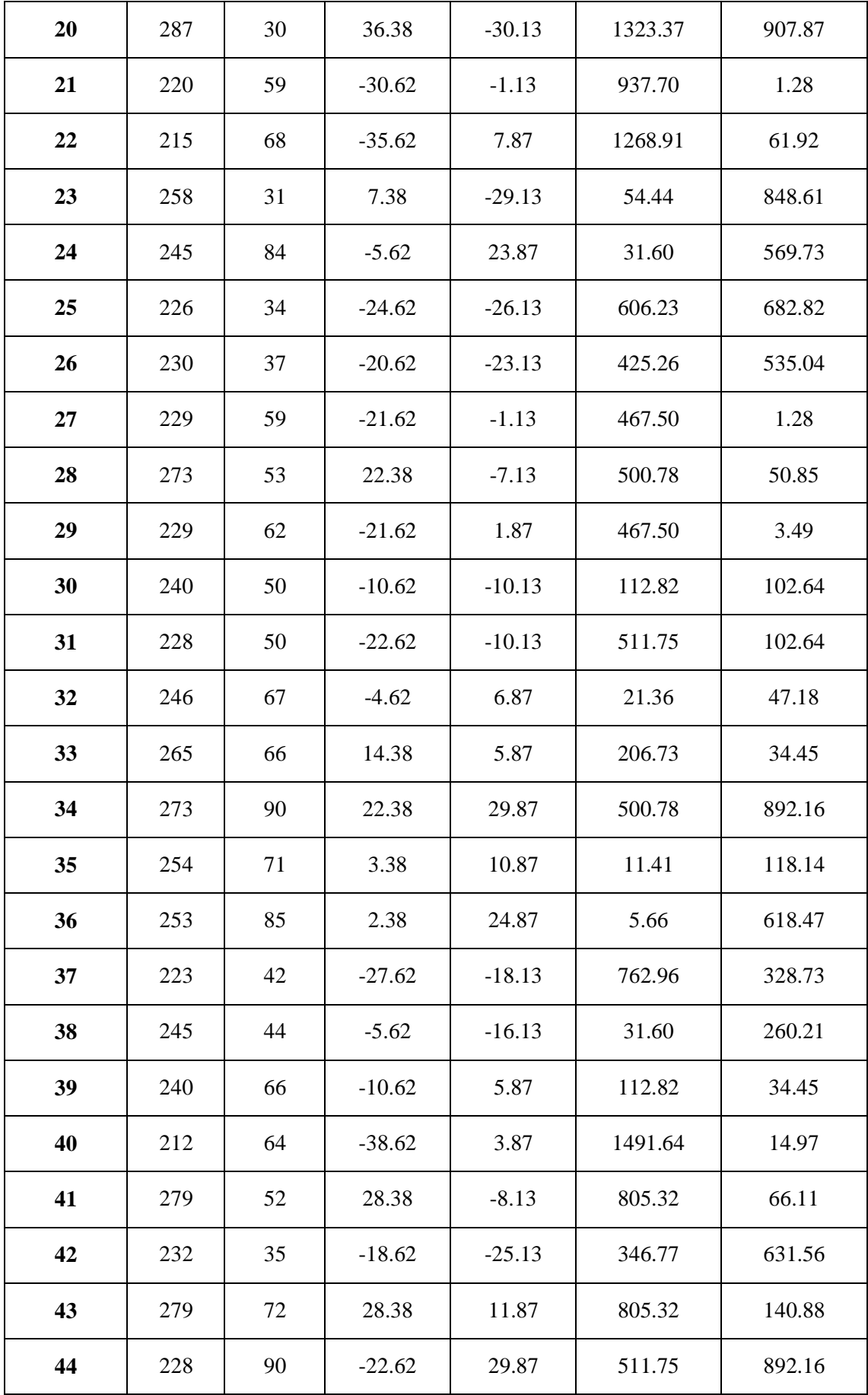

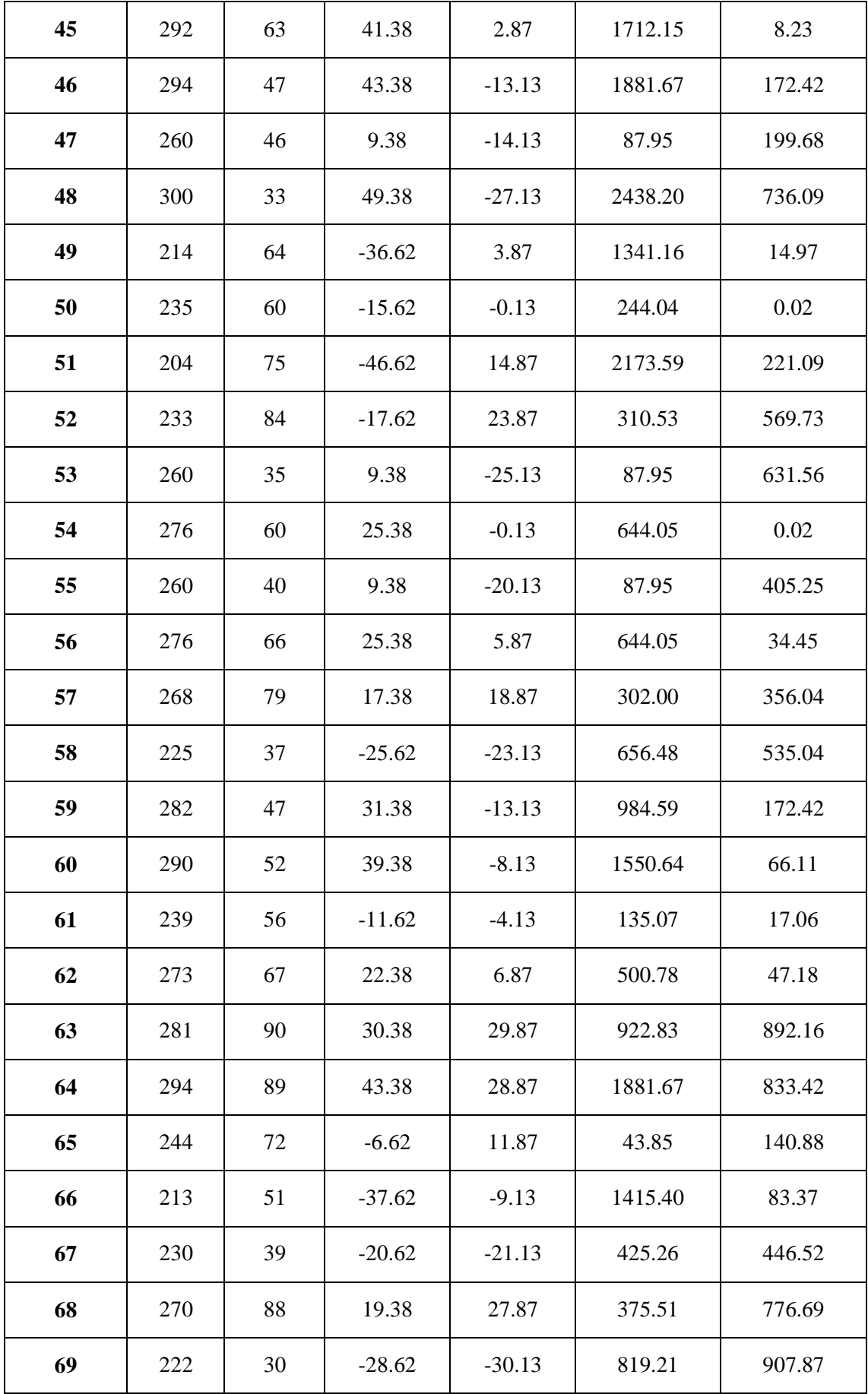

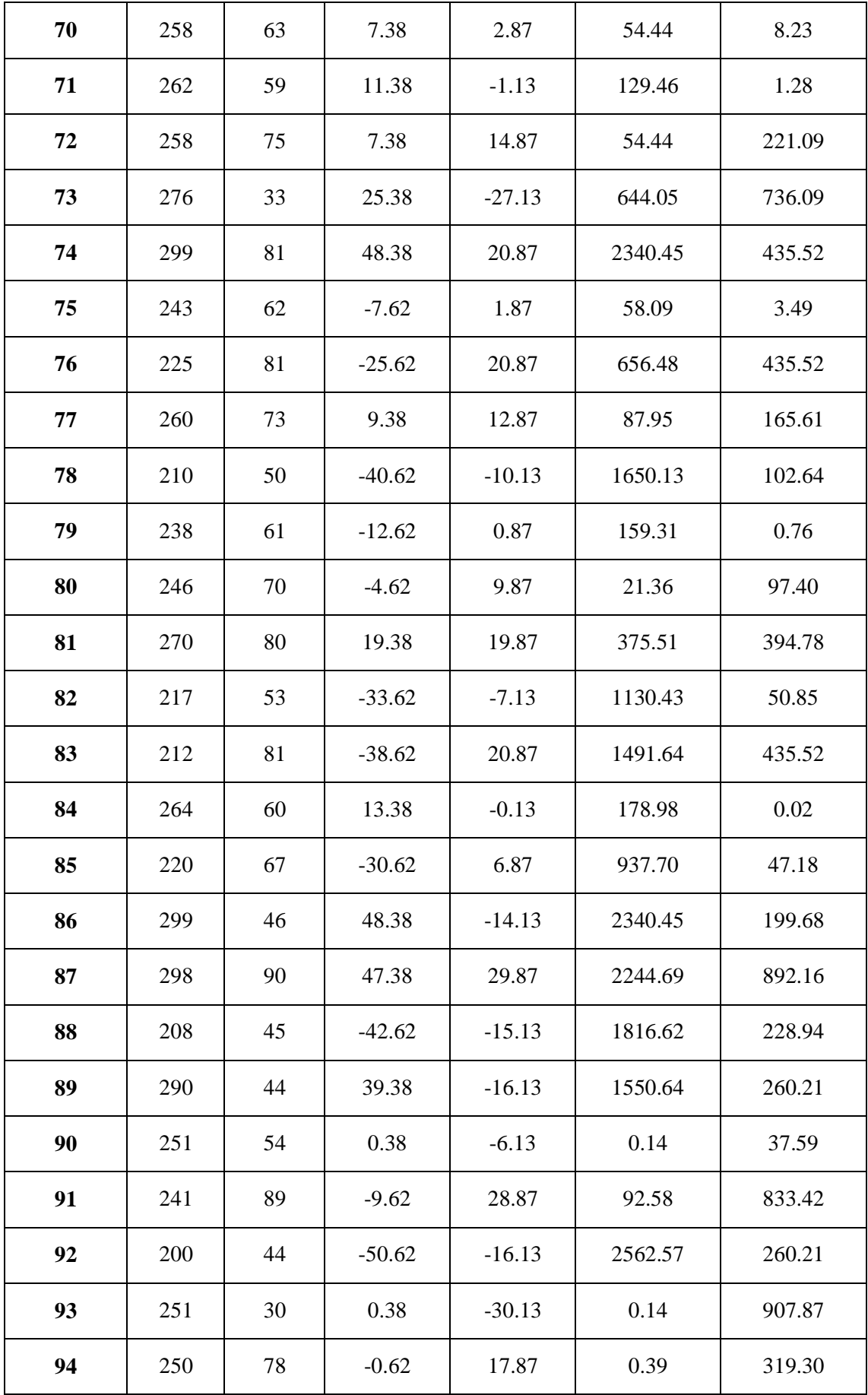

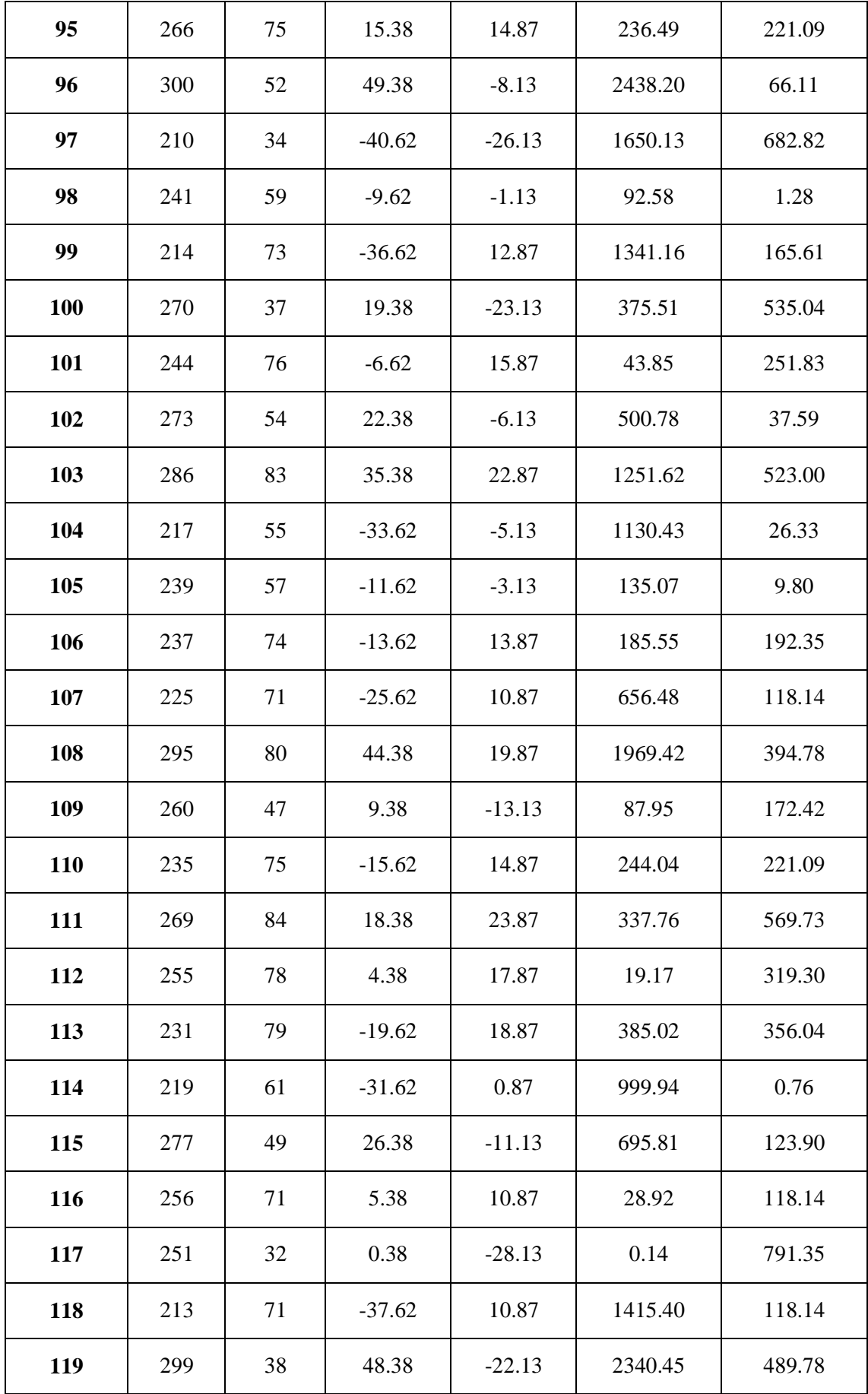

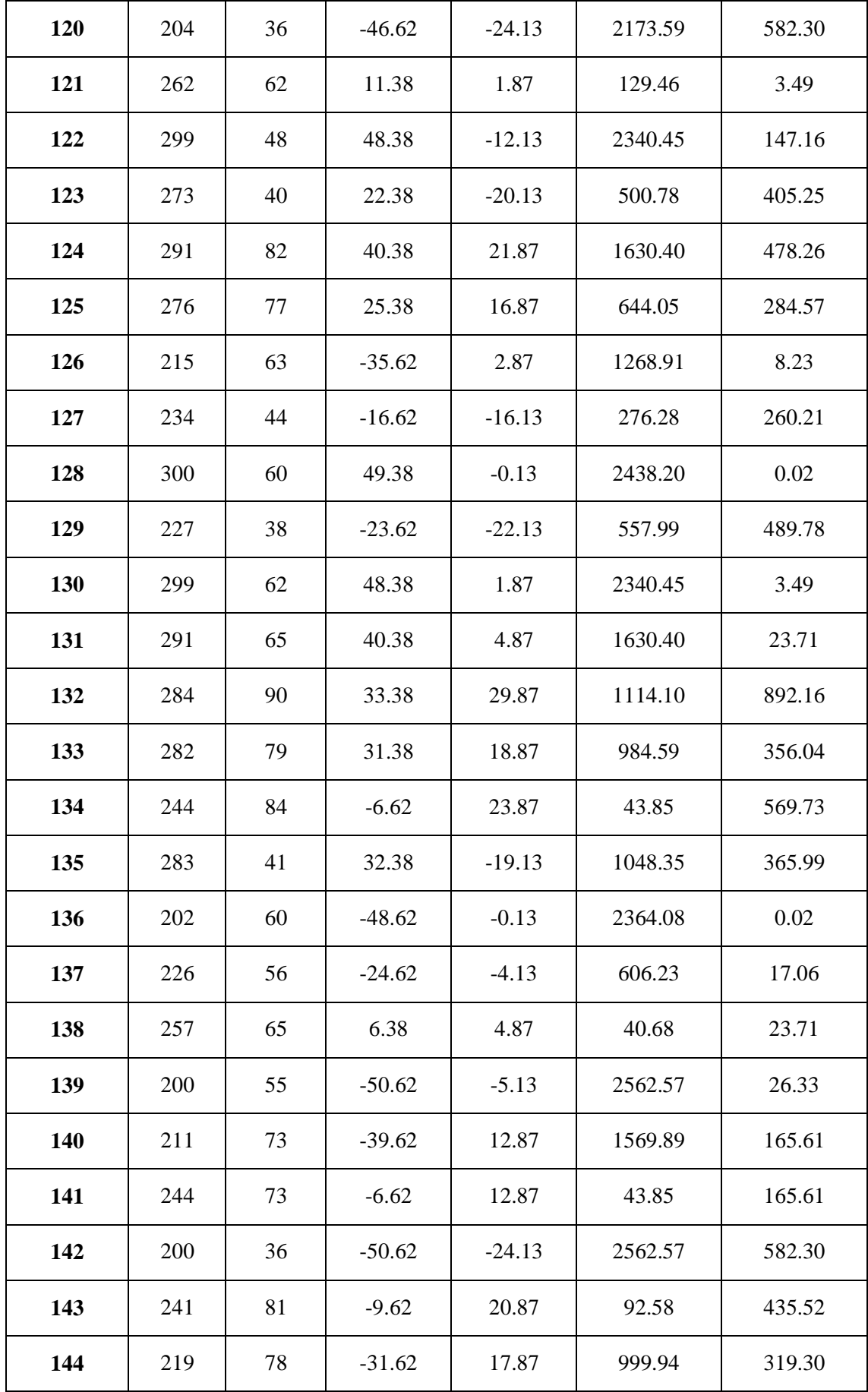

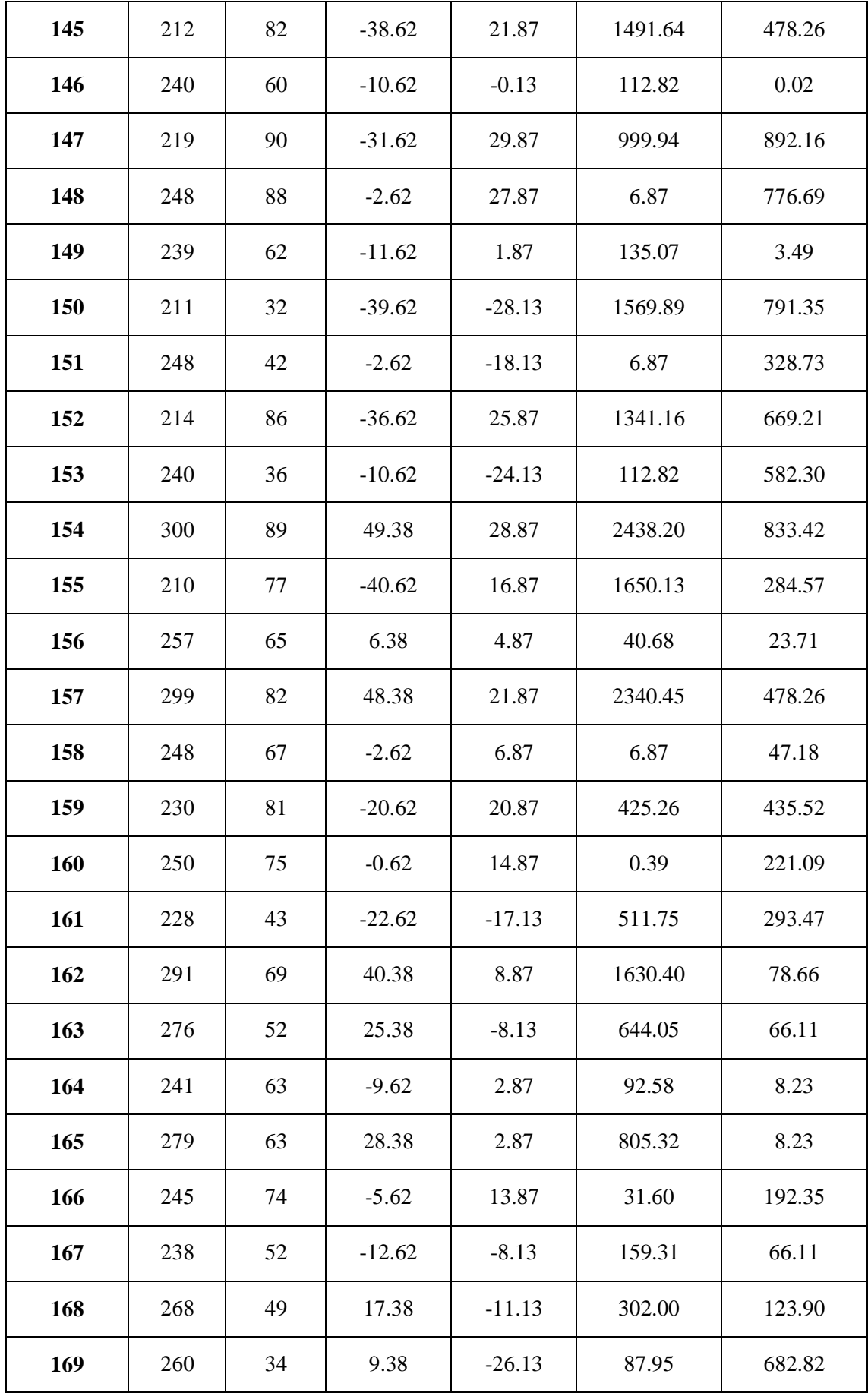

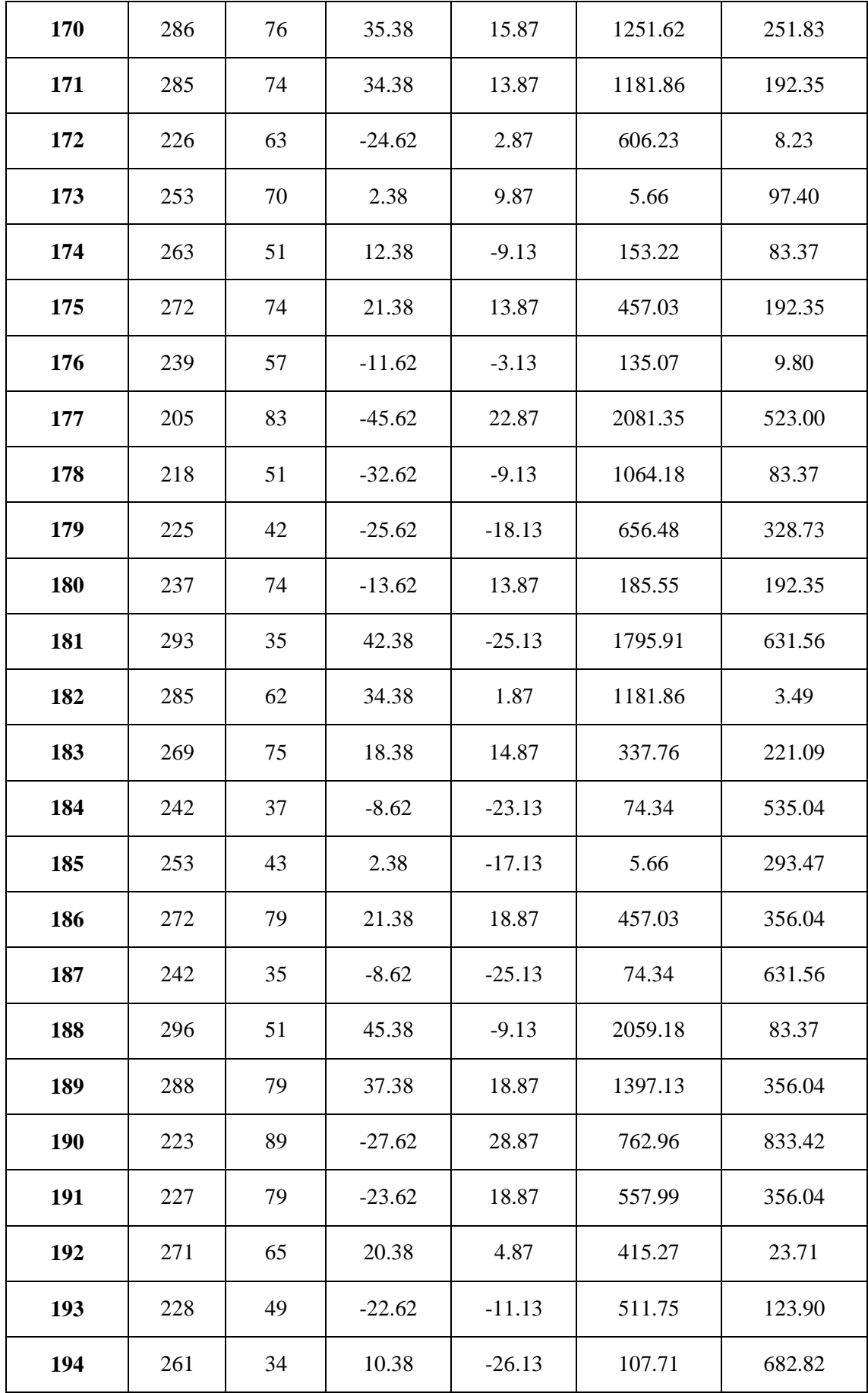
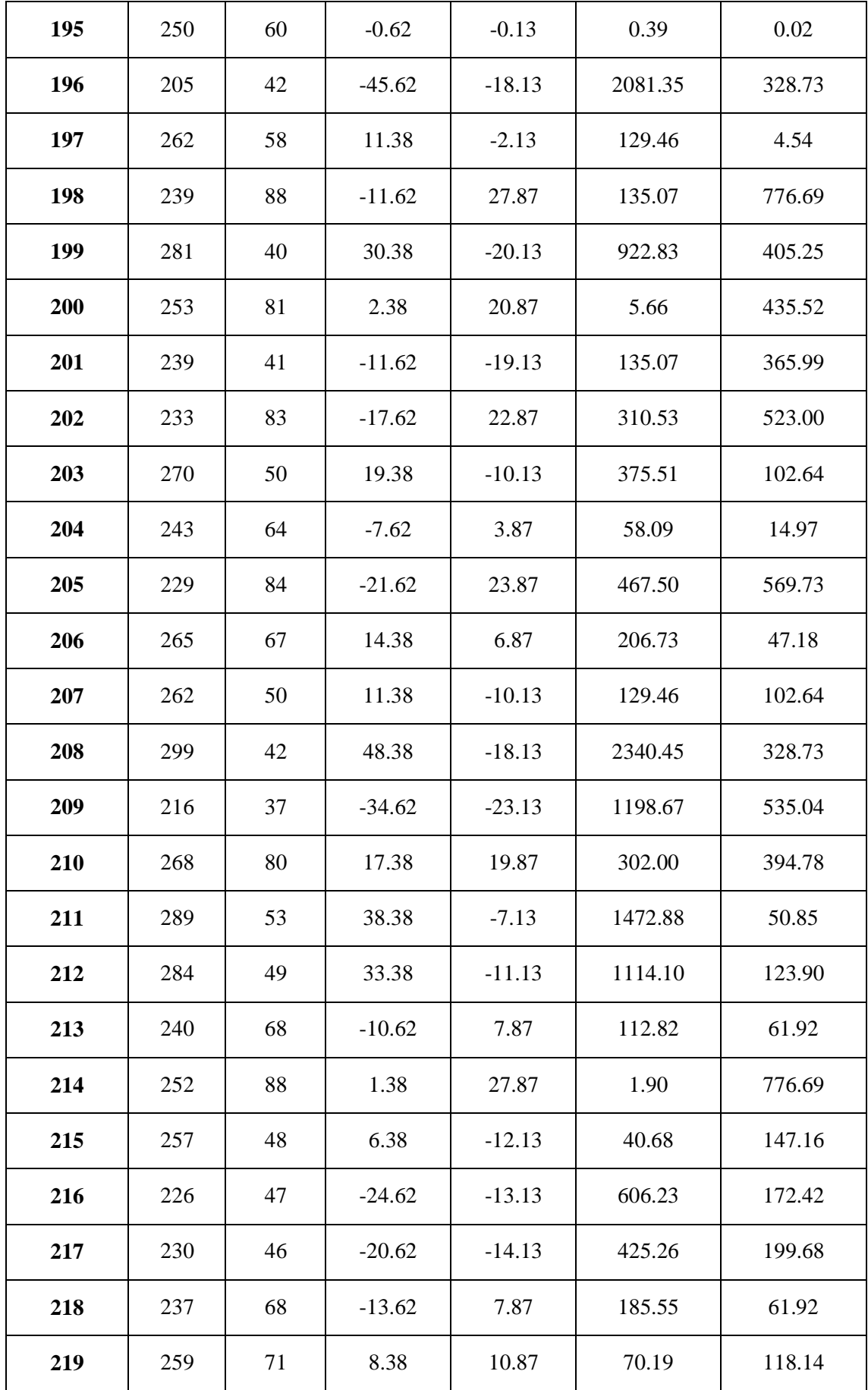

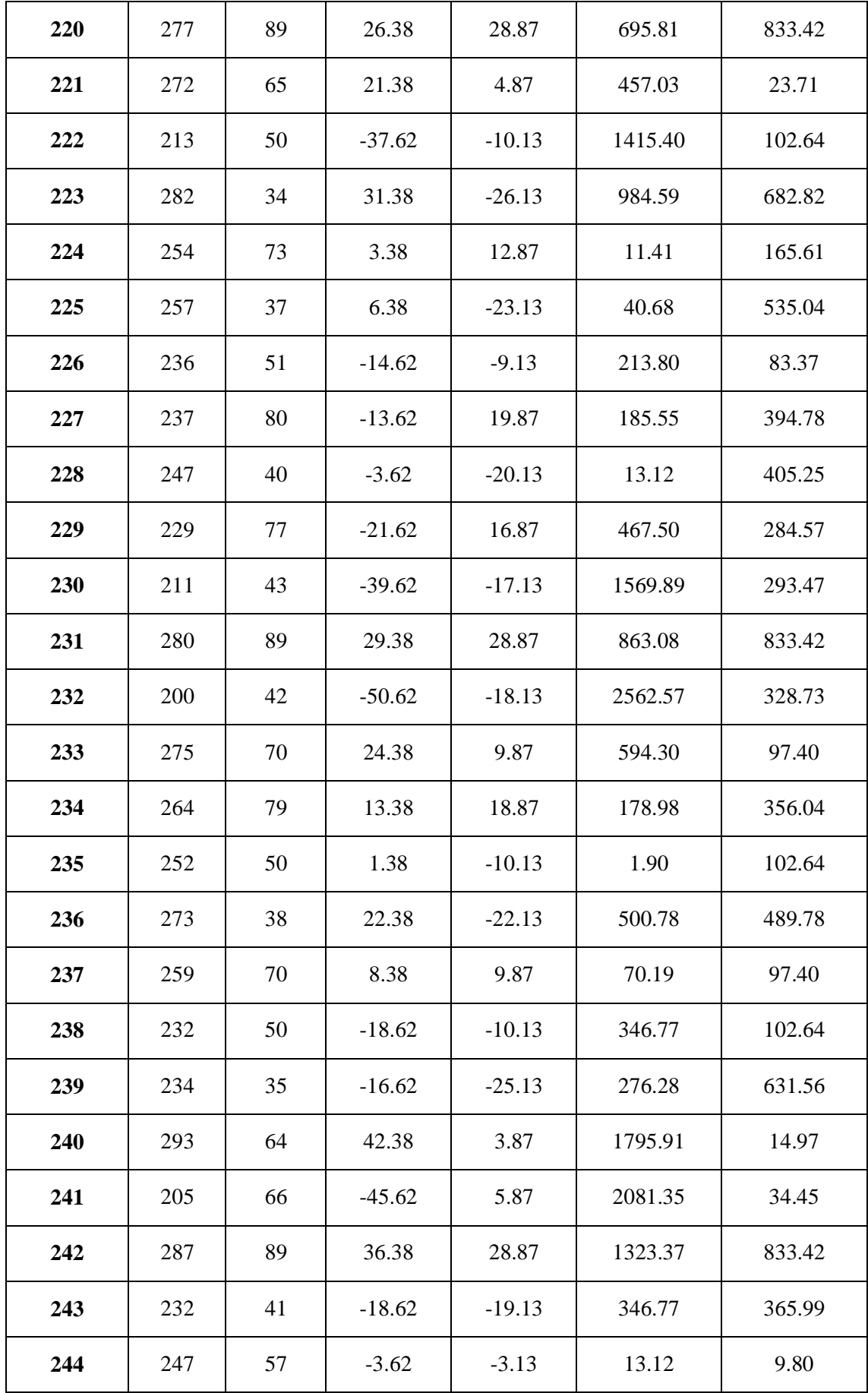

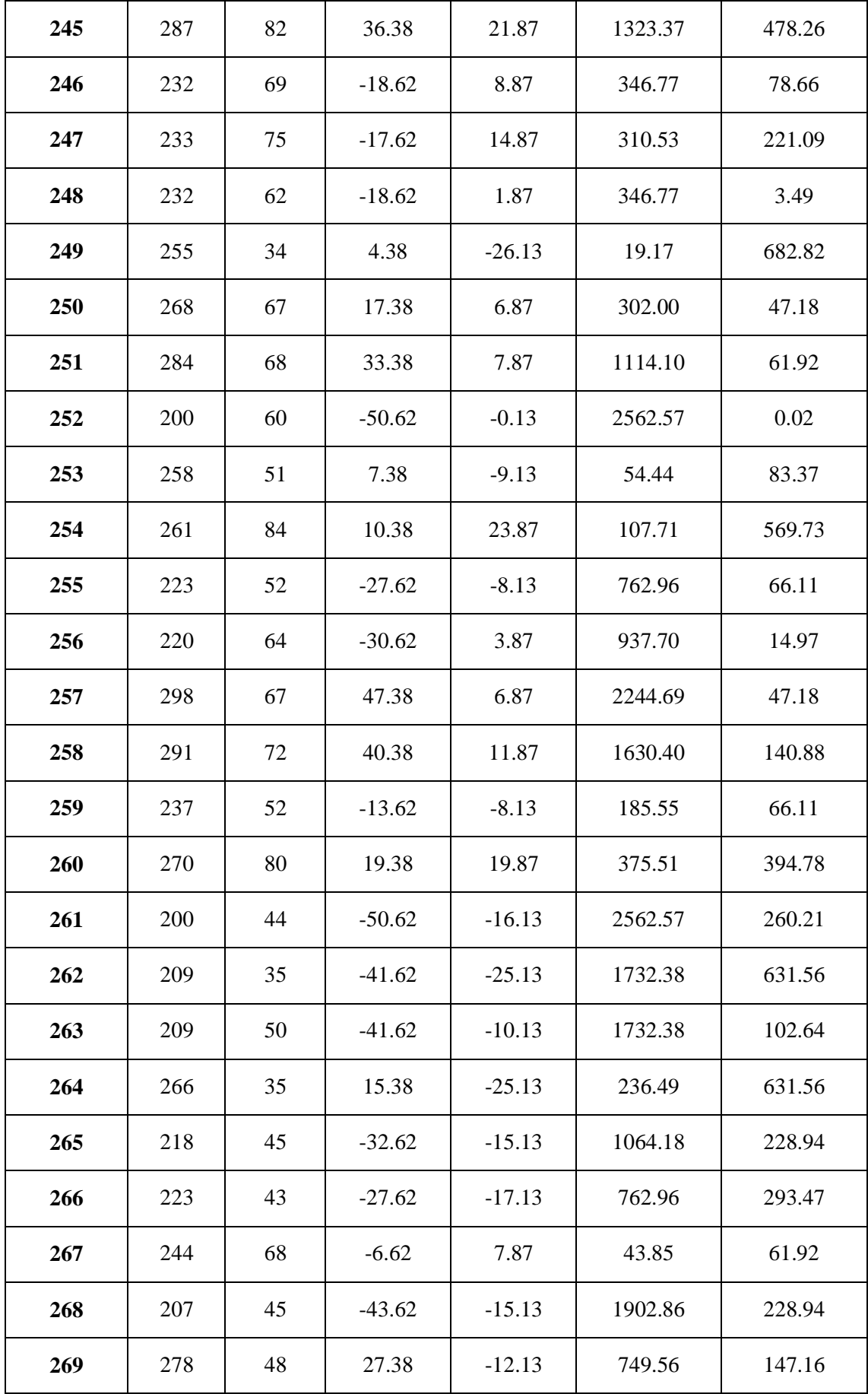

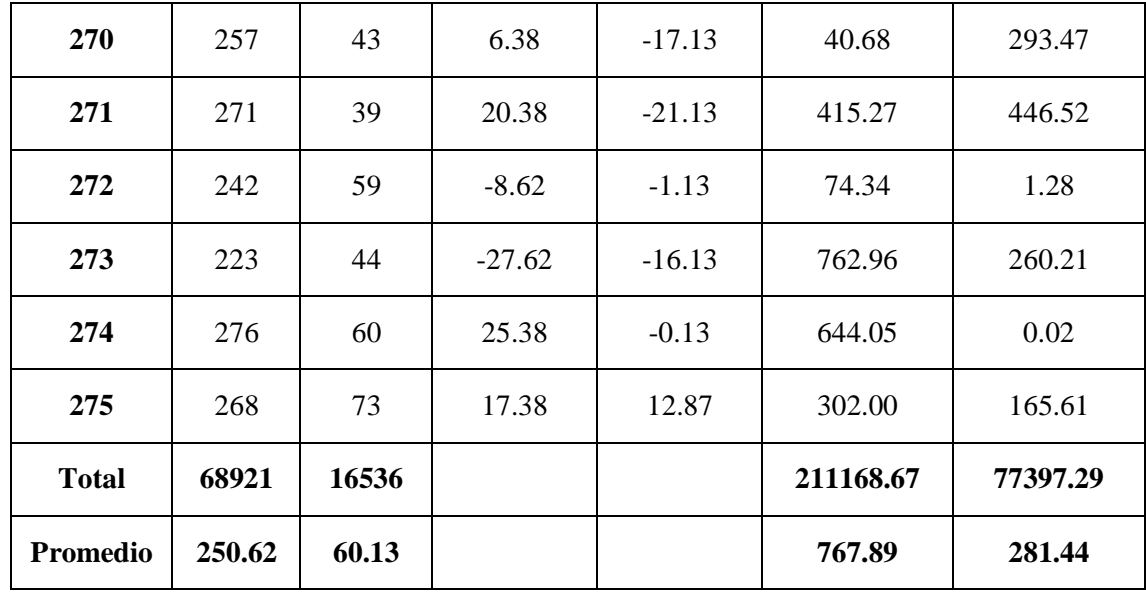

*Elaboración: Propia*

*Tabla 19. Resultados de datos recolectados-Indicador III*

| <b>TPBMa</b>    |                   | TPBMd           |                   | <b>Decremento</b> |            |
|-----------------|-------------------|-----------------|-------------------|-------------------|------------|
| <b>Segundos</b> | <b>Porcentaje</b> | <b>Segundos</b> | <b>Porcentaje</b> | <b>Segundos</b>   | Porcentaje |
| 250.62          | 100.00%           | 60.13           | 23.99%            | 190.49            | 76.01%     |

*Elaboración: Propia*

En la tabla de resultados de datos recolectados se muestra el TPBMa, el tiempo promedio en la búsqueda de medicamentos antes de la implementación del sistema de almacén mostrándolo en segundos y cuál es su equivalente en porcentaje; también se muestra el TPBM<sup>d</sup> que muestra el tiempo promedio en la búsqueda de medicamentos con la implementación del sistema de almacén y cuál es su equivalente en porcentaje, para finalizar se detalla el decremento en segundos y porcentaje del tiempo promedio en la búsqueda de medicamentos y como el sistema de almacén mejoró dicho proceso.

*Figura 14: Resultados Estadísticos-Tercer Indicador*

## Rangos

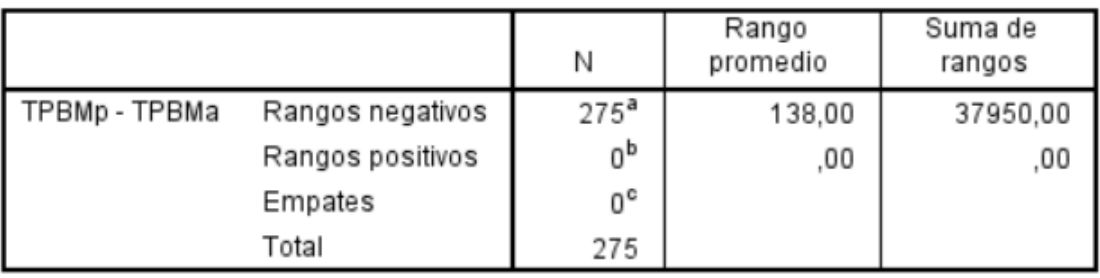

a. TPBMp < TPBMa

b. TPBMp > TPBMa

c. TPBMp = TPBMa

*Fuente: 3.2.3. Tercer Indicador Elaboración: Propia*

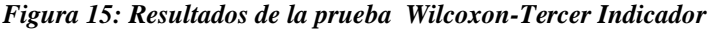

# Estadísticos de pruebaª

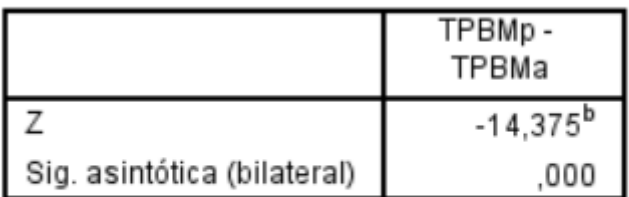

- a. Prueba de rangos con signo de Wilcoxon
- b. Se basa en rangos positivos.

*Fuente: 3.2.3. Tercer Indicador Elaboración: Propia*

# **Promedio**

$$
\overline{X} = \frac{\sum_{i=1}^{n} X_i}{n}
$$

$$
\overline{TPBM_a} = \frac{\sum_{i=1}^{n} TPBM_a}{n} = \frac{68921}{275} = 250.362
$$

$$
\overline{TPBM_d} = \frac{\sum_{i=1}^{n} TPBM_d}{n} = \frac{16536}{275} = 60.13
$$

**Varianza**

$$
\sigma_a^2 = \frac{\sum_{i=1}^n (TPBM_a - \overline{TPBM_a})^2}{n} = \frac{211168.67}{275} = 767.89
$$

$$
\sigma_d^2 = \frac{\sum_{i=1}^n (TPBM_d - \overline{TPBM_d})^2}{n} = \frac{77397.29}{275} = 281.44
$$

**Calculo Z**

$$
Z_c = \frac{\overline{TPBM_a} - \overline{TPBM_a}}{\sqrt{\left(\frac{\sigma_a^2}{n} + \frac{\sigma_s^2}{n}\right)}}
$$

$$
Z_c = \frac{(250.62 - 60.13)}{1.95} = 97.52
$$

# **f. Región critica**

Para α = 0.05, encontramos Zα = 1.645. Entonces la región critica de la prueba es Ztab  $=$  < 1.645 >.

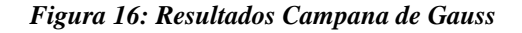

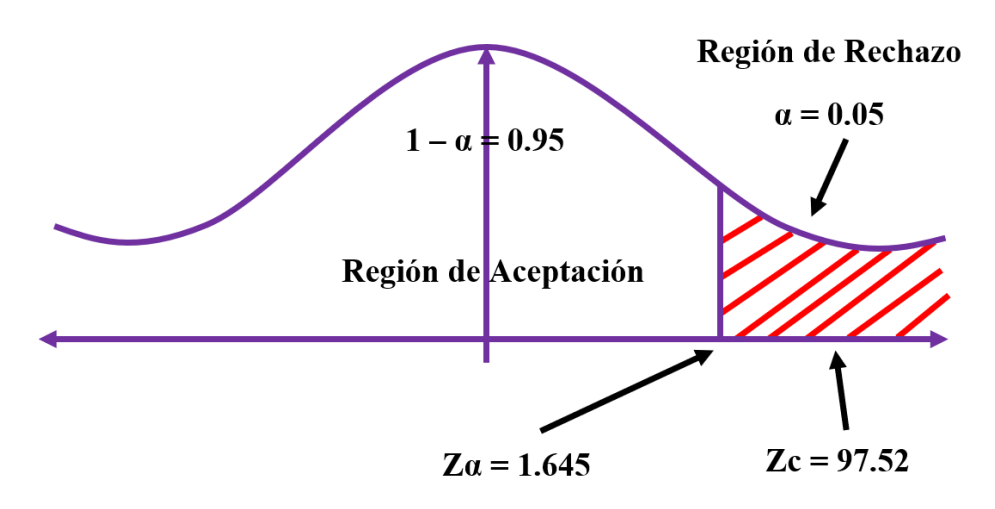

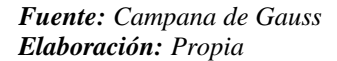

Puesto que Zc = 97.52, es mayor que Z $\alpha$  = 1.645 y estando dentro de la región de rechazo < 1.645 >, entonces se rechaza la Ho y se acepta la Ha.

# **3.1.4. Cuarto Indicador: Tiempo promedio en el registro de compra de los medicamentos.**

**a. Definición de variables**

**TPRCa =** Tiempo promedio en el registro de compra de los medicamentos con el sistema actual**.**

**TPRCd =** Tiempo promedio en el registro de compra de los medicamentos con el sistema propuesto**.**

### **b. Hipótesis estadística**

**Hipótesis Ho =** Tiempo promedio en el registro de compra de los medicamentos con el actual sistema es menor o igual que el Tiempo promedio en el registro de compra de los medicamentos con el sistema propuesto**.**

$$
Ho = TPRC_a - TPRC_d \leq 0
$$

**Hipótesis Ha =** Tiempo promedio en el registro de compra de los medicamentos con el actual sistema es mayor que el Tiempo promedio en el registro de compra de los medicamentos con el sistema propuesto**.**

$$
Ha = TPRC_a - TPRC_d > 0
$$

# **c. Nivel de significancia**

Se define el margen de error con una confiabilidad del 95%.

Usando un nivel de significancia del 5% ( $\alpha = 0.05$ ). Por lo tanto, el nivel de confianza será del 95% (1 −  $\alpha$  = 0.95).

# **d. Prueba Estadística de Normalidad**

Como el número de muestra para este indicador es de 275 registros se emplea la normalidad de Kolmogórov-Smirnov mediante el uso del aplicativo BM SPSS.

*Figura 17: Prueba de Normalidad-Cuarto Indicador*

# Pruebas de normalidad

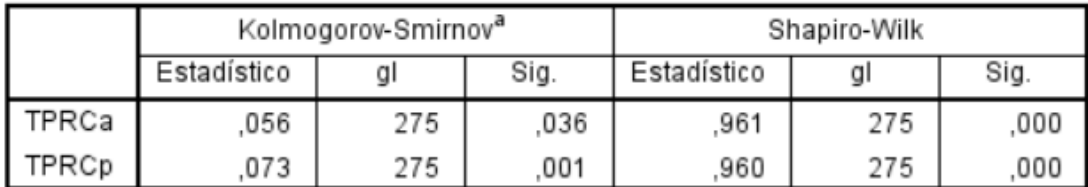

a. Corrección de significación de Lilliefors

*Fuente: 3.2.4. Cuarto Indicador (IBM SPSS) Elaboración: Propia*

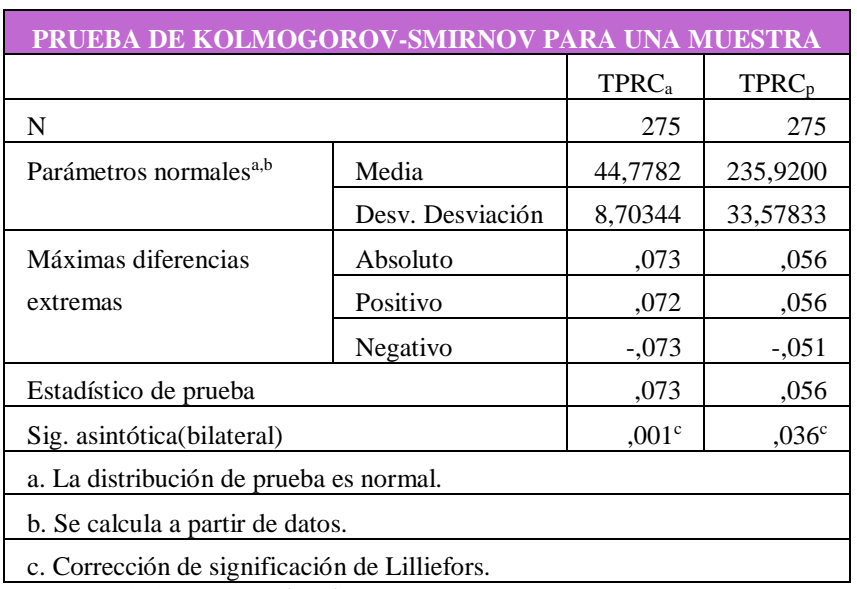

#### *Tabla 20: Prueba de Normalidad Kolmogorov-Indicador IV*

*Fuente: 3.2.4. Cuarto Indicador (IBM SPSS) Elaboración: Propia*

Al aplicar la prueba de normalidad en el programa IBM SPSS, nos detalla que las muestras son normales, por ende aplicamos la prueba Z.

# **e. Estadígrafo de contraste**

Puesto que n = 275 se utilizará la Distribución normal Z. El tiempo será medido en segundos.

$$
\bar{X} = \frac{\sum_{i=1}^{n} X_i}{n}
$$

$$
\sigma^2 = \frac{\sum_{i=1}^{n} X_i - \bar{X}}{n}
$$

$$
Z_c = \frac{\overline{X_A} - \overline{X_D} + X_A - X_D}{\sqrt{\frac{\sigma_A^2}{n_A} + \frac{\sigma_D^2}{n_D}}}
$$

*Tabla 21: Datos de Pre y Post Test-Indicador IV*

| $\mathbf{N}^\circ$      | <b>Antes</b> | <b>Después</b> | <b>Antes</b>                      | <b>Después</b>                    | <b>Antes</b>                           | <b>Después</b>                                  |
|-------------------------|--------------|----------------|-----------------------------------|-----------------------------------|----------------------------------------|-------------------------------------------------|
|                         | <b>TPRCa</b> | <b>TPRCd</b>   | $TPRC_a$<br>$- \overline{TPRC_a}$ | $TPRC_d$<br>$- \overline{TPRC_d}$ | $(TPRC_a)$<br>$- \overline{TPRC_a})^2$ | $(TPRC_d)$<br>$-\overline{TPRC_d}$ <sup>2</sup> |
| $\mathbf{1}$            | 281          | 31             | 45.08                             | $-13.78$                          | 2032.21                                | 189.84                                          |
| $\boldsymbol{2}$        | 187          | 45             | $-48.92$                          | 0.22                              | 2393.17                                | 0.05                                            |
| $\mathbf{3}$            | 182          | 33             | $-53.92$                          | $-11.78$                          | 2907.37                                | 138.73                                          |
| $\overline{\mathbf{4}}$ | 239          | 55             | 3.08                              | 10.22                             | 9.49                                   | 104.49                                          |
| 5                       | 216          | 53             | $-19.92$                          | 8.22                              | 396.81                                 | 67.60                                           |
| 6                       | 256          | 55             | 20.08                             | 10.22                             | 403.21                                 | 104.49                                          |
| $\overline{7}$          | 215          | 41             | $-20.92$                          | $-3.78$                           | 437.65                                 | 14.27                                           |
| 8                       | 206          | 39             | $-29.92$                          | $-5.78$                           | 895.21                                 | 33.39                                           |
| 9                       | 241          | 34             | 5.08                              | $-10.78$                          | 25.81                                  | 116.17                                          |
| 10                      | 249          | 52             | 13.08                             | 7.22                              | 171.09                                 | 52.15                                           |
| 11                      | 262          | 42             | 26.08                             | $-2.78$                           | 680.17                                 | 7.72                                            |
| 12                      | 268          | 47             | 32.08                             | 2.22                              | 1029.13                                | 4.94                                            |
| 13                      | 229          | 49             | $-6.92$                           | 4.22                              | 47.89                                  | 17.82                                           |
| 14                      | 238          | 43             | 2.08                              | $-1.78$                           | 4.33                                   | 3.16                                            |
| 15                      | 248          | 43             | 12.08                             | $-1.78$                           | 145.93                                 | 3.16                                            |
| 16                      | 250          | 58             | 14.08                             | 13.22                             | 198.25                                 | 174.82                                          |
| 17                      | 202          | 37             | $-33.92$                          | $-7.78$                           | 1150.57                                | 60.50                                           |
| 18                      | 228          | 36             | $-7.92$                           | $-8.78$                           | 62.73                                  | 77.06                                           |
| 19                      | 264          | 44             | 28.08                             | $-0.78$                           | 788.49                                 | 0.61                                            |

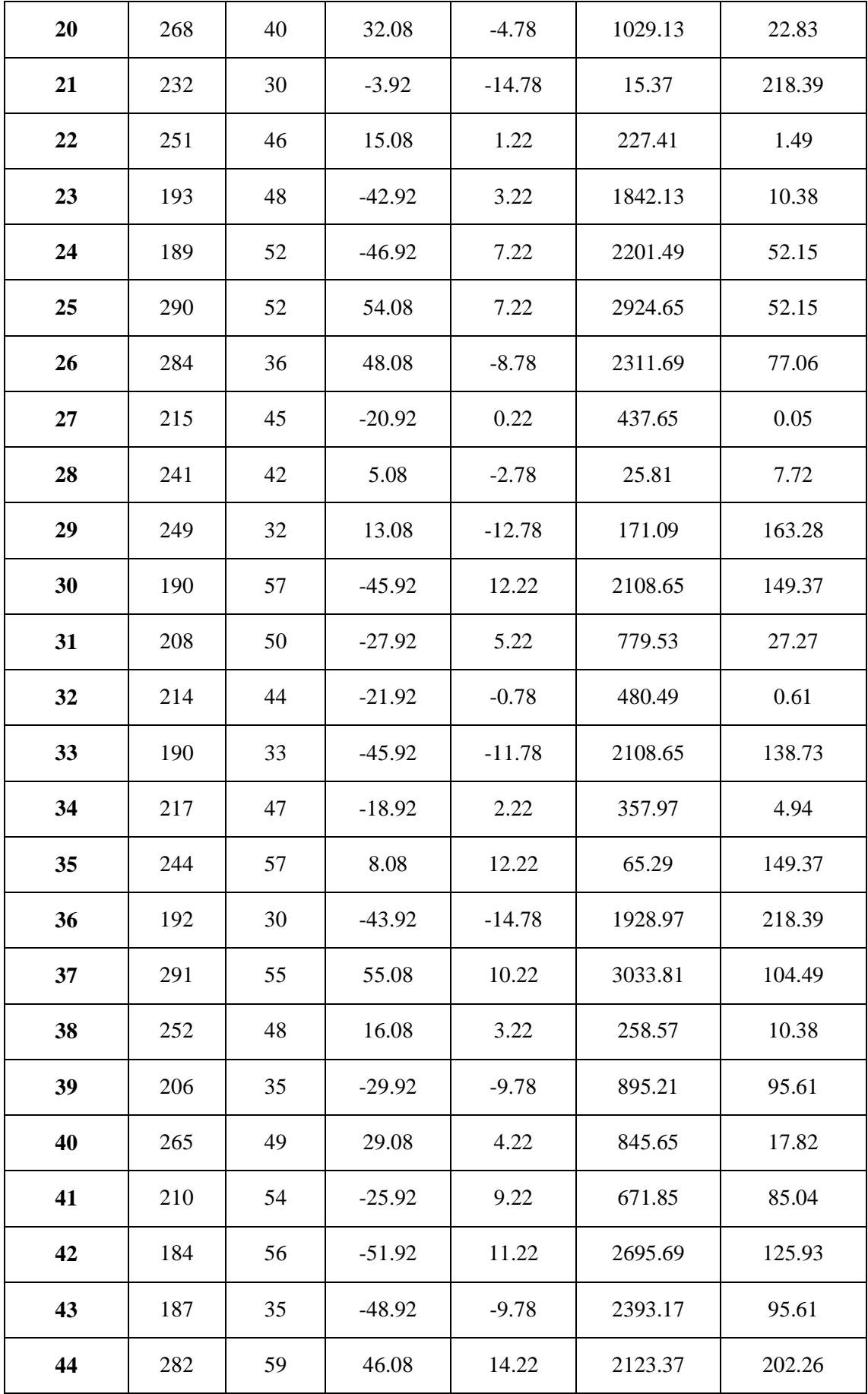

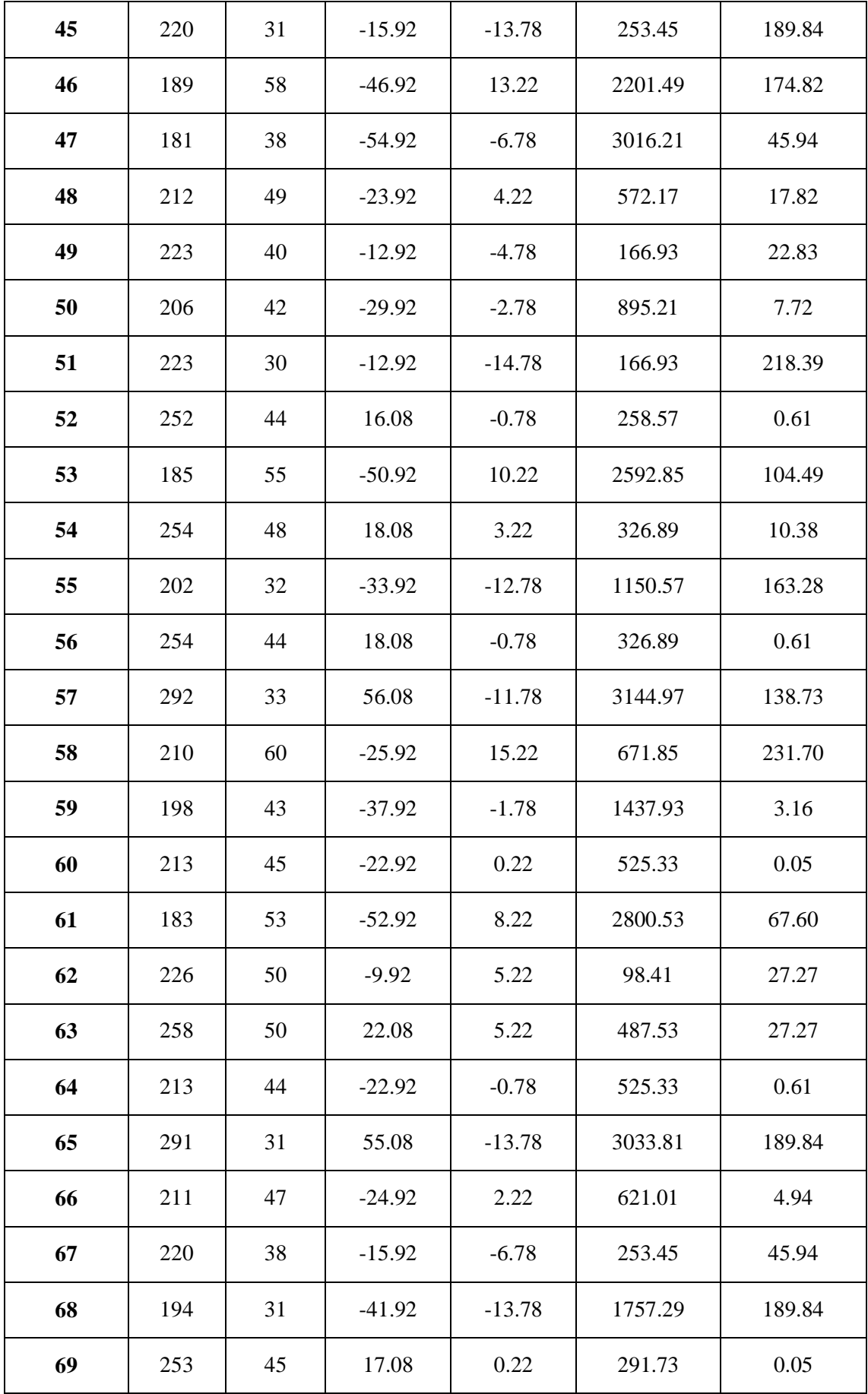

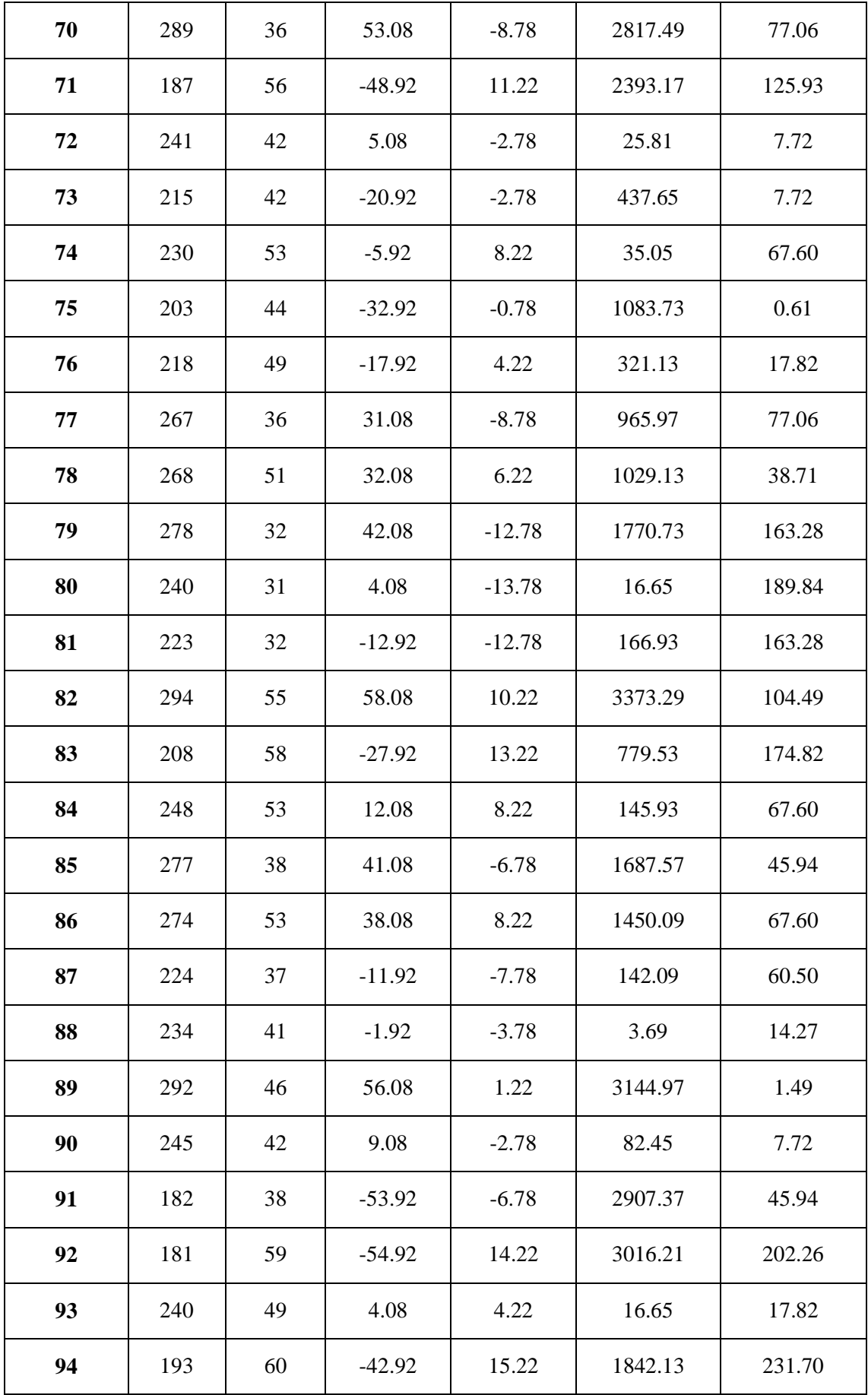

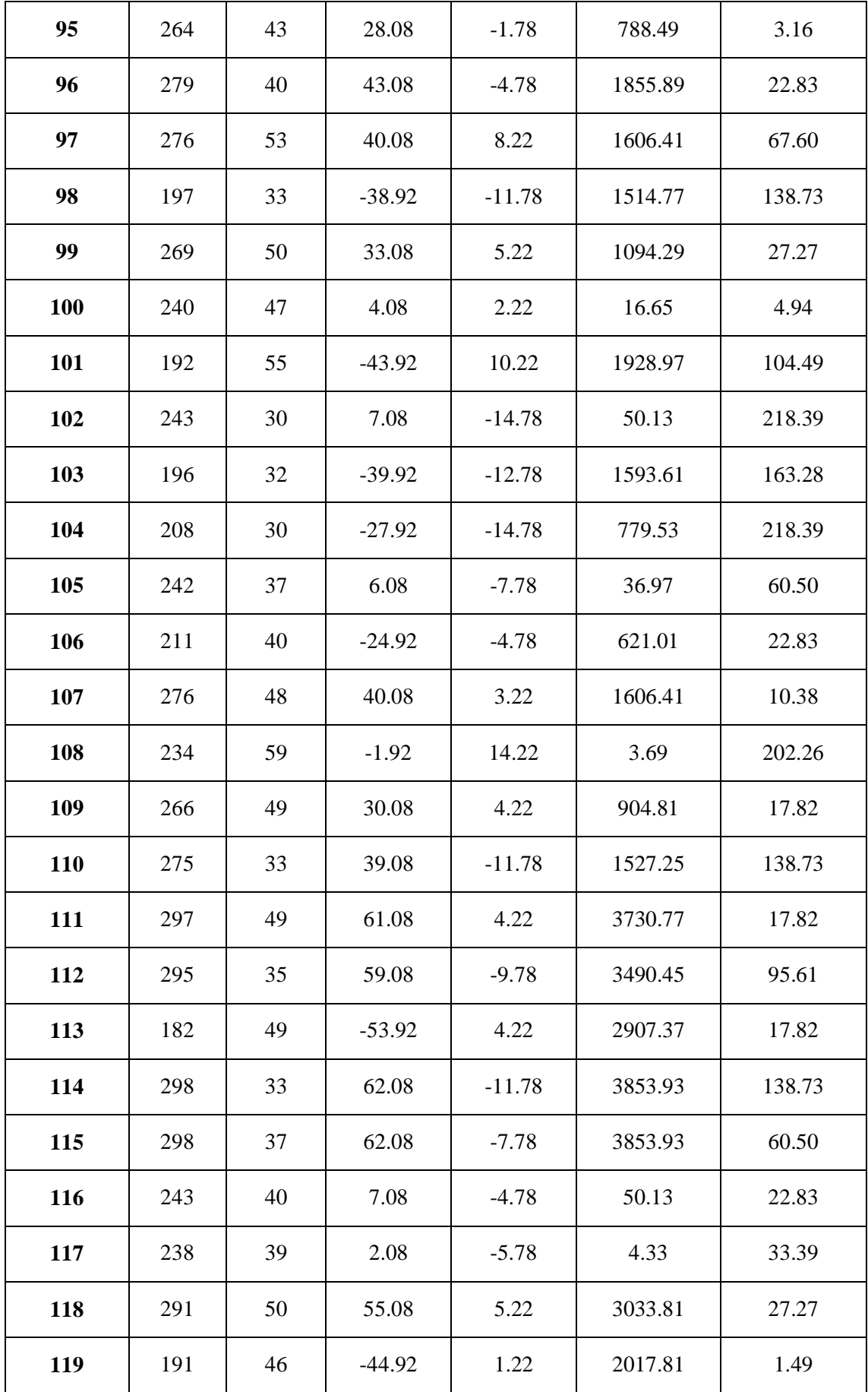

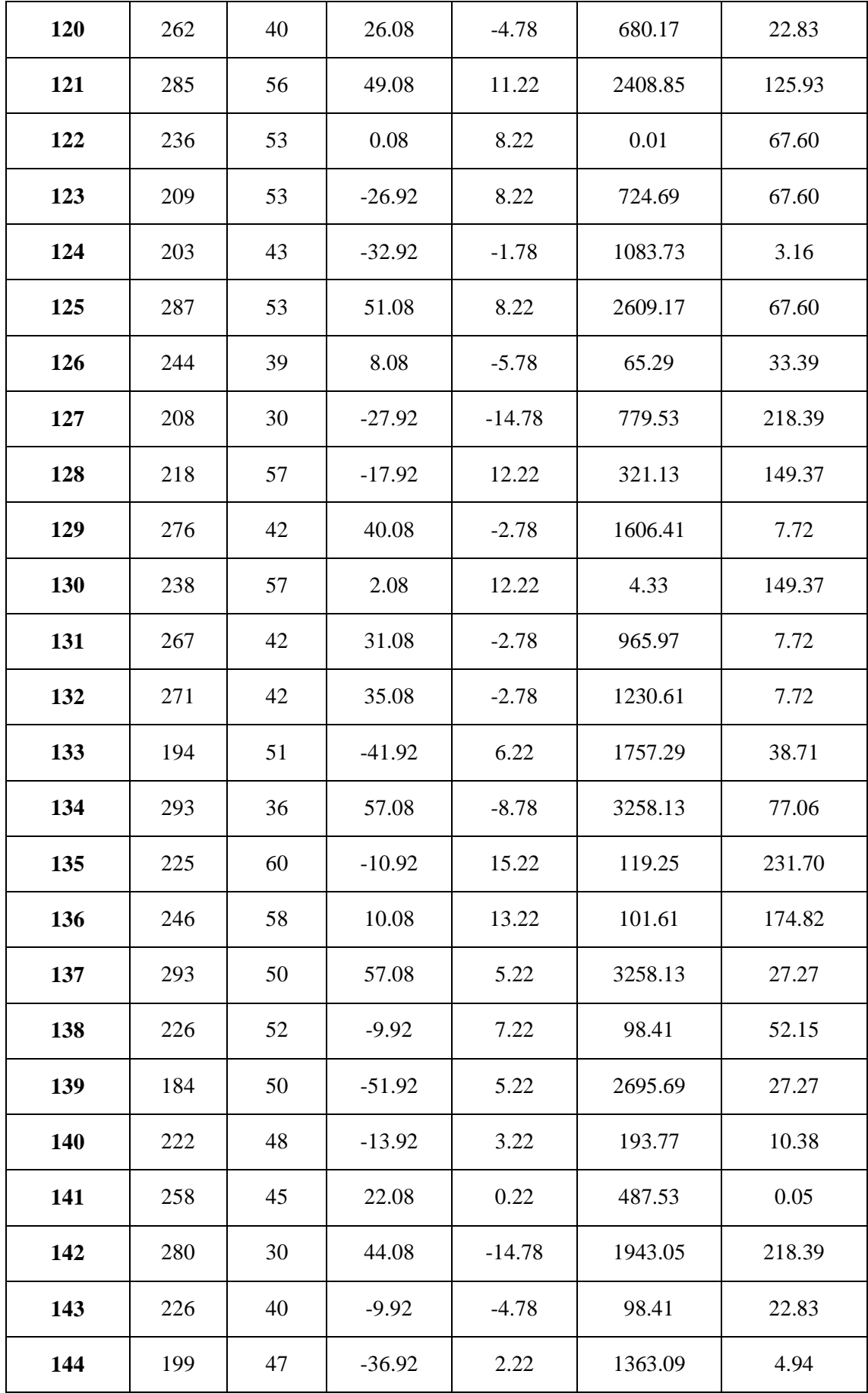

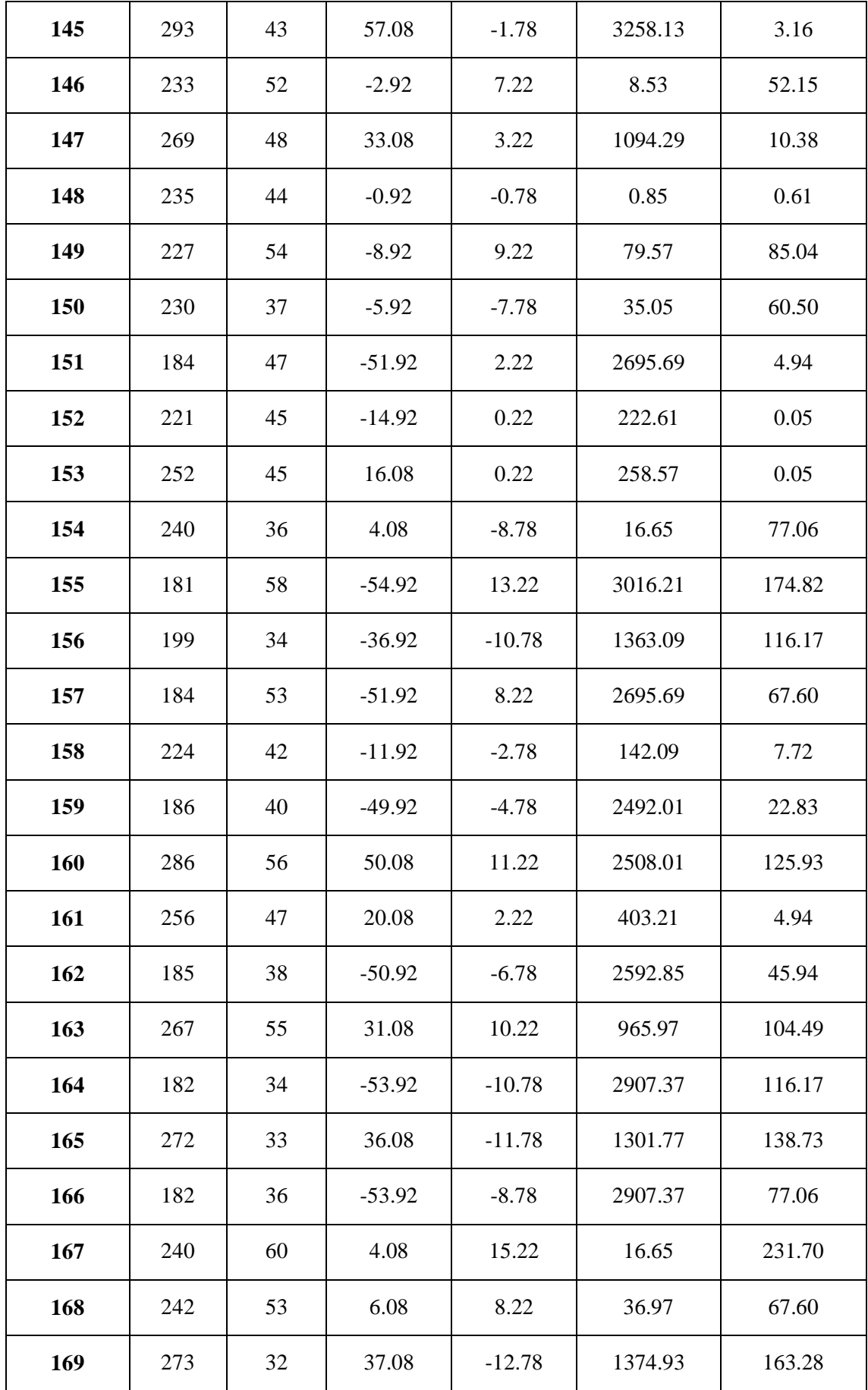

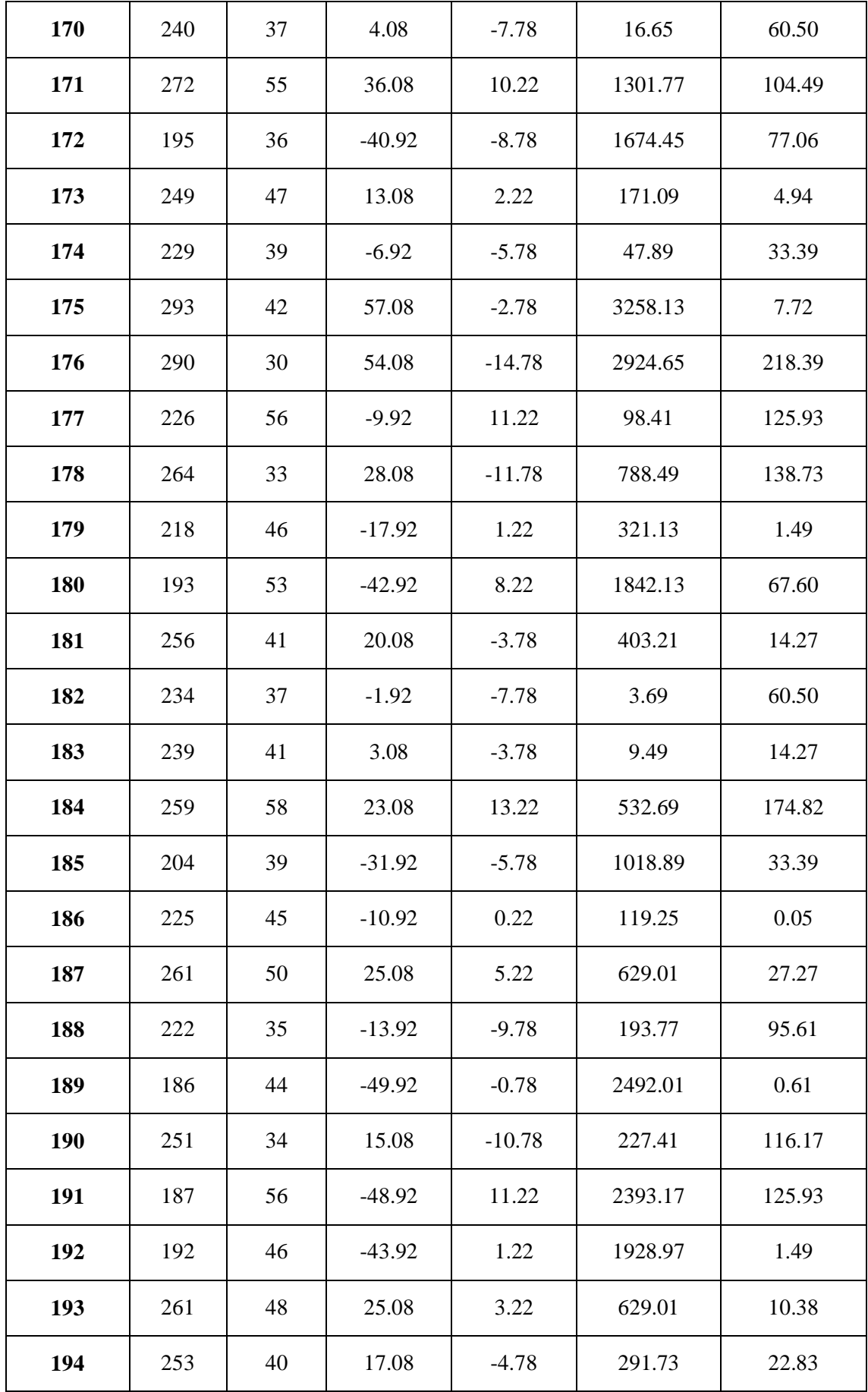

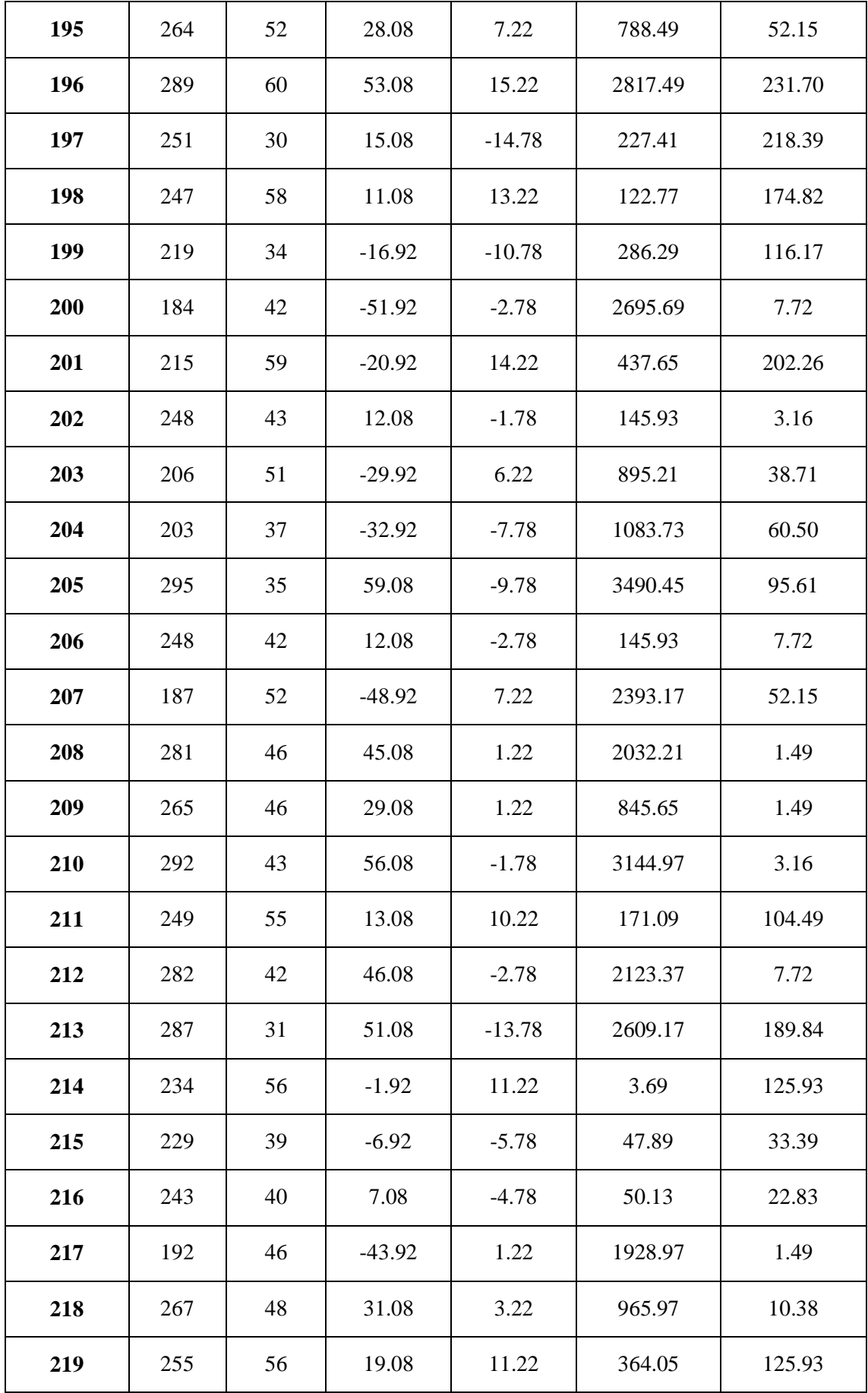

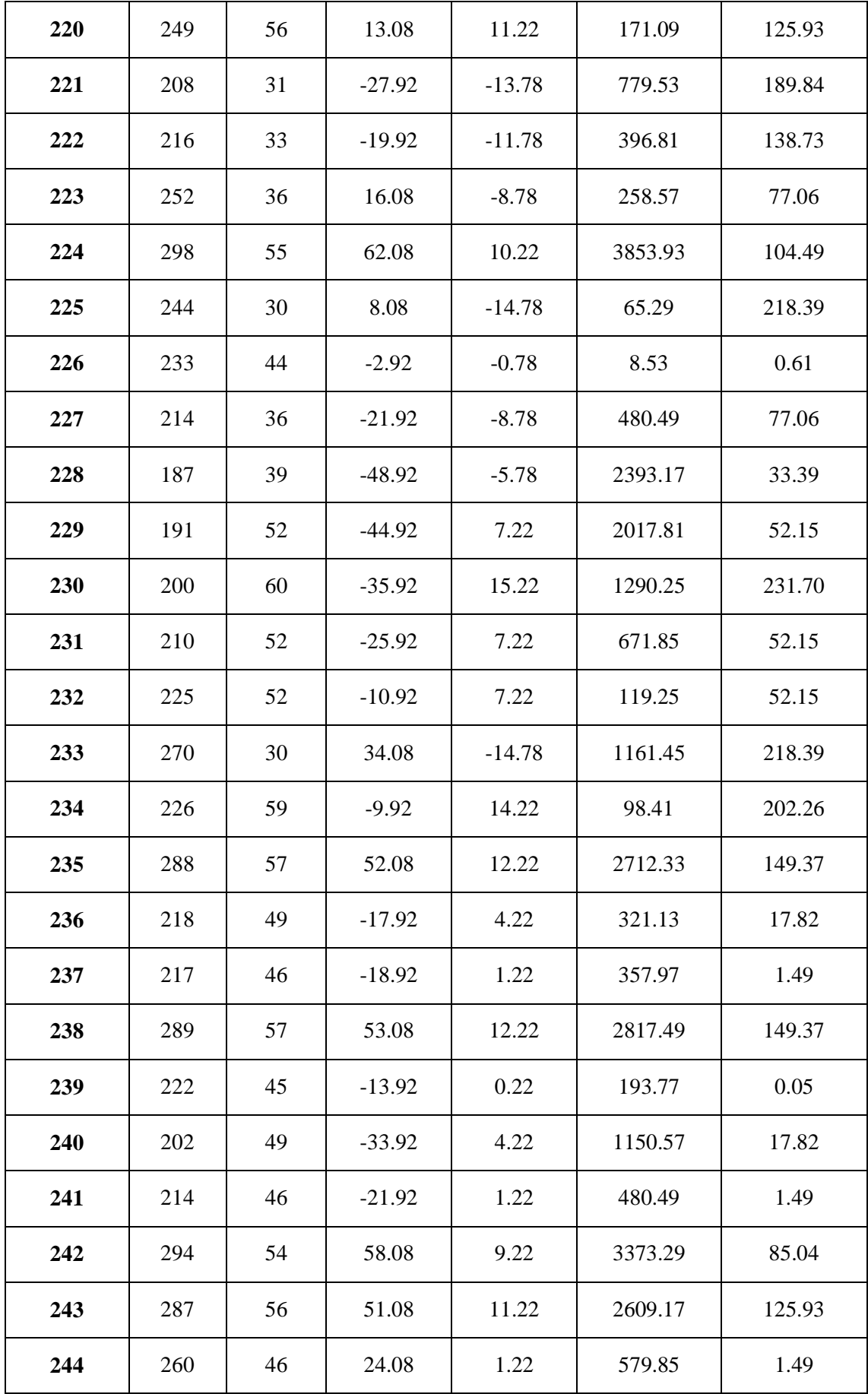

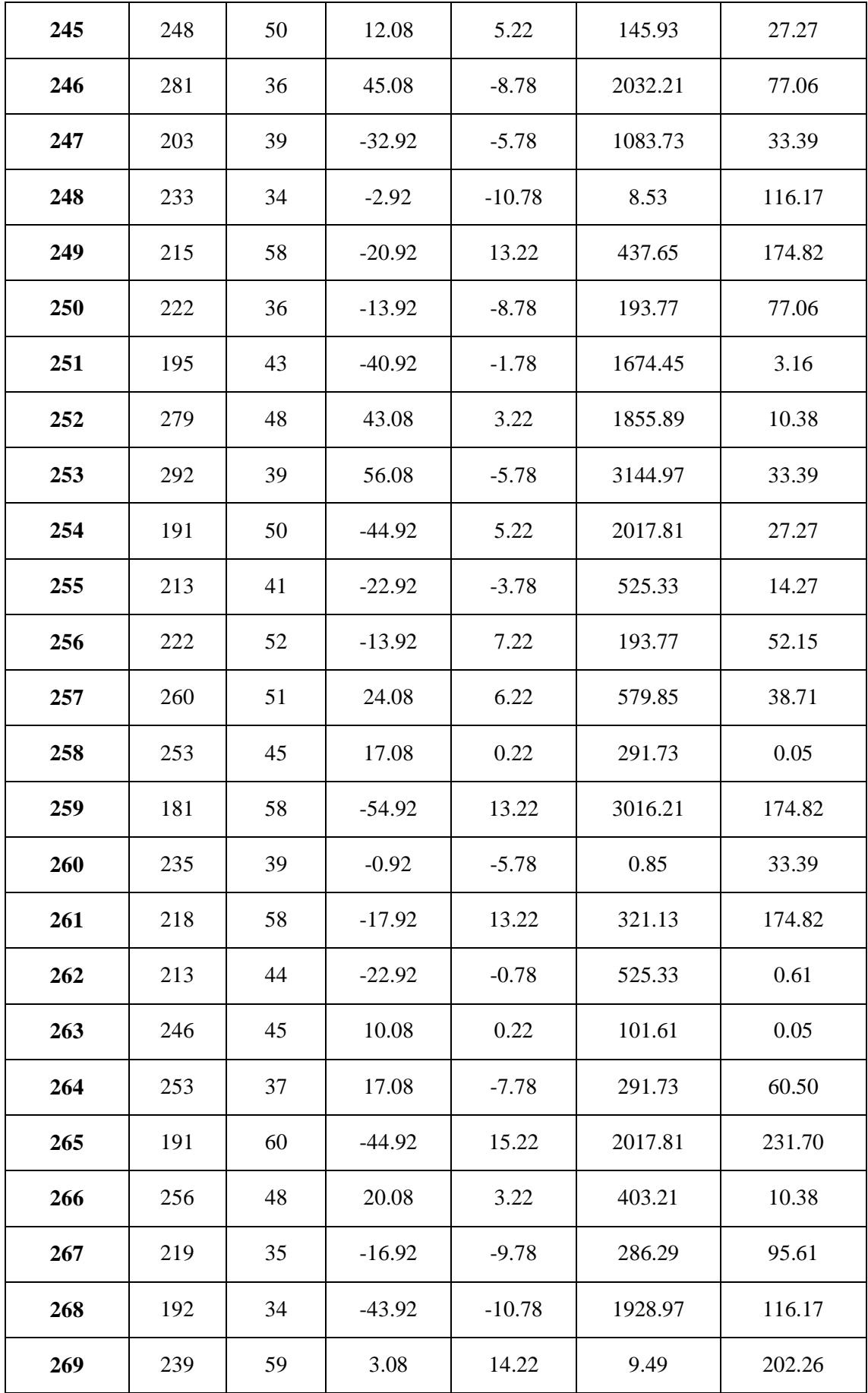

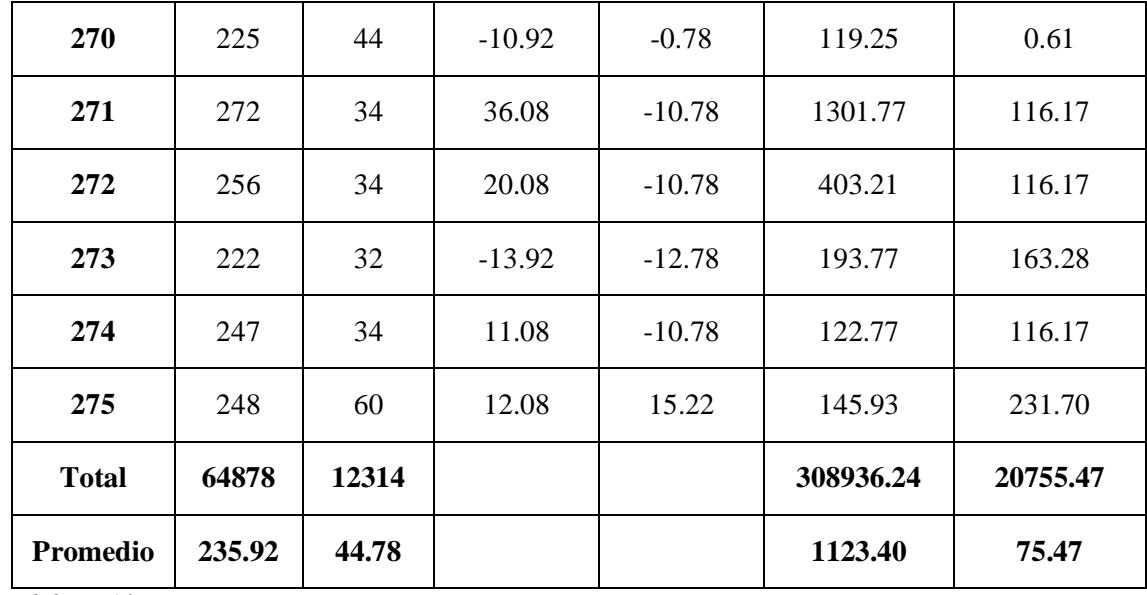

*Elaboración: Propia*

*Tabla 22: Resultados de datos recolectados-Indicador IV*

| <b>TPRCa</b>    |                   | <b>TPRCd</b>    |                   | <b>Decremento</b> |            |
|-----------------|-------------------|-----------------|-------------------|-------------------|------------|
| <b>Segundos</b> | <b>Porcentaje</b> | <b>Segundos</b> | <b>Porcentaje</b> | <b>Segundos</b>   | Porcentaje |
| 235.92          | 100.00%           | 44.78           | 18.98%            | 191.14            | 81.02%     |

*Elaboración: Propia*

En la tabla de resultados de datos recolectados se muestra el TPRCa, el tiempo promedio en el registro de compra de medicamentos antes de la implementación del sistema de almacén mostrándolo en segundos y cuál es su equivalente en porcentaje; también se muestra el TPRC<sub>d</sub> que muestra el tiempo promedio en el registro de compra de medicamentos con la implementación del sistema de almacén y cuál es su equivalente en porcentaje, para finalizar se detalla el decremento en segundos y porcentaje del tiempo promedio en el registro de compra de medicamentos y como el sistema de almacén mejoró dicho proceso.

#### *Figura 18: Resultados Estadísticos-Cuarto Indicador*

# Rangos

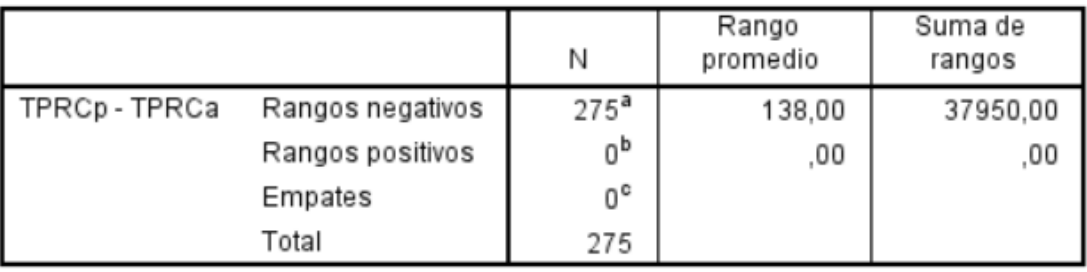

a. TPRCp < TPRCa

b. TPRCp > TPRCa

c. TPRCp = TPRCa

*Fuente: 3.2.4. Cuarto Indicador Elaboración: Propia*

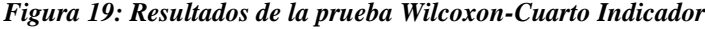

# Estadísticos de prueba<sup>a</sup>

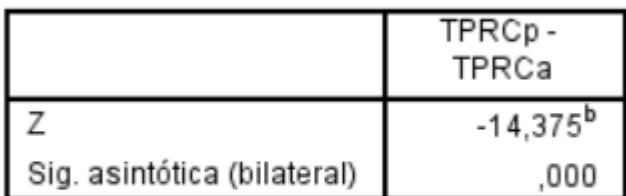

- a. Prueba de rangos con signo de Wilcoxon
- b. Se basa en rangos positivos.

*Fuente: 3.2.4. Cuarto Indicador Elaboración: Propia*

# **Promedio**

$$
\overline{X} = \frac{\sum_{i=1}^{n} X_i}{n}
$$

$$
\overline{TPRC_a} = \frac{\sum_{i=1}^{n} TPRC_a}{n} = \frac{64878}{275} = 235.92
$$

$$
\overline{TPRC_d} = \frac{\sum_{i=1}^{n} TPRC_d}{n} = \frac{12314}{275} = 44.78
$$

**Varianza**

$$
\sigma_a^2 = \frac{\sum_{i=1}^n (TPRC_a - \overline{TPRC_a})^2}{n} = \frac{308936.24}{275} = 1123.40
$$

$$
\sigma_d^2 = \frac{\sum_{i=1}^n (TPRC_d - \overline{TPRC_d})^2}{n} = \frac{20755.47}{275} = 75.47
$$

**Calculo Z**

$$
Z_c = \frac{\overline{TPRC_a} - \overline{TPRC_d}}{\sqrt{\left(\frac{\sigma_a^2}{n} + \frac{\sigma_s^2}{n}\right)}}
$$

$$
Z_c = \frac{(235.92 - 44.78)}{2.09} = 91.54
$$

# **f. Región critica**

Para α = 0.05, encontramos Zα = 1.645. Entonces la región critica de la prueba es Ztab  $=$  < 1.645 >.

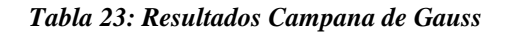

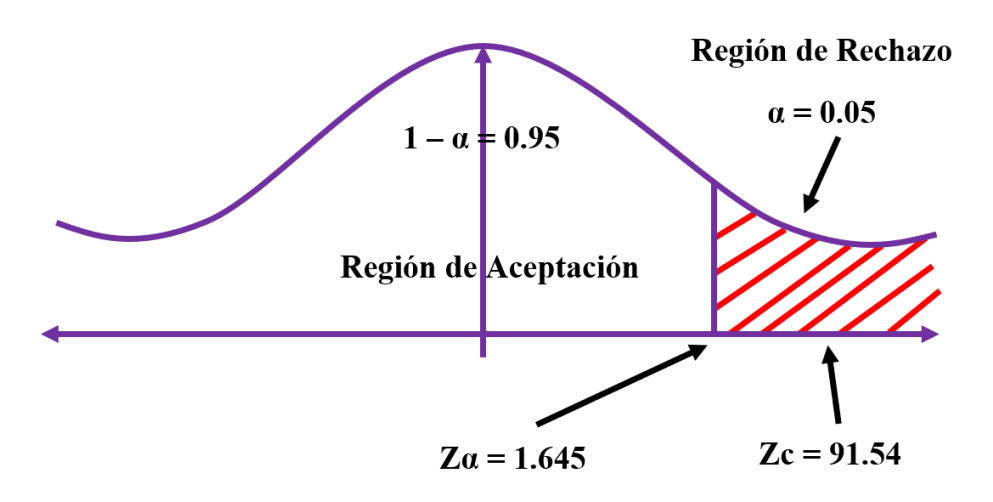

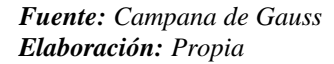

Puesto que Zc = 91.54, es mayor que Z $\alpha$  = 1.645 y estando dentro de la región de rechazo < 1.645 >, entonces se rechaza la Ho y se acepta la Ha.

# **3.1.5. Quinto Indicador: Tiempo promedio en el registro de ventas de los medicamentos.**

**a. Definición de variables**

**TPRVMa =** Tiempo promedio en el registro de ventas de los medicamentos con el sistema actual**.**

**TPRVMd =** Tiempo promedio en el registro de ventas de los medicamentos con el sistema propuesto**.**

### **b. Hipótesis estadística**

**Hipótesis Ho =** Tiempo promedio en el registro de ventas de los medicamentos con el actual sistema es menor o igual que el Tiempo promedio en el registro de ventas de los medicamentos con el sistema propuesto**.**

$$
Ho = TPRVM_a - TPRVM_d \leq 0
$$

**Hipótesis Ha =** Tiempo promedio en el registro de ventas de los medicamentos con el sistema actual es mayor que el Tiempo promedio en el registro de ventas de los medicamentos con el sistema propuesto**.**

$$
Ha = TPRVM_a - TPRVM_d > 0
$$

### **c. Nivel de significancia**

Se define el margen de error con una confiabilidad del 95%.

Usando un nivel de significancia del 5% ( $\alpha$  = 0.05). Por lo tanto, el nivel de confianza será del 95% (1 −  $\alpha$  = 0.95).

# **d. Prueba estadística de normalidad**

Como el número de muestra para este indicador es de 275 registros se emplea la normalidad de Kolmogórov-Smirnov mediante el uso del aplicativo BM SPSS.

*Figura 20: Prueba de Normalidad-Quinto Indicador*

### Pruebas de normalidad

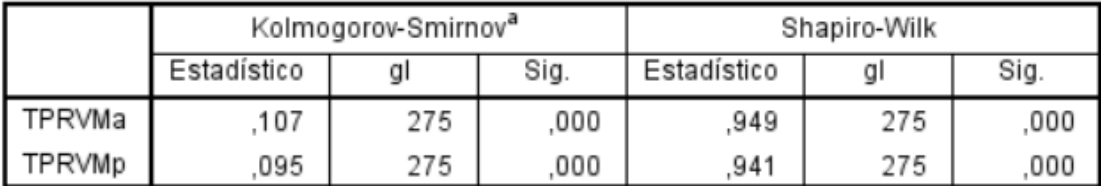

a. Corrección de significación de Lilliefors

*Fuente: 3.1.5. Quinto Indicador (IBM SPSS) Elaboración: Propia*

| PRUEBA DE KOLMOGOROV-SMIRNOV PARA UNA MUESTRA |                   |                           |                    |  |  |  |
|-----------------------------------------------|-------------------|---------------------------|--------------------|--|--|--|
|                                               |                   | <b>TPRVM</b> <sub>a</sub> | TPRVM <sub>n</sub> |  |  |  |
| N                                             | 275               | 275                       |                    |  |  |  |
| Parámetros normales <sup>a,b</sup>            | Media             |                           | 40,4545            |  |  |  |
|                                               | Desv. Desviación  | 16,98783                  | 6,06178            |  |  |  |
| Máximas diferencias                           | Absoluto          | ,107                      | ,095               |  |  |  |
| extremas                                      | Positivo          | ,107                      | ,075               |  |  |  |
|                                               | Negativo          | $-.061$                   | $-.095$            |  |  |  |
| Estadístico de prueba                         | ,107              | ,095                      |                    |  |  |  |
| Sig. asintótica(bilateral)                    | ,000 <sup>c</sup> | $,000^{\circ}$            |                    |  |  |  |
| a. La distribución de prueba es normal.       |                   |                           |                    |  |  |  |
| b. Se calcula a partir de datos.              |                   |                           |                    |  |  |  |
| c. Corrección de significación de Lilliefors. |                   |                           |                    |  |  |  |
| $F$ uente: $315$ Quinto Indicador (IRM SPSS)  |                   |                           |                    |  |  |  |

*Tabla 24: Prueba de Normalidad Kolmogorov-Indicador V*

*Fuente: 3.1.5. Quinto Indicador (IBM SPSS) Elaboración: Propia*

Al aplicar la prueba de normalidad en el programa IBM SPSS, nos detalla que las muestras son normales, por ende aplicamos la prueba Z.

# **e. Estadígrafo de contraste**

Puesto que n = 275 se utilizará la Distribución normal Z. El tiempo será medido en segundos.

$$
\bar{X} = \frac{\sum_{i=1}^{n} X_i}{n}
$$

$$
\sigma^2 = \frac{\sum_{i=1}^{n} X_i - \bar{X}}{n}
$$

$$
Z_c = \frac{\overline{X_A} - \overline{X_D} + X_A - X_D}{\sqrt{\frac{\sigma_A^2}{n_A} + \frac{\sigma_D^2}{n_D}}}
$$

*Tabla 25: Datos de pre y Post Test-Indicador V*

|                         | <b>Antes</b> | <b>Después</b> | <b>Antes</b>           | <b>Después</b> | <b>Antes</b>                                                 | <b>Después</b>                     |
|-------------------------|--------------|----------------|------------------------|----------------|--------------------------------------------------------------|------------------------------------|
| $\mathbf{N}^\circ$      | <b>TPRVM</b> | <b>TPRVM</b>   | $TPRVM_a$              | $TPRVM_d$      | (TPRVM <sub>a</sub> )                                        | (TPRVM <sub>d</sub> )              |
|                         | $\mathbf{a}$ | $\mathbf d$    | $-$ TPRVM <sub>a</sub> |                | $- \overline{TPRVM}_{q} - \overline{TPRVM}_{q}$ <sup>2</sup> | $-\overline{TPRVM_d}$ <sup>2</sup> |
| $\mathbf{1}$            | 183          | 35             | $-23.62$               | $-5.45$        | 557.99                                                       | 29.75                              |
| $\overline{2}$          | 180          | 50             | $-26.62$               | 9.55           | 708.72                                                       | 91.12                              |
| $\mathbf{3}$            | 188          | 49             | $-18.62$               | 8.55           | 346.77                                                       | 73.02                              |
| $\overline{\mathbf{4}}$ | 185          | 42             | $-21.62$               | 1.55           | 467.50                                                       | 2.39                               |
| 5                       | 224          | 42             | 17.38                  | 1.55           | 302.00                                                       | 2.39                               |
| 6                       | 223          | 31             | 16.38                  | $-9.45$        | 268.24                                                       | 89.39                              |
| $\overline{7}$          | 201          | 41             | $-5.62$                | 0.55           | 31.60                                                        | 0.30                               |
| 8                       | 222          | 44             | 15.38                  | 3.55           | 236.49                                                       | 12.57                              |
| $\boldsymbol{9}$        | 187          | 41             | $-19.62$               | 0.55           | 385.02                                                       | 0.30                               |
| 10                      | 199          | 42             | $-7.62$                | 1.55           | 58.09                                                        | 2.39                               |
| 11                      | 201          | 48             | $-5.62$                | 7.55           | 31.60                                                        | 56.93                              |
| 12                      | 197          | 47             | $-9.62$                | 6.55           | 92.58                                                        | 42.84                              |
| 13                      | 192          | 37             | $-14.62$               | $-3.45$        | 213.80                                                       | 11.93                              |
| 14                      | 184          | 39             | $-22.62$               | $-1.45$        | 511.75                                                       | 2.12                               |
| 15                      | 235          | 49             | 28.38                  | 8.55           | 805.32                                                       | 73.02                              |
| 16                      | 209          | 41             | 2.38                   | 0.55           | 5.66                                                         | 0.30                               |
| 17                      | 182          | 47             | $-24.62$               | 6.55           | 606.23                                                       | 42.84                              |
| 18                      | 192          | 31             | $-14.62$               | $-9.45$        | 213.80                                                       | 89.39                              |
| 19                      | 182          | 37             | $-24.62$               | $-3.45$        | 606.23                                                       | 11.93                              |

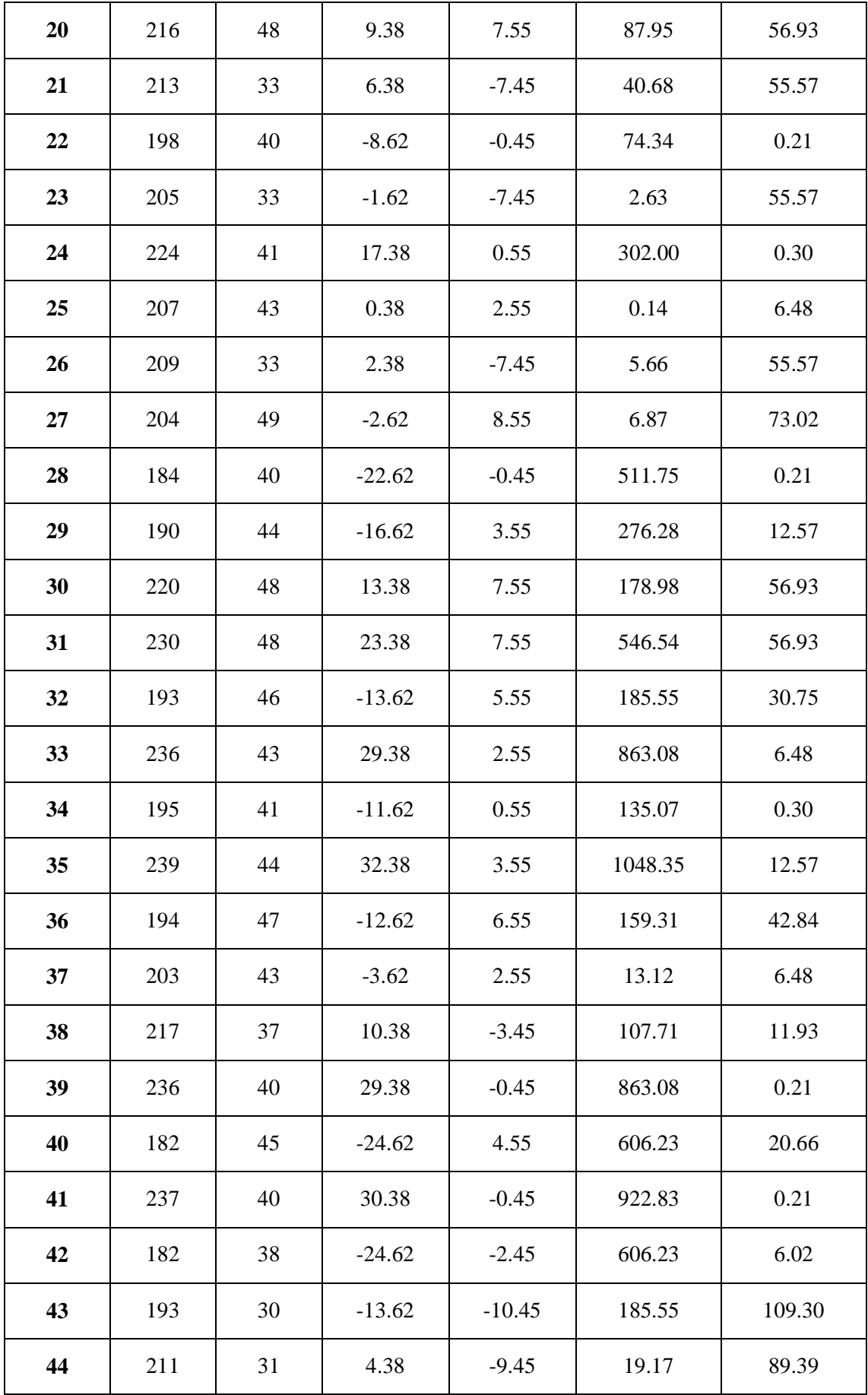

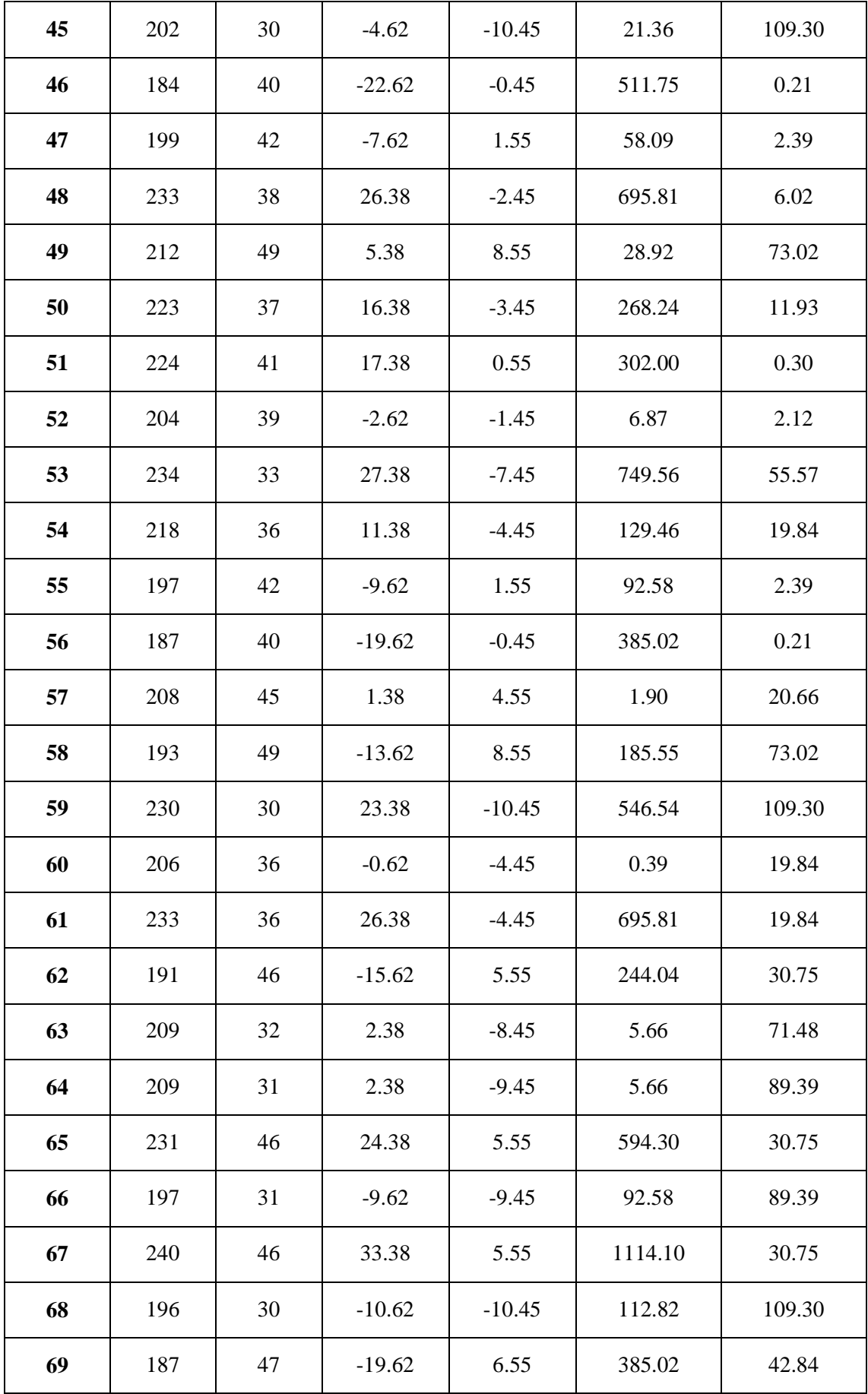

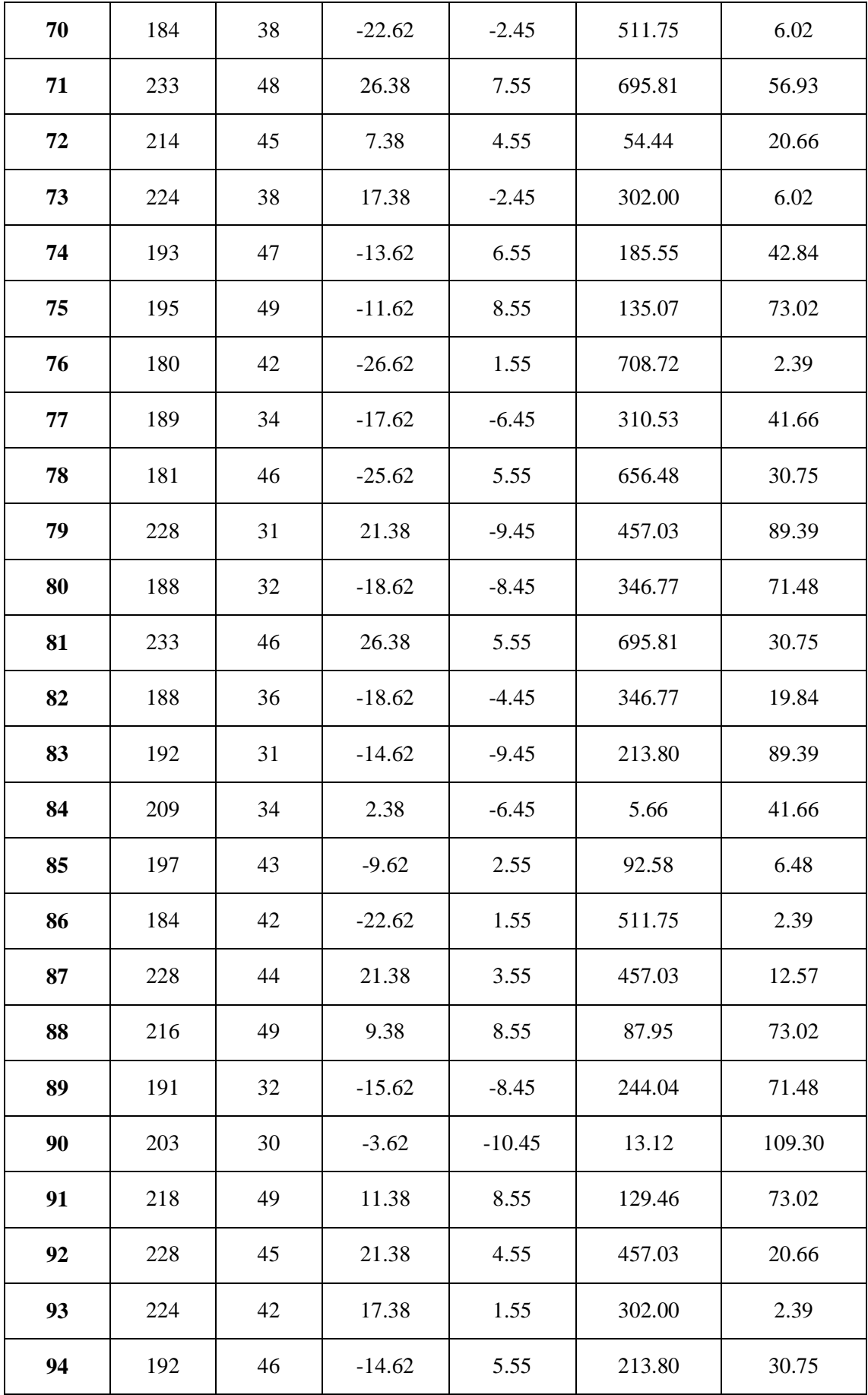

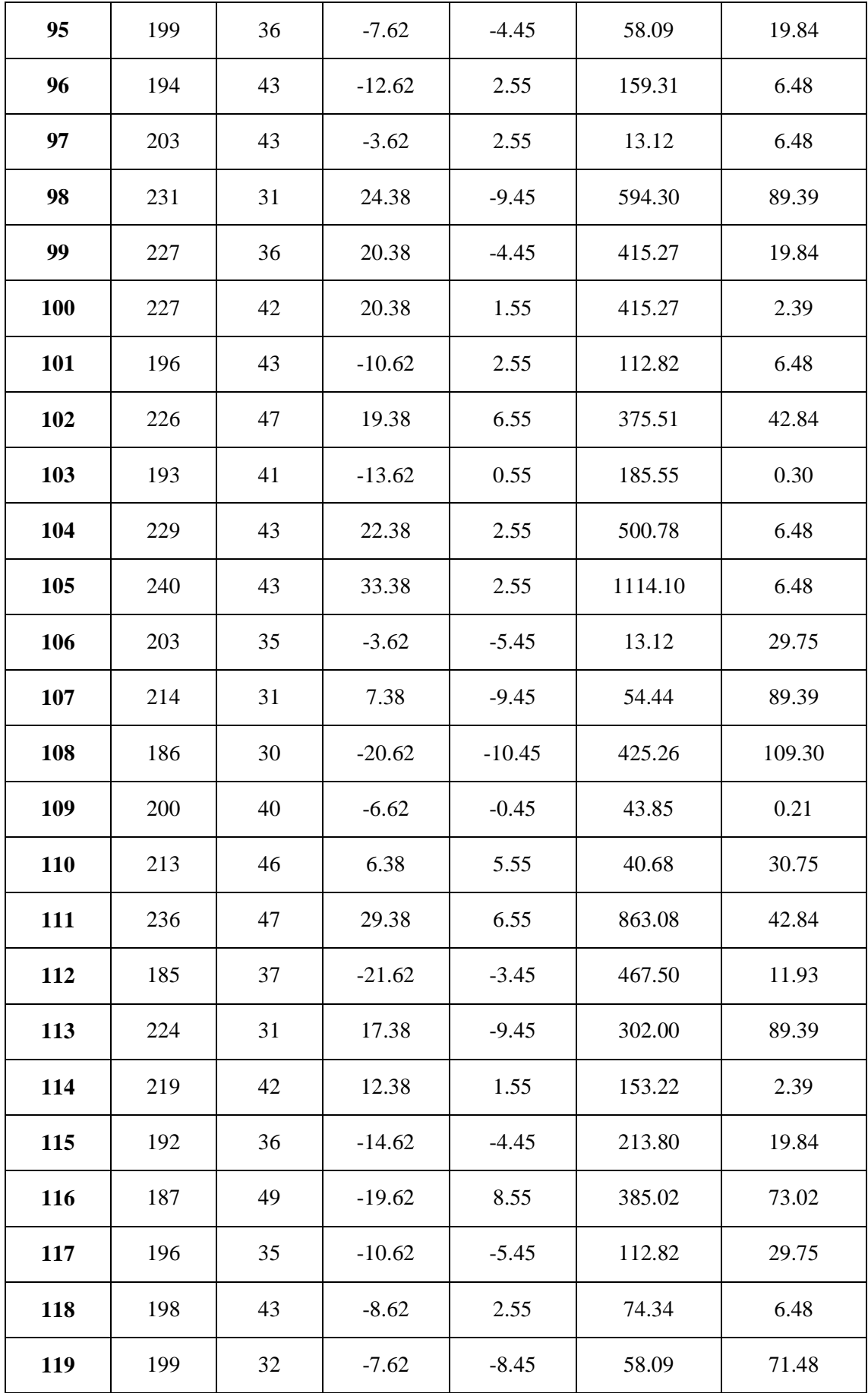

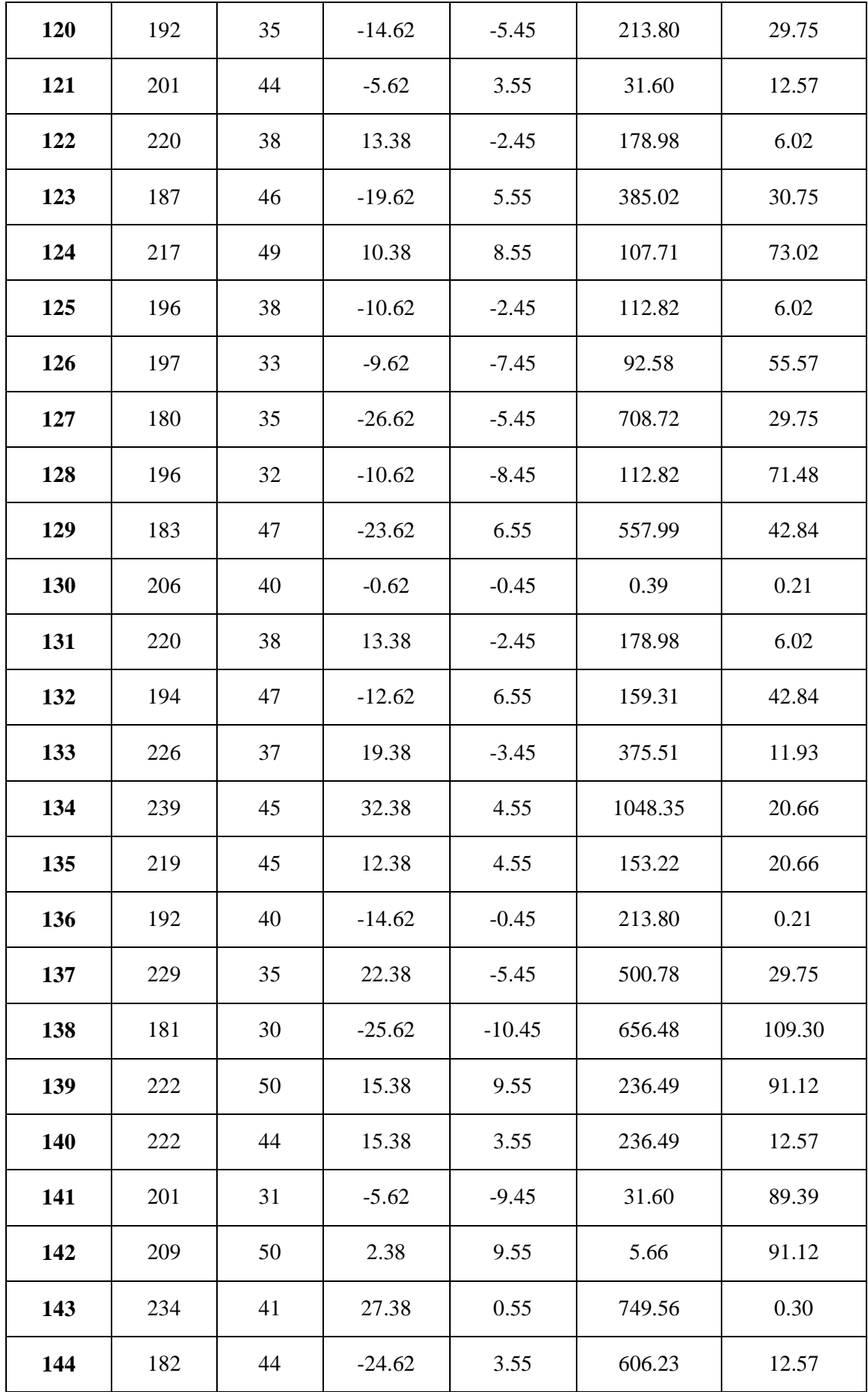

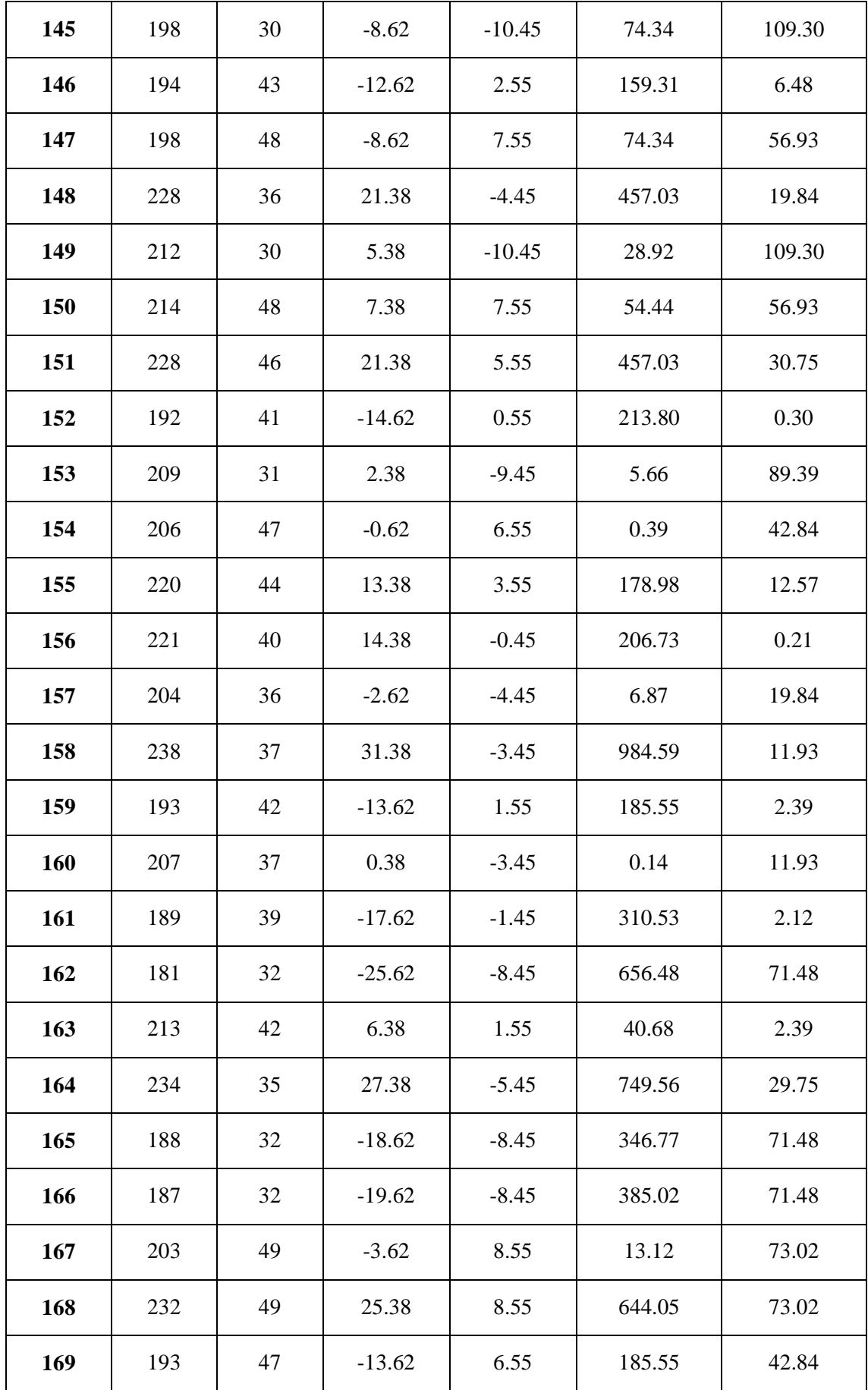

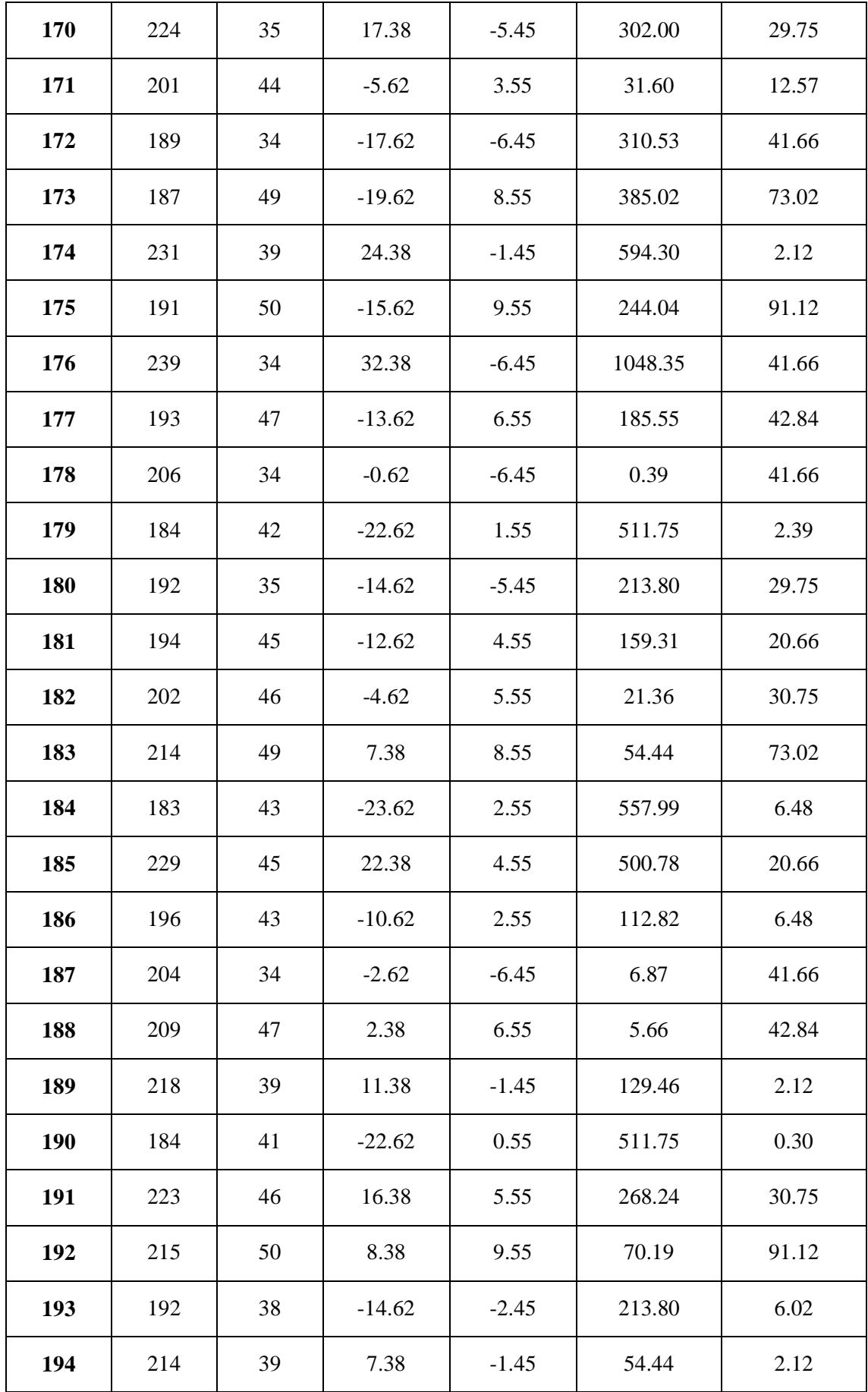

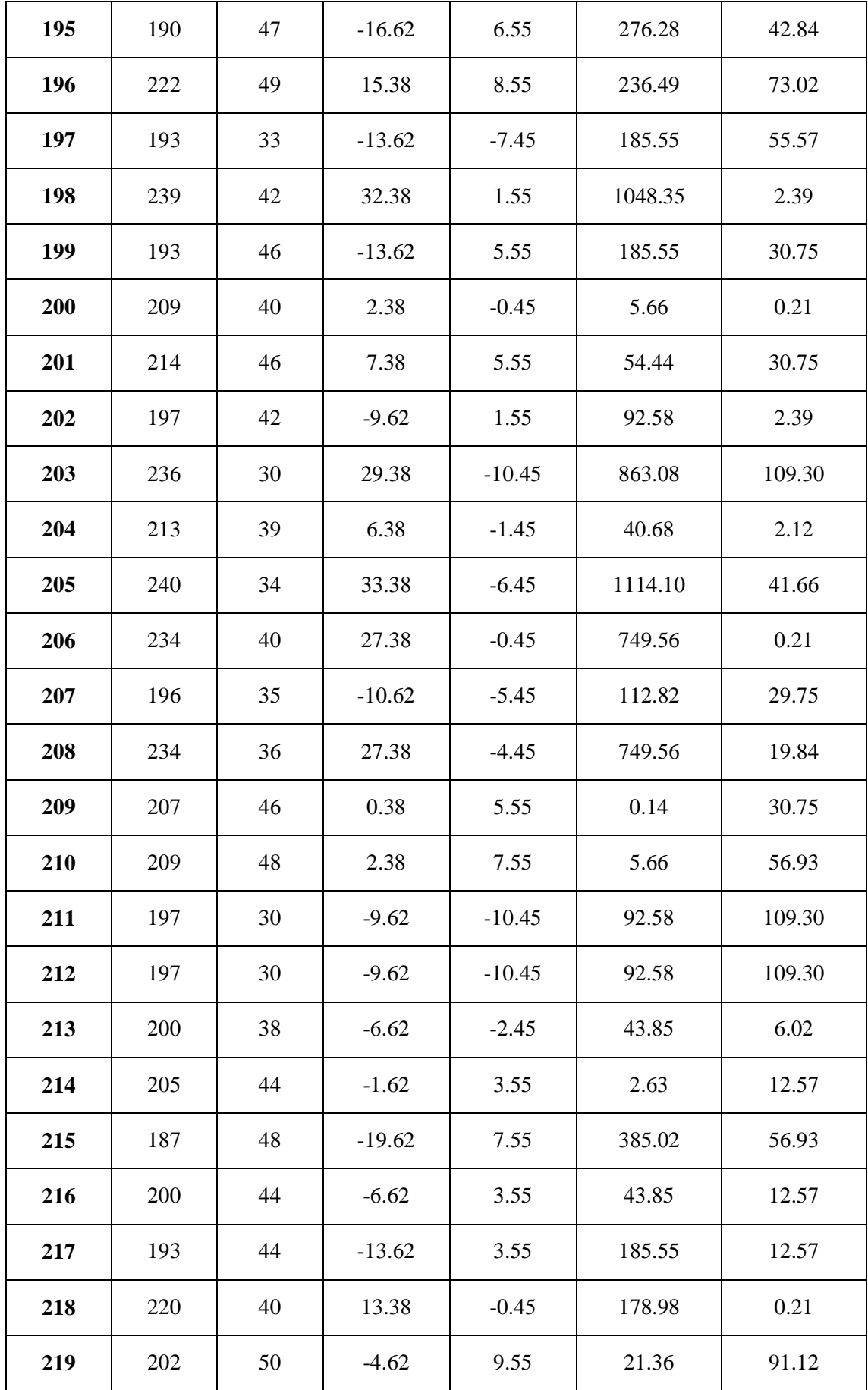

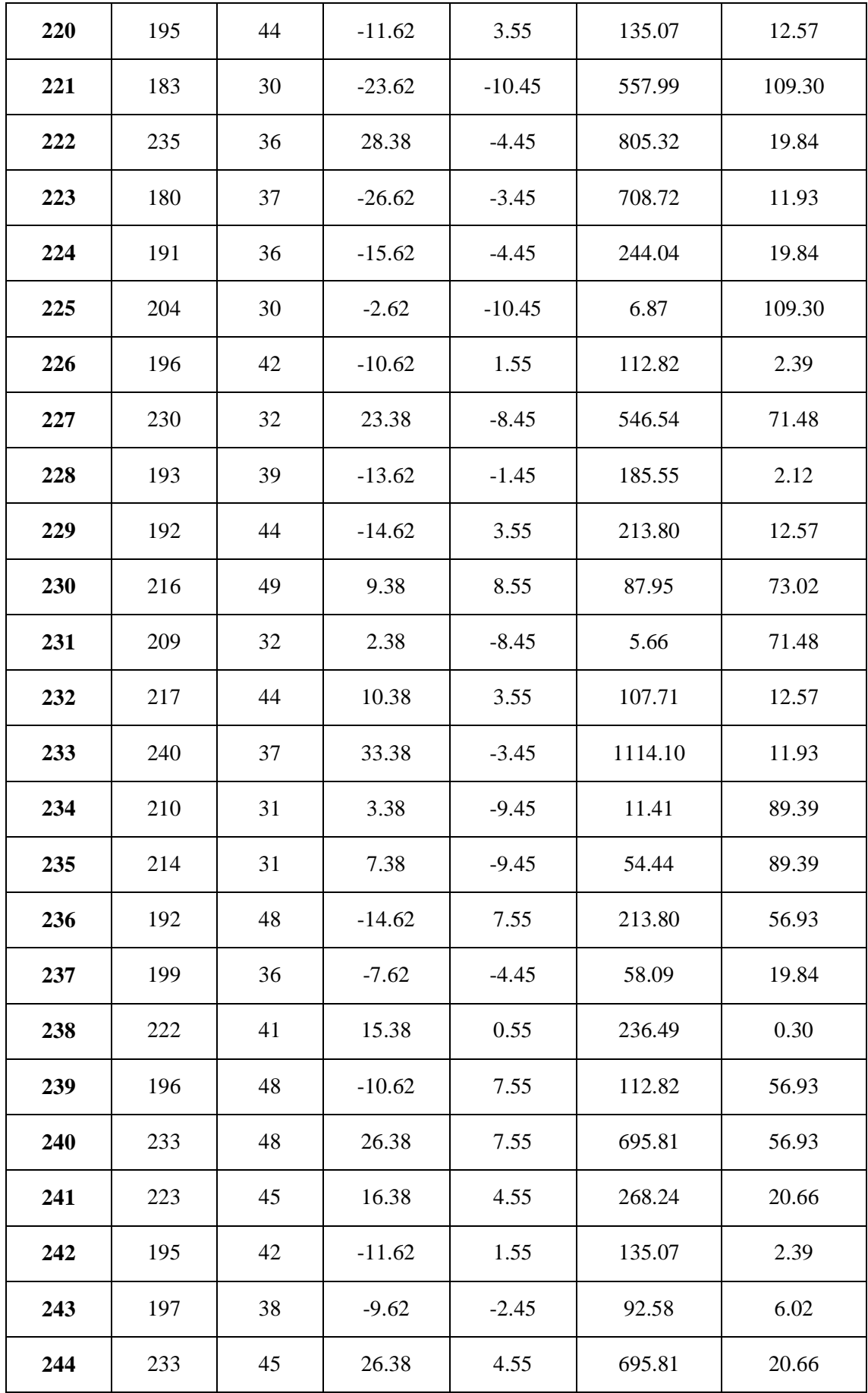

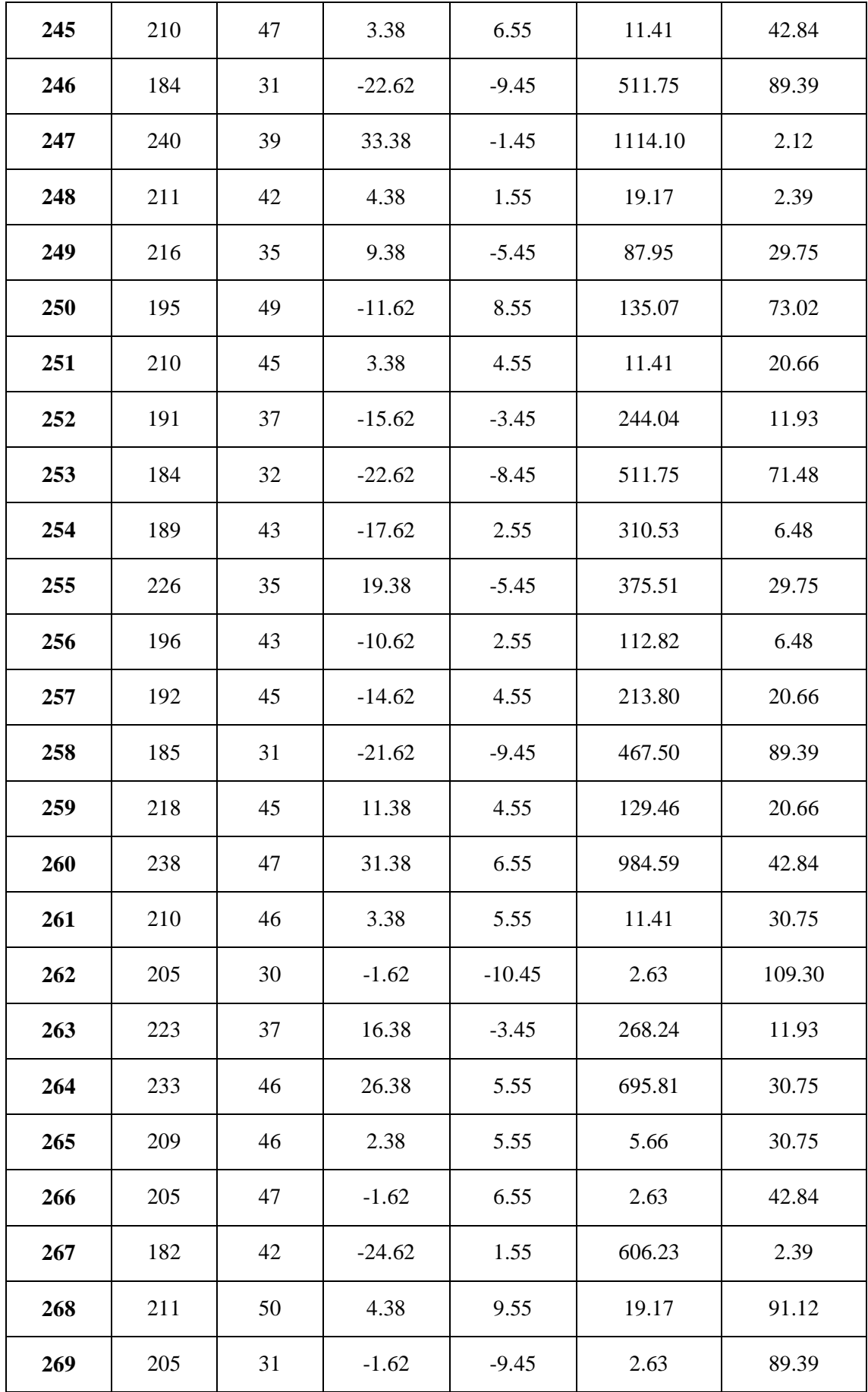

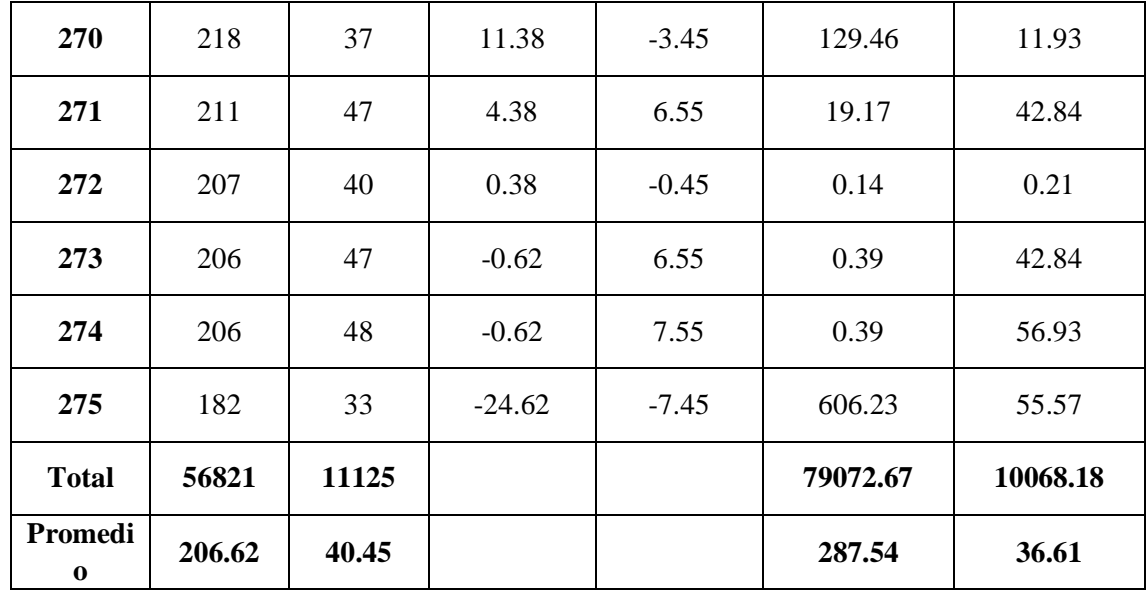

*Elaboración: Propia*

*Tabla 26: Resultados de datos recolectados-Indicador V*

| TPRVMa                    |                              | <b>TPRVMd</b>            |                             | <b>Decremento</b>  |                             |
|---------------------------|------------------------------|--------------------------|-----------------------------|--------------------|-----------------------------|
| <b>Segundos</b><br>206.62 | <b>Porcentaje</b><br>100.00% | <b>Segundos</b><br>40.45 | <b>Porcentaje</b><br>19.58% | Segundos<br>166.17 | <i>Porcentaje</i><br>80.42% |
|                           |                              |                          |                             |                    |                             |

*Elaboración: Propia*

En la tabla de resultados de datos recolectados se muestra el TPRVMa, el tiempo promedio en el registro de ventas de medicamentos antes de la implementación del sistema de almacén mostrándolo en segundos y cuál es su equivalente en porcentaje; también se muestra el TPRVM<sub>d</sub> que muestra el tiempo promedio en el registro de ventas de medicamentos con la implementación del sistema de almacén y cuál es su equivalente en porcentaje, para finalizar se detalla el decremento en segundos y porcentaje del tiempo promedio en el registro de ventas de medicamentos y como el sistema de almacén mejoró dicho proceso.

### *Figura 21: Resultados Estadísticos-Quinto Indicador*
#### Rangos

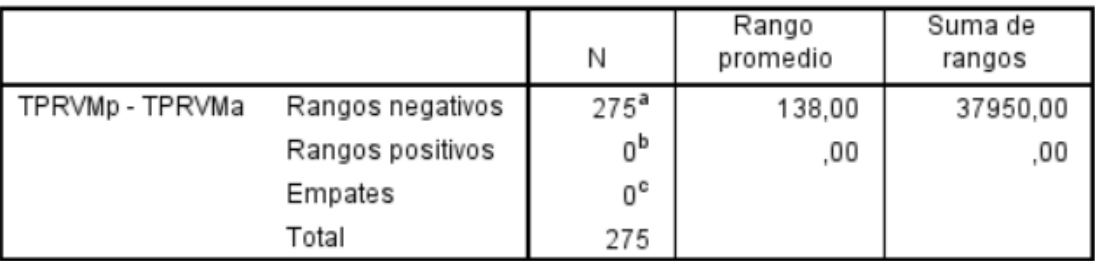

a. TPRVMp < TPRVMa

b. TPRVMp > TPRVMa

c. TPRVMp = TPRVMa

*Fuente: 3.1.5. Quinto Indicador Elaboración: Propia*

#### *Figura 22: Resultados de la prueba Wilcoxon-Quinto Indicador*

### Estadísticos de pruebaª

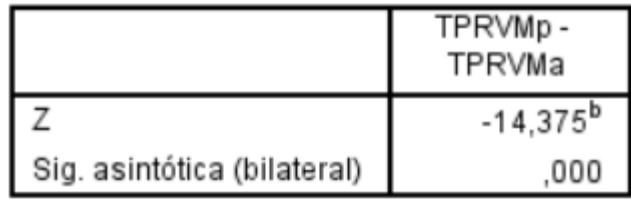

a. Prueba de rangos con signo de Wilcoxon

b. Se basa en rangos positivos.

*Fuente: 3.1.5. Quinto Indicador Elaboración: Propia*

### **Promedio**

$$
\overline{X} = \frac{\sum_{i=1}^{n} X_i}{n}
$$

$$
\overline{TPRVM}_{a} = \frac{\sum_{i=1}^{n}TPRVM_{a}}{n} = \frac{56821}{275} = 206.62
$$

$$
\overline{TPRVM_d} = \frac{\sum_{i=1}^{n} TPRVM_d}{n} = \frac{11125}{275} = 40.45
$$

**Varianza**

$$
\sigma_a^2 = \frac{\sum_{i=1}^n (TPRVM_a - \overline{TPRVM_a})^2}{n} = \frac{79072.67}{275} = 287.54
$$

$$
\sigma_d^2 = \frac{\sum_{i=1}^n (TPRVM_d - \overline{TPRVM_d})^2}{n} = \frac{10068.18}{275} = 36.61
$$

**Calculo Z**

$$
Z_c = \frac{\overline{TPRVM_a} - \overline{TPRVM_d}}{\sqrt{\left(\frac{\sigma_a^2}{n} + \frac{\sigma_s^2}{n}\right)}}
$$
\n
$$
(206.62 - 40.45)
$$

### $Z_c = \frac{C}{c}$  $\frac{1}{1.09} = 153.05$

#### **f. Región critica**

Para α = 0.05, encontramos Zα = 1.645. Entonces la región critica de la prueba es Ztab  $=$  < 1.645 >.

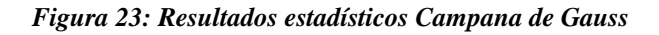

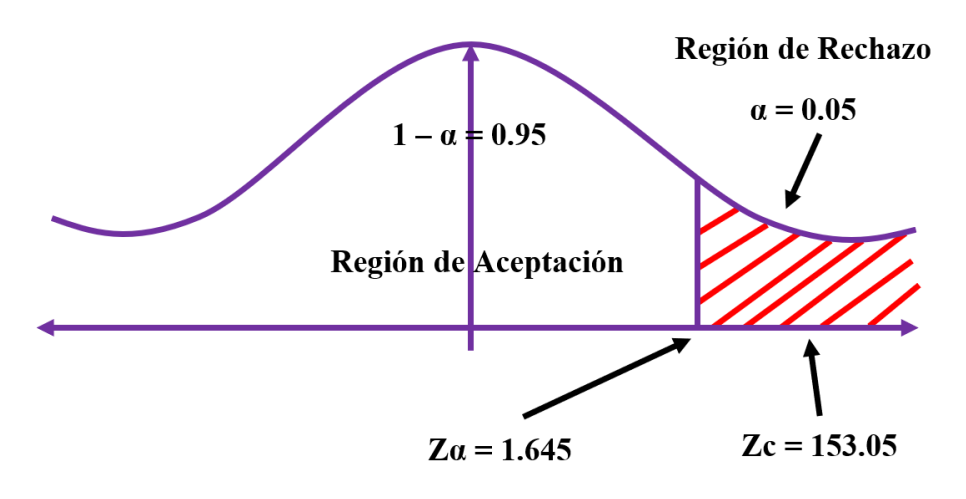

*Fuente: Campana de Gauss Elaboración: Propia*

Puesto que Zc = 91.54, es mayor que Z $\alpha$  = 1.645 y estando dentro de la región de rechazo < 1.645 >, entonces se rechaza la Ho y se acepta la Ha.

**IV. DISCUSIÓN**

Para le creación del Sistema de almacén con Tecnología Web, el mismo que nos ayudó a mejorar el Control del Inventario en la Farmacia LUXFARMA, se utilizó la metodología ICONIX para realizar la documentación del sistema y a continuación se detallan las fases:

En la fase I que comprende el Análisis de requerimientos se muestra en la Figura N° 24 los requerimientos funcionales que son los principales procesos que están comprendidos en el sistema de almacén en donde podemos apreciar el registrar cargo, registrar compra, registrar venta entre otros, en la Figura N° 26 se muestra los requerimientos no funcionales detallando el lenguaje de programación a utilizar así como el gestor de base de datos y la usabilidad del sistema.

En el rango de Figuras del  $N^{\circ}$  27 al 51 se muestra las principales pantallas que comprenden al sistema mostrando como quedó el sistema desarrollado en PHP y MySQL como se indica en los requerimientos no funcionales, y el principal motivo de utilizar dicho lenguaje de programación y motor de base de datos es que ambos son de distribución libre y juntos muy utilizados en el desarrollo de sistemas web y existe gran cantidad de documentación si es que urgiera algún error en el desarrollo así como también una gran comunidad de desarrolladores.

En la Figura N° 52 se muestra el caso de uso general así los casos de uso con los actores del sistema, en la Figura N° 53 se detalla el caso de uso de registrar medicamento exponiendo el caso de uso principal, registrar medicamento donde el principal actor es la farmacéutica, y sus casos de uso secundarios; en la Figura N° 54 se muestra el caso de uso de registrar compra detallando sus casos de uso secundarios y el actor que es la farmacéutica, en el caso de uso registrar ventas se muestra en la figura N° 55 y en la figura N° 56 se muestra el caso de uso de reportes. En la Figura  $N^{\circ}$  57 se muestra el modelo de domino inicial pudiendo este cambiar acorde a como se avanza con el desarrollo del sistema por lo cual de su nombre el modelo de dominio inicial.

En la Fase II el análisis y diseño preliminar se muestra los diagramas de robustez que consiste en mostrar todas las interacciones del actor del sistema con cada caso de uso como se muestra en la Figura N° 58 el diagrama de robustez de registrar compras y el la Figura N° 59 se muestra el diagrama de robustez de registrar venta detallando la interacción hasta llegar al fin que es registra compra y registra venta según corresponda. Y en la Figura N° 60 se muestra el modelo de dominio actualizado mostrando sus atributos de las 14 tablas que interactúan entre sí con su respectiva cardinalidad.

En la Fase III el análisis detallado, se muestra los diagramas de secuencia que como su mismo nombre lo dice es donde se muestra la secuencia que se realiza con cada clic que genera el actor del negocio por cada caso de uso en este el Diagrama de Secuencia de Registra Compra se muestra en la figura N°61 y el Figura N°62 se muestra el Diagrama de Secuencia de Registra Venta, en la Figura N° 63 se muestra el modelo de base de datos realizado en el MySQL Worbench, en la Figura N°64 se muestra el modelo de componentes del MVC y su conexión a la base de datos, en la Figura N°65 el diagrama de despliegue que indica la ubicación de los artefactos físicos.

En la Fase IV se muestra la implementación y en este caso para las pruebas funcionales se utilizó el Software Katalon REcorder 3.6.11 para verificar la funcionalidad del sistema y se muestra en la Figura N° 66 la prueba funcional Registrar compras y el figura N° 67 se muestra la prueba funcional registrar ventas. En lo que respecta a la viabilidad económica en la tabla 34 se muestra el flujo de caja detallando la inversión inicial que se muestra en el año 0 y la recuperación del capital está destinado en 3 años, para poder hallar el VAN que es el valor actual neto utilizaremos un riesgo de capital del 6% que es considerado para proyectos de ingeniería de sistemas dando como resultado del VAN es 5038.75 siendo este mayor a 0 se recomienda que el proyecto sea aceptado por ser rentable, para el C/B que es el Costo Beneficio encontramos un resultado del 1.59 soles dando así que por cada sol invertido generara una ganancia del 0.59 soles, en lo que respecta al TIR tasa interna de retorno se toma como base para préstamos menores de 20000.00 soles el interés que brinda el banco de crédito que es de 45% siendo así que el TIR resulto ser el 58% siendo este mayor al interés del banco por lo cual el proyecto es aceptado para su desarrollo y el capital se recupera en 8 meses con 23 días.

Con respecto al Primer Indicador el tiempo promedio en el registro de los medicamentos se utilizó una muestra de 235 registros obteniendo, se concluye que el tiempo promedio es de 357.80 segundos con el sistema actual mientras que con el tiempo promedio con el sistema propuesto es de 88.77 segundos mostrando así un decremento del tiempo en un 75.19% demostrando así que con el sistema propuesto disminuye el tiempo en el registro de los medicamentos. Según la investigación de (Amao Olórtegui, 2016) reduce un porcentaje de 50.28% y en mi investigación alcanzo un porcentaje 75.19 %; en este caso mi investigación reduce el registro de los medicamentos en un 24.91% en comparación con la tesis mencionada.

Con respecto al Segundo Indicador el tiempo promedio en generar los reportes de ventas de los medicamentos se utilizó una muestra de 56 reportes, se concluye que el tiempo promedio es de 293.79 segundos con el sistema actual mientras que con el tiempo promedio con el sistema propuesto es de 45.11 segundos mostrando así un decremento del tiempo en un 84.65% demostrando así que con el sistema propuesto disminuye el tiempo en la generación de los reportes de ventas de los medicamentos.

Con respecto al Tercer Indicador el Tiempo promedio en la búsqueda de los medicamentos se utilizó una muestra de 275 búsquedas, se concluye que el tiempo promedio es de 250.62 segundos con el sistema actual mientras que con el tiempo promedio con el sistema propuesto es de 60.13 segundos mostrando así un decremento del tiempo en un 76.01% demostrando así que con el sistema propuesto disminuye el Tiempo promedio en la búsqueda de los medicamentos.

Con respecto al Cuarto Indicador el Tiempo promedio en el registro de compra de los medicamentos se utilizó una muestra de 275 registros de compras, se concluye que el tiempo promedio es de 235.92 segundos con el sistema actual mientras que con el tiempo promedio con el sistema propuesto es de 44.78 segundos mostrando así un decremento del tiempo en un 81.02% demostrando así que con el sistema propuesto disminuye el Tiempo promedio en el registro de compra de los medicamentos. Según la investigación de (Amao Olórtegui, 2016) en el cual tiene como indicador el tiempo en el registro de compras redujo en un 58.91%;

Con respecto al Quinto Indicador el Tiempo promedio en el registro de ventas de los medicamentos se utilizó una muestra de 275 registros de compras, se concluye que el tiempo promedio es de 206.62 segundos con el sistema actual mientras que con el tiempo promedio con el sistema propuesto es de 40.45 segundos mostrando así un decremento del tiempo en un 80.42% demostrando así que con el sistema propuesto disminuye el Tiempo promedio en el registro de ventas de los medicamentos.

Finalmente, con los resultados obtenidos, se acepta la hipótesis del presente trabajo de investigación en donde definimos que la Implementación de un Sistema de Almacén utilizando tecnología vía web mejoró significativamente el Control del Inventario en la Farmacia LUXFARMA.

# **V. CONCLUSIÓN**

Se logró mejorar el control de inventario de acuerdo a los siguientes datos:

- Se logró disminuir el tiempo en el registro de los medicamentos en un 75.19%.
- Se logró disminuir el tiempo en generar los reportes de ventas de los medicamentos en un 84.65%.
- Se logró disminuir el tiempo en la búsqueda de los medicamentos en un 76.01%.
- Se logró disminuir el tiempo en el registro de compra de los medicamentos en un 81.02%.
- Se logró disminuir el tiempo en el registro de ventas de los medicamentos en un 80.42%.
- Con respecto a la viabilidad económica es factible de acuerdo a los siguientes datos:
	- VAN es 5038.75 por lo tanto la inversión generara ganancias.
	- $\triangleright$  El costo beneficio es que por cada sol invertido generar ganancias del 0.59 soles.
	- El proyecto es aceptado puesto que el TIR (58%) es mayor al interés del banco (45%).
	- El tiempo de recuperación del capital será en 8 meses con 23 días.
- La implementación de un sistema de almacén vía web mejoró significativamente el control de inventario en la farmacia LUXFARMA.

## **VI. RECOMENDACIONES**

- Se sugiere al administrador de la Farmacia LUXFARMA continuar con las automatizaciones de los procesos para poder obtener un beneficio del 100% de la tecnología.
- Al administrador de la Farmacia LUXFARMA, se aconseja crear una página web donde se puedan hacer pedidos online**.**
- Al personal de la Farmacia se sugiere crear y seguir políticas de seguridad acordes al sistema, para que no haya fraude electrónico u otros inconvenientes.
- Al personal de la Farmacia LUXFARMA, se le aconseja seguir capacitándose en temas de uso de tecnologías para un buen y adecuado uso de la plataforma web.
- $\triangleright$  Se sugiere al administrador de la Farmacia, implementar los dispositivos escáner de código de barras y ticketera para automatizar los procesos de compra, venta e inventario.
- A los futuros investigadores, tener como base la presente investigación para la mejora y automatización de los procesos de inventario.

## **VII.REFERENCIAS**

1. **Salvat, Marité.** *Crear el Futuro.* Autonoma - Buenos Aires : Dunken, 2015. 978-987- 02-7990-7.

2. **Menéndez Velázquez, Amador.** *Historia del Futuro.* Madrid : Nobel, 2017. 978-84- 8459-752-0.

3. **Cruz Caiza, Diana Catalina y Zhamungui Oviedo, Christian Xavier.** *Desarrollo de un sistema web para el manejo de inventario de multibodegas, Gestión contable y creación de un repositorio digita de informes técnicos, utilizando dspace, tecnología primefaces y herramientas open source, para la empresa Crosstronik Cia. Ltd.* Sangolquí - Ecuador : s.n., 2013.

4. **Yalle Carrión, Cintia Consuelo.** *Sistema web para el proceso de inventario en el área de almacén de la empresa arteslima E.I.R.L.* Lima : s.n., 2017.

5. **Rodriguez Quispe, Luis.** *IMPLEMENTACIÓN DE UN SISTEMA INFORMÁTICO.*  Trujillo : s.n., 2017.

6. **Amao Olórtegui, Javier.** *Sistema de inventario vía web para mejorar el control de los equipos informáticos en la empresa J&C Soluciones S.A.C.* Trujillo : s.n., 2016.

7. **Ongallo, Carlos.** *El libro de la Venta Directa.* Madrid : Diaz de Santos, 2013. 978-84- 9969-446-7.

8. **Anaya Tejero, Julio Juan.** *Almacenes: Análisis, diseño y organización.* España : Esic, 2012. 978-84-7356-574-5.

9. **Escudero Serrano, Jose.** *Tecnicas de Almacen.* Asturias : Paraninfo, 2015. 978-84- 9732-257-7.

10. **Flamarique, Sergi.** *Gestión de Operaciones de Almacenaje.* Madrid : Diaz Santos, 2013. 978-84-7978-559-8.

11. **Cruz Fernandez, Antonia.** *Gestion de Inventarios.* Malaga : I.C. Editorial, 2017. 978-84-9198-190-9.

12. **Escudero Serrano, Maria.** *Operaciones administratias de compraventa.* Madrid : Nobel, 2010. 978-84-9732-757-2.

13. **Render, Barry, Stalr, M. Ralph y Michael, E. Hanna.** *Metodos cuantitativos para los negocios.* Mexico : Perason Educacion, 2006. 970-26-0738-8.

14. **Moya Navarro, Marcos Javier.** *Investigación de Operaciones.* Costa Rica : Euned, 2011. 9977-64-546-9.

15. **Herrera Carranza, Joaquin.** *Manual de farmacia clinica y atencion farmaceutica.*  Madrid : You & Us, 2006. 84-8174-658-4.

16. **Gonzalez Garcia, Gines.** *Medicamento: salud, politica y economia.* Buenos Aires : ISALUD, 2005. 987-9413-35-0.

17. **Ledesma, Maria del Carmen.** *Fundamentos de la Enfermeria.* Mexico : Limusa S.A., 2004. 968-18-5406-3.

18. **Alba Romero, Susana.** *Farmacia: un acercamiento a través de su historia.* Madrid : Madrid Vicente, 2011. 9788489922532.

19. **Garcia Mariscal, Ana.** *Diseño de base de datos relacionales.* España : Elearning S.A., 2004. 978-84-1649-58-9.

20. **Hur, Cristian.** *Developing Business aplications for the web.* Los Angeles : Mc Press, 2017. 9781583473481.

21. **Rosenberg, Doug, Stephens, Matt y Collins-Cope, Mark.** *Agile Development with ICONIX process.* Nueva York : Apress, 2005. 1-59059-464-9.

22. **Triola, Mario.** *Probabilidad y Estadistca.* s.l. : Pearson, 2004. 970-26-0519-9.

23. **Mason, Robert.** *Essentials of Statistics.* Prentice : s.n., 2005.

24. **Villanueva Perez, Lourdes Laisth.** *Propuesta de mejora del sistema de control de inventarios y su incidencia en la gestión de la empresa Good Book S.A.C. de la ciudad de Trujillo.* Trujillo : s.n., 2017.

25. **Garcia Castillo, Elivia.** Servicios - Atencion al Cliente. [En línea] 2013. [Citado el: 07 de 10 de 2014.]

26. **Peralta Solano, Javier.** *Sistema Informático de Gestión Farmacéutica.* 2010.

27. **Chalco, Juan Paz.** *Prueba del valor de la Distribución normal.* Arequipa : Navarrete, 2013. ISBN: 978-22-3256-8.

28. **Correa Espinal, Alexander Alberto.** *Gestion de almacenes y tecnologias de la informacion y comunicacion (TIC).* Colombia : s.n., 2010.

29. **Cupitan, De La Cruz Juan José.** *Diseño e implementación de una aplicación web de venta online para la empresa grupo Company S.A.C., Chimbote.* Chimbote : s.n., 2015.

30. **Montoya Rodríguez, Roxana Katherin y Sanchez Diaz, Miguel Lizardo.** *Sistema De Información Web Para Mejorar La Gestión Hotelera En La Empresa Korianka E.I.R.L De Trujillo.* Trujillo : s.n., 2017.

**ANEXOS**

## **ANEXO 01: DESARROLLO DE LA METODOLOGÍA ICONIX**

## **FASE I: ANÁLISIS REQUERIMIENTOS.**

#### **Requerimientos Funcionales.**

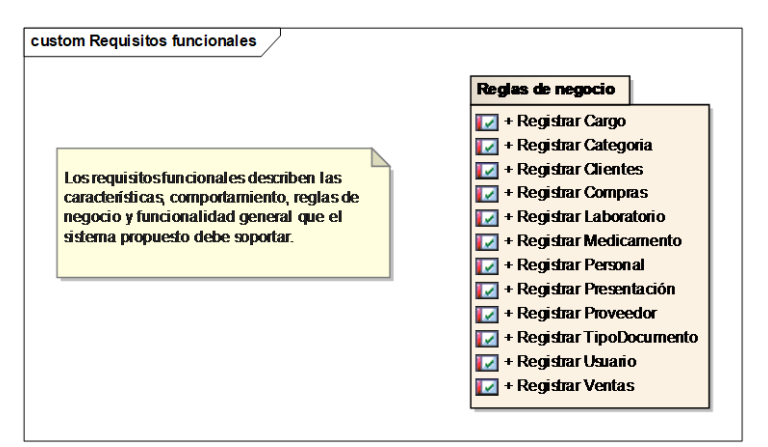

*Figura 24: Requerimientos Funcionales*

*Fuente: Enterprise Architect 9.1.9.10 Elaboración: Propia*

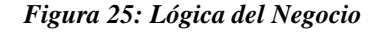

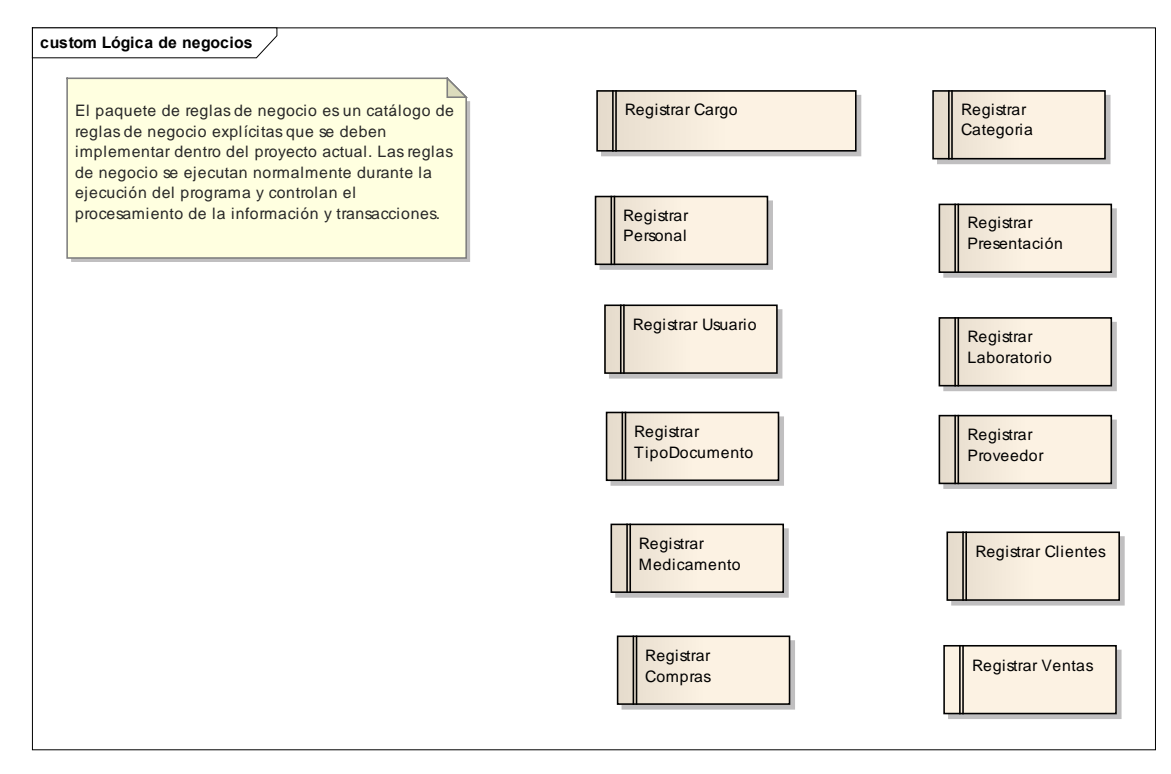

*Fuente: Enterprise Architect 9.1.9.10 Elaboración: Propia*

## **Requerimientos No Funcionales.**

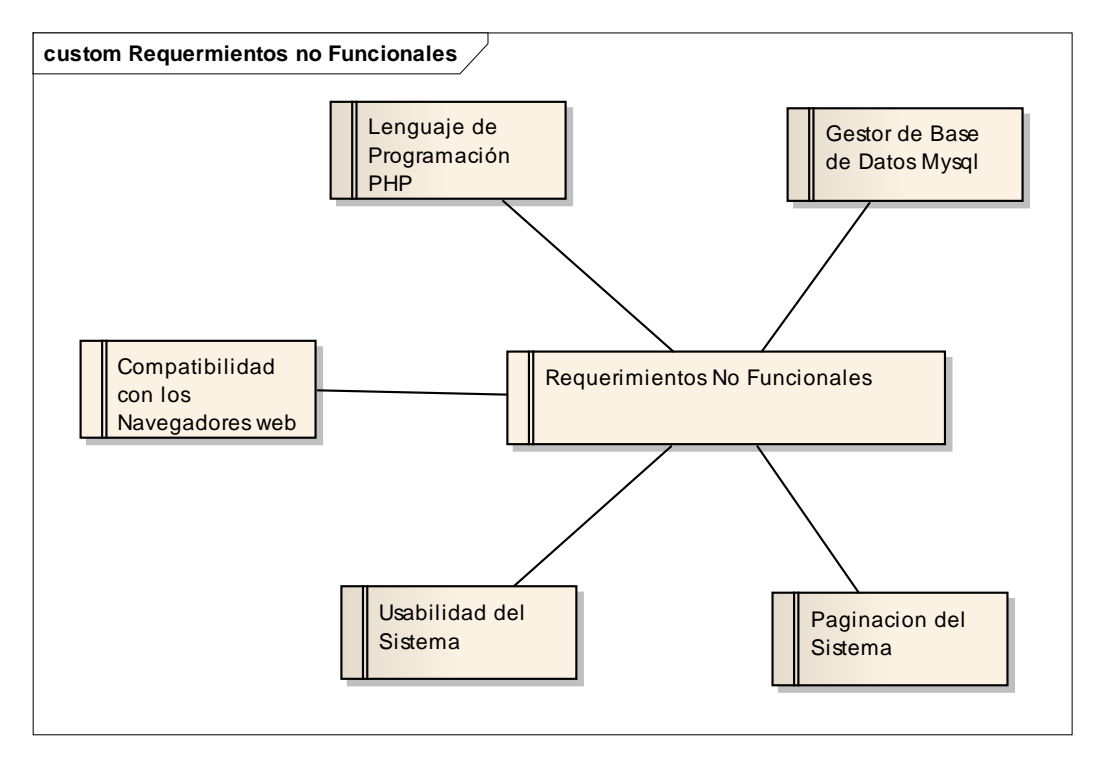

*Figura 26: Requerimientos no Funcionales*

*Fuente: Enterprise Architect 9.1.9.10 Elaboración: Propia*

### **Pantallas del Sistema.**

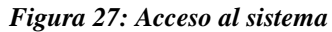

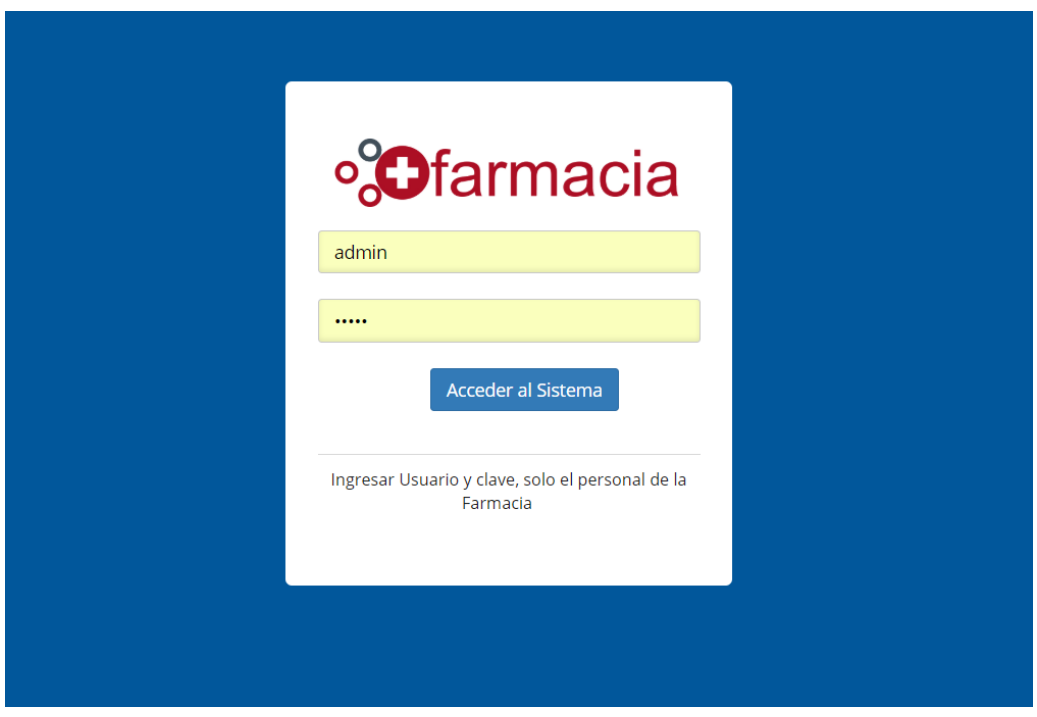

*Fuente: Sistema de Almacén LUXFARMA Elaboración: Propia*

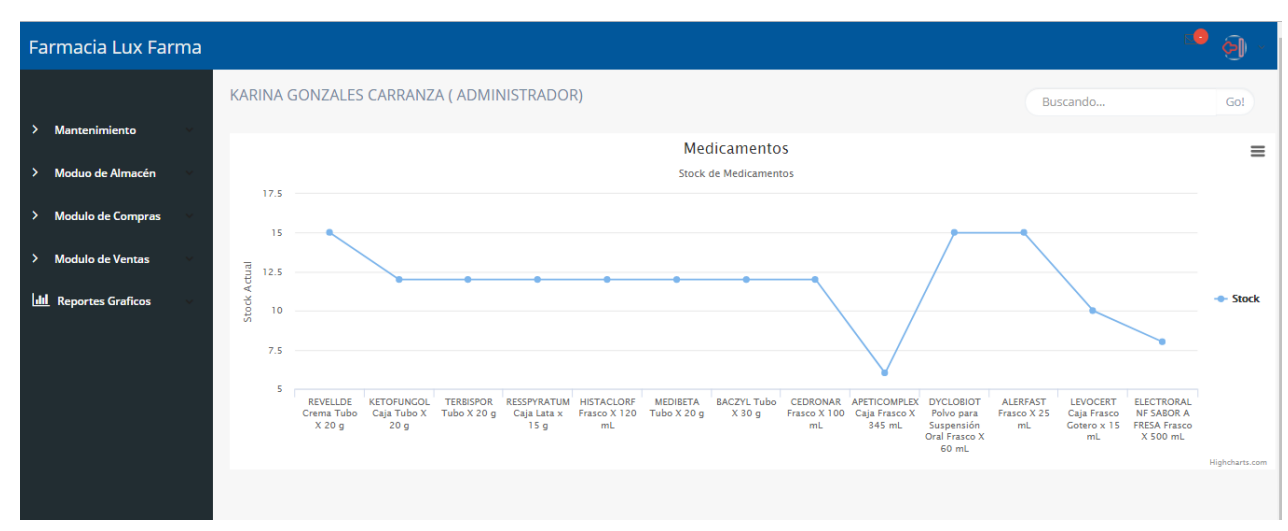

*Figura 28: Panel principal del Sistema*

*Fuente: Sistema de Almacén LUXFARMA Elaboración: Propia*

*Figura 29: Listado de Cargo*

| Farmacia Lux Farma                        |                                               |                                           |               |            | $\bullet$<br>$\Theta$        |  |
|-------------------------------------------|-----------------------------------------------|-------------------------------------------|---------------|------------|------------------------------|--|
|                                           |                                               | KARINA GONZALES CARRANZA ( ADMINISTRADOR) |               |            |                              |  |
| > Mantenimiento                           | $\checkmark$<br>MANTENIMIENTO Registrar Cargo |                                           |               |            |                              |  |
| <b>Registrar Cargo</b>                    |                                               |                                           |               |            | $\equiv$                     |  |
| <b>Registrar Personal</b>                 | Show $10 \times$ entries                      |                                           |               | Search:    |                              |  |
| <b>Registrar Usuario</b>                  | ID                                            | <b>DESCRIPCION</b>                        | <b>OPCION</b> |            |                              |  |
| <b>Registrar Tipo Documento</b>           | $\mathbf{1}$                                  | ADMINISTRADOR                             | $\alpha$      |            |                              |  |
| Modulo de Almacén<br>$\rightarrow$        | $\overline{\mathbf{2}}$                       | VENDEDOR                                  | ø             |            |                              |  |
| <b>Modulo de Compras</b><br>$\rightarrow$ | Showing 1 to 2 of 2 entries                   |                                           |               |            |                              |  |
| <b>Modulo de Ventas</b><br>$\rightarrow$  | $\left  \cdot \right $                        |                                           |               | Previous 1 | Next<br>$\ddot{\phantom{1}}$ |  |
| <b>Idd</b> Reportes Graficos              |                                               |                                           |               |            |                              |  |
|                                           |                                               |                                           |               |            |                              |  |
|                                           |                                               |                                           |               |            |                              |  |
|                                           |                                               |                                           |               |            |                              |  |
|                                           |                                               |                                           |               |            |                              |  |
|                                           |                                               |                                           |               |            |                              |  |
|                                           |                                               |                                           |               |            |                              |  |
| $\mathbb{H}$ $\phi$ $\phi$<br>٠           |                                               |                                           |               |            |                              |  |

*Fuente: Sistema de Almacén LUXFARMA Elaboración: Propia*

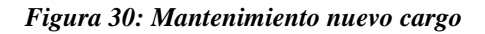

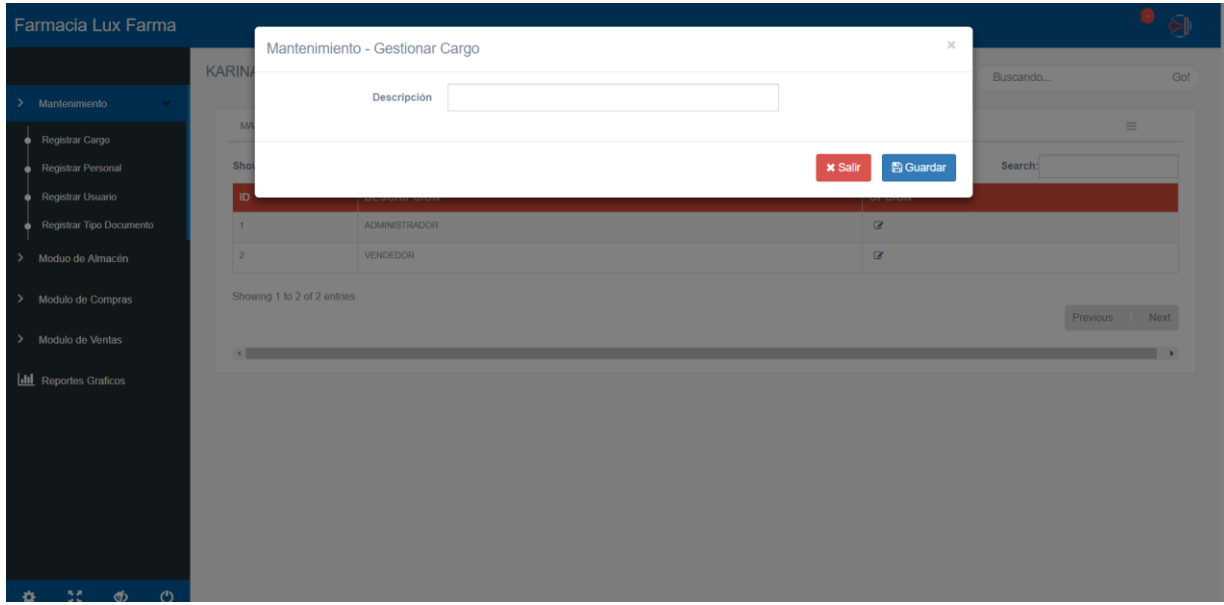

*Fuente: Sistema de Almacén LUXFARMA Elaboración: Propia*

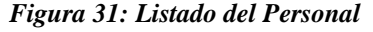

| Farmacia Lux Farma                            |                                           |                          |          |             |                |               | வி       |
|-----------------------------------------------|-------------------------------------------|--------------------------|----------|-------------|----------------|---------------|----------|
|                                               | KARINA GONZALES CARRANZA ( ADMINISTRADOR) |                          |          |             |                | Buscando      | Ir!      |
| Mantenimiento<br>$\rightarrow$                | MANTENIMIENTO Registrar Personal          |                          |          |             |                |               | $\equiv$ |
| <b>Registrar Cargo</b>                        |                                           |                          |          |             |                |               |          |
| <b>Registrar Personal</b>                     | CARGO                                     | <b>PERSONAL</b>          | DNI      | <b>SEXO</b> | <b>CELULAR</b> | <b>OPCION</b> |          |
| <b>Registrar Usuario</b>                      | <b>ADMINISTRADOR</b>                      | KARINA GONZALES CARRANZA | 70211436 | FEMENINO    | 990069033      | $\mathbf{G}$  |          |
| <b>Registrar Tipo Documento</b>               |                                           |                          |          |             |                |               |          |
| Modulo de Almacén<br>$\rightarrow$            |                                           |                          |          |             |                |               |          |
| Modulo de Compras<br>$\mathcal{P}_\mathrm{c}$ |                                           |                          |          |             |                |               |          |
| <b>Modulo de Ventas</b><br>$\sum_{i=1}^{n}$   |                                           |                          |          |             |                |               |          |
| <b>III</b> Reportes Graficos                  |                                           |                          |          |             |                |               |          |
|                                               |                                           |                          |          |             |                |               |          |
| <b>KA MA AN</b><br>state of the               |                                           |                          |          |             |                |               |          |

*Fuente: Sistema de Almacén LUXFARMA Elaboración: Propia*

### *Figura 32: Manteniendo Nuevo Personal*

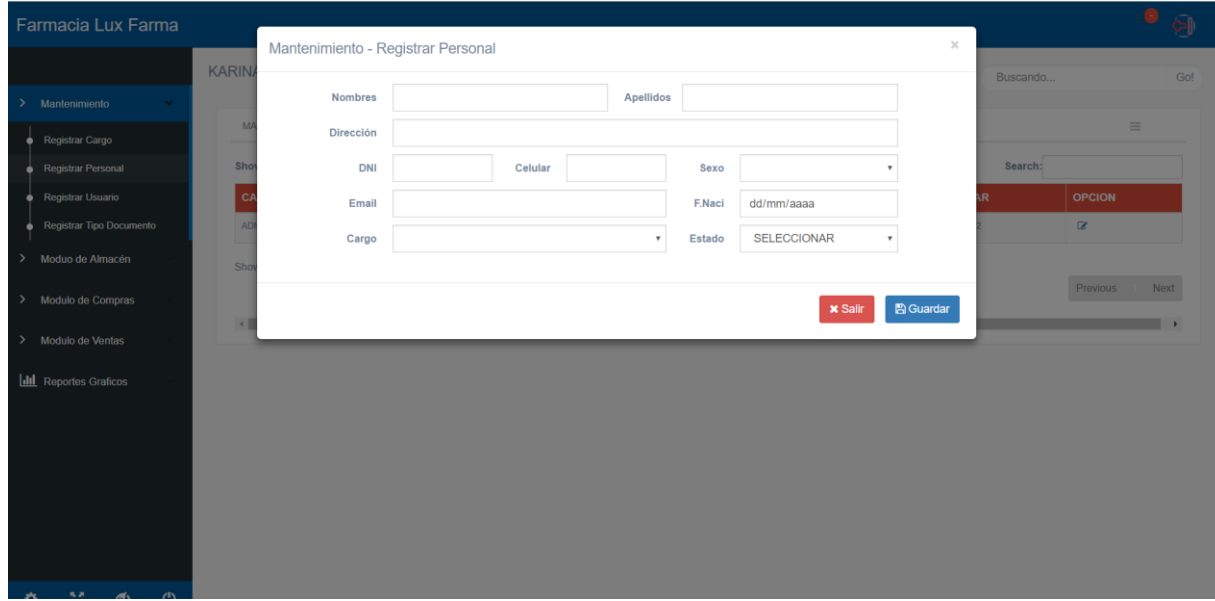

*Fuente: Sistema de Almacén LUXFARMA Elaboración: Propia*

*Figura 33: Listado de los Usuarios*

| Farmacia Lux Farma                                                       |                                                   |                      |                |              |               |                               |
|--------------------------------------------------------------------------|---------------------------------------------------|----------------------|----------------|--------------|---------------|-------------------------------|
|                                                                          | KARINA GONZALES CARRANZA ( ADMINISTRADOR)         |                      |                |              | Buscando      | Ir!                           |
| Mantenimiento<br>$\rightarrow$                                           | MANTENIMIENTO Registrar Usuario                   |                      |                |              |               | $\equiv$                      |
| <b>Registrar Cargo</b><br>٠<br><b>Registrar Personal</b><br>n            | Show $10 \times$ entries                          |                      |                |              | Search:       |                               |
| <b>Registrar Usuario</b><br>n                                            | <b>PERSONAL</b>                                   | CARGO                | <b>USUARIO</b> | <b>CLAVE</b> | <b>ESTADO</b> | <b>OPCION</b>                 |
| <b>Registrar Tipo Documento</b><br>n                                     | KARINA GONZALES CARRANZA                          | <b>ADMINISTRADOR</b> | KARINA         | KARINA       |               | <b>Q</b>                      |
| Modulo de Almacén<br>$\mathcal{P}$<br><b>Modulo de Compras</b><br>×.     | Showing 1 to 1 of 1 entries<br>$\left  4 \right $ |                      |                |              |               | Previous Next<br>$\mathbf{r}$ |
| <b>Modulo de Ventas</b><br>$\mathcal{P}$<br><b>Idd</b> Reportes Graficos |                                                   |                      |                |              |               |                               |
| ාස ග<br>×.<br>$\circ$                                                    |                                                   |                      |                |              |               |                               |

*Fuente: Sistema de Almacén LUXFARMA Elaboración: Propia*

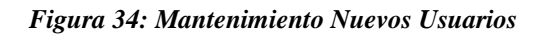

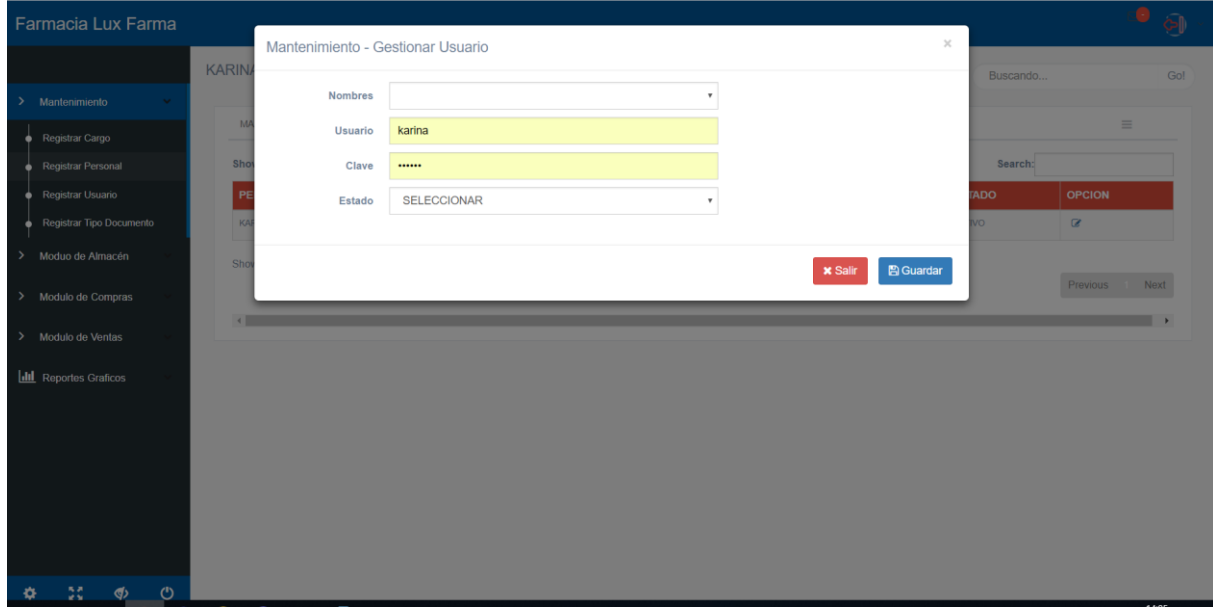

*Fuente: Sistema de Almacén LUXFARMA Elaboración: Propia*

#### *Figura 35: Listado del Tipo Documento*

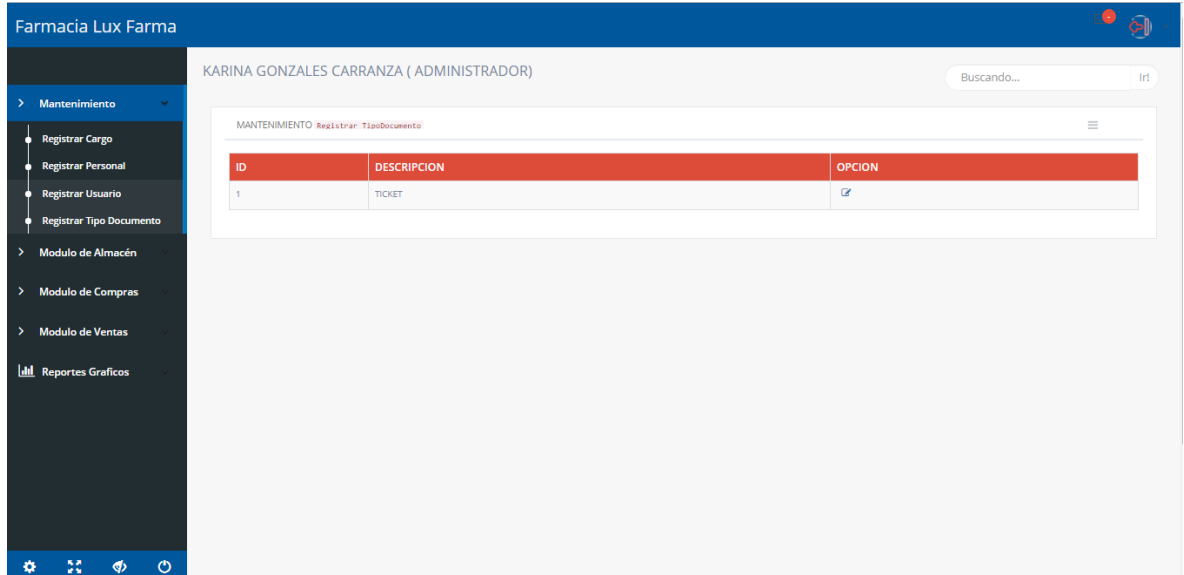

*Fuente: Sistema de Almacén LUXFARMA Elaboración: Propia*

#### *Figura 36: Mantenimiento Nuevo Tipo Documento*

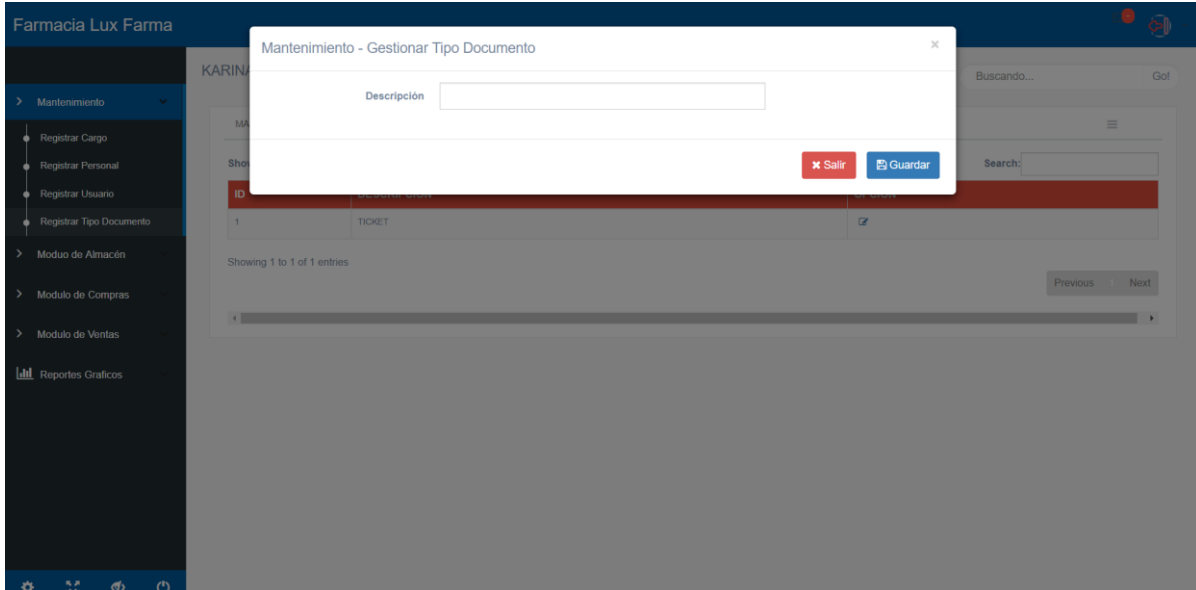

*Fuente: Sistema de Almacén LUXFARMA Elaboración: Propia*

*Figura 37: Listado de Categorías*

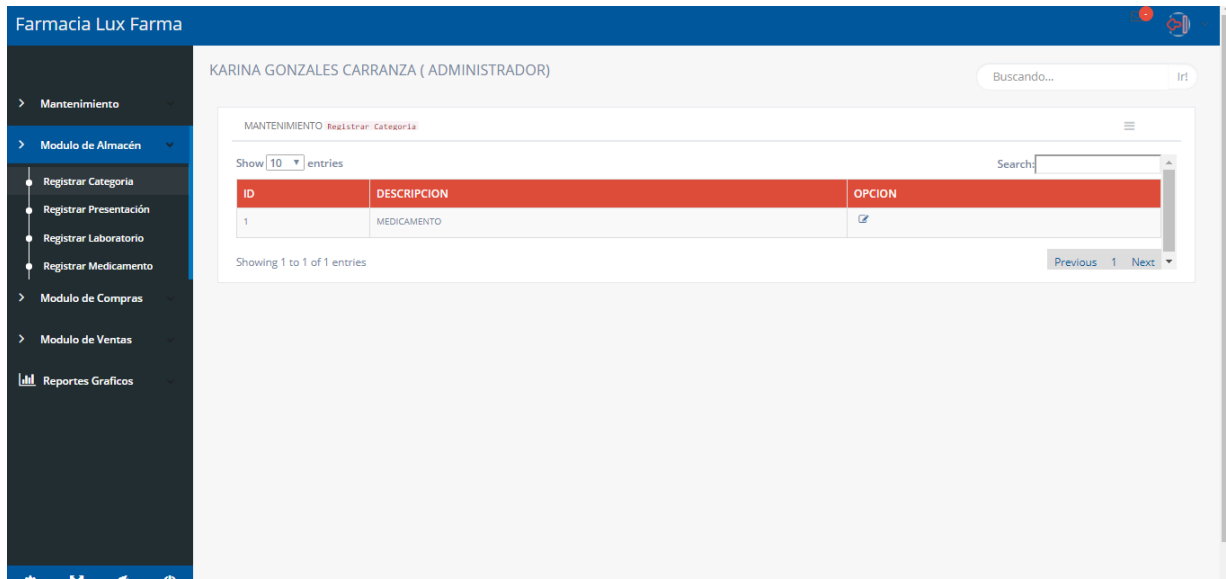

*Fuente: Sistema de Almacén LUXFARMA Elaboración: Propia*

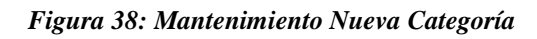

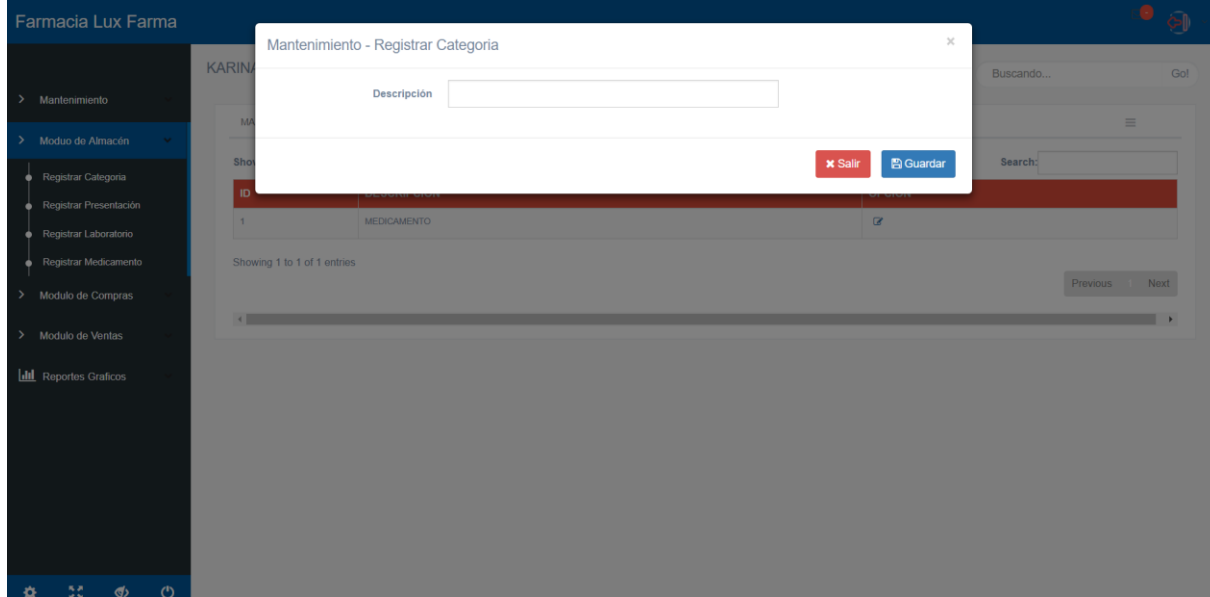

*Fuente: Sistema de Almacén LUXFARMA Elaboración: Propia*

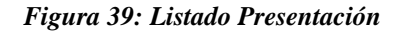

| Farmacia Lux Farma                                                 |                                           |                                                             |  | வி                     |
|--------------------------------------------------------------------|-------------------------------------------|-------------------------------------------------------------|--|------------------------|
| Mantenimiento<br>$\rightarrow$                                     | KARINA GONZALES CARRANZA ( ADMINISTRADOR) | -Ir!<br>Buscando                                            |  |                        |
| Modulo de Almacén<br>$\rightarrow$                                 | Show<br>10 <sub>1</sub>                   | MANTENIMIENTO Registrar Presentación<br>$\mathbf v$ entries |  | $\equiv$<br>Search:    |
| <b>Registrar Categoria</b><br>n<br>Registrar Presentación<br>n     | ID                                        | <b>DESCRIPCION</b>                                          |  | <b>OPCION</b>          |
| <b>Registrar Laboratorio</b><br>n                                  | $\mathbf{1}$<br>$\overline{2}$            | <b>TABLETAS</b><br>SUSPENSIÓN ORAL                          |  | $\alpha$<br>Q.         |
| <b>Registrar Medicamento</b><br>о<br><b>Modulo de Compras</b><br>▸ | $\overline{\mathbf{3}}$                   | <b>INYECTABLE</b>                                           |  | ø                      |
|                                                                    | $\overline{4}$                            | <b>UNGUENTO OFTALMICO</b>                                   |  | ø                      |
| <b>Modulo de Ventas</b><br>$\rightarrow$                           | -5<br>6                                   | CREMA<br>OVULO                                              |  | ø<br>$\alpha$          |
| <b>Idd</b> Reportes Graficos                                       | $\overline{7}$                            | CAPSULA                                                     |  | Q,                     |
|                                                                    | 8                                         | SOLUCION                                                    |  | Q,                     |
|                                                                    | $\overline{9}$                            | AEROSOL                                                     |  | Q,                     |
|                                                                    | 10<br>Showing 1 to 10 of 13 entries       | GRANULOS                                                    |  | ø<br>Previous 1 2 Next |
| 55<br>$\phi$ $\phi$                                                | <b>Contract Contract Contract</b>         |                                                             |  |                        |

*Fuente: Sistema de Almacén LUXFARMA Elaboración: Propia*

| Farmacia Lux Farma                                        |                                  | Mantenimiento - Registrar Presentación | $\asymp$                           | $\bullet$ $\circledcirc$ |
|-----------------------------------------------------------|----------------------------------|----------------------------------------|------------------------------------|--------------------------|
|                                                           | <b>KARIN</b>                     |                                        |                                    | Gol<br>Buscando          |
| Mantenimiento<br>э.                                       | M                                | Descripción                            |                                    | $\equiv$                 |
| > Moduo de Almacén                                        | Sho                              |                                        | <b>A</b> Guardar<br><b>x</b> Salir | Search:                  |
| Registrar Categoria<br>۰                                  | ID                               |                                        |                                    |                          |
| Registrar Presentación<br>۰<br>Registrar Laboratorio<br>۰ | 1                                | TABLETAS                               | $\alpha$                           |                          |
| Registrar Medicamento<br>۰                                | $\overline{2}$<br>3 <sup>°</sup> | SUSPENSIÓN ORAL<br><b>INYECTABLE</b>   | $\alpha$<br>$\alpha$               |                          |
| Modulo de Compras<br>$\rightarrow$                        | $\overline{4}$                   | UNGUENTO OFTALMICO                     | $\alpha$                           |                          |
| Modulo de Ventas<br>$\rightarrow$                         | 5                                | CREMA                                  | $\alpha$                           |                          |
| <b>III</b> Reportes Graficos                              | 6<br>$\overline{7}$              | OVULO<br>CAPSULA                       | $\alpha$<br>$\alpha$               |                          |
|                                                           | 8                                | SOLUCION                               | $\alpha$                           |                          |
|                                                           | 9                                | <b>AEROSOL</b>                         | $\alpha$                           |                          |
|                                                           | 10                               | GRANULOS                               | $\alpha$                           |                          |
|                                                           |                                  | Showing 1 to 10 of 13 entries          |                                    | Previous 1 2 Next        |
| $55 - 6$ $0 - 6$                                          | $\sqrt{2}$                       |                                        |                                    | $\overline{\phantom{a}}$ |

*Figura 40: Mantenimiento Nueva Presentación*

*Fuente: Sistema de Almacén LUXFARMA Elaboración: Propia*

#### *Figura 41: Listado Laboratorios*

| Farmacia Lux Farma                                               |                                                            |                                                 |                                 |                |                                  |               |               |
|------------------------------------------------------------------|------------------------------------------------------------|-------------------------------------------------|---------------------------------|----------------|----------------------------------|---------------|---------------|
|                                                                  | KARINA GONZALES CARRANZA (ADMINISTRADOR)                   |                                                 |                                 |                | Buscando                         |               | Ir!           |
| <b>Mantenimiento</b><br>>                                        |                                                            | $\equiv$<br>MANTENIMIENTO Registrar Laboratorio |                                 |                |                                  |               |               |
| Modulo de Almacén<br>$\rightarrow$<br><b>Registrar Categoria</b> | Show<br>$\overline{\mathbf{v}}$ entries<br>10 <sub>1</sub> |                                                 |                                 |                | Search:                          |               |               |
|                                                                  | <b>LABORATORIO</b>                                         | <b>DIRECCION</b>                                | <b>EMAIL</b>                    | <b>CELULAR</b> | <b>REPRESENTANTE</b>             | <b>ESTADO</b> | <b>OPCION</b> |
| <b>Registrar Presentación</b>                                    | ALCON PHARMACEUTICAL PERU                                  | LAS BEGONIAS 441 PISO 3 SAN ISIDRO              | WWW.ALCON.COM                   | 016156800      | <b>DINO SCHIAFFINO</b>           | <b>ACTIVO</b> | $\alpha$      |
| <b>Registrar Laboratorio</b>                                     | B. BRAUN MEDICAL PERÚ S.A.                                 | AV, SEPARADORA INDUSTRIAL NO, 887 URB, MIGUEL   | BBRAUNPERU@BBRAUN.COM           | 013261825      | MARÍA LUISA CORNEIO              | <b>ACTIVO</b> | ø             |
| <b>Registrar Medicamento</b>                                     | BAYER S.A.                                                 | AV. PASEO DE LA REPÚBLICA NO. 3074, PISO 10 S   | WWW.BAYERANDINA.COM             | 012113800      | PEDRO BAZO                       | <b>ACTIVO</b> | ø             |
| <b>Modulo de Compras</b>                                         | BIOTOSCANA FARMA DE PERÚ S.A.C.                            | AV, REPÚBLICA DE PANAMÁ NRO, 3591 INT, 1301 S   | LIDIA.ROMERO@BIOTOSCANA.COM     | 014225500      | <b>LIDIA ROMERO</b>              | <b>ACTIVO</b> | ø             |
| <b>Modulo de Ventas</b>                                          | BRISTOL MYERS SQUIBB PERÚ S.A.                             | AV. CANAVAL Y MOREYRA NO. 380, PISO 6 SAN ISI   | FRIEDA.RODRIGUEZ@BMS.COM        | 014116200      | <b>VANESSA FARÍAS PAREDES</b>    | <b>ACTIVO</b> | œ             |
| <b>Idd</b> Reportes Graficos                                     | CIFARMA S.A.                                               | CA, CENTRAL KM, 3 NO, 1315 SANTA ANITA          | RGAVIRIA@QUIMICASUIZA.COM       | 016186200      | MARÍA PATRICIA SALAS COVARRUBIAS | <b>ACTIVO</b> | ø             |
|                                                                  | DEUTSCHE PHARMA SAC                                        | JR. RIO DE JANEIRO Nº 339 JESÚS MARÍA           | WWW.DEUTSCHEPHARMA.COM.PE       | 012191300      | ÚRSULA STAHL ARAMBURU            | <b>ACTIVO</b> | ø             |
|                                                                  | <b>GENZYME PERÚ SAC</b>                                    | AV. JORGE BASADRE NRO. 592 INT. 509 SAN ISIDR   | WWW.GENZYME.COM.CO              | 012112576      | CORTINA VILLAR LUIS ROMAN        | <b>ACTIVO</b> | ø             |
|                                                                  | GRÜNENTHAL PERUANA S.A.                                    | CALLE DE LAS LETRAS 261 SAN BORJA LIMA - PER    | CONTACTENOS.PERU@GRUNENTHAL.COM | 015190600      | JOSé MIGUEL FONKEN QUIROGA       | <b>ACTIVO</b> | ø             |
|                                                                  | INTIPHARMA S.A.C                                           | CALLE ANTIGUA 103, OFC. 201, URB. LOS CEDROS    | VENTAS@INTIPHARMA.COM           | 012548750      | <b>MONICA MONTEJO</b>            | <b>ACTIVO</b> | ø             |
| $\circ$<br>൴                                                     | Showing 1 to 10 of 56 entries                              |                                                 |                                 |                | Previous 2 3 4 5 6 Next          |               |               |

*Fuente: Sistema de Almacén LUXFARMA Elaboración: Propia*

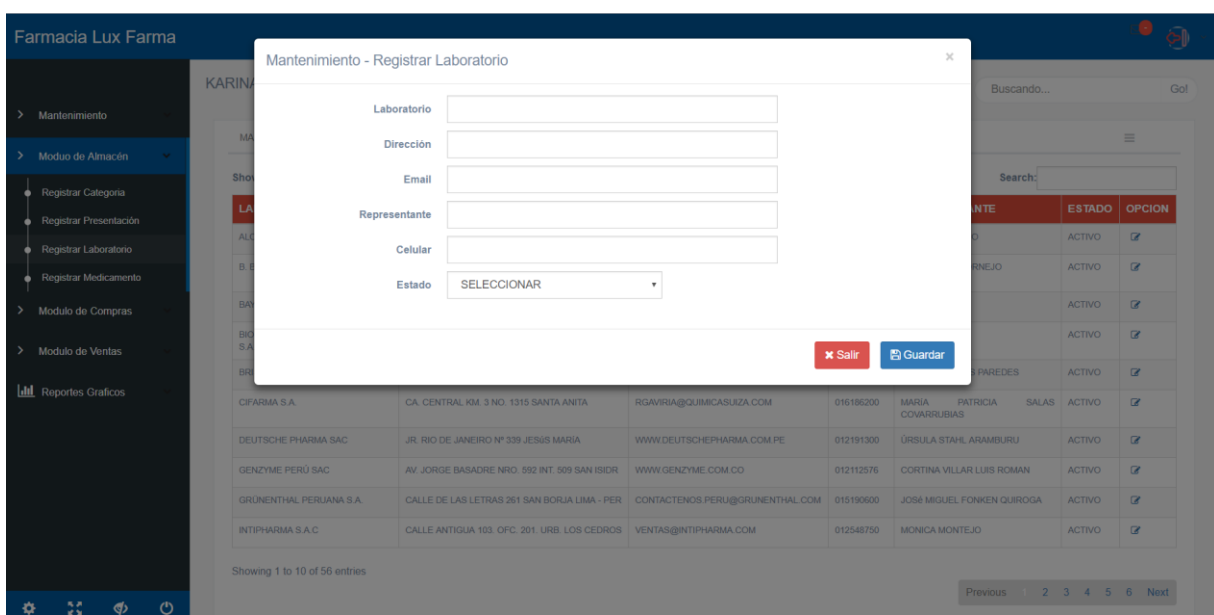

*Figura 42: Mantenimiento Nuevo Laboratorio*

*Fuente: Sistema de Almacén LUXFARMA Elaboración: Propia*

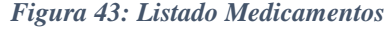

| Farmacia Lux Farma                    |                    |                                     |                                             |                         |                              |                          |              |                |                      | வி            |
|---------------------------------------|--------------------|-------------------------------------|---------------------------------------------|-------------------------|------------------------------|--------------------------|--------------|----------------|----------------------|---------------|
|                                       |                    |                                     | KARINA GONZALES CARRANZA (ADMINISTRADOR)    |                         |                              |                          |              |                | Buscando             | Ir!           |
| <b>Mantenimiento</b><br>$\rightarrow$ |                    |                                     |                                             |                         |                              |                          |              |                |                      |               |
| Modulo de Almacén<br>$\rightarrow$    |                    | MANTENIMIENTO Registrar Medicamento |                                             |                         |                              |                          |              |                |                      | $\equiv$      |
| <b>Registrar Categoria</b>            | <b>CATEGORIA</b>   | <b>PRESENTACION</b>                 | <b>LABORATORIO</b>                          | <b>NOMBRE</b>           | <b>DESCRIPCION</b>           | <b>CONCENTRACION</b>     | <b>STOCK</b> | <b>PRECIO</b>  | <b>F.VENCIMIENTO</b> | <b>OPCION</b> |
| <b>Registrar Presentación</b>         | <b>MEDICAMENTO</b> | <b>TABLETAS</b>                     | BRISTOL MYERS SQUIBB PERU<br>S.A.           | ab ambromox             | caja vial                    | 600 mg                   | 38           | 5.00           | 2018-01-25           | $\alpha$      |
| <b>Registrar Laboratorio</b>          | <b>MEDICAMENTO</b> | <b>INYECTABLE</b>                   | B. BRAUN MEDICAL PERÚ S.A.                  | <b>AZIMUT</b>           | ampolla x 2ml                | 200 mg/5 mL              | 48           | 1.5            | 2019-01-30           | ø             |
| <b>Registrar Medicamento</b>          | <b>MEDICAMENTO</b> | <b>INYECTABLE</b>                   | B. BRAUN MEDICAL PERÚ S.A.                  | <b>AZIMUT</b>           | ampolla x 2ml                | 200 mg/5 mL              | 48           | 1.5            | 2019-01-30           | $\alpha$      |
| <b>Modulo de Compras</b><br>᠈         | <b>MEDICAMENTO</b> | <b>INYECTABLE</b>                   | B. BRAUN MEDICAL PERÚ S.A.                  | <b>AZIMUT</b>           | ampolla x 2ml                | 200 mg/5 mL              | 48           | 1.5            | 2019-01-30           | ø             |
| <b>Modulo de Ventas</b><br>᠈          | <b>MEDICAMENTO</b> | <b>TABLETAS</b>                     | PHARMACEUTICAL<br><b>ALCON</b><br>PERU      | A FOLIC                 | Caja Envase Blister Tabletas | 0.5 <sub>mg</sub>        | 48           | $\overline{2}$ | 2019-08-10           | B             |
| <b>III</b> Reportes Graficos          | <b>MEDICAMENTO</b> | <b>SUSPENSIÓN ORAL</b>              | <b>MEDIFARMA S.A.</b>                       | <b>AMOXIDIN CL</b>      | Frasco x 105 mL + Accesorio  | 250 mg + 62.5 mg/5<br>mL | 77           | 1.5            | 2019-01-14           | ø             |
|                                       | <b>MEDICAMENTO</b> | <b>INYECTABLE</b>                   | <b>LABORATORIOS</b><br><b>FARMINDUSTRIA</b> | AB BRONPAMOX            | Caja Vial                    | 600 mg                   | 60           | 1.50           | 2020-09-09           | $\alpha$      |
|                                       | <b>MEDICAMENTO</b> | <b>SUSPENSIÓN ORAL</b>              | <b>LABORATORIOS</b><br><b>FARMINDUSTRIA</b> | <b>AMOXICILINA</b>      | Frasco X 60 mL               | 250 mg/5 mL              | 60           | 12             | 2019-03-30           | ø             |
|                                       | <b>MEDICAMENTO</b> | SUSPENSIÓN ORAL                     | PHARMARIS                                   | LACTUCLEAN              | 3.3 g/5 mL                   | Frasco X 240 mL          | 50           | $\mathbf{8}$   | 2020-02-21           | $\mathbf{z}$  |
|                                       | <b>MEDICAMENTO</b> | <b>INYECTABLE</b>                   | <b>LABORATORIOS</b><br><b>FARMINDUSTRIA</b> | AB BRONPAMOX            | Caja Vial                    | 1.2 <sub>g</sub>         | 50           | 3.00           | 2020-08-10           | ø             |
|                                       | MEDICAMENTO        | <b>LOCION</b>                       | <b>MEDIFARMA S.A</b>                        | <b>ACARIL S</b>         | Frasco X 60 mL               | 30%                      | 40           | 1.50           | 2019-08-15           | B             |
| 55<br>$\Phi$<br>- ෆ<br>o              | <b>MEDICAMENTO</b> | <b>INYECTABLE</b>                   | LABORATORIOS GLENMARK                       | <b>METAMIZOL SODICO</b> | Caia Ampolla x 2 mL          | $1$ g/2 mL               | 40           | 10             | 2019-06-20           | ø             |

*Fuente: Sistema de Almacén LUXFARMA Elaboración: Propia*

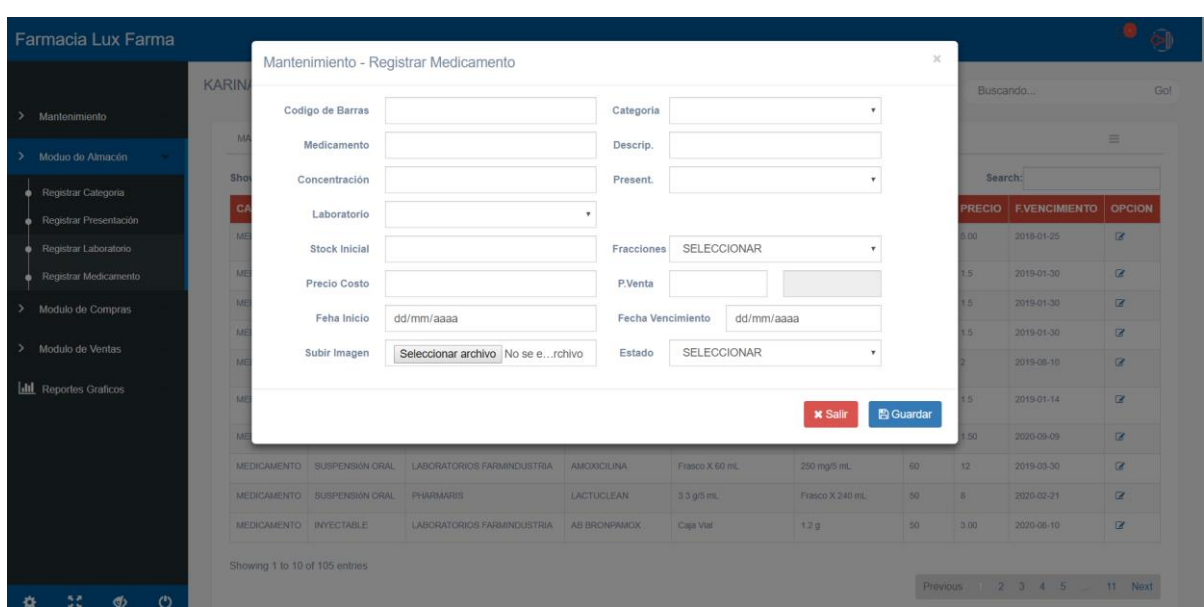

*Figura 44: Mantenimiento Nuevo Medicamento*

*Fuente: Sistema de Almacén LUXFARMA Elaboración: Propia*

#### *Figura 45: Listado Proveedores*

|               | Farmacia Lux Farma           |                            |        |         |             |                                           |                                               |                 |                      |                                        |               | $\odot$ |
|---------------|------------------------------|----------------------------|--------|---------|-------------|-------------------------------------------|-----------------------------------------------|-----------------|----------------------|----------------------------------------|---------------|---------|
|               |                              |                            |        |         |             | KARINA GONZALES CARRANZA ( ADMINISTRADOR) |                                               |                 |                      | Buscando                               |               | Ir!     |
| $\rightarrow$ |                              | Mantenimiento              |        |         |             | MANTENIMIENTO Registrar Proveedor         |                                               |                 |                      |                                        | $\equiv$      |         |
| $\rightarrow$ |                              | Modulo de Almacén          |        |         | <b>RUC</b>  | <b>EMPRESA</b>                            | <b>DIRECCION</b>                              | <b>TELEFONO</b> | <b>REPRESENTANTE</b> |                                        | <b>OPCION</b> |         |
| $\rightarrow$ | <b>Modulo de Compras</b>     |                            |        |         | 20481555371 | DISTRIBUIDORA DROGUERIA LAS AMERICAS S.A. | CAR.INDUSTRIAL KM, 559 MZA, UC LOTE, 3940 LA  | 044482600       | JESÚS NORBERTO ARIAS |                                        | G,            |         |
|               | m                            | <b>Registrar Proveedor</b> |        |         | 2051329848  | J & R PERUVIAN S.A.C.                     | JR. CARHUAZ NRO. 381 URB. CHACRA COLORADA LIM | 015750728       |                      | <b>GONZALES PERALTA ENRIQUE EMILIO</b> | Q             |         |
|               | n                            | <b>Registrar Compras</b>   |        |         |             |                                           |                                               |                 |                      |                                        |               |         |
| ᠈             |                              | <b>Modulo de Ventas</b>    |        |         |             |                                           |                                               |                 |                      |                                        |               |         |
|               | <b>Idd</b> Reportes Graficos |                            |        |         |             |                                           |                                               |                 |                      |                                        |               |         |
|               |                              |                            |        |         |             |                                           |                                               |                 |                      |                                        |               |         |
|               |                              |                            |        |         |             |                                           |                                               |                 |                      |                                        |               |         |
|               |                              |                            |        |         |             |                                           |                                               |                 |                      |                                        |               |         |
|               |                              |                            |        |         |             |                                           |                                               |                 |                      |                                        |               |         |
|               |                              |                            |        |         |             |                                           |                                               |                 |                      |                                        |               |         |
|               |                              |                            |        |         |             |                                           |                                               |                 |                      |                                        |               |         |
|               |                              |                            |        |         |             |                                           |                                               |                 |                      |                                        |               |         |
|               |                              |                            |        |         |             |                                           |                                               |                 |                      |                                        |               |         |
|               | ۰                            | 30                         | $\Phi$ | $\circ$ |             |                                           |                                               |                 |                      |                                        |               |         |

*Fuente: Sistema de Almacén LUXFARMA Elaboración: Propia*

#### *Figura 46. Mantenimiento Nuevo Proveedor*

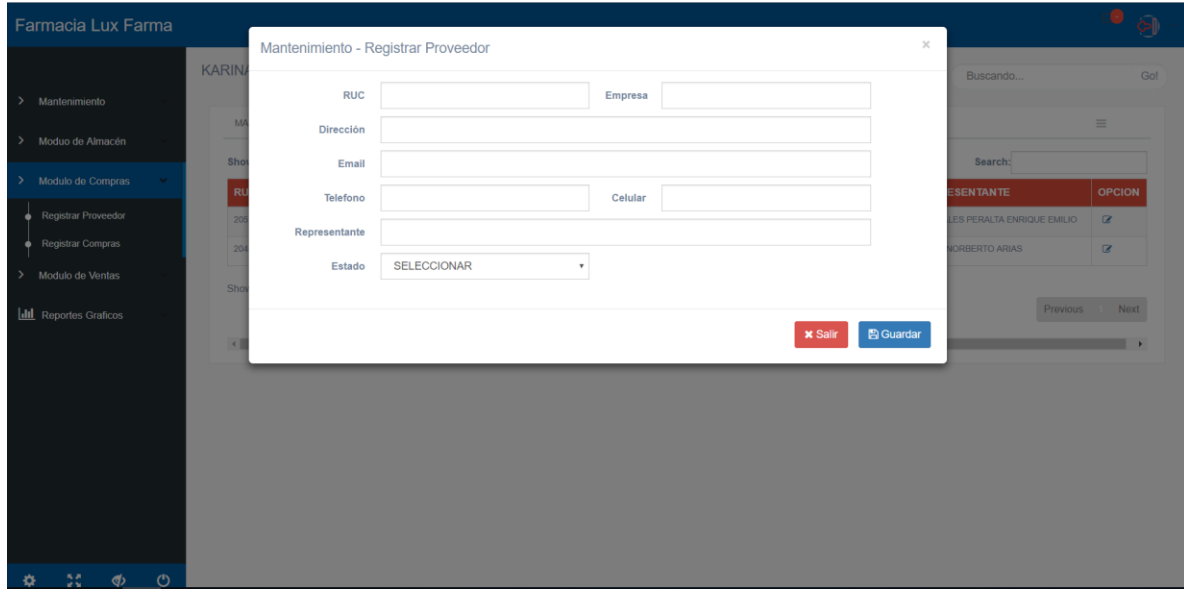

*Fuente: Sistema de Almacén LUXFARMA Elaboración: Propia*

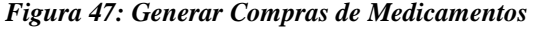

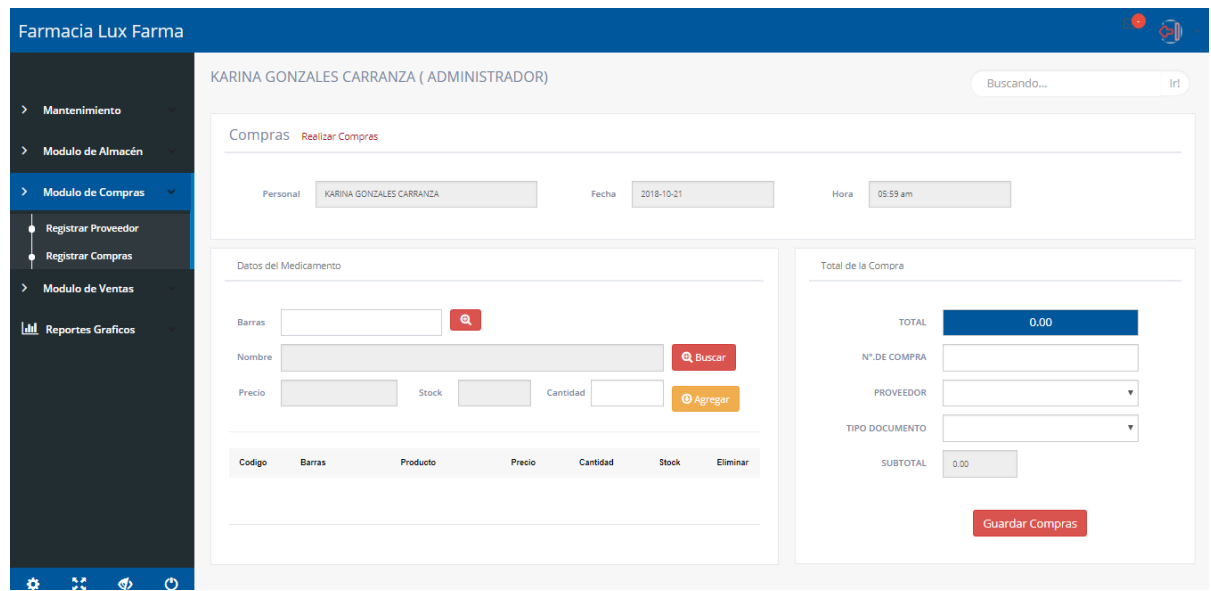

*Fuente: Sistema de Almacén LUXFARMA Elaboración: Propia*

| <b>aboración:</b> Propia |  |  |
|--------------------------|--|--|
|                          |  |  |

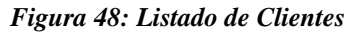

| <b>Farmacia Lux Farma</b>     |                                          |                                              |            |                         |
|-------------------------------|------------------------------------------|----------------------------------------------|------------|-------------------------|
|                               | KARINA GONZALEZ CARRANZA (ADMINISTRADOR) |                                              | Buscando   | Go!                     |
| > Mantenimiento               | MANTENIMIENTO Registrar Cliente          |                                              |            | $\equiv$                |
| ><br>Moduo de Almacén         | Show 10 v entries                        |                                              | Search:    |                         |
| > Modulo de Compras           | <b>CLIENTE</b>                           | <b>DIRECCION</b>                             | <b>DNI</b> | <b>OPCION</b>           |
| > Modulo de Ventas            | ADELA FAUSTINA CABRERA BACILIO DE VEG    | MZ 1 LT. 18 EL PORVENIR LOS SAUCES           | 19569247   | $\alpha$                |
| <b>Registrar Cliente</b><br>n | ANA MARIA CRUZADO ALFARO                 | MZ T LT. 02 EL PORVENIR ANTENOR ORREGO       | 46876829   | $\alpha$                |
| <b>Registrar Venta</b><br>n   | ANA MARIA SANTILLAN PASCUAL DE FE        | MZ I LTE 03 EL PORVENIR ANTENOR ORREGO       | 17950705   | $\alpha$                |
| <b>Idl</b> Reportes Graficos  | ANGELITA BURGOS SALVADOR                 | MZ I OTE 15 BARRIO 5A EL PORVENIR C.P ALTO T | 80524667   | $\alpha$                |
|                               | ARACELI ROSMERY CARDENAS HARO            | MZ P LT. 12 EL PORVENIR ANTENOR ORREGO       | 43569234   | $\alpha$                |
|                               | BEANE FAUSTA RAMIREZ LINO                | MZ I LTE. 14 EL PORVENIR ANTENOR ORREGO      | 4086458    | $\alpha$                |
|                               | BENITA FILOMENA BARRIOS ROSAS            | MZ. I LOTE 24 BARRIO 5A EL PORVENIR C.P ALTO | 18159449   | $\alpha$                |
|                               | CARMEN JUDIT CASTILLO RODRIGUEZ          | MZ. R LOTD 14 BARRIO 5A EL PORVENIR C.P ALTO | 0803002    | $\alpha$                |
|                               | CORINA NELLI AGUILAR LARA                | MZ V LT. 21 ANTENOR ORREGO EL PORVENIR       | 41027954   | $\alpha$                |
|                               | DANILO TIMOTEO FLORES                    | MZ, Z LT. 16 EL PORVENIR ANTENOR ORREGO      | 17948064   | $\alpha$                |
|                               | Showing 1 to 10 of 34 entries            |                                              |            | Previous 1 2 3 4 Next - |
|                               |                                          |                                              |            |                         |
| 55<br>$\Phi$<br>$\circ$       |                                          |                                              |            |                         |

*Fuente: Sistema de Almacén LUXFARMA Elaboración: Propia*

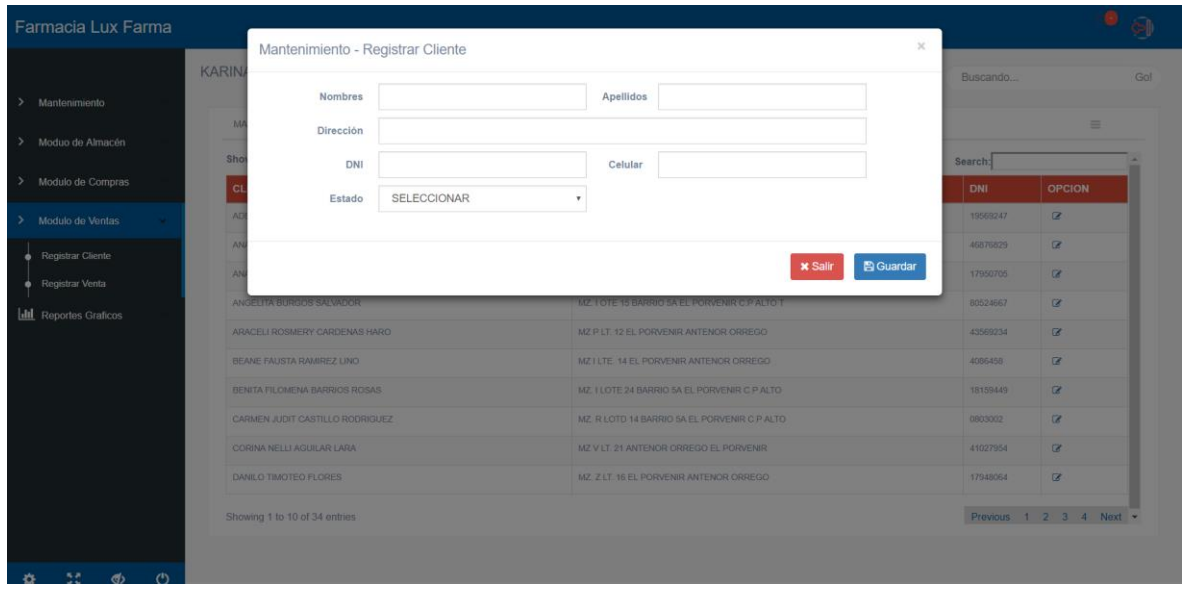

*Figura 49: Mantenimiento Nuevo Cliente*

*Fuente: Sistema de Almacén LUXFARMA Elaboración: Propia*

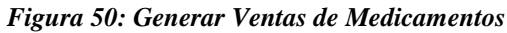

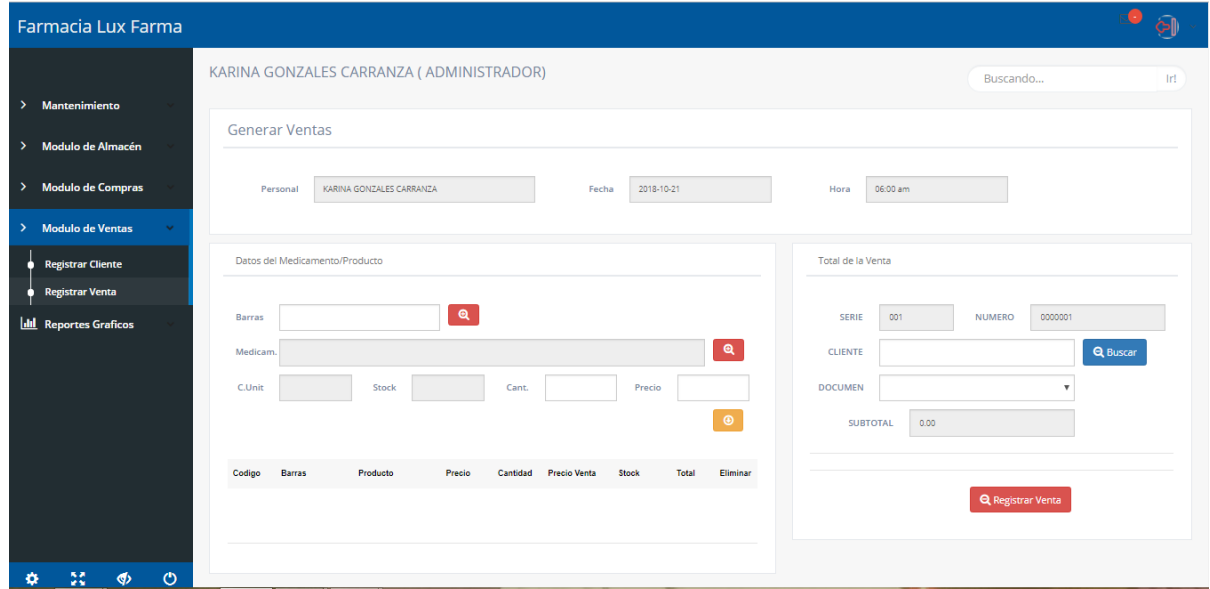

*Fuente: Sistema de Almacén LUXFARMA Elaboración: Propia*

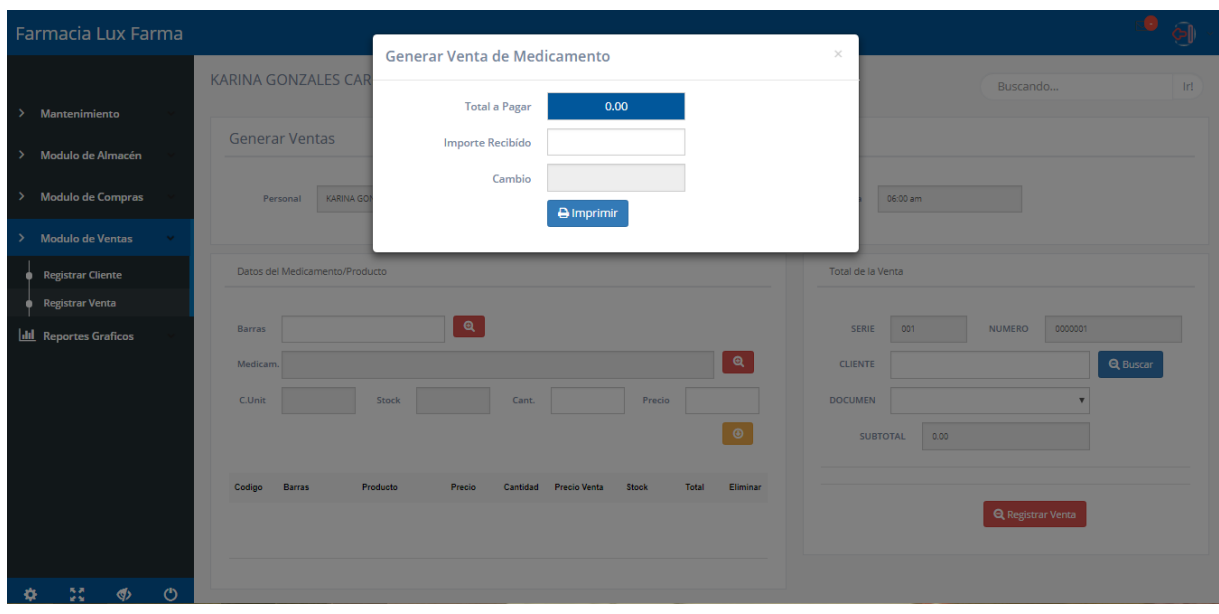

*Figura 51: Pago de la Venta de Medicamento*

*Fuente: Sistema de Almacén LUXFARMA Elaboración: Propia*

**Diagrama y Especificación de Caso de Uso.**

*Figura 52: Caso de Uso General*

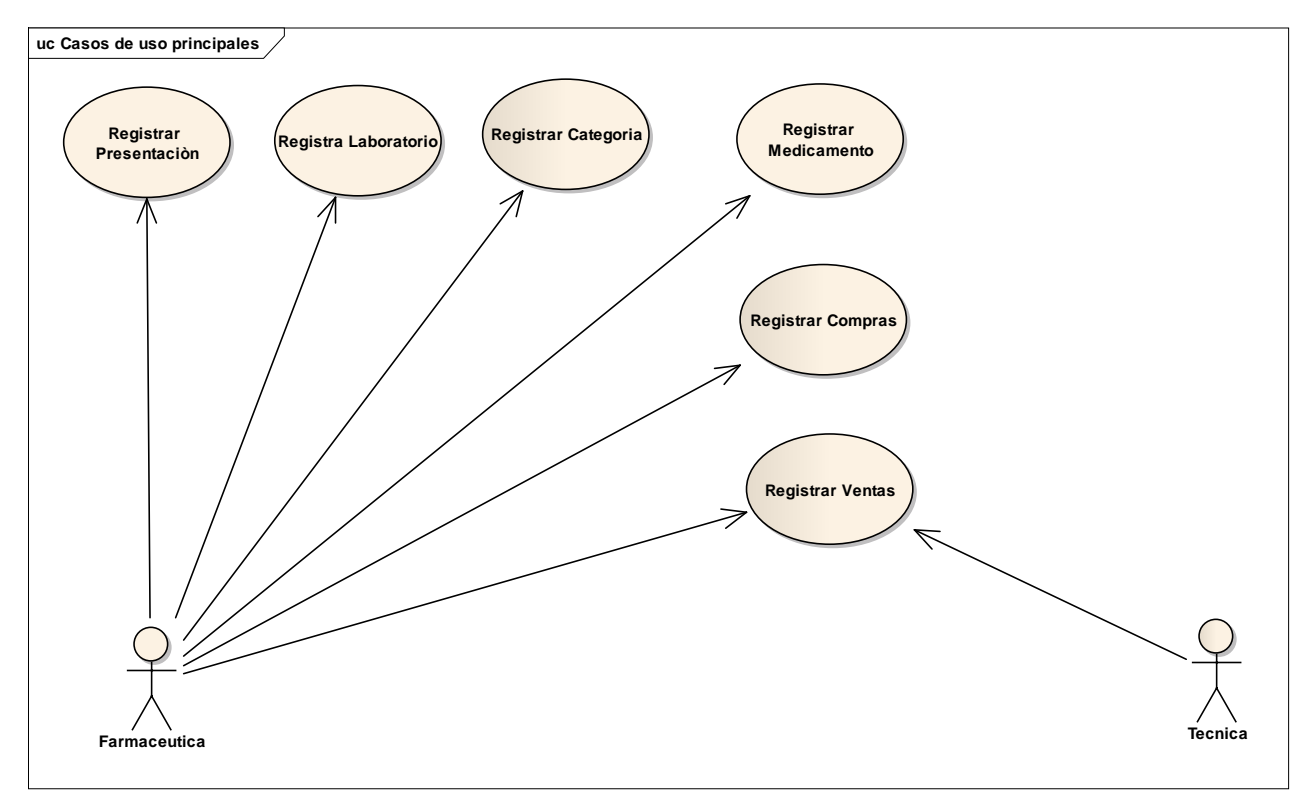

*Fuente: Enterprise Architect 9.1.9.10 Elaboración: Propia*

## *Caso de uso Registrar Medicamento:*

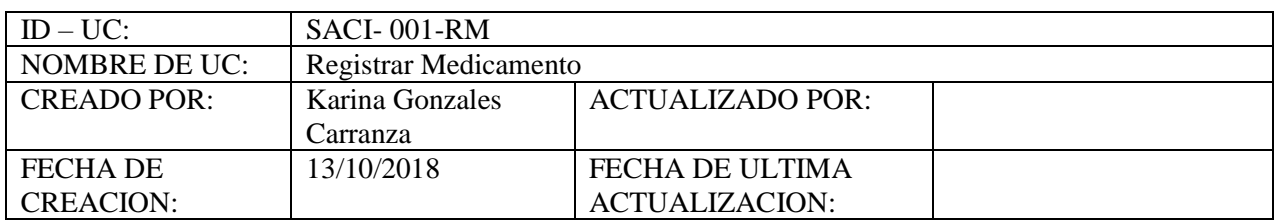

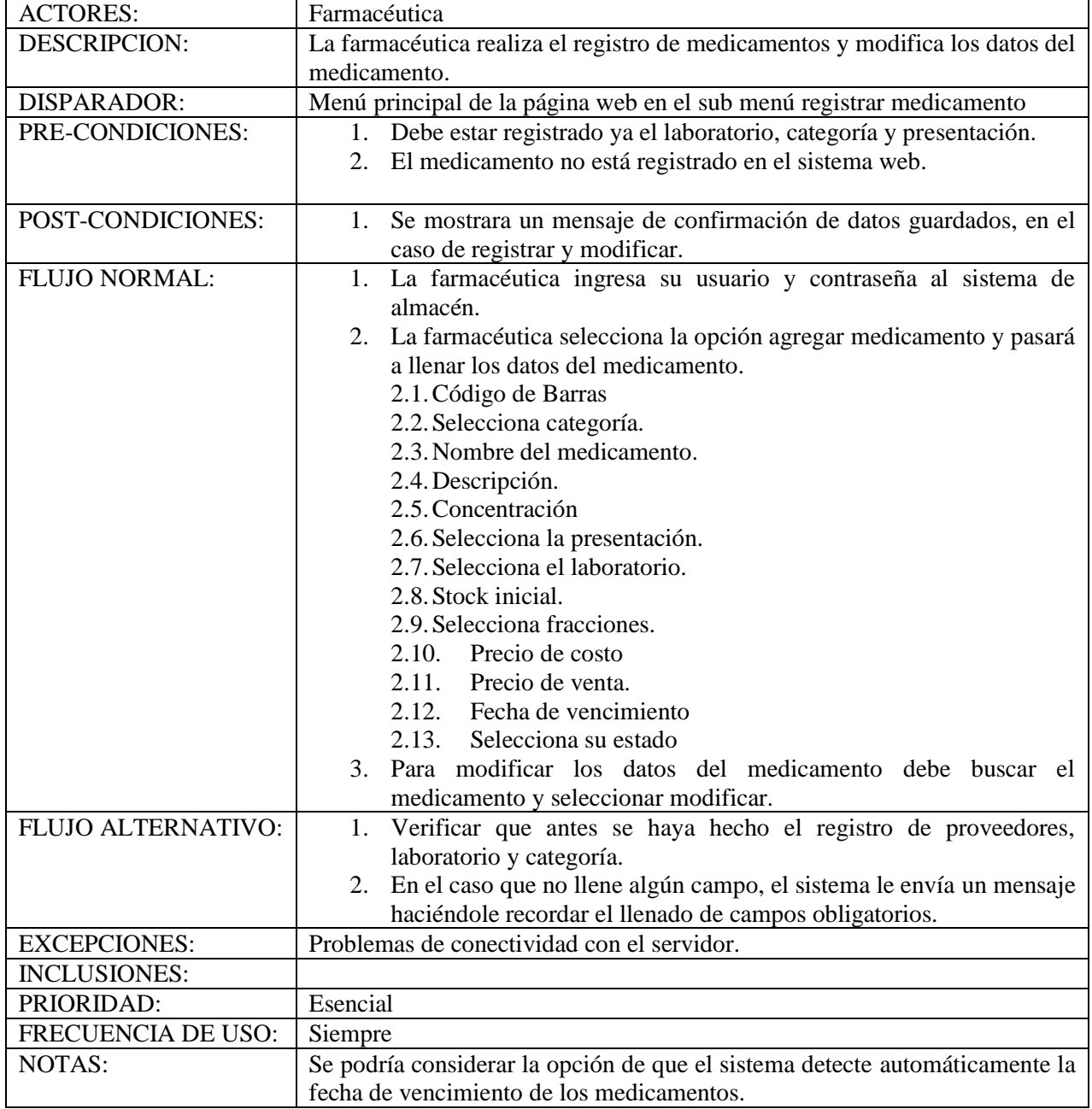

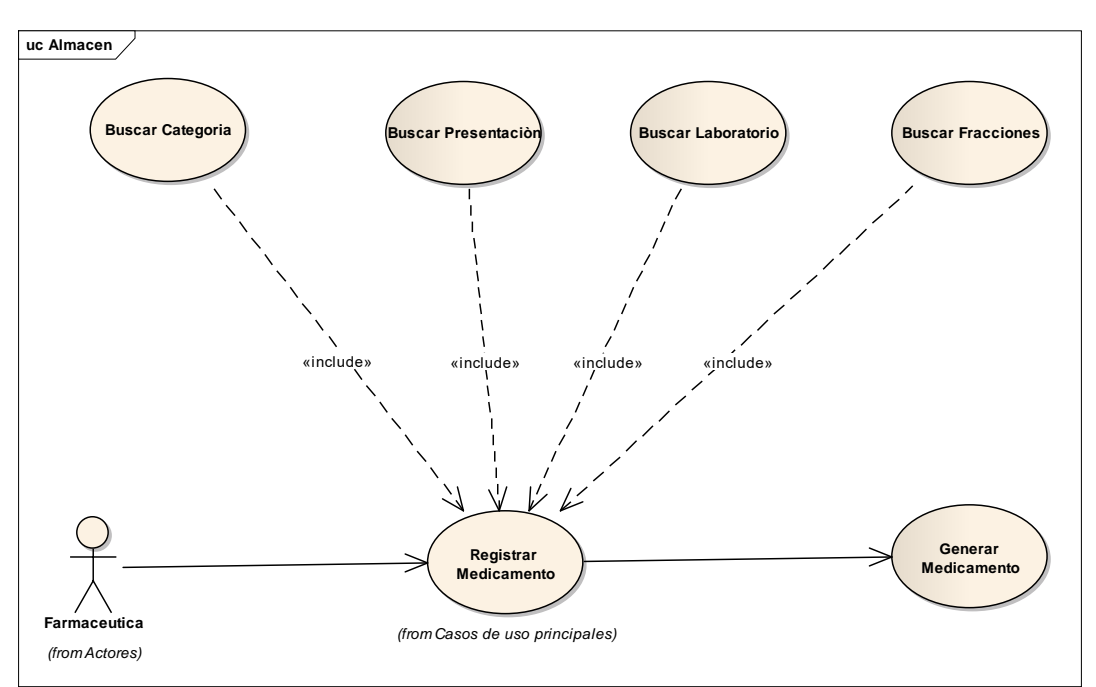

*Figura 53: Caso de Uso Registrar medicamento*

## *Caso de uso Registrar Compra:*

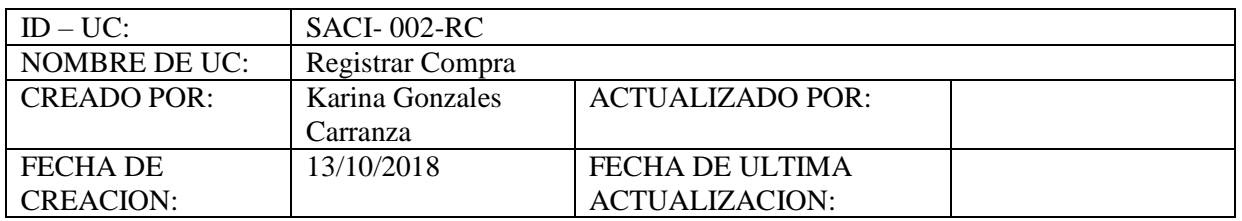

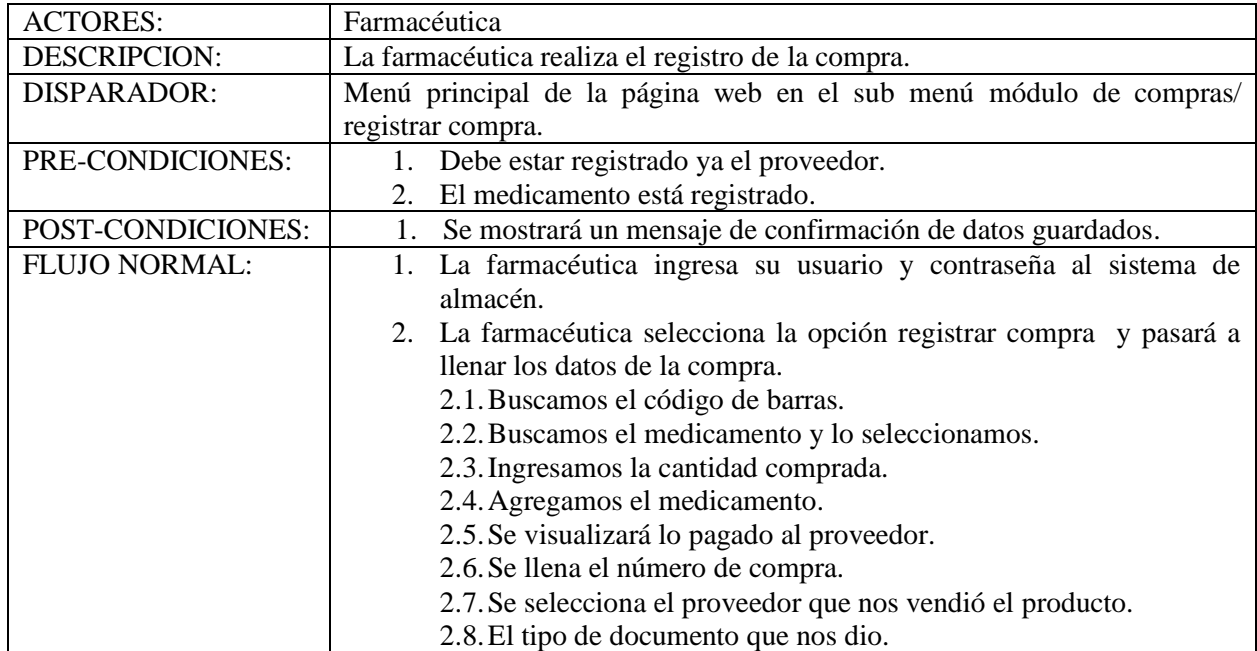

*Fuente: Enterprise Architect 9.1.9.10 Elaboración: Propia*

|                         | 2.9. Guardar compra.                                                     |
|-------------------------|--------------------------------------------------------------------------|
|                         |                                                                          |
| <b>FLUJO</b>            | 1. Verificar que el medicamento a comprar ya este registrado en el       |
| <b>ALTERNATIVO:</b>     | sistema. De caso contrario hacer el registro del mismo.                  |
|                         | 2. En el caso que no llene algún campo, el sistema le envía un mensaje   |
|                         | haciéndole recordar el llenado de campos obligatorios.                   |
| <b>EXCEPCIONES:</b>     | Problemas de conectividad con el servidor.                               |
| <b>INCLUSIONES:</b>     |                                                                          |
| PRIORIDAD:              | Esencial                                                                 |
| <b>FRECUENCIA</b><br>DE | Siempre                                                                  |
| USO:                    |                                                                          |
| <b>NOTAS:</b>           | Se podría considerar la opción de que el sistema con ayuda de un escáner |
|                         | detecte automáticamente el código de barras del medicamento.             |

*Figura 54: Caso de Uso Registrar Compras*

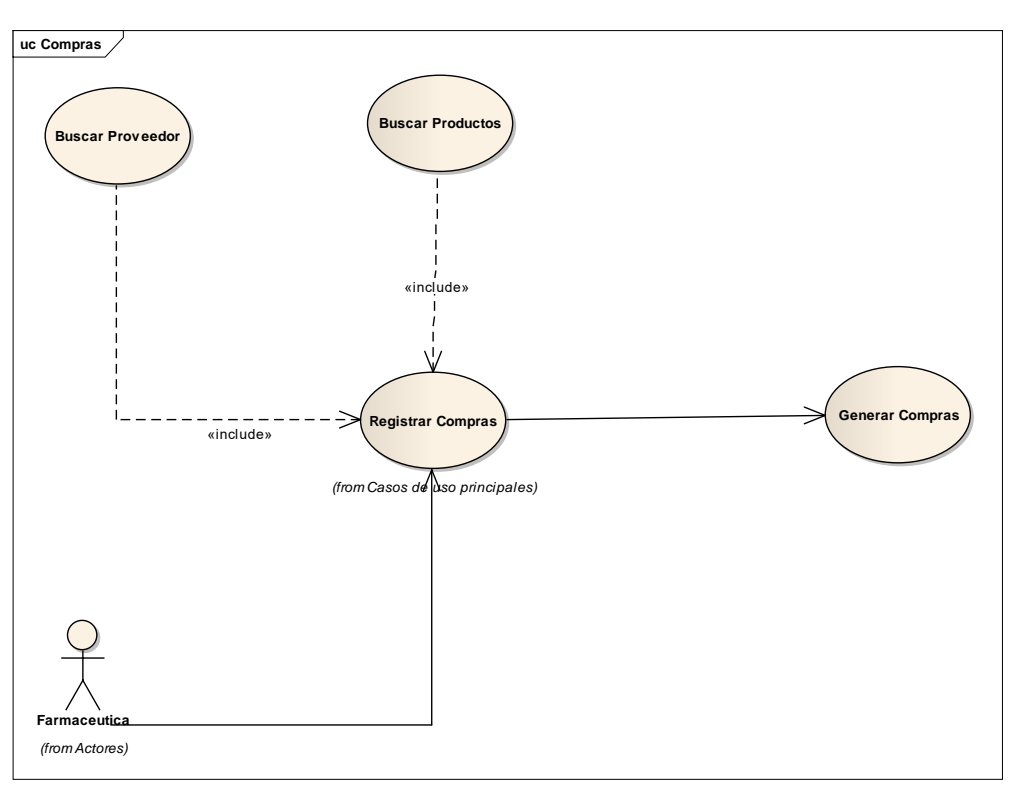

*Fuente: Enterprise Architect 9.1.9.10 Elaboración: Propia*

## *Caso de usos registrar venta:*

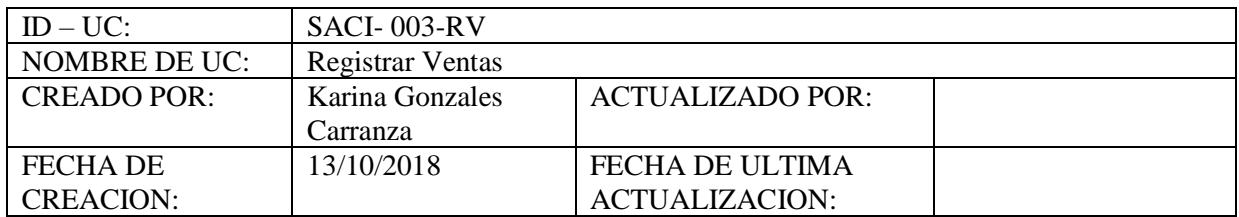

| <b>ACTORES:</b>      | Farmacéutica y técnicos                                                                                             |
|----------------------|----------------------------------------------------------------------------------------------------|
| DESCRIPCION:         | La farmacéutica y los técnicos realizan el registro de ventas.                                                      |
| DISPARADOR:          | Menú principal de la página web en el sub menú módulo de ventas/                                                    |
|                      | registrar venta.                                                                                                    |
| PRE-CONDICIONES:     | 1. Debe estar registrado el cliente.                                                                                |
|                      | 2. Debe haber stock para realizar la venta.                                                                         |
| POST-CONDICIONES:    | Se mostrará un mensaje de impresión de factura.<br>1.                                                               |
|                      | Se mostrará un mensaje de confirmación de venta registrada<br>2.<br>exitosamente.                                   |
| <b>FLUJO NORMAL:</b> | 1. La farmacéutica y técnicos ingresa su usuario y contraseña al<br>sistema de almacén.                             |
|                      | 2. La farmacéutica y técnicos seleccionan la opción de registrar<br>venta y pasaran a llenar los datos de la venta: |
|                      | 2.1. Buscan el medicamento.                                                                                         |
|                      | 2.2. Agregan la cantidad a vender y agregan a la tabla de                                                           |
|                      | compra.                                                                                                    |
|                      | 2.3. Buscan el cliente y lo agregan.                                                                                |
|                      | 2.4. Seleccionan el comprobante de venta.                                                                           |
|                      | 2.5. El sistema les arrojará el subtotal de la venta.                                                               |
|                      | 2.6. Se registra la venta.                                                                                          |
| FLUJO ALTERNATIVO:   | 3. Verificar que el medicamento este en el sistema de                                                               |
|                      | almacén.                                                                                                    |
|                      | 4. En el caso que no llene algún campo, el sistema le envía                                                         |
|                      | un mensaje haciéndole recordar el llenado de campos                                                                 |
|                      | obligatorios.                                                                                                    |
| <b>EXCEPCIONES:</b>  | Problemas de conectividad con el servidor.                                                                          |
| <b>INCLUSIONES:</b>  |                                                                                                    |
| PRIORIDAD:           | Esencial                                                                                                    |
| FRECUENCIA DE USO:   | Siempre                                                                                                    |
| <b>NOTAS:</b>        | Se podría considerar la opción de comprar una impresora de boletas o<br>tickets.                                    |

*Figura 55: Caso de Uso Registrar Ventas*

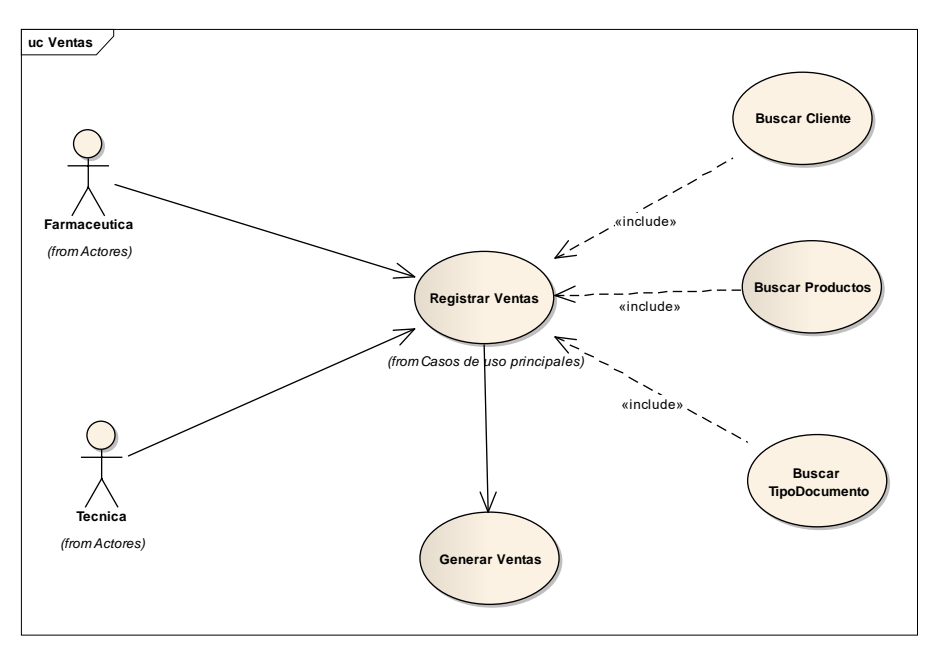

*Fuente: Enterprise Architect 9.1.9.10 Elaboración: Propia*

## *Caso de uso reportes:*

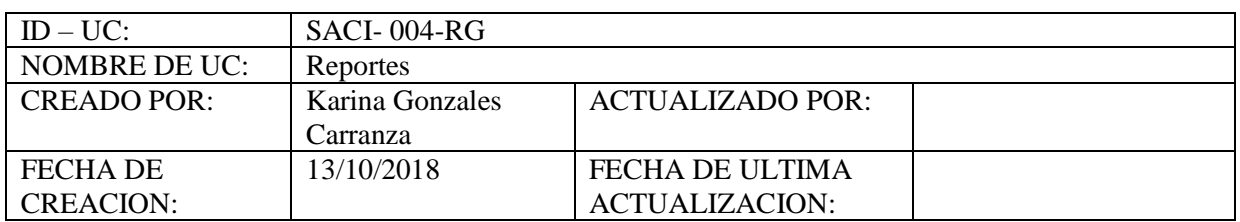

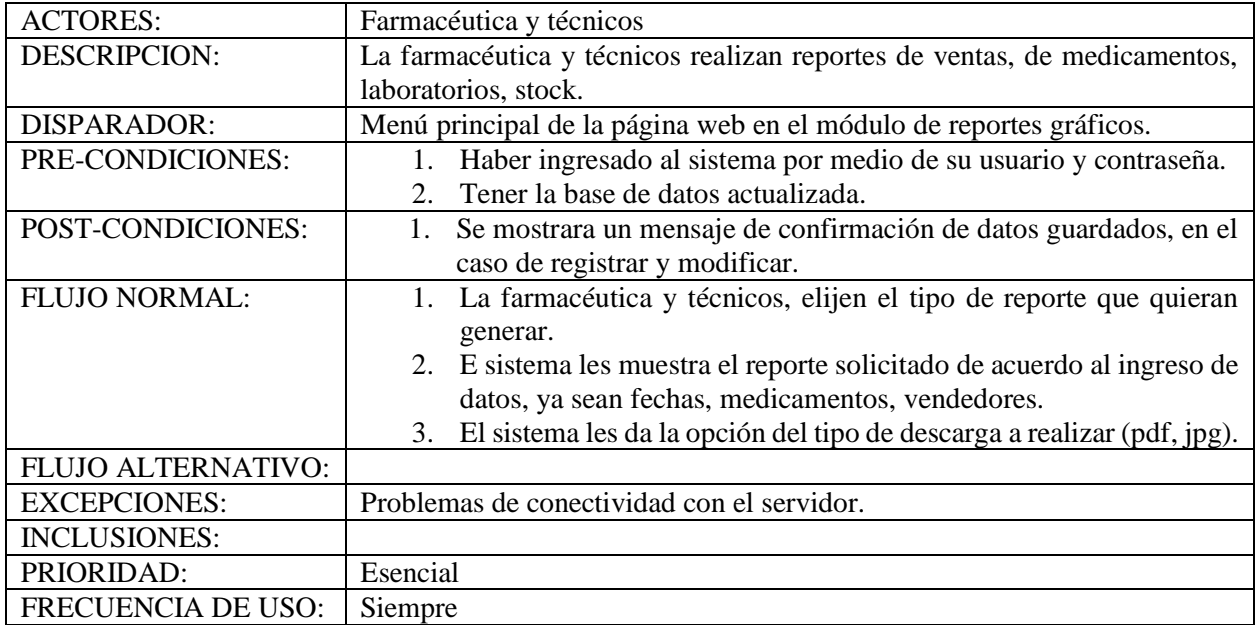

### **Figura 56: Caso de Uso Reportes**

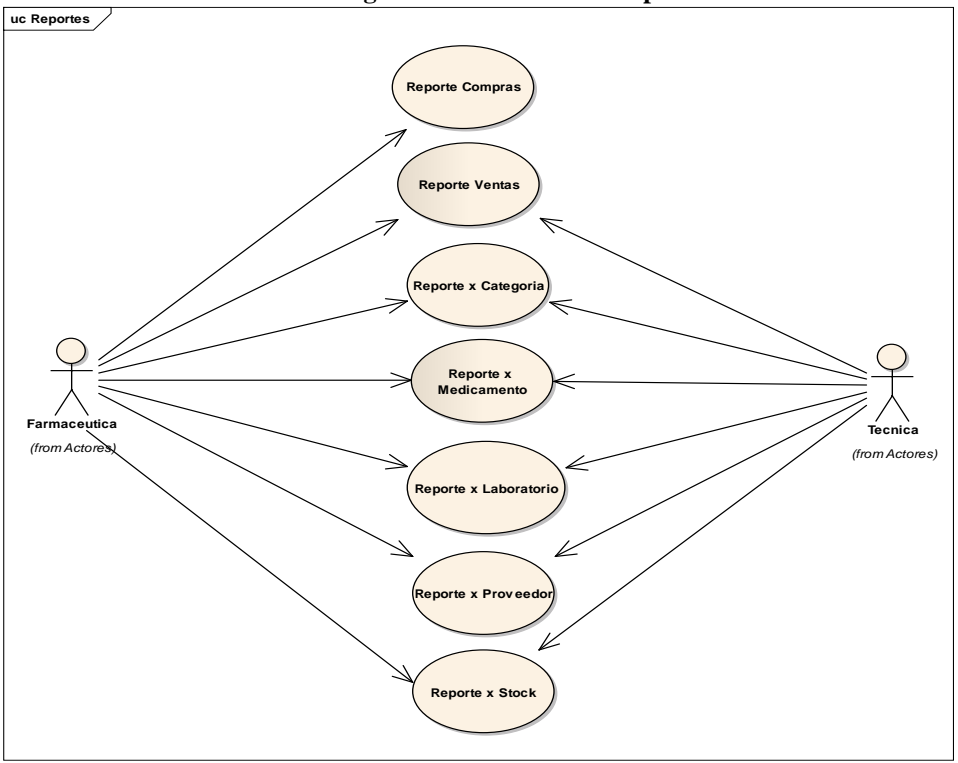

*Fuente: Enterprise Architect 9.1.9.10 Elaboración: Propia*

## **Diagrama Modelo de Dominio.**

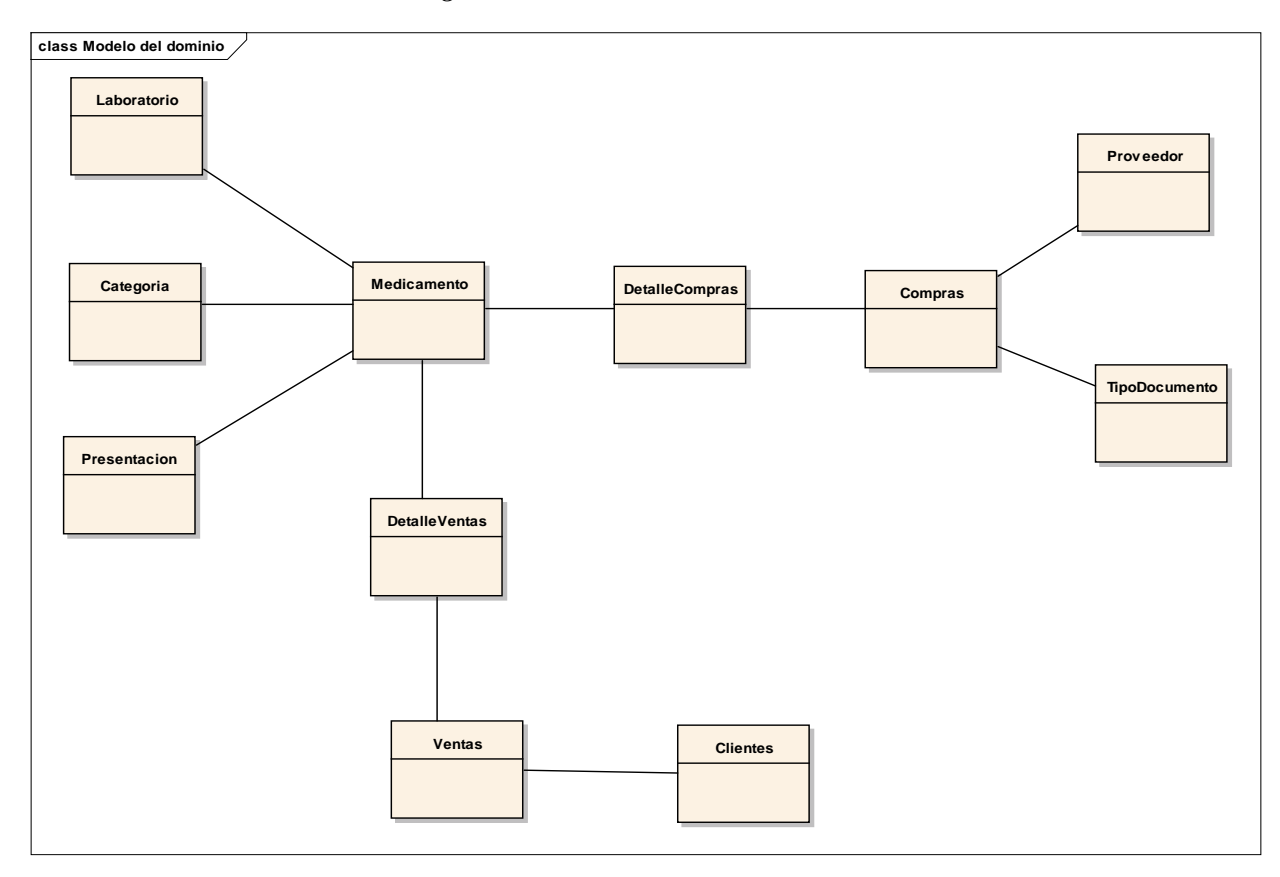

*Figura 57: Modelo del Dominio*

*Fuente: Enterprise Architect 9.1.9.10 Elaboración: Propia*
# **FASE II. ANÁLISIS Y DISEÑO PRELIMINAR.**

## **Diagrama de Robustez.**

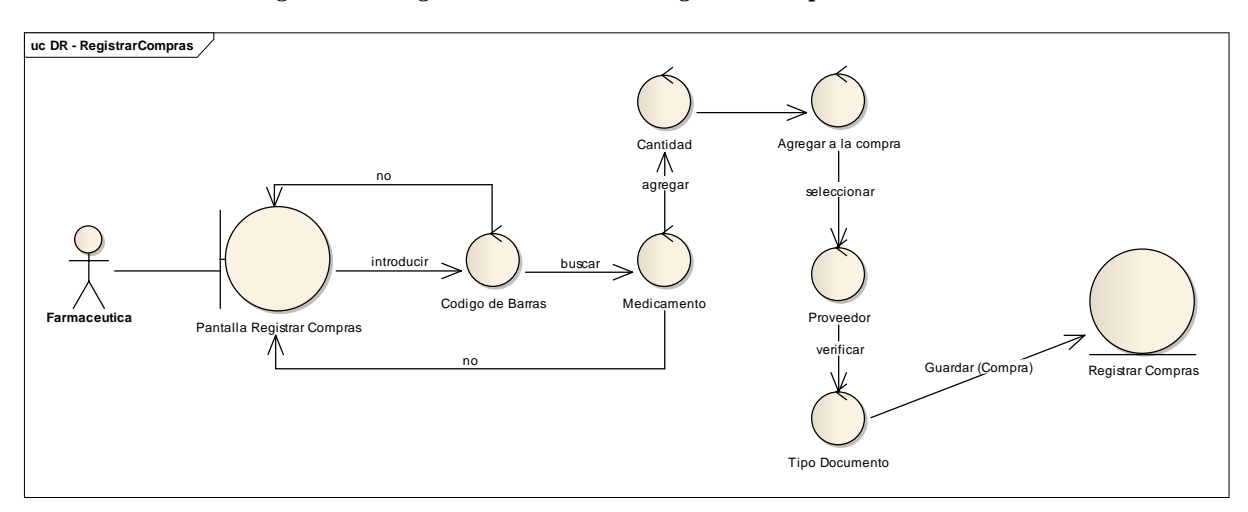

*Figura 58: Diagrama de Robustez - Registrar Compras.*

*Fuente: Enterprise Architect 9.1.9.10 Elaboración: Propia*

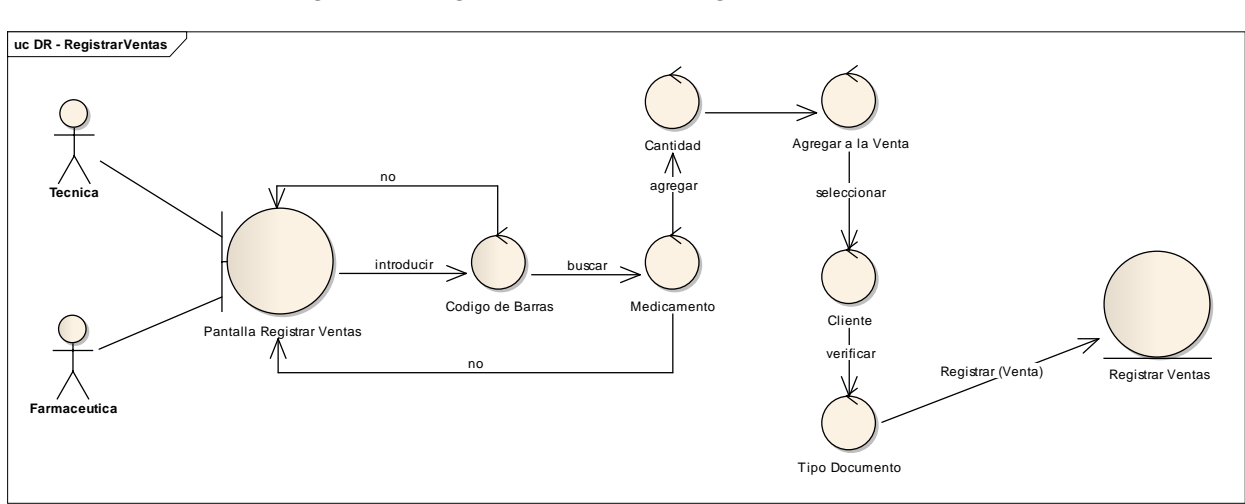

*Figura 59: Diagrama de Robustez - Registrar Ventas*

*Fuente: Enterprise Architect 9.1.9.10 Elaboración: Propia*

## **Diagrama de Modelo del Dominio Actualizado**

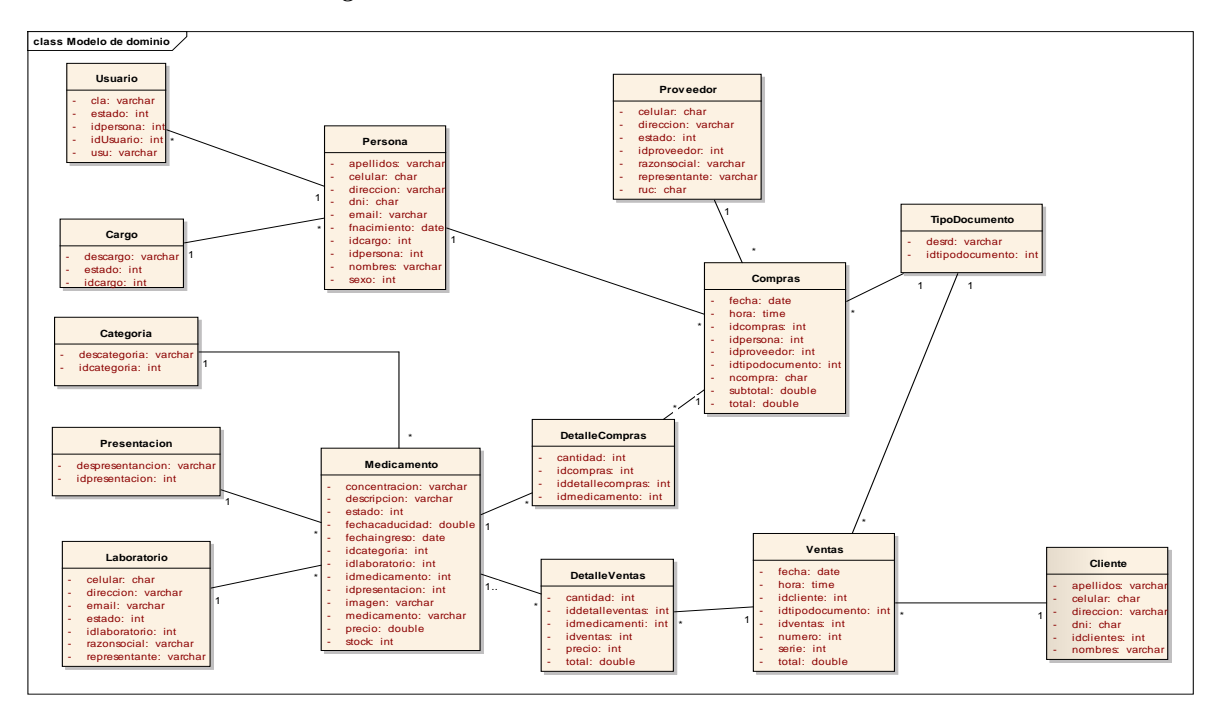

*Figura 60: Modelo de Dominio Actualizado.*

*Fuente: Enterprise Architect 9.1.9.10 Elaboración: Propia*

## **FASE III: ANÁLISIS DETALLADO.**

## **Diagramas de Secuencia**

*Figura 61: DS – Registrar Compras.*

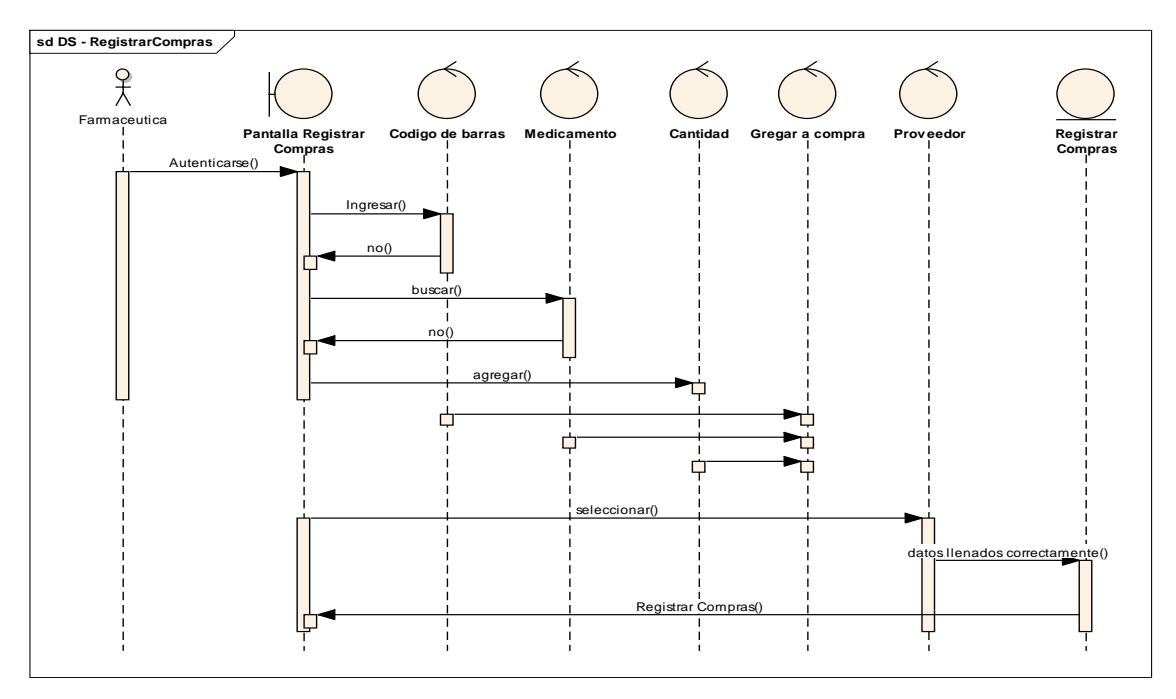

*Fuente: Enterprise Architect 9.1.9.10 Elaboración: Propia*

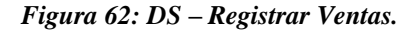

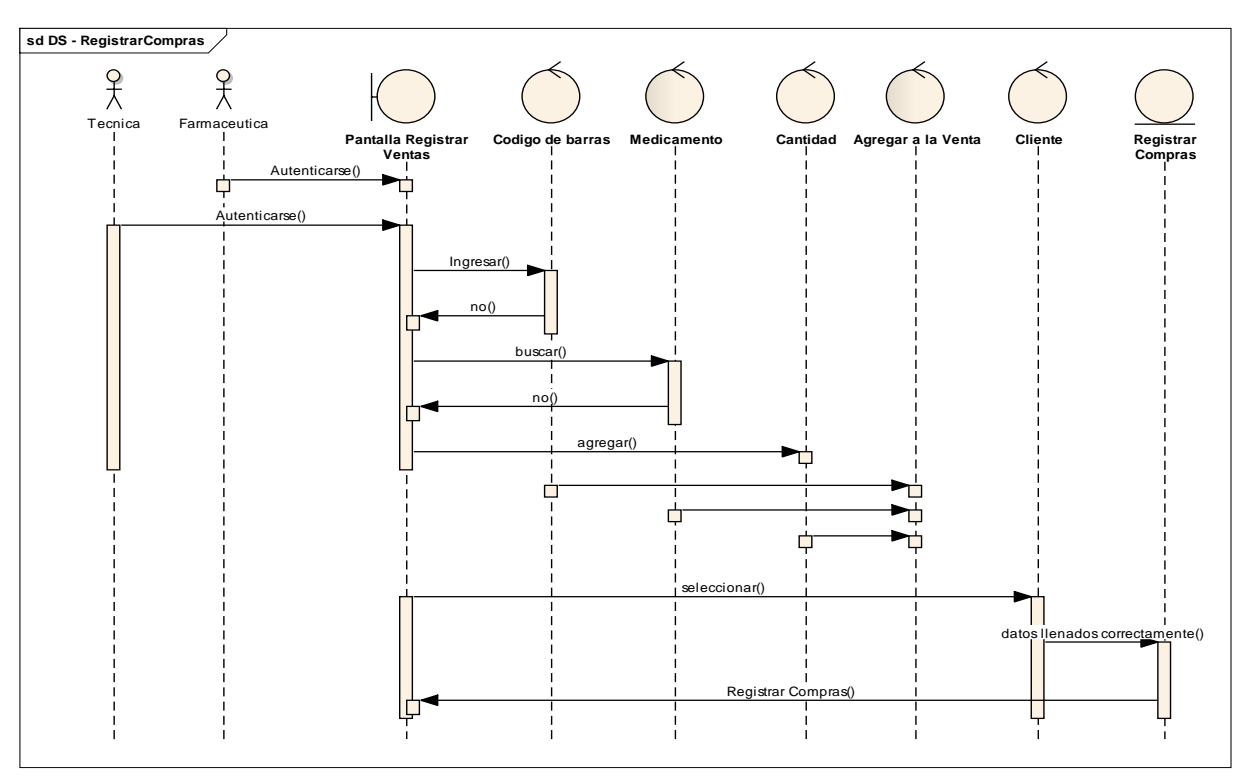

*Fuente: Enterprise Architect 9.1.9.10 Elaboración: Propia*

**Modelado de base de datos**

#### *Figura 63: Modelo de la Base de Datos*

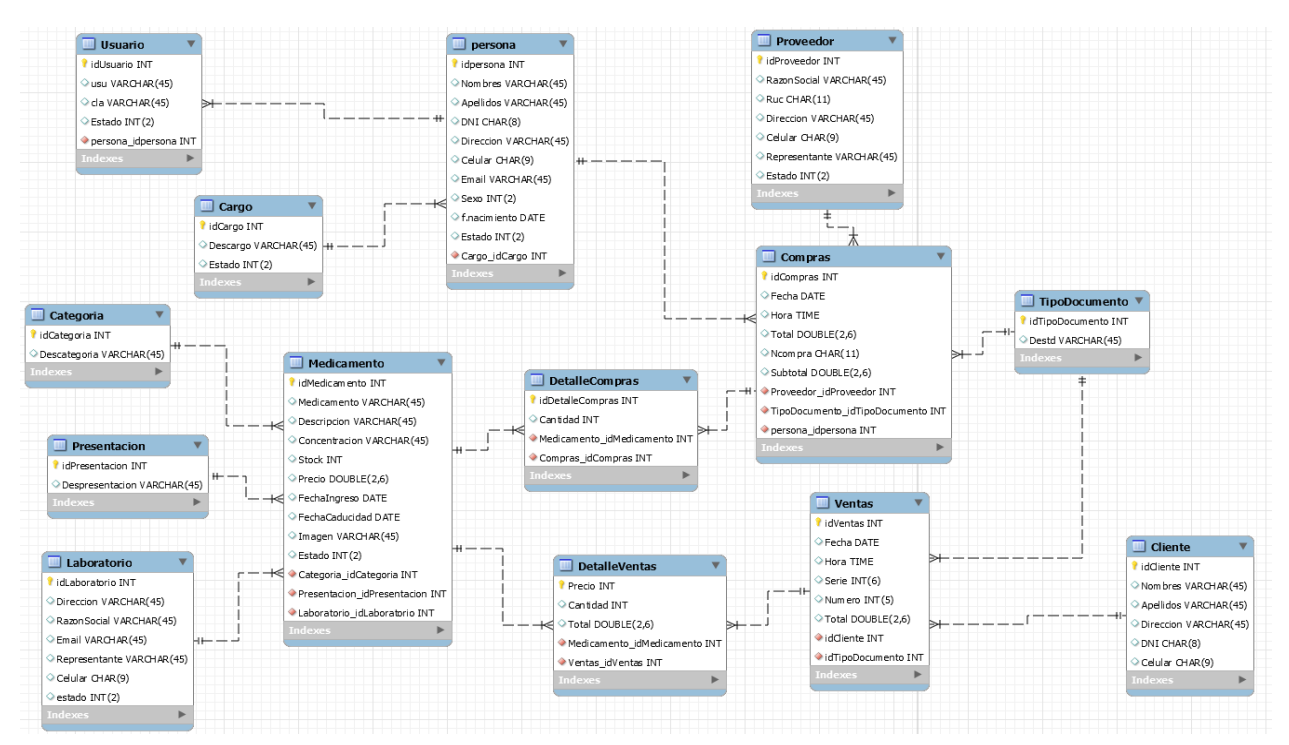

*Fuente: Enterprise Architect 9.1.9.10 Elaboración: Propia*

## **Modelado de Componentes**

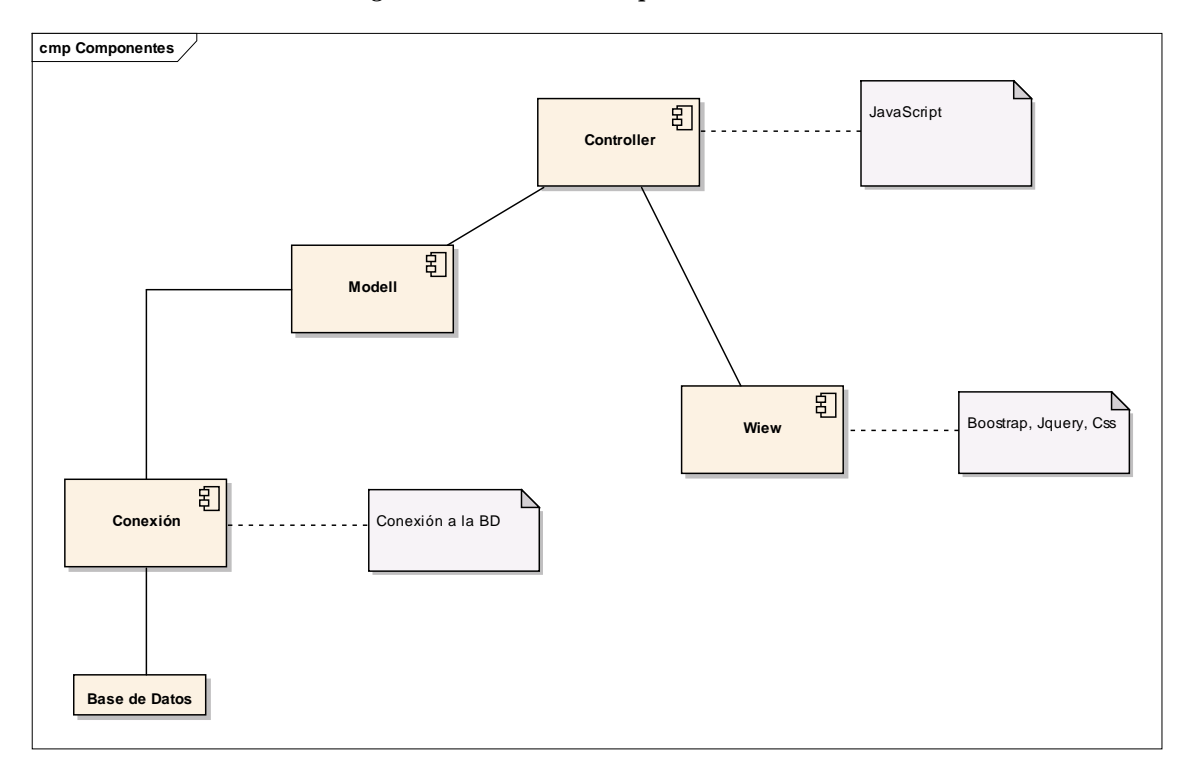

*Figura 64: Modelo de componentes.*

*Fuente: Enterprise Architect 9.1.9.10 Elaboración: Propia*

**Diagrama de Despliegue**

*Figura 65: Diagrama de despliegue.*

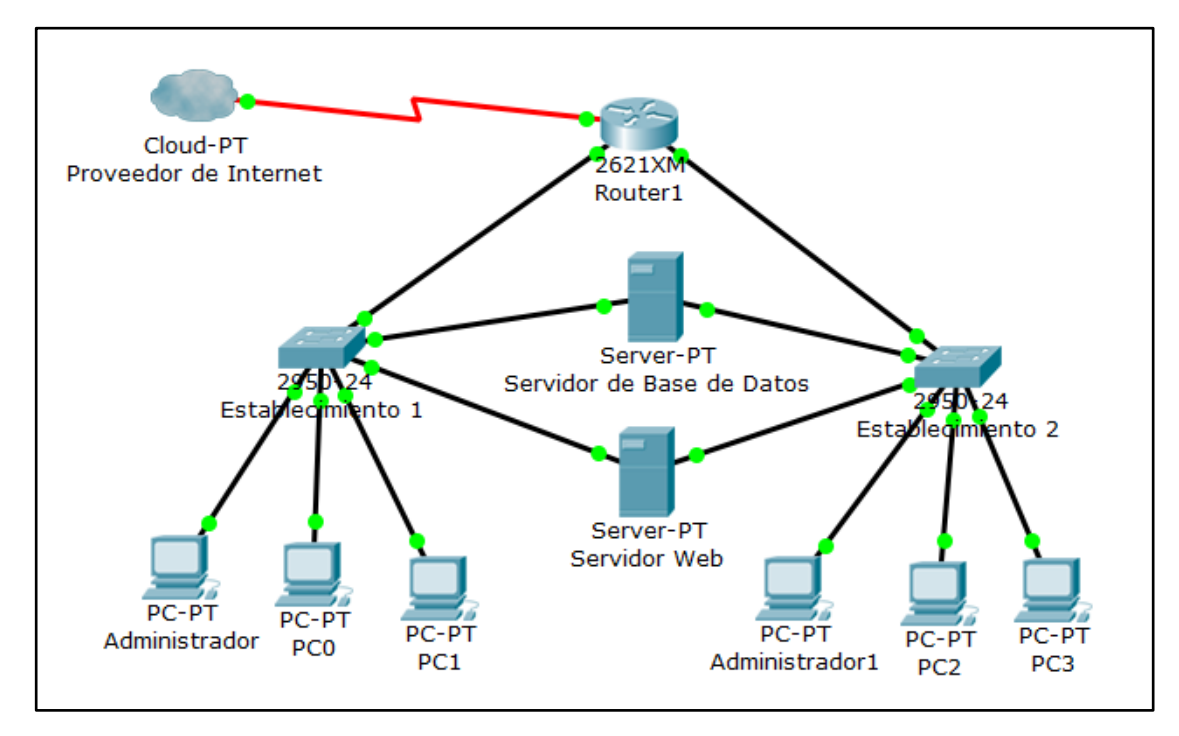

*Fuente: Enterprise Architect 9.1.9.10 Elaboración: Propia*

## **FASE IV: IMPLEMENTACIÓN.**

## **Prueba Funcional – Usando Katalon Recorder.**

Para la pruebas funcionales se seleccionó los dos principales procesos que son la compra y venta para lo cual utilizaremos el software Katalon Recorder 3.6.11 para verificar la funcionalidad de nuestros principales procesos.

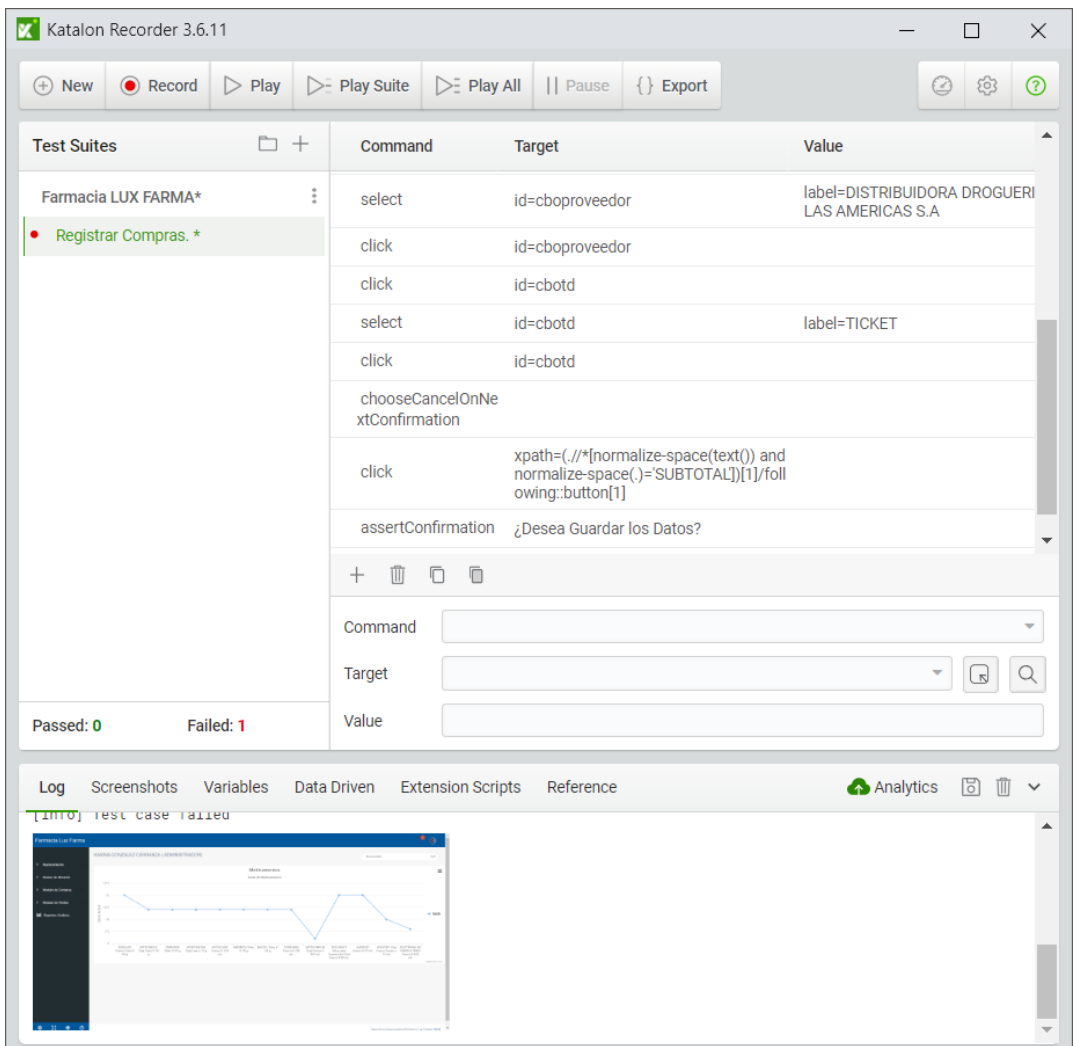

*Figura 66: Prueba Funcional - Registrar Compras.*

*Fuente: Katalon Recorder 3.6.11 Elaboración: Propia*

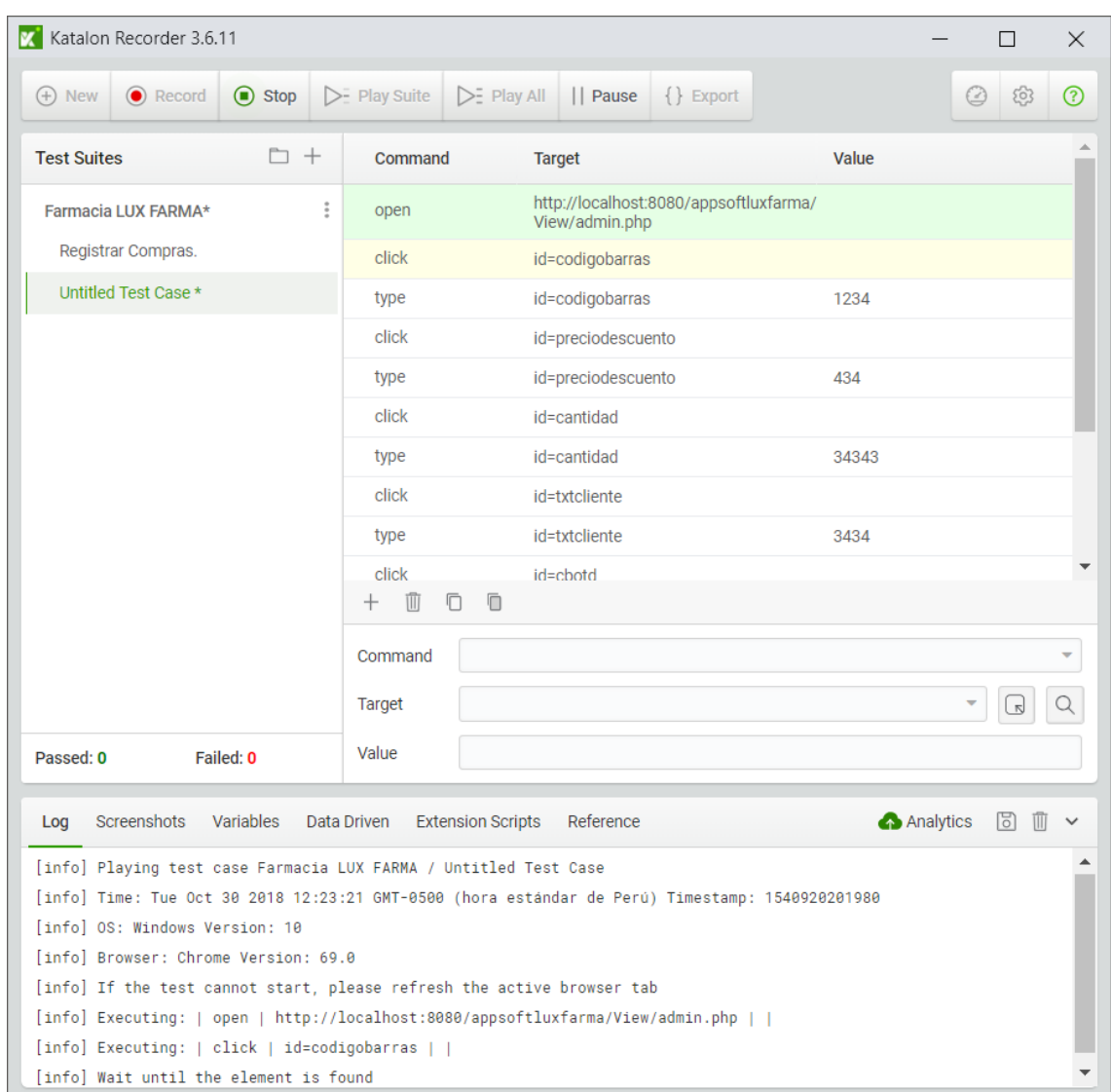

*Figura 67: Prueba Funcional - Registrar Ventas.*

*Fuente: Katalon Recorder 3.6.11 Elaboración: Propia*

## **ANEXO 02: ABSTRACT**

 $\gamma$  ).

# UNIVERSIDAD CÉSAR VALLEJO

#### **ABSTRACT**

The objective of this research was to improve the Inventory Control in the LUXFARMA pharmacy, La Esperanza 2018 through the implementation of a technological Warehouse Management System, The research design was Pre-Experimental, since the Pre and Post Fest were used. The populations for each indicator were 600, 56 and 960 reports, records and searches taking the following samples: TPRM (average time for drug registration) 235 samples, TPGR (average time for the elaboration of drug sales reports) 56 samples, TPBM (average time for drug searching) 235 samples, TPRC (average time for drug purchase record) 275 samples and TPRV (average time for drug sales record) 275 samples. Since the samples were greater than 30, the data analysis method used was the Z-test. The results showed that the average time to register medicines decreased by 75.19%, the average time to generate sales reports decreased by 84.65%, the average time to search for medicines decreased by 76.01%, the average time to register the purchase of medicines decreased by 81.02% and the average time to register sales of medicines decreased by 80.42%. For the implementation of the Warehouse System, the ICONIX methodology was used due to its interactive and incremental nature, as well as the Model-View-Controller (M,V,C.) design pattern and the Bootstrap framework for the layout. The hypothesis was accepted and it was concluded that the Inventory control was significantly improved for LUXFARMA pharmacy Warehouse Management System.

Key words: Warehouse Management System, Inventory Control, Medicines, ICONIX, M.V.C.

CAMPUS TRUJILLO Av. arra 12.00 (d.) (044) 485,000, Anx 17000 Fex: (244) 465 010.

го/весовеги eauev peru #salirade ante wedu.ne

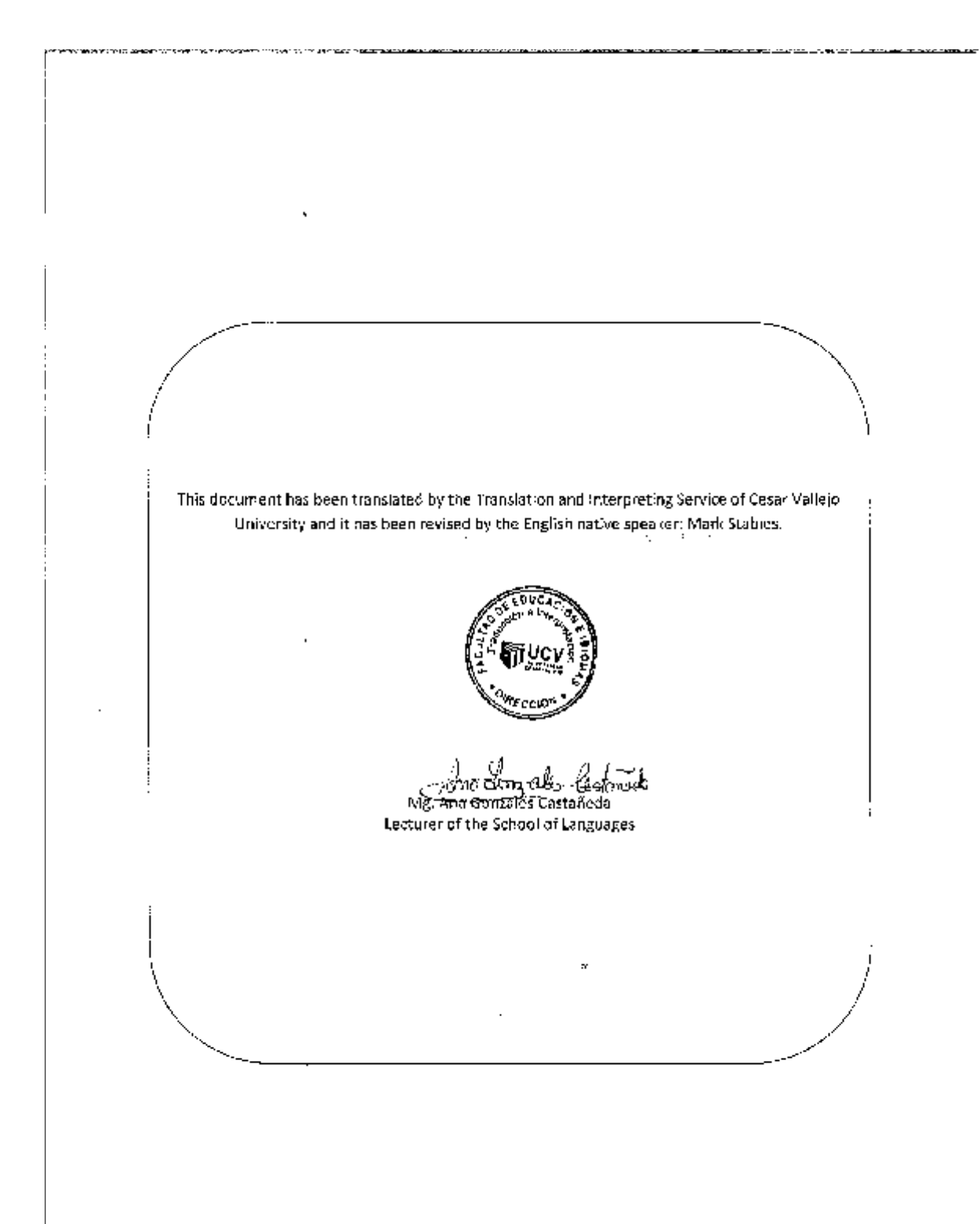

## **ANEXO 03: VIABILIDAD ECONÓMICA**

## **2.1.Estructura de Costos**

## **a. Costos de Inversión:**

## **Hardware**

#### *Tabla 27: Costos de inversión - hardware*

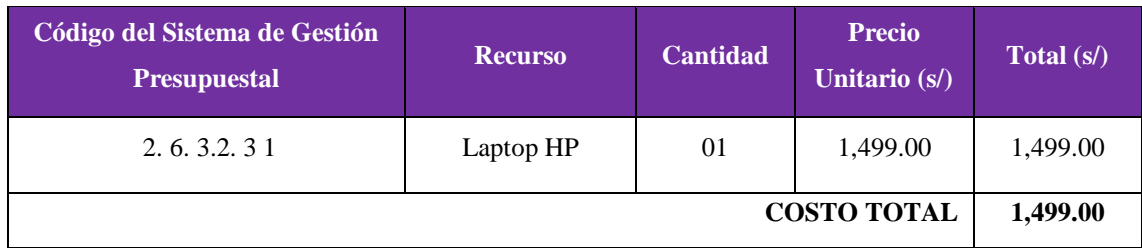

*Fuente: 2.1. Estructura de costos Elaboración: Propia*

## **Software**

### *Tabla 28: Costos de inversión - software*

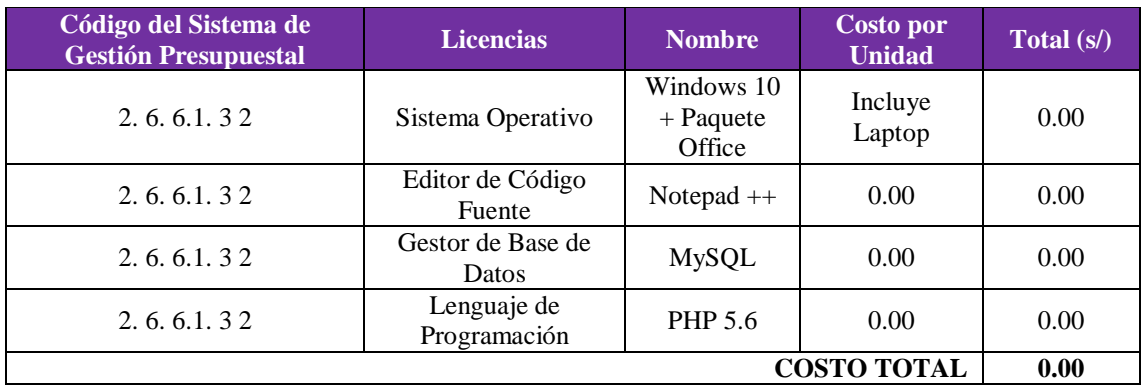

*Fuente: 2.1. Estructura de costos Elaboración: Propia*

#### **Recursos Humanos**

#### *Tabla 29: Costos de inversión - recursos humanos*

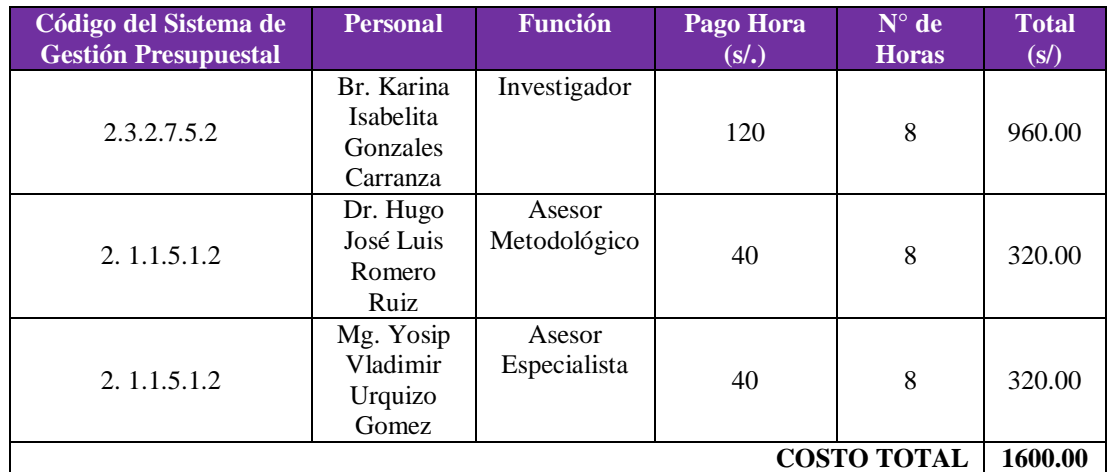

*Fuente: 2.1. Estructura de costos Elaboración: Propia*

**Materiales**

#### *Tabla 30: Costos de inversión -materiales*

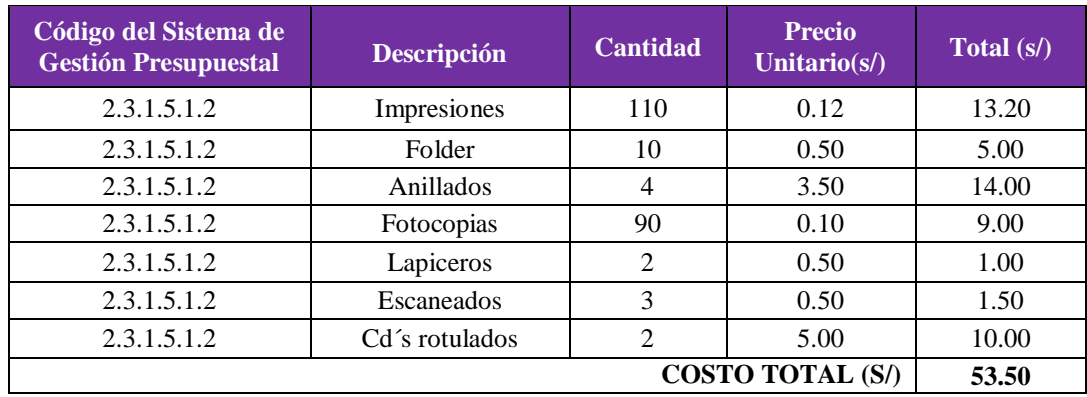

*Fuente: 2.1. Estructura de costos*

*Elaboración: Propia*

## **Servicios y Otros**

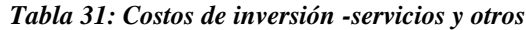

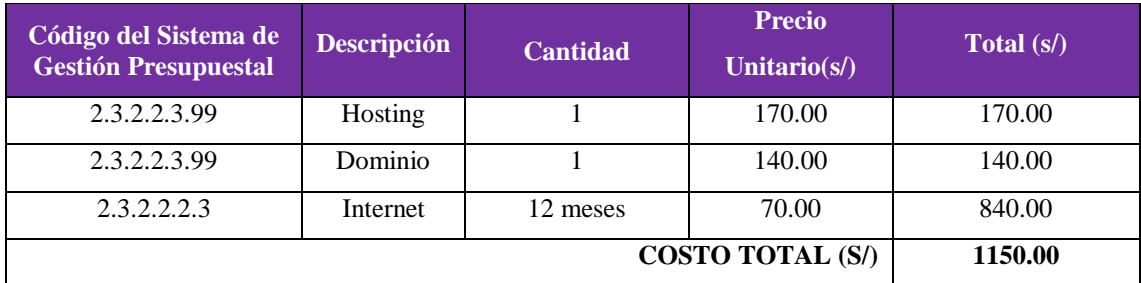

*Fuente: 2.1. Estructura de costos*

*Elaboración: Propia*

## **Consumo Eléctrico**

Se calculará el consumo eléctrico de la Farmacia de acuerdo al horario de atención del establecimiento (9:00 am a 8:00 pm), haciendo un total de 9 horas por los 7 días de atención durante 4 semanas.

#### *Tabla 32: Costos de inversión -consumo eléctrico*

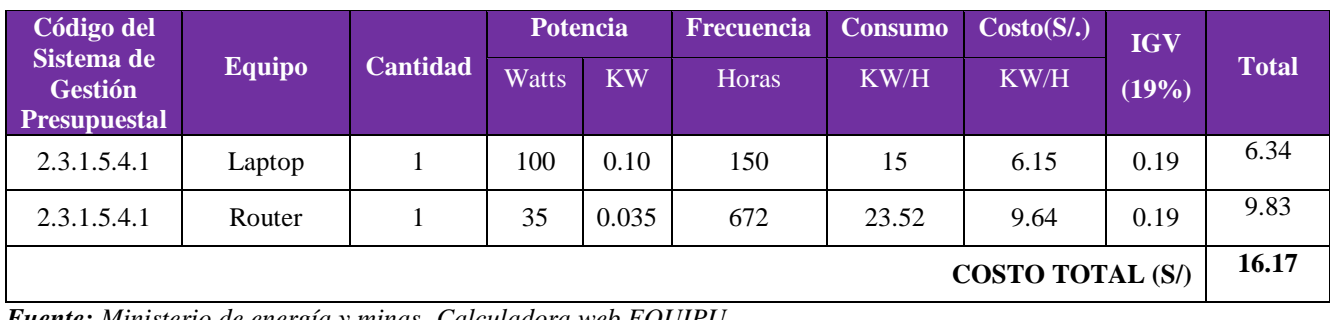

*Fuente: Ministerio de energía y minas- Calculadora web EQUIPU Elaboración: Propia*

## *2.2.***Beneficios de la Tesis:**

**Beneficios Tangibles** 

#### *Tabla 33: Beneficios Tangibles*

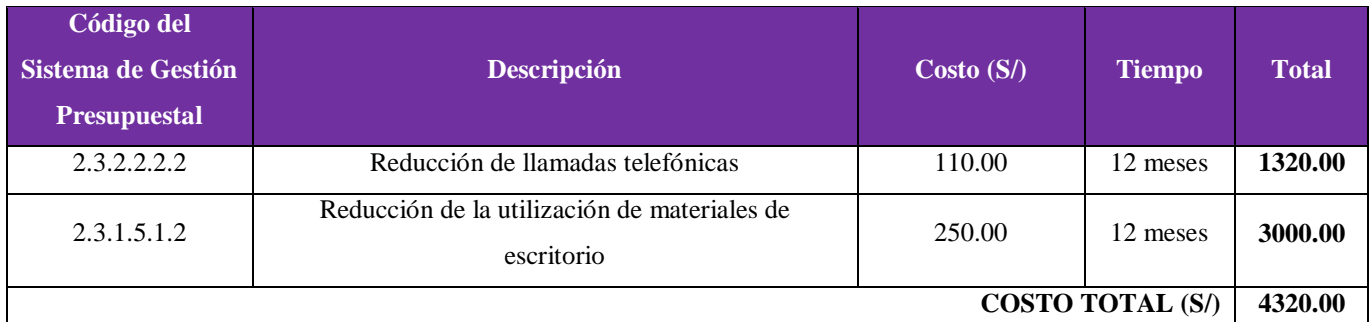

*Fuente: 2.2. Beneficios de la tesis Elaboración: Propia*

## **Beneficios Intangibles**

- $\Box$  Se mejorar la imagen institucional.
- $\square$  Se mejora el nivel de satisfacción de los clientes, proveedores, y trabajadores

## **1. Flujo de Caja**

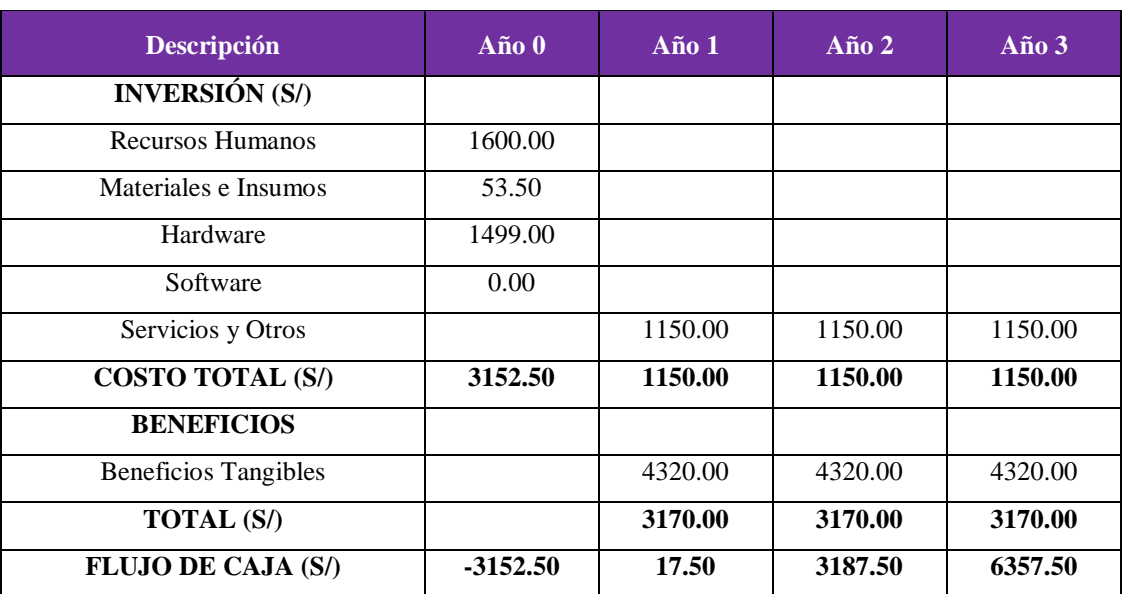

*Tabla 34: Flujo de Caja.*

*Fuente: 2.2. Beneficios de la tesis Elaboración: Propia*

## **2. Análisis de Rentabilidad**

## o **VAN (Valor Actual Neto)**

Si VAN es mayor a 0 entonces el proyecto es rentable y se acepta.

$$
VAN = -A + \sum_{t=1}^{n} \frac{Qt}{(1+k)^t}
$$

Donde:

 $A = Desembolso inicial$ 

 $Qt =$  Flujo de caja en el periodo t

 $k =$  Costo capital

 $n =$  Vida útil estimada para la inversión

### **Reemplazamos:**

$$
VAN = -3152.50 + \sum \left[ \frac{17.50}{(1+0.06)^1} + \frac{3187.50}{(1+0.06)^2} + \frac{6357.50}{(1+0.06)^3} \right]
$$

$$
VAN = 5038.75
$$

El proyecto es rentable y se acepta.

## o **C/B (Costo Beneficio)**

$$
BC = \frac{ValorActual}{Desembolso Initial}
$$

$$
BC = \frac{5038.75}{3152.50}
$$

$$
BC = 1.59
$$

Por cada S/ 1.00 invertido se obtendrá una ganancia de S/ 0.59.

## o **TIR (Tasa Interna de Retorno)**

Se compara con la tasa que ofrecen los bancos en este caso se utilizara la tasa de interés del Banco de crédito (i = 45%).

$$
TIR = -Ci + \sum_{i=1}^{n} \frac{(Flujo de Caja)}{(1+i)^n} = 0
$$
  

$$
TIR = -3152.50 + \frac{17.50}{(1+0.06)^1} + \frac{3187.50}{(1+0.06)^2} + \frac{6357.50}{(1+0.06)^3}
$$
  

$$
TIR = -3152.50 + \frac{17.50}{(1+0.45)^1} + \frac{3187.50}{(1+0.45)^2} + \frac{6357.50}{(1+0.45)^3}
$$

EL valor del TIR es 64% siendo este mayor que el interés que ofrece el bando de crédito.

## o **Tiempo de recuperación del capital**

$$
TRC = \frac{InversionInitial}{PromedioBeneficioNeto}
$$

$$
TRC = \frac{3152.50}{4320.00}
$$

$$
TRC = 0.73
$$

**Convertir a Meses y Días**

 $0.73 * 12$  Meses = 8.76  $0.76 * 31 \, Dias = 23.56$ 

El capital se recupera en 8 meses y 23 días.

#### *Figura 68: Plan de Dominio*

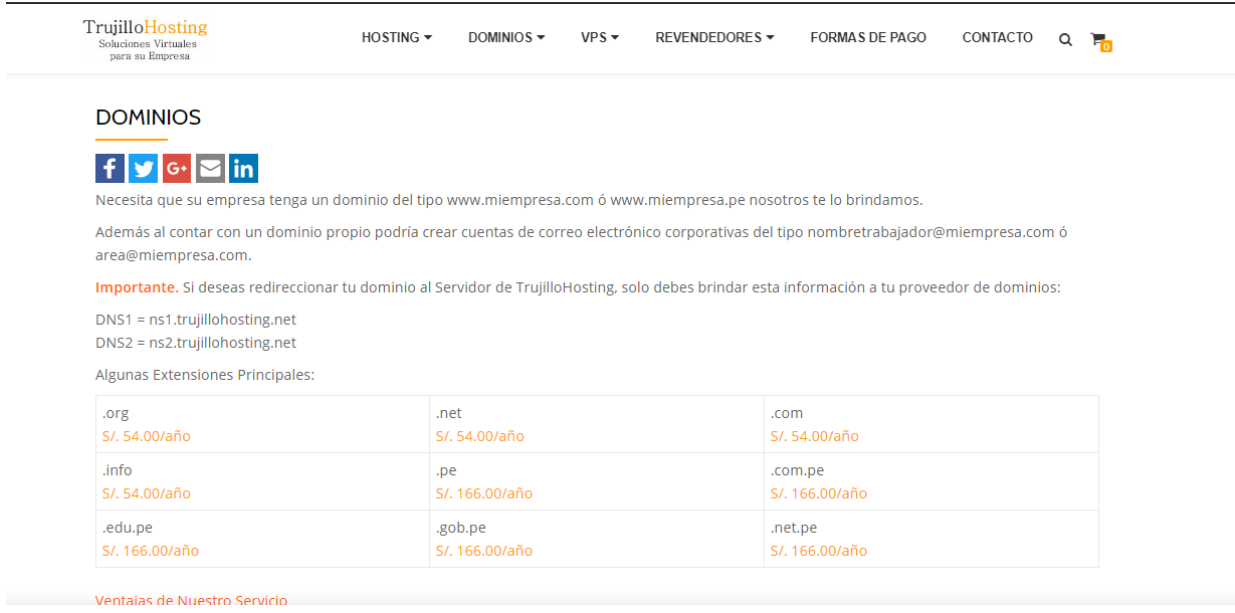

#### *Fuente: Trujillo Hosting (http://www.trujillohosting.net) Elaboración: Trujillo Hosting*

#### *Figura 69: Plan de Hosting*

| TrujilloHosting<br>Soluciones Virtuales<br>para su Empresa                     | $HOSTING =$<br>DOMINIOS $\blacktriangledown$                                    | VPS<br><b>REVENDEDORES ▼</b>                                                     | FORMAS DE PAGO | CONTACTO<br>Q                                                                   |
|--------------------------------------------------------------------------------|---------------------------------------------------------------------------------|----------------------------------------------------------------------------------|----------------|---------------------------------------------------------------------------------|
| Inicio / Hosting Windows                                                       |                                                                                 |                                                                                  |                |                                                                                 |
| <b>HOSTING WINDOWS</b>                                                         |                                                                                 |                                                                                  |                |                                                                                 |
| Mostrando todos los resultados (5)                                             |                                                                                 |                                                                                  |                | Ordenar por precio: bajo a alto v                                               |
| <b>Plan Básico</b><br>Espacio 100 Mb<br>Transferencia 1 Gb<br>Correo Ilimitado | <b>Plan Negocio</b><br>Espacio 200 Mb<br>Transferencia 2 Gb<br>Correo Ilimitado | <b>Plan Avanzado</b><br>Espacio 300 Mb<br>Transferencia 3 Gb<br>Correo Ilimitado |                | <b>Plan Premiun</b><br>Espacio 500 Mb<br>Transferencia 5 Gb<br>Correo Ilimitado |
| Panel de Control<br>Acceso FTP                                                 | Panel de Control<br>Acceso FTP                                                  | Panel de Control<br>Acceso FTP                                                   |                | Panel de Control<br>Acceso FTP                                                  |
| S/, 150 soles al año                                                           | S/, 182 soles al año                                                            | S/, 242 soles al año                                                             |                | S/, 360 soles al año                                                            |
| Plan Básico Windows                                                            | Plan Negocio Windows                                                            | Plan Avanzado Windows                                                            |                | <b>Plan Premiun Windows</b>                                                     |
| S/.150.00                                                                      | S/.182.00                                                                       | S/0.242.00                                                                       |                | S/.360.00                                                                       |
| <b>AÑADIR AL CARRITO</b>                                                       | <b>AÑADIR AL CARRITO</b>                                                        | AÑADIR AL CARRITO                                                                |                | <b>AÑADIR AL CARRITO</b>                                                        |

*Fuente: Trujillo Hosting (http://www.trujillohosting.net) Elaboración: Trujillo Hosting*

#### *Figura 70: Costo Laptop HP*

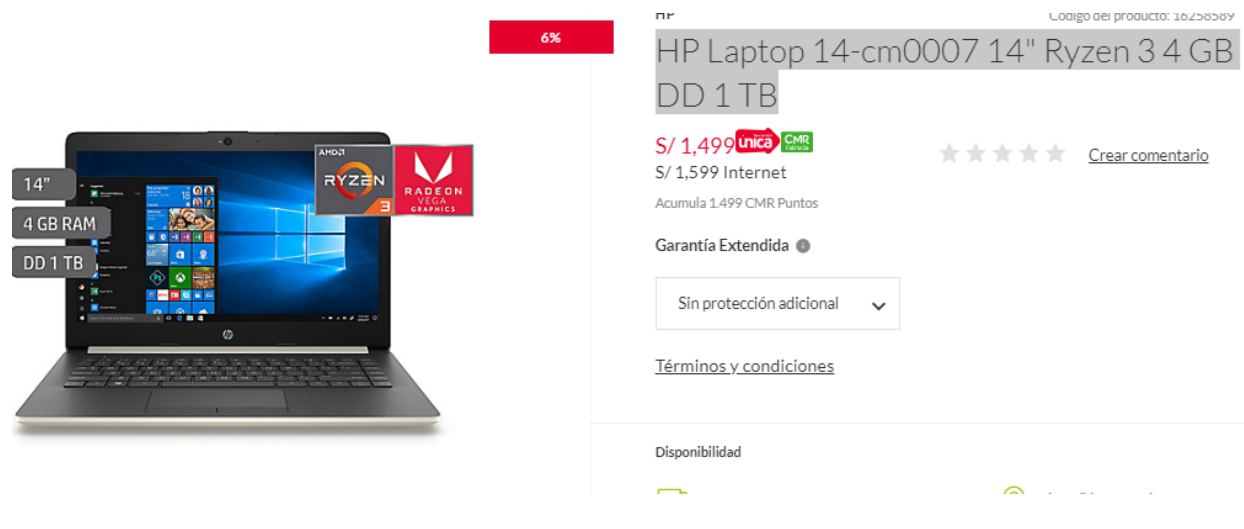

*Fuente: Tienda Falabella Online (www.falabella.com.pe) Elaboración: Tienda Falabella*

#### *Figura 71: Especificaciones de Laptop HP*

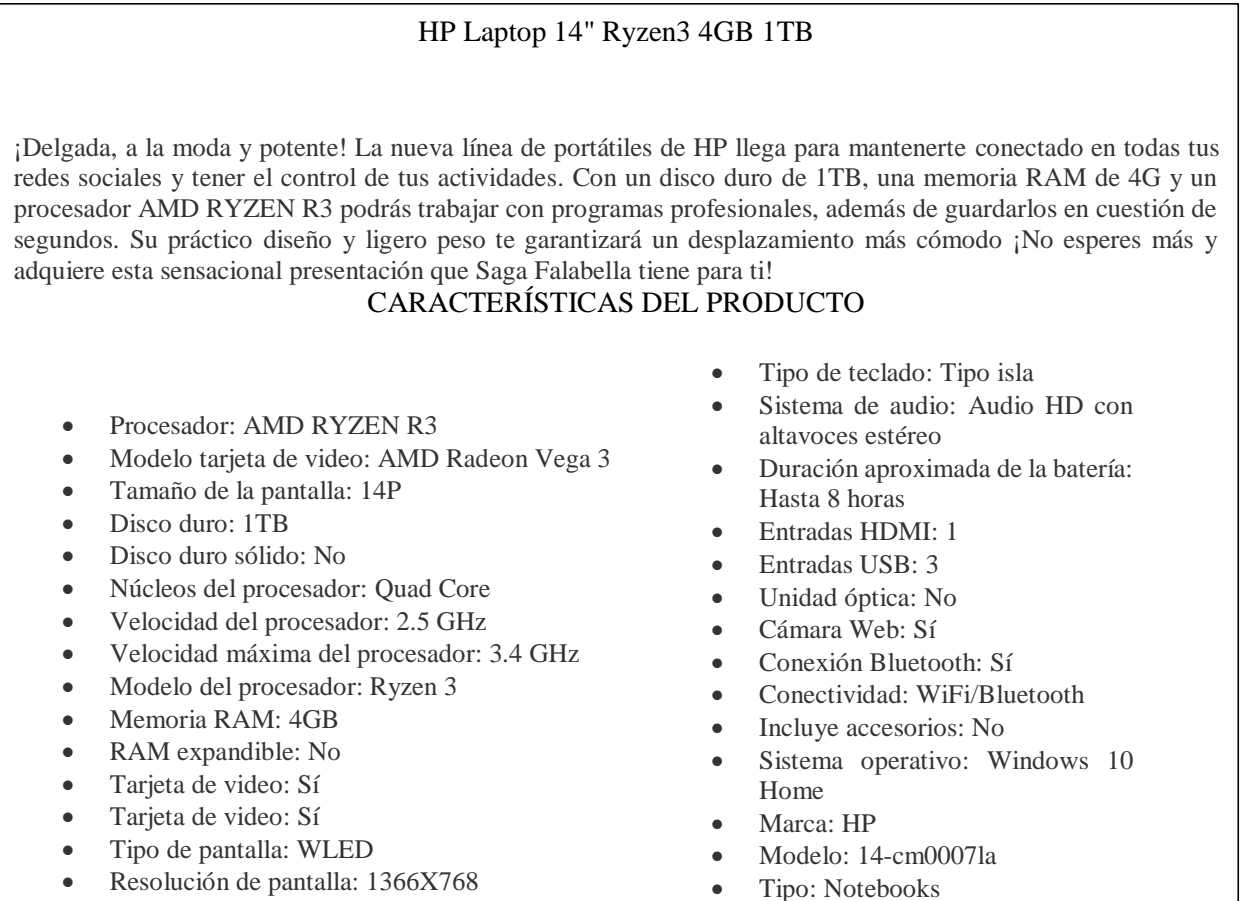

Pantalla Touch: No

Garantía del proveedor: 1 año

*Fuente: Tienda Falabella Online (www.falabella.com.pe) Elaboración: Tienda Falabella*

## **ANEXO 04: TABLA DE DISTRIBUCIÓN Z**

*Figura 72: Distribución Z*

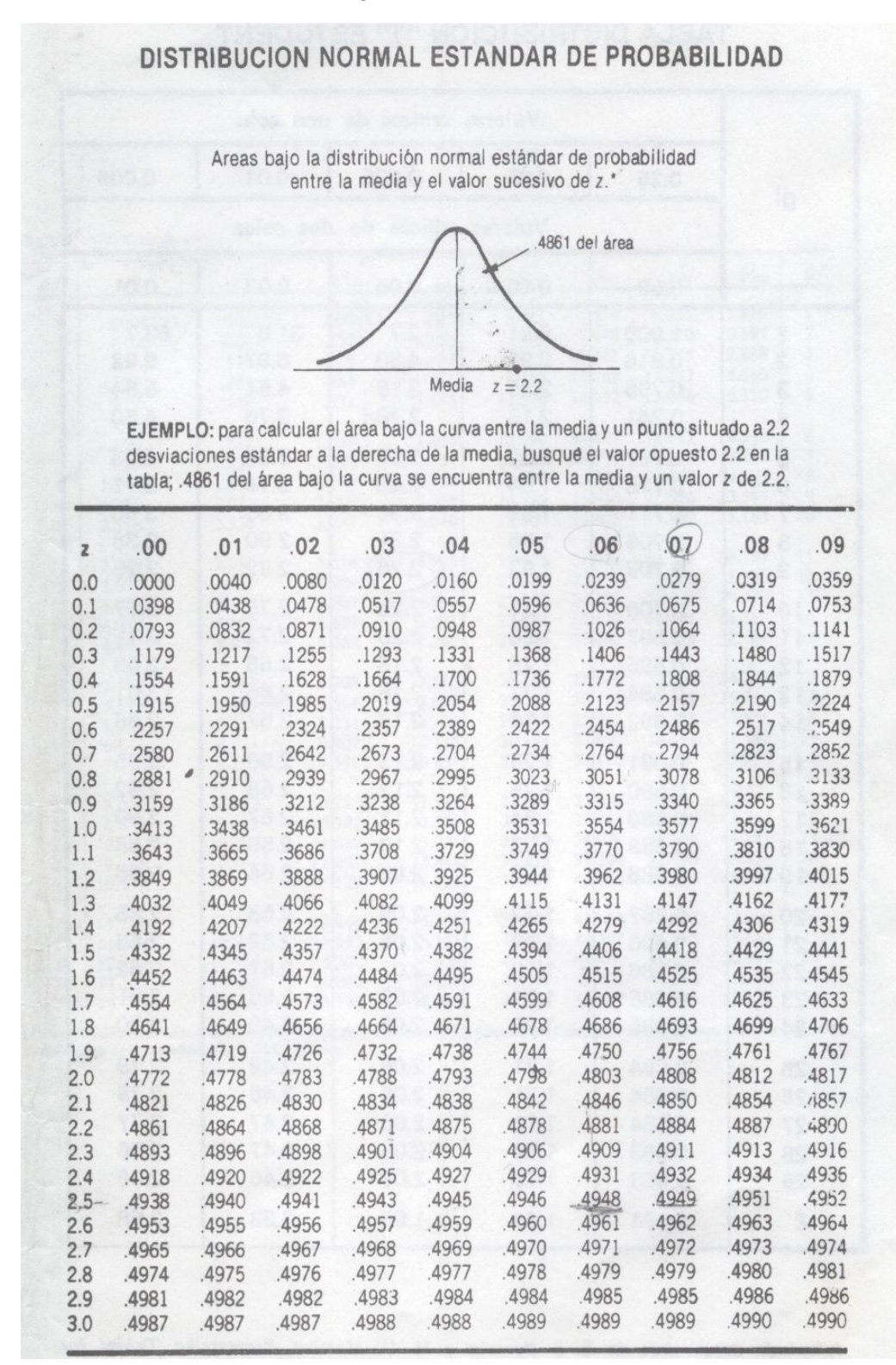

*Fuente:* (23) *Elaboración: Propia*

## **ANEXO 05: ESPNA DE ISHIKAWA**

*Figura 73: Espina de Ishikawa*

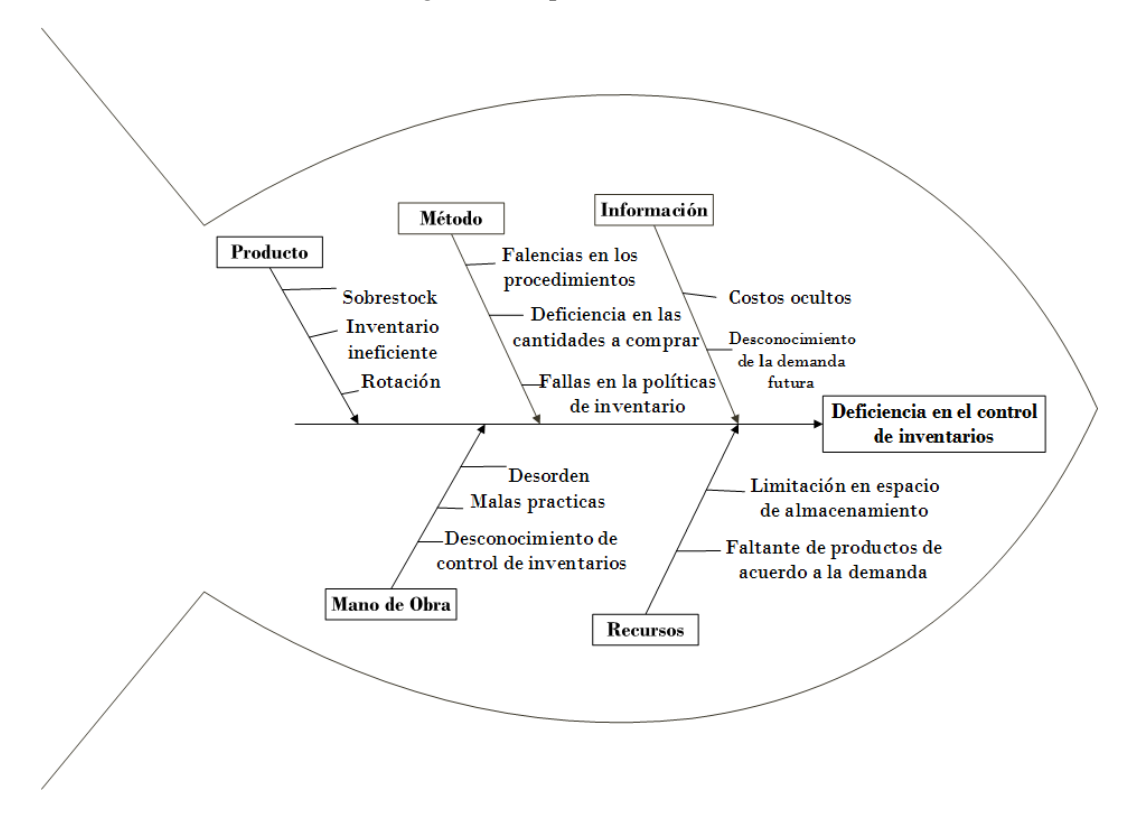

*Fuente: Anexo 04. Espina de Ishikawa Elaboración: Propia*

## **ANEXO 06: ÁRBOL DE PROBLEMAS**

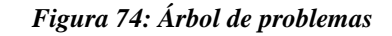

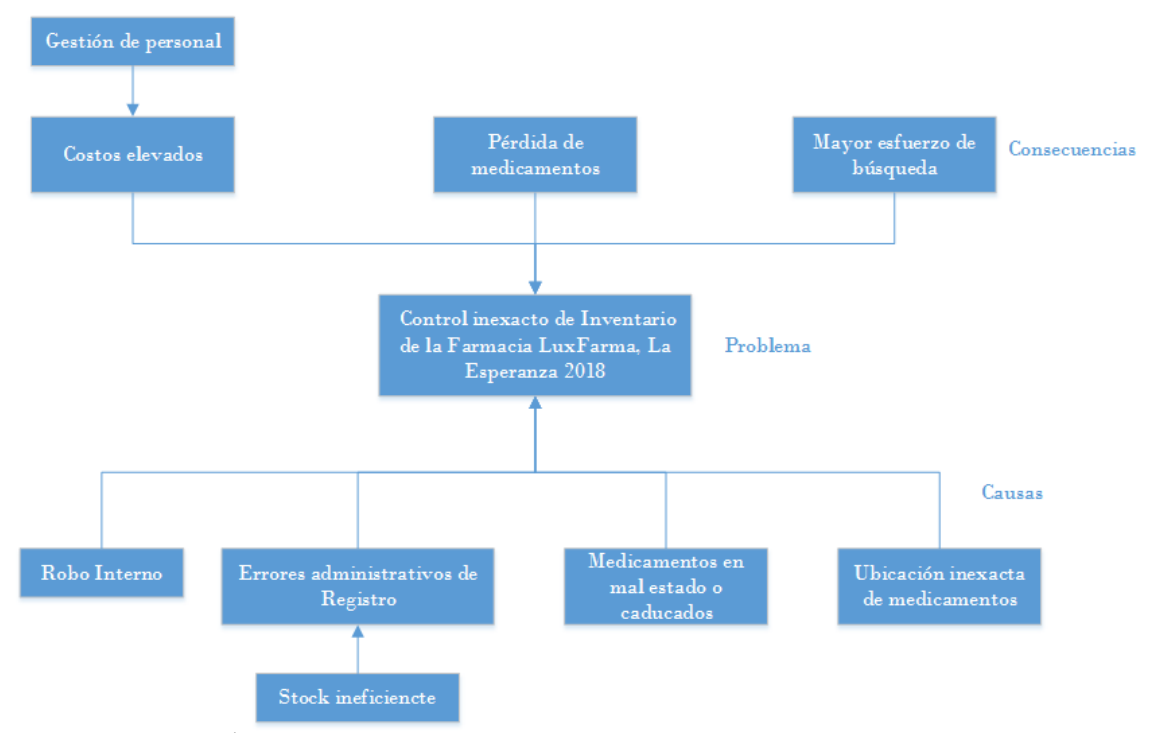

*Fuente: Anexo 05. Árbol de problemas Elaboración: Propia*

## **ANEXO 07: ÁRBOL DE OBJETIVOS**

### *Figura 75: Árbol de objetivos*

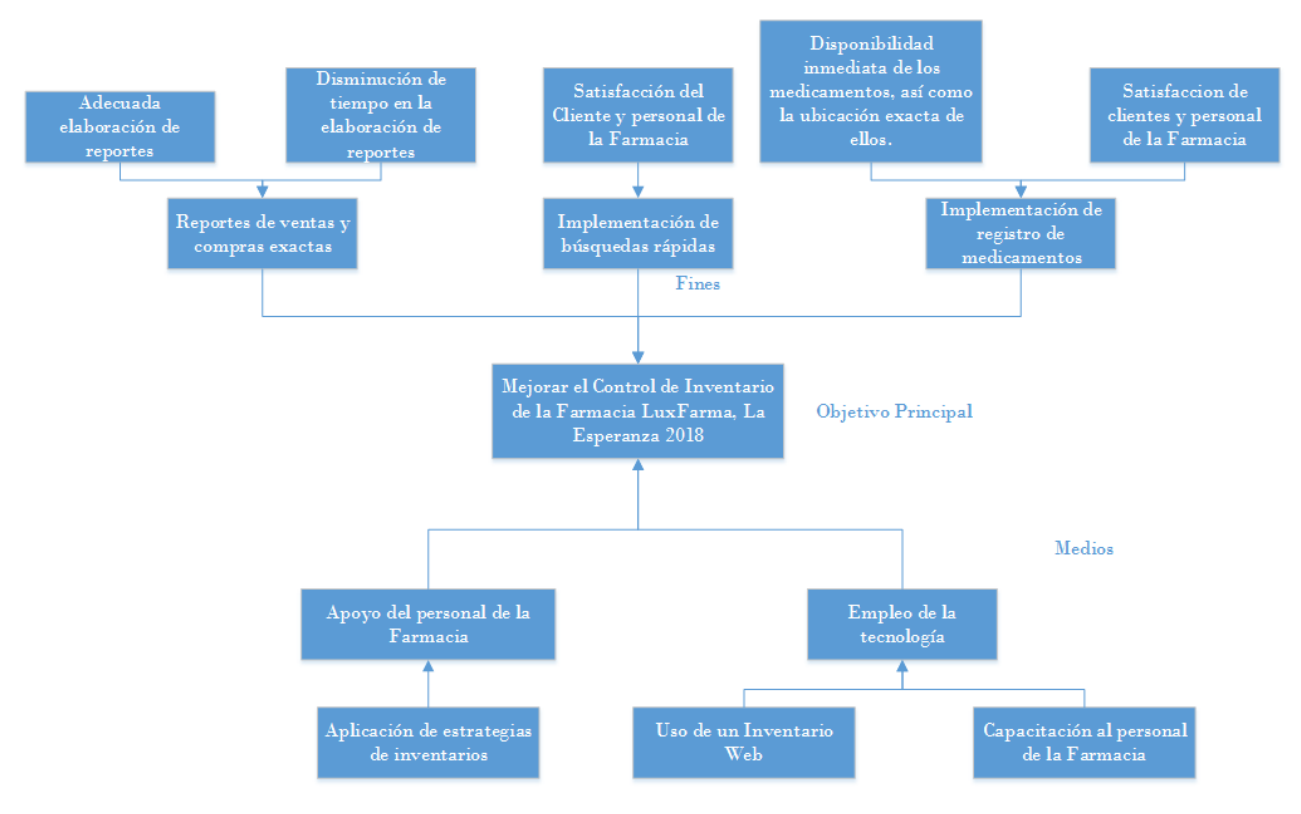

*Fuente: Anexo 06. Árbol de objetivos Elaboración: Propia*

## **ANEXO 08: LLUVIA DE IDEAS**

Dentro de la recolección de datos y levantamiento de información, se tomó en cuenta los problemas expresados por los trabajadores de la Empresa.

- Registros manuales.
- Pérdida de tiempo en la búsqueda de medicamentos en los catálogos.
- Perdida de información.
- Pérdida de recurso monetario y de stock de medicamento.
- Retraso en la ejecución de reportes.
- Información no precisa.

### **ANEXO 09: CARTA DE ACEPTACION DE LA INVESTIGACIÓN**

Trujillo, 07 de Noviembre del 2018 Carta Nº 001-2018-FLF Señor Dr. Juan Francisco Pacheco Torres Director de la Escuela de Ingeniería de Sistemas Universidad César Vallejo Trujillo.-Asunto: ACEPTACIÓN DEL PROYECTO DE INVESTIGACIÓN Reciba usted mi cordial saludo a nombre de Farmacia LUXFARMA S.A, identificada con RUC 10446050287; el motivo de la presente es con la finalidad de manifestarle que se ha tenido a bien ACEPTAR la realización de proyecto de investigación de la Srta. Karina Gonzales Carranza con DNI 70211436, alumna de la Escuela de Ingeniería de Sistemas de la institución Universitaria que usted representa. En este sentido nos comprometemos a participar en este proceso ofreciendo la información y el apoyo necesario para el desarrollo de la propuesta. Sin otro particular, me despido de usted. Atentamente, Omar Ivan Siccha Pizarro Administrador Farmacia LUXFARMA

#### *Figura 76: Carta de aceptación de la investigación*

*Fuente: Anexo 08. Carta de aceptación de la investigación Elaboración: Propia*

### **ANEXO 10: CARTA DE ACEPTACIÓN DEL PRODUCTO TERMINADO**

**Figura 77: Carta de aceptación del producto terminado** Trujillo, 16 de Diciembre del 2018 Carta Nº 002-2018-FLF Señor Dr. Juan Francisco Pacheco Torres Director de la Escuela de Ingeniería de Sistemas Universidad César Vallejo Trujillo.-Asunto: ACEPTACIÓN DEL PRODUCTO TERMINADO E INSTALADO Reciba usted mi cordial saludo a nombre de Farmacia LUXFARMA S.A, identificada con RUC 10446050287; el motivo de la presente es con la finalidad de manifestarle que el Sistema elaborado por la Srta. Karina Gonzales Carranza con DNI 70211436 fue instalado en nuestra Farmacia con una adquisición de Dominio y Hosting, lo cual aceptamos de manera gratificante el "Sistema de Almacén utilizando Tecnología Web para Mejorar el Control de Inventario en la Farmacia LUXFARMA, La Esperanza 2018". Sin otro particular, me despido de usted. Atentamente, Omar Ivan Siccha Pizarro Administrador Farmacia LUXFARMA *Fuente: Anexo 09. Carta de aceptación del producto terminado*

*Elaboración: Propia*

*Figura 78: Encuesta realizada a personal de Farmacia LUXFARMA*

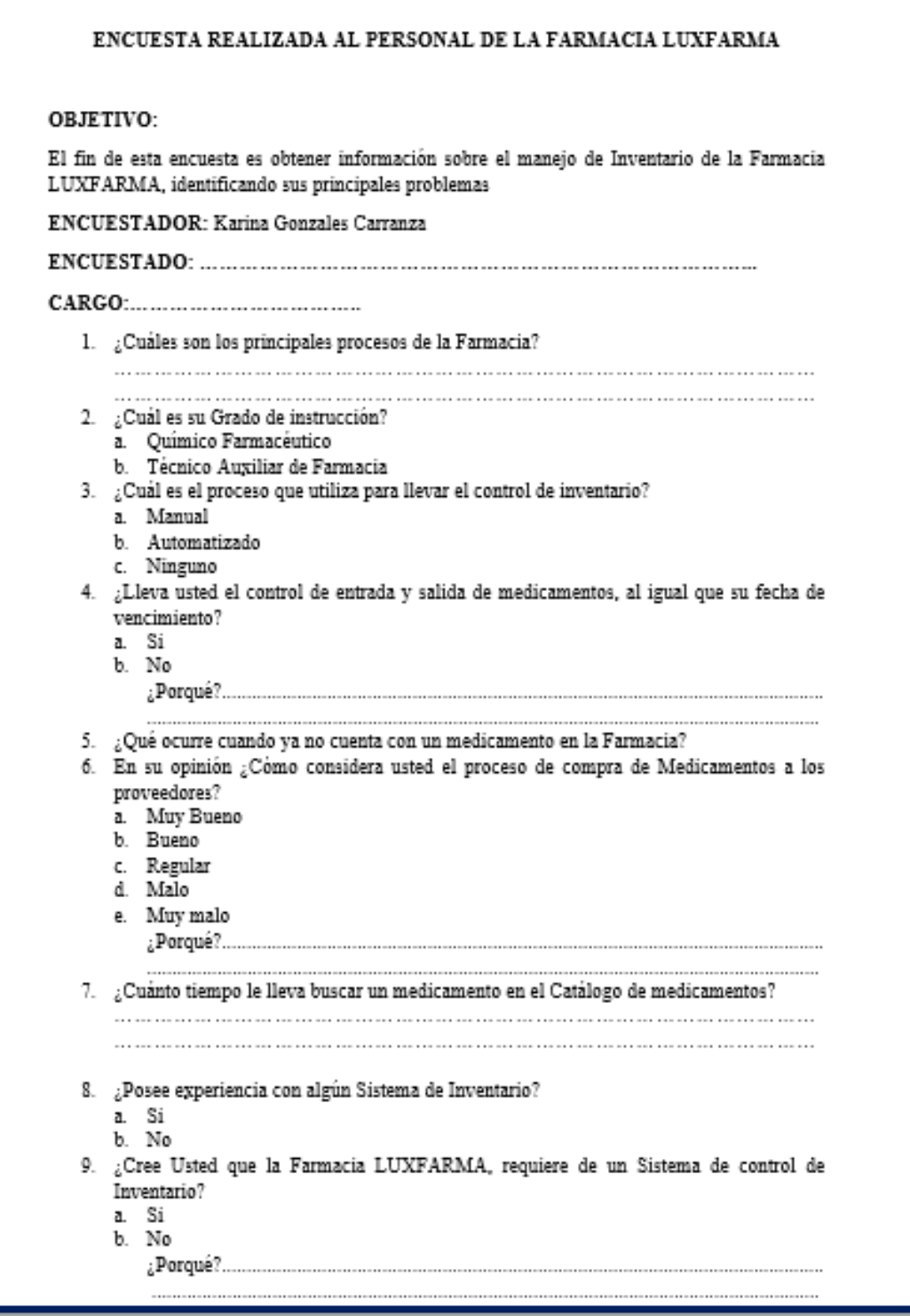

*Fuente: Anexo 10. Encuesta realizada al personal de la Farmacia Elaboración: Propia*

## **ANEXO 12: FOTOGRAFIA DE REGISTROS MANUALES**

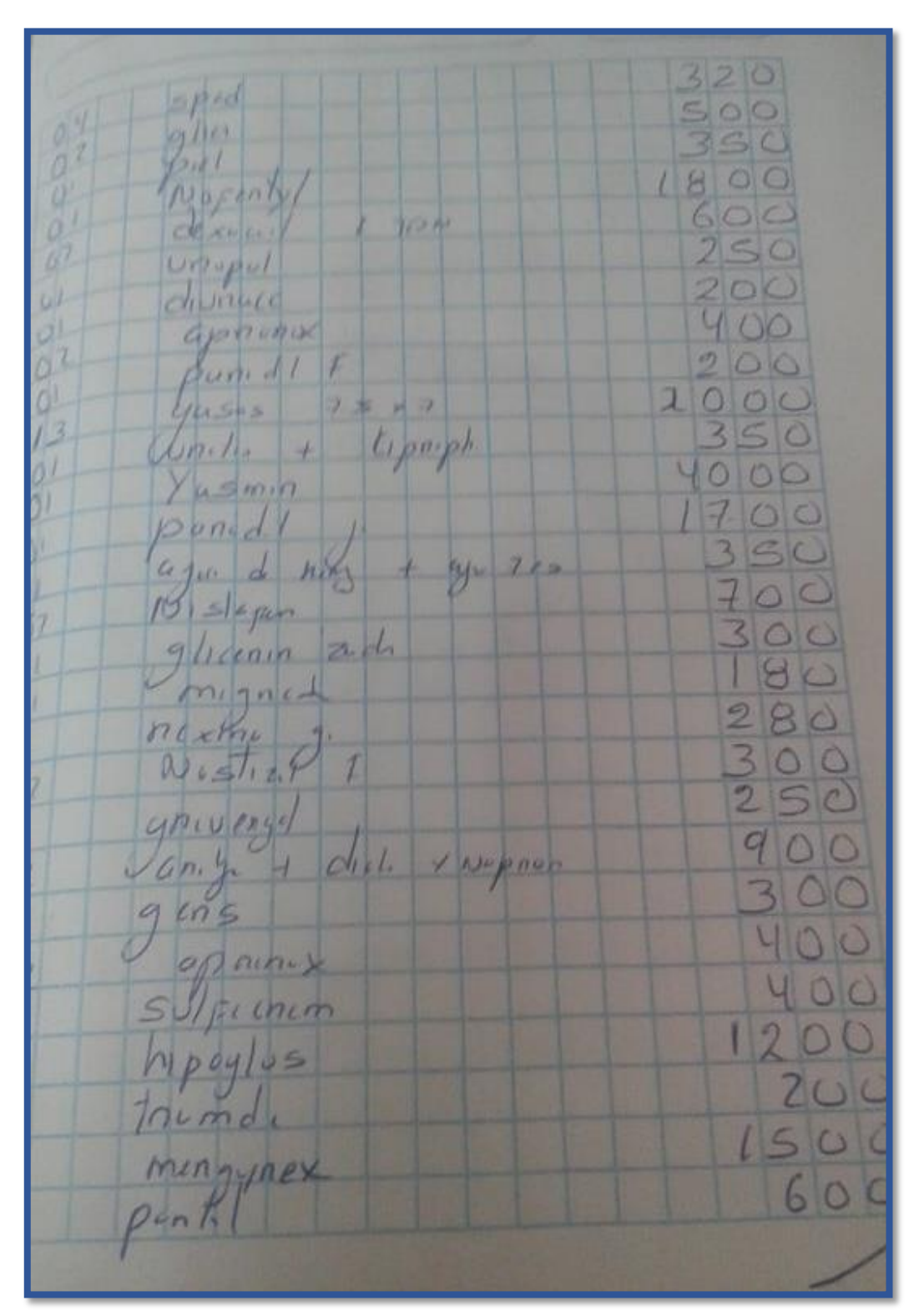

*Figura 79: Evidencias 1/6*

*Fuente: Anexo 11.Fotografias de registros manuales Elaboración: Propia*

*Figura 80: Evidencias 2/6*

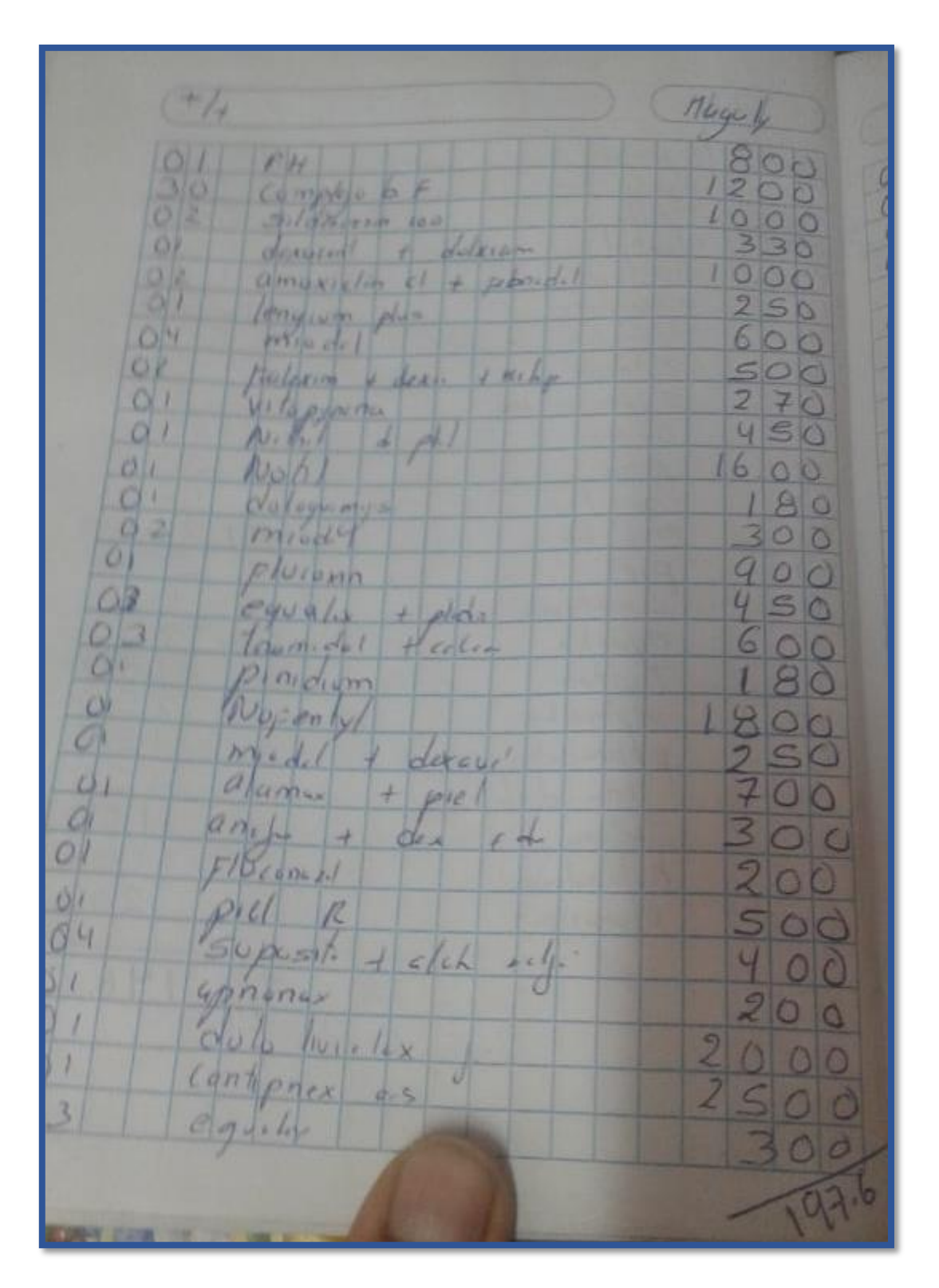

*Fuente: Anexo 11.Fotografias de registros manuales Elaboración: Propia*

*Figura 81: Evidencias 3/6*

*Fuente: Anexo 11.Fotografias de registros manuales Elaboración: Propia*

*Figura 82: Evidencias 4/6*

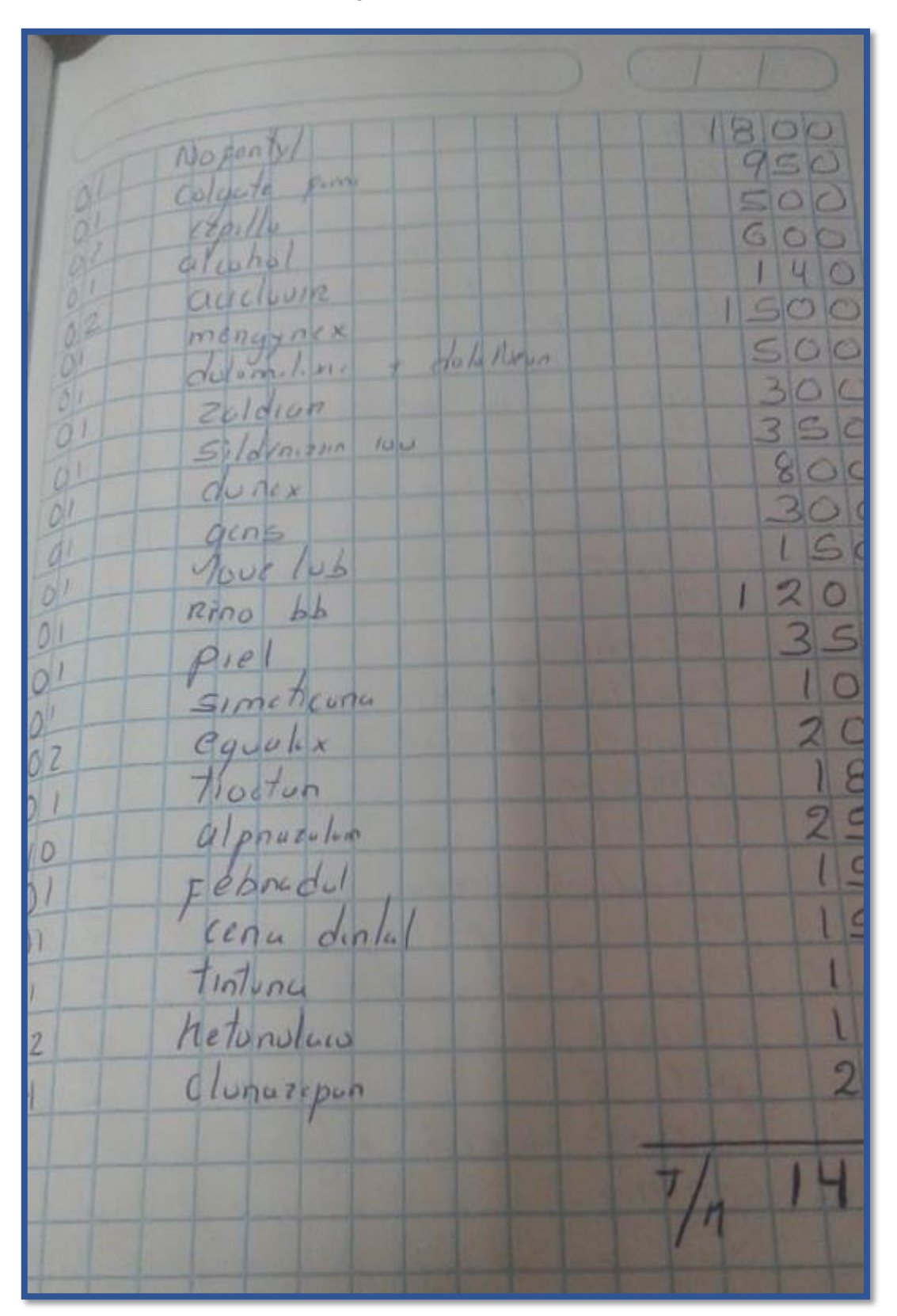

*Fuente: Anexo 11.Fotografias de registros manuales*

| 28<br>$d_{\mathcal{C}}$<br>rioles | November del duin |  |  |  |  |
|-----------------------------------|-------------------|--|--|--|--|
| <i>omepharo</i>                   |                   |  |  |  |  |
| Protex                            | 420<br>300        |  |  |  |  |
| $I\sin\alpha$ + promot            | 600               |  |  |  |  |
| hidnoxido de Alemni sus<br>600    |                   |  |  |  |  |
| Nastizol + clump silves           | 220               |  |  |  |  |
| mediavol                          | 150               |  |  |  |  |
| Cluntenomina 10y                  | 400               |  |  |  |  |
| accelouire                        | 500               |  |  |  |  |
| dibxoflex                         | 800               |  |  |  |  |
| Colyule                           | 170               |  |  |  |  |
| armoxiculina + Noproxe            | 200               |  |  |  |  |
| higanalure                        | 200               |  |  |  |  |
| Pstehing zeno                     | 200               |  |  |  |  |
| mrodel                            | S0                |  |  |  |  |
| $5a$ c $\sqrt{9n}p$               | 450               |  |  |  |  |
| dexavet                           | 300               |  |  |  |  |
| $51$ donif!                       | 350               |  |  |  |  |
| $P_{1}e1 R$                       | 500               |  |  |  |  |
| $m$ <sub>io del</sub>             | 150               |  |  |  |  |
| $U[\cosh\omega]$                  | 20000             |  |  |  |  |
|                                   | 800               |  |  |  |  |
| $N_{\text{O}_F}$ $\frac{1}{N}$    | 600               |  |  |  |  |
| Gens,                             |                   |  |  |  |  |
| Vaschna                           | 150               |  |  |  |  |
| bnun comax<br>$f$ $d(x)$          | 250               |  |  |  |  |
| dicluxs<br>Wetun-lace             |                   |  |  |  |  |
| cetinizine                        |                   |  |  |  |  |
| DoB51a                            | m                 |  |  |  |  |
|                                   |                   |  |  |  |  |
|                                   |                   |  |  |  |  |
|                                   |                   |  |  |  |  |

*Figura 83: Evidencias 5/6*

*Fuente: Anexo 11.Fotografias de registros manuales Elaboración: Propia*

 $200$  $500$ œ 8  $205$ Unice VO.  $120000$ w  $O^{\circ}$  $1882.$  $O<sup>2</sup>$  $50000$ und 4 ЖN a 10  $5460$ Leenin ź no xthe  $6, 55/12$ 9 ch  $150$ Kri  $n(n-1)$ nim  $\circ$ aes 60

*Figura 84: Evidencias 6/6*

*Fuente: Anexo 11.Fotografias de registros manuales Elaboración: Propia*

## **ANEXO 13: FOTOGRAFIAS DE LA FARMACIA LUXFARMA**

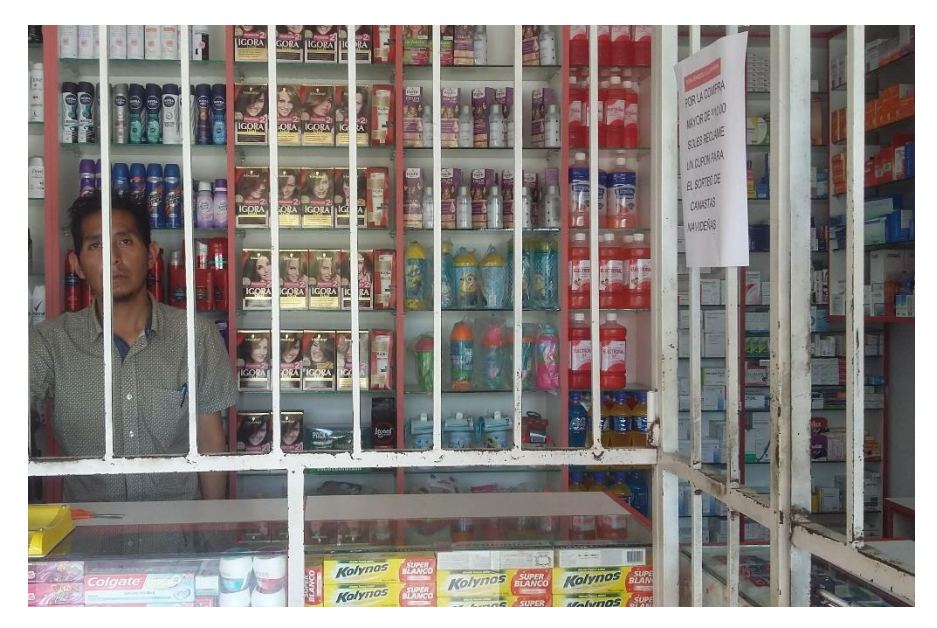

*Ilustración 1: Administrador de la Farmacia LUXFARMA*

*Fuente: Anexo 12.Fotografias de la Farmacia LUXFARMA Elaboración: Propia*

*Ilustración 2: Fotografía del mostrador de atención*

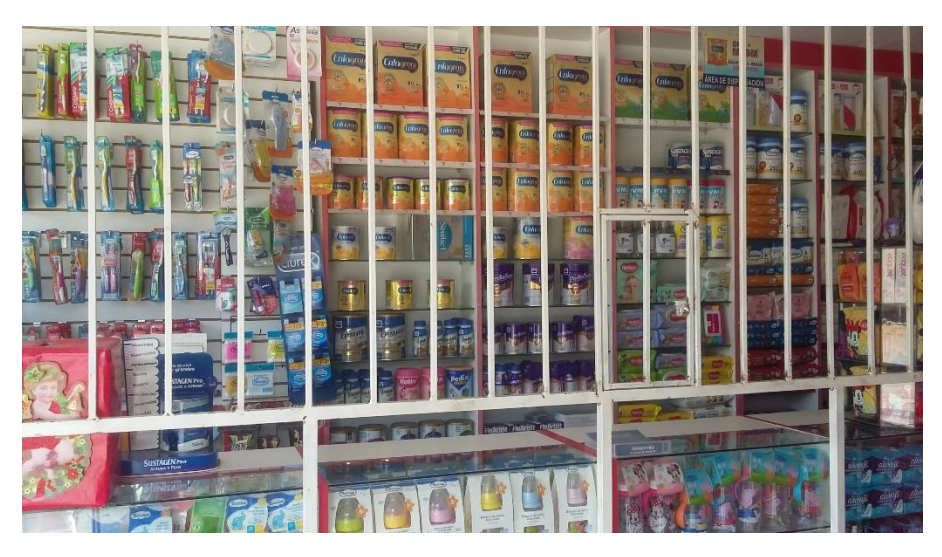

*Fuente: Anexo 12.Fotografias de la Farmacia LUXFARMA Elaboración: Propia*

## **ANEXO 14: ELECCION DE LA METOOLOGIA DE PROGRAMACION**

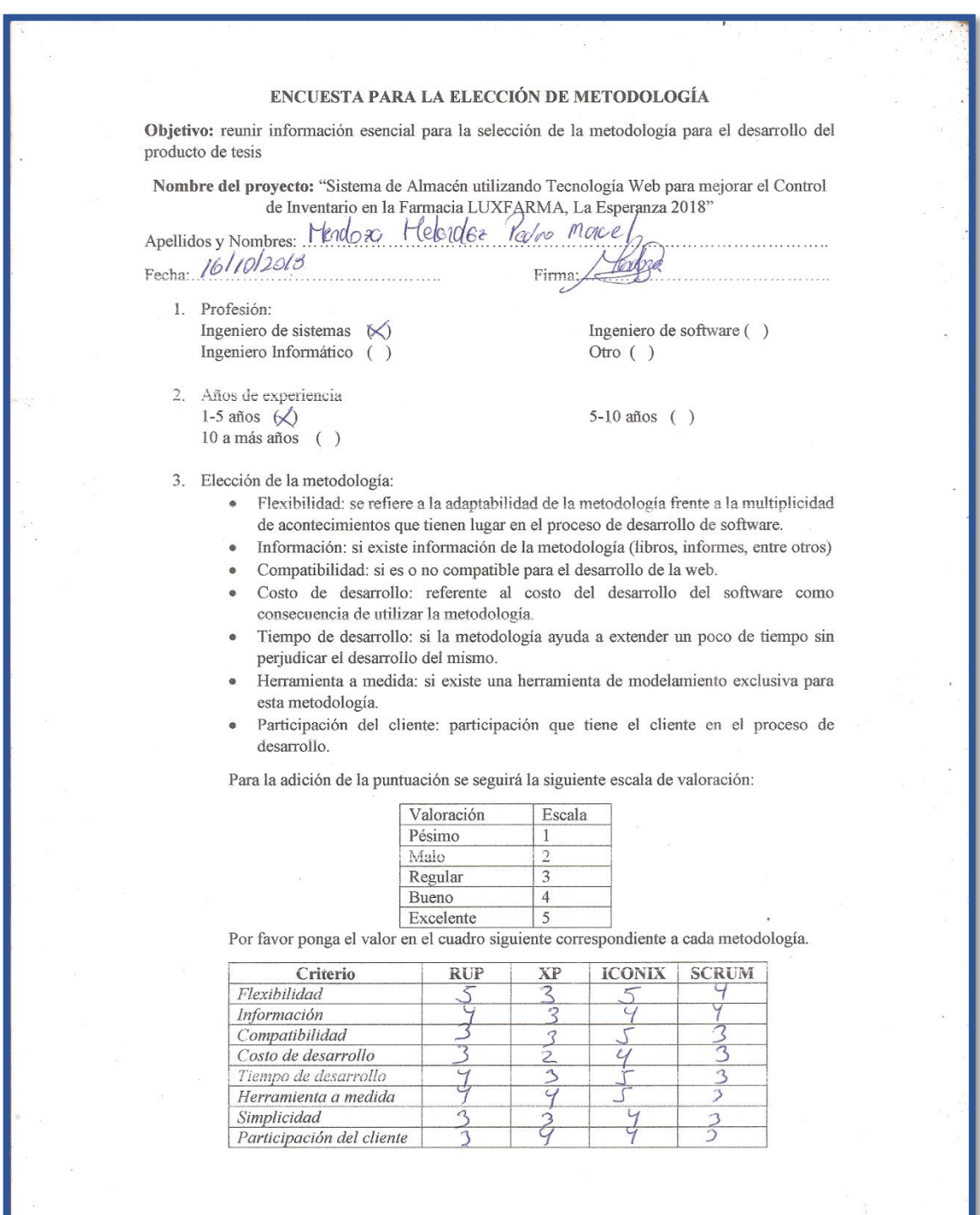

### *Figura 85: Encuesta para la elección de metodología de desarrollo 1/2*

*Fuente: Anexo 13.Eleccion de la metodología de programación Elaboración: Propia*

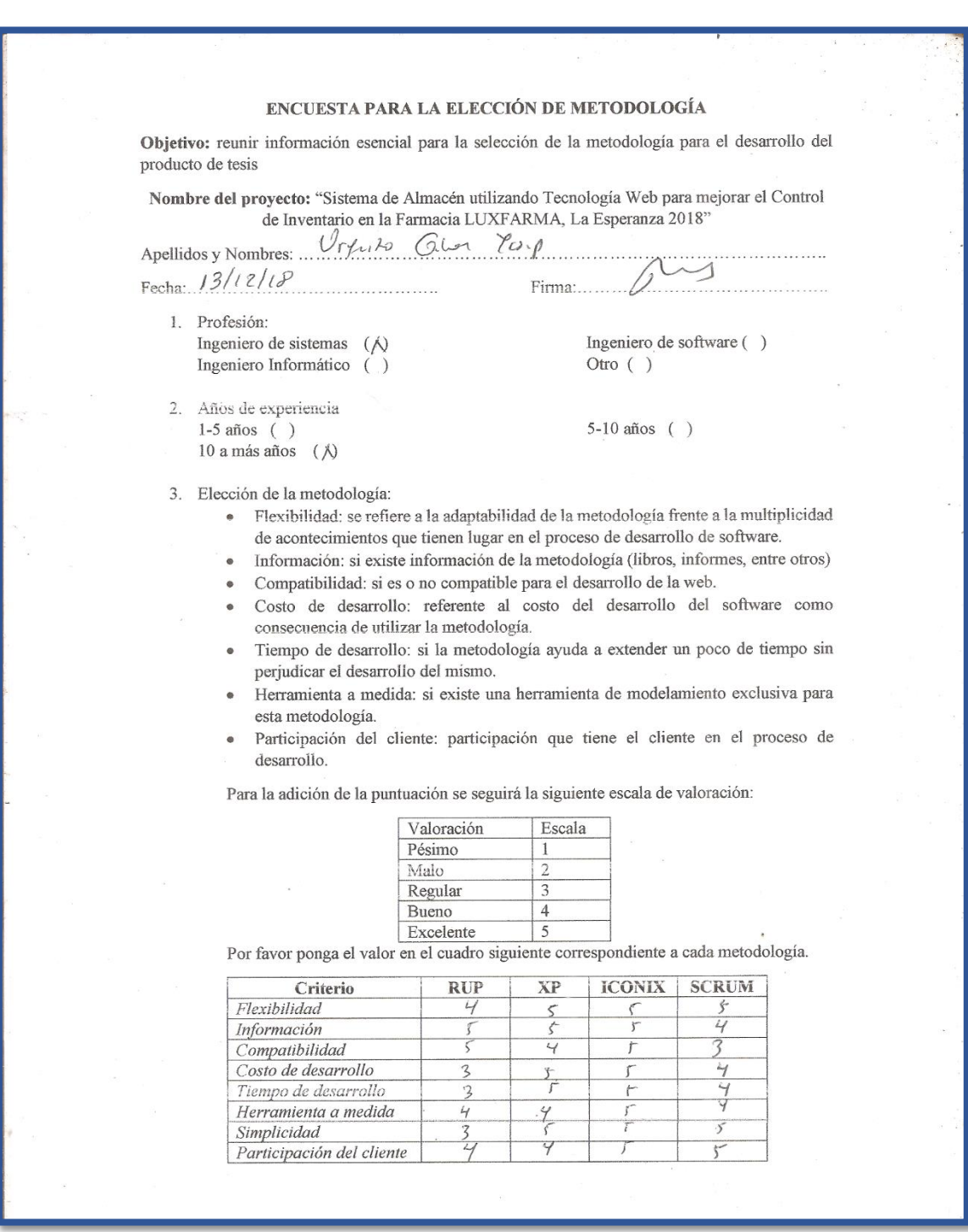

### *Figura 86: Encuesta para la elección de metodología de desarrollo 2/2*

*Fuente: Anexo 13.Eleccion de la metodología de programación Elaboración: Propia*

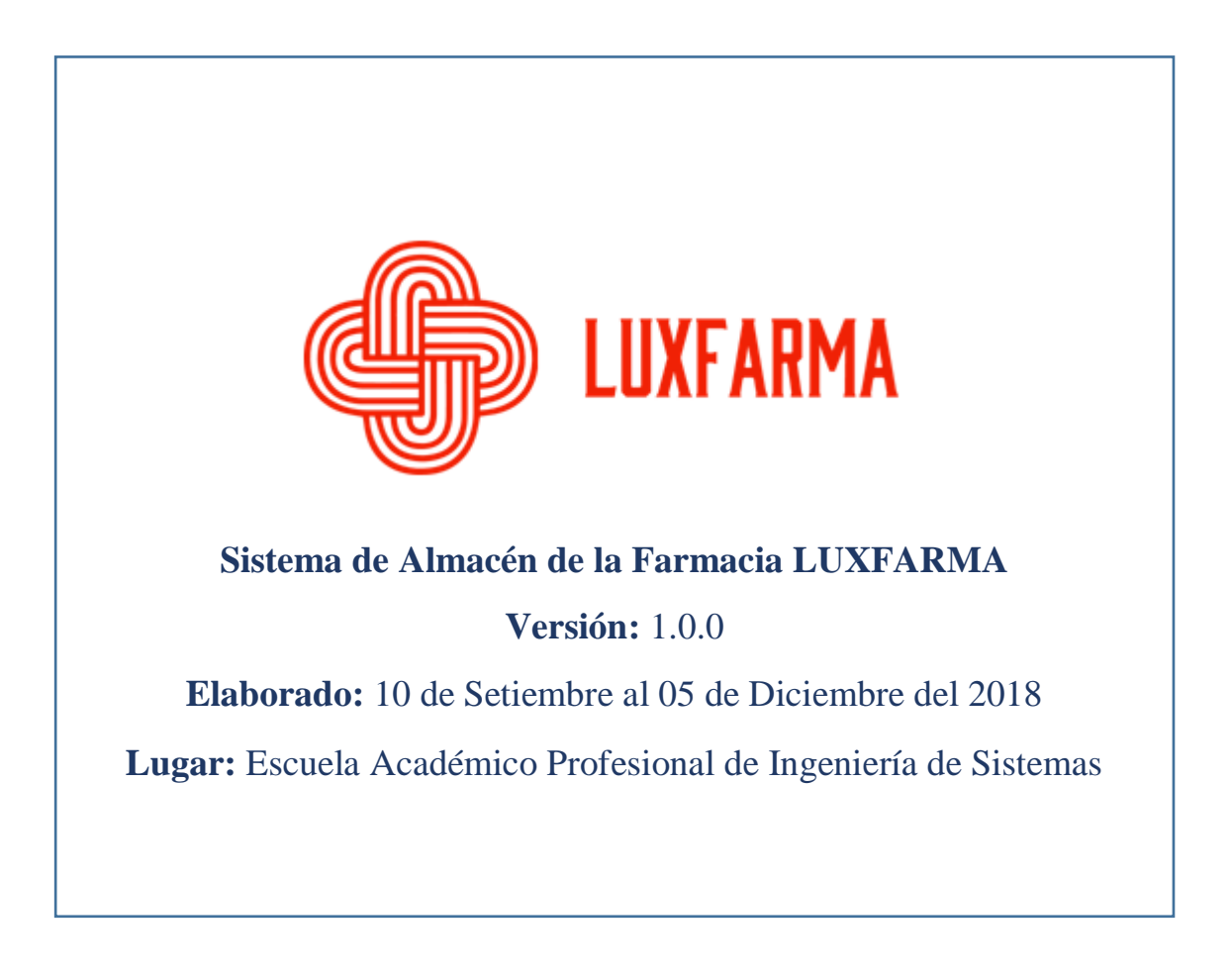

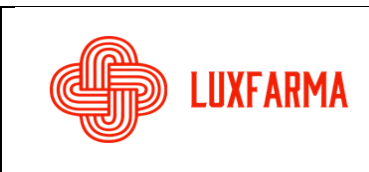

## **1. INTRODUCCIÓN:**

El Sistema web de Almacén, es un aplicativo que permite al personal de la Farmacia LUXFARMA poder conectarse por medio de internet e interactuar de manera amigable con las interfaces del sistema, el Administrador de la Farmacia podrá ver consultas en línea, su stock, ventas y compras realizadas en la Farmacia dentro del rango de atención en la misma. Se podrá hacer uso de Reportes detalladas de cada proceso que involucre los inventarios.

El principal objetivo de la aplicación desarrollada es poder mostrar información precisa en tiempo real, evitando así problemas futuros.

## **2. PANTALLA DE INICIO DE SESIÓN (logueo):**

Para acceder a la aplicación, el personal de la Farmacia debe ingresar al siguiente link: [http://luxfarma.net/login.php,](http://luxfarma.net/login.php) ingresar su usuario y contraseña, previamente ya registrados por el administrador.

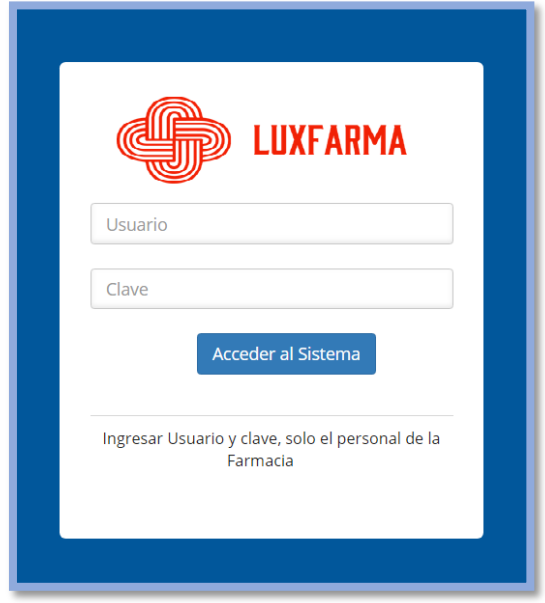

## **3. PANTALLA DE PAGINA PRINCIPAL:**

Una vez ingresado los datos de usuario y contraseña, nos aparecerá la pantalla principal de nuestro aplicativo web, donde se aprecia los medicamentos y su stock actual en un gráfico, al igual como el menú de tareas que se pueden realizar.

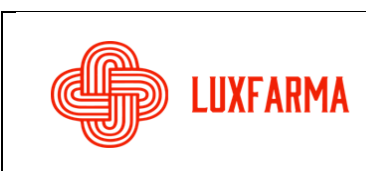

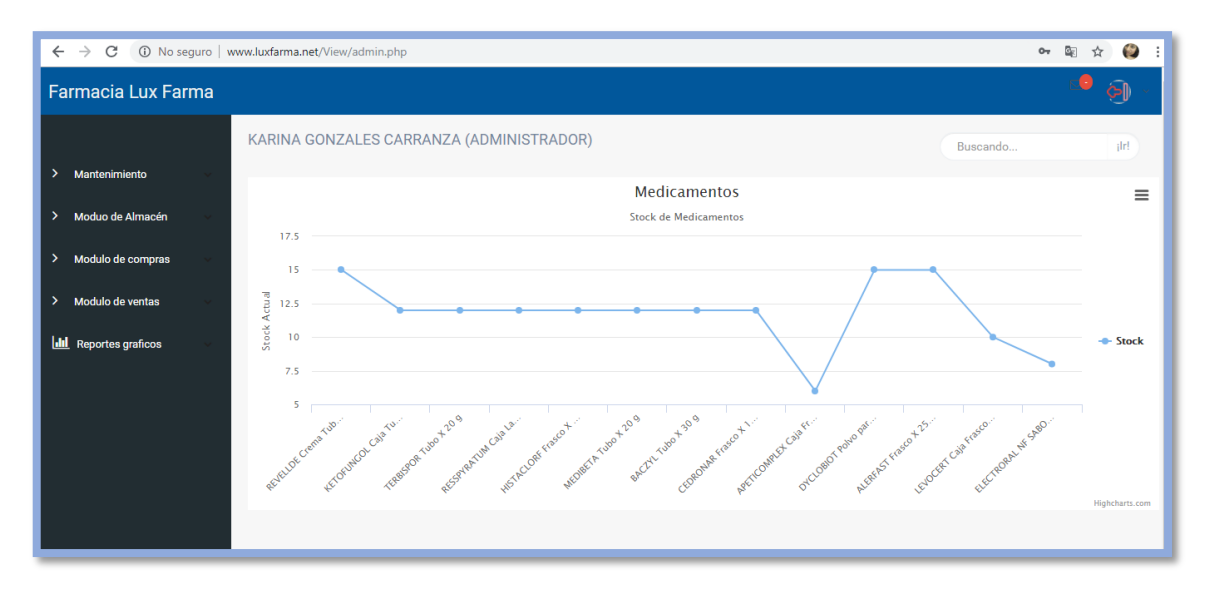

## **4. PANTALLA DE MÓDULOS DEL SISTEMA:**

Al ingresar a los módulos del sistema, podrán desplegar diversas opciones de los principales procesos que involucra un control de alancen, estas serán visibles en el caso del Químico Farmacéutico y los Técnicos de Farmacia.

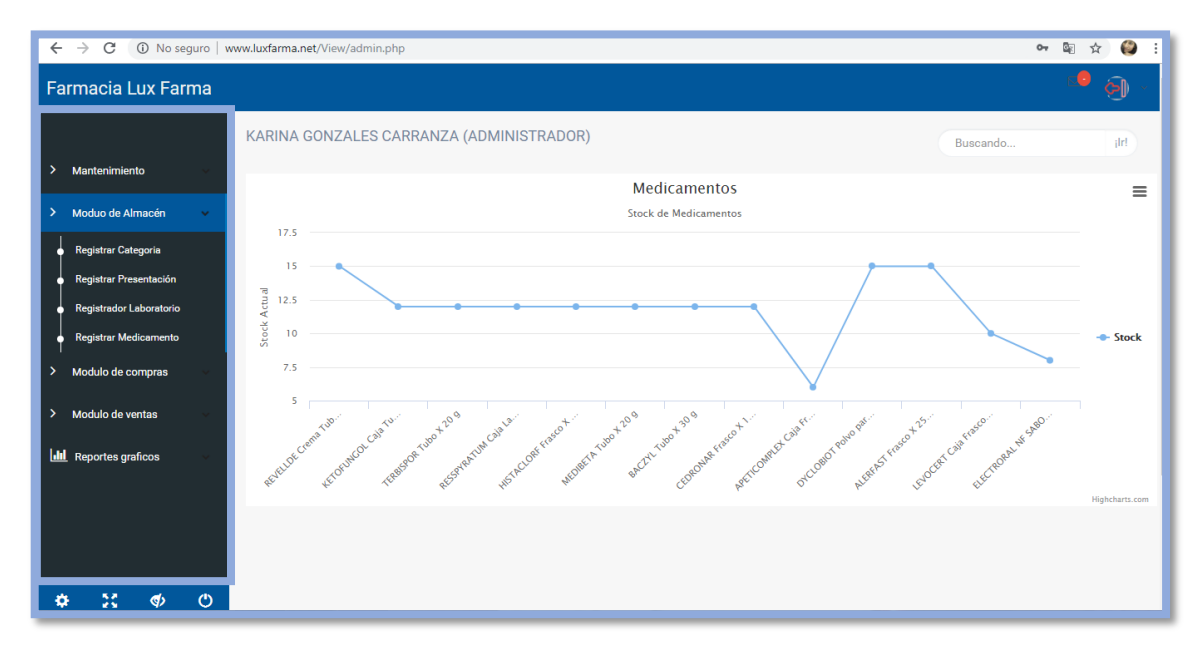

## **5. MÓDULOS MANTENIMIENTO:**

## **5.1.Registrar Cargo**

El administrador de la Farmacia podrá registrar los cargos que hay en la empresa, ahí se muestra una ventana con la opción de agregar Descripción del Cargo, guardar y Salir.

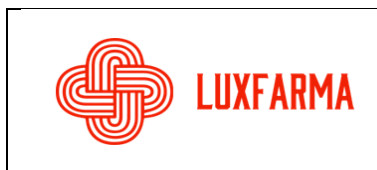

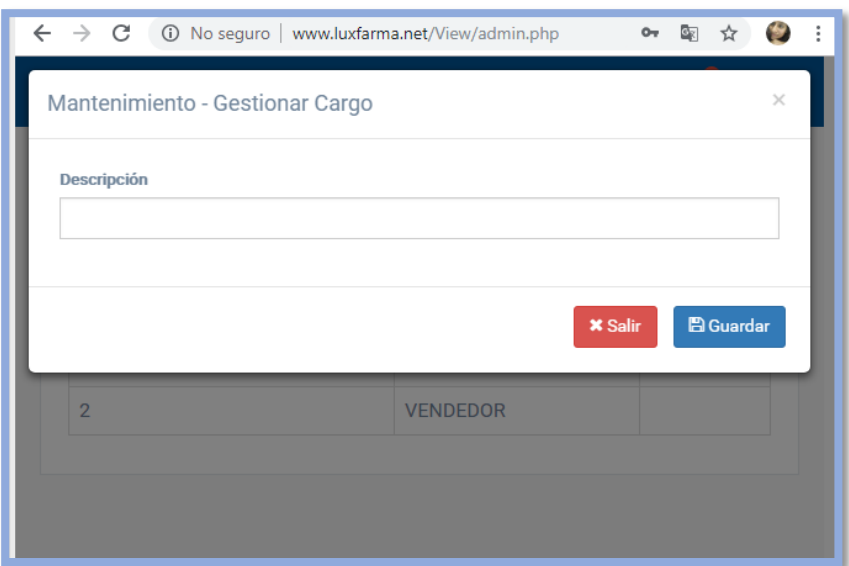

## **5.2.Registrar Personal**

Al ingresar a esta opción, podrá registrar al personal de la Farmacia. Los datos a llenar son:

- Nombres
- Apellidos
- Dirección
- DNI
- Celular
- Email
- Seleccionar Cargo
- Sexo
- Fecha de Nacimiento
- Estado civil

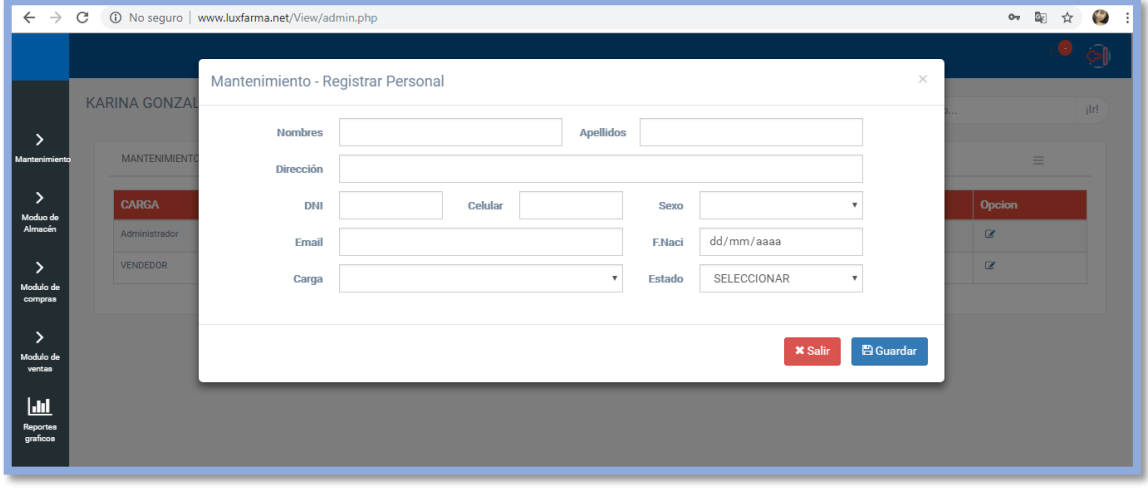

**5.3.Registrar Usuario**

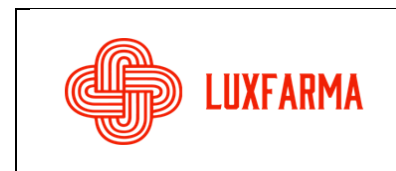

Una vez registrados los Cargos y Personal se pasa a la creación de usuarios y contraseñas de acuerdo al rol desempeñado en la Farmacia.

- Seleccionar los nombres.
- Crear Usuario y contraseña.
- Establecer el estado: Activo o Inactivo

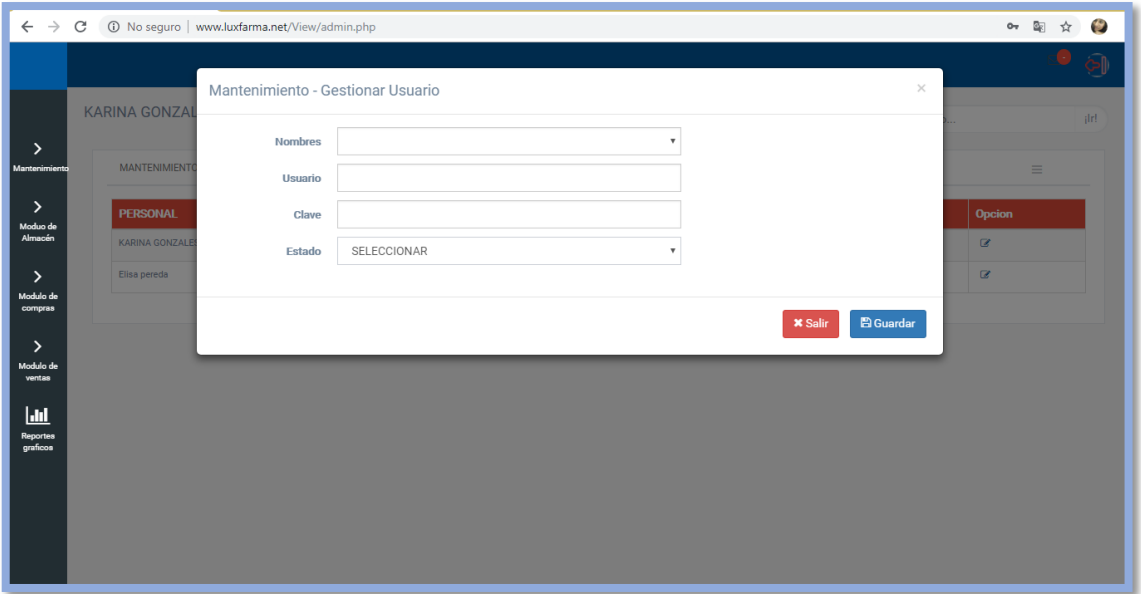

#### **5.4.Registrar Tipo Documento**

En esta opción se establece el tipo de comprobante de Pago. Sea boleta, Factura o Ticket.

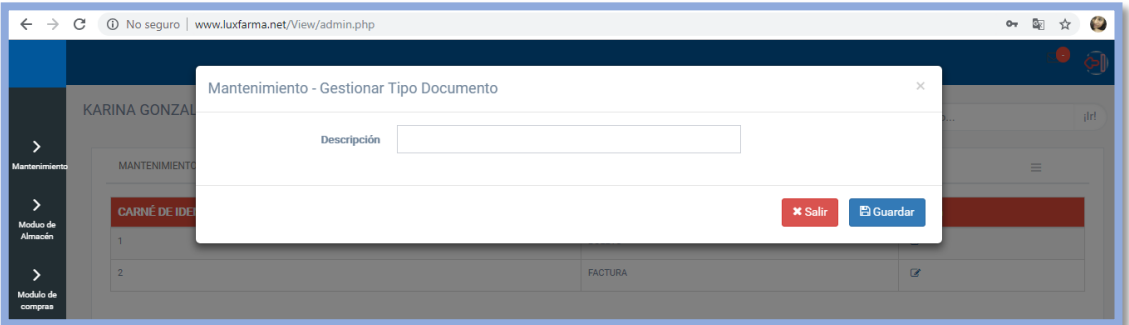

## **6. MÓDULO DE ALMACÉN:**

## **6.1.Registrar Categoría**

En esta opción se podrá registrar la categoría en la que están los medicamentos, al igual que editar.
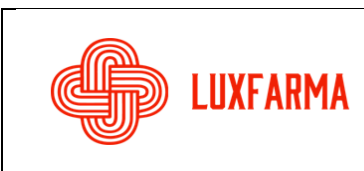

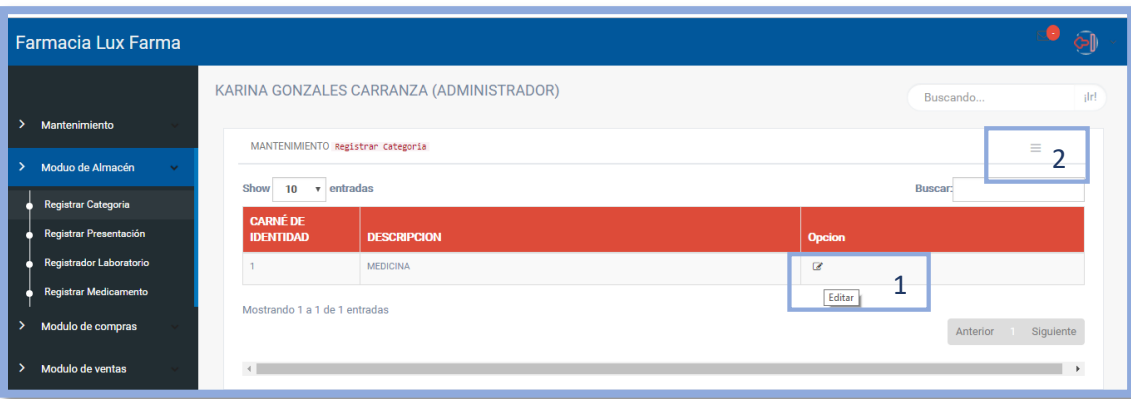

- **1-** Editar Categoría.
- **2-** Registrar Categoría.

#### **6.2.Registrar presentación**

En esta opción registraremos la presentación en la que viene el medicamento, aquí también se puede editar, agregar y buscar.

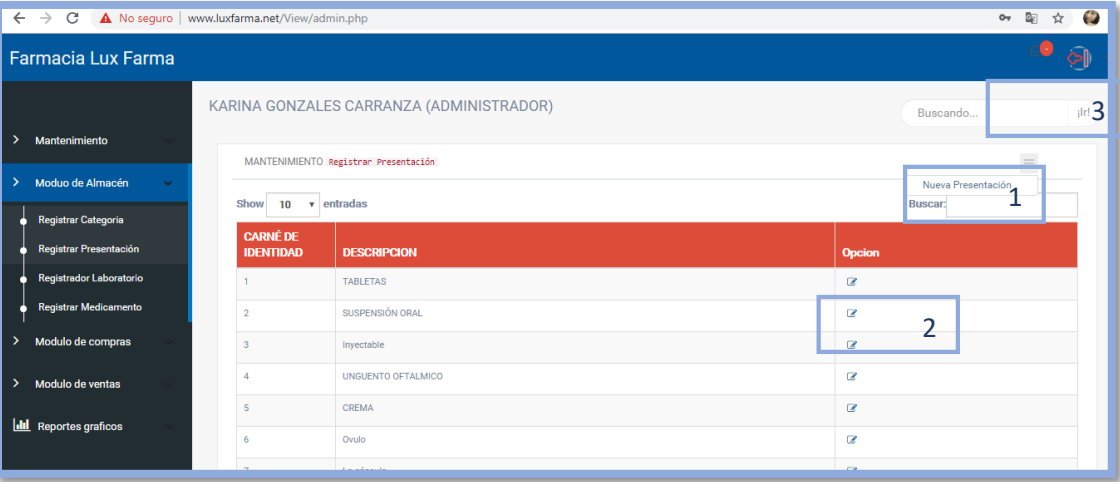

- **1-** Agregar nueva presentación.
- **2-** Editar presentación.
- **3-** Buscar presentación.

#### **6.3.Registrar Laboratorio**

En esta pantalla registraremos al laboratorio que envasa los medicamentos, añadiendo como campos:

- Descripción.
- Dirección
- Email
- Representante
- Celular
- Seleccionaremos el estado : activo o inactivo

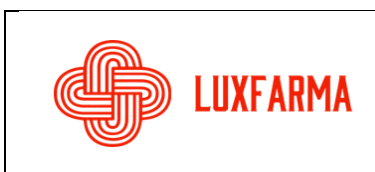

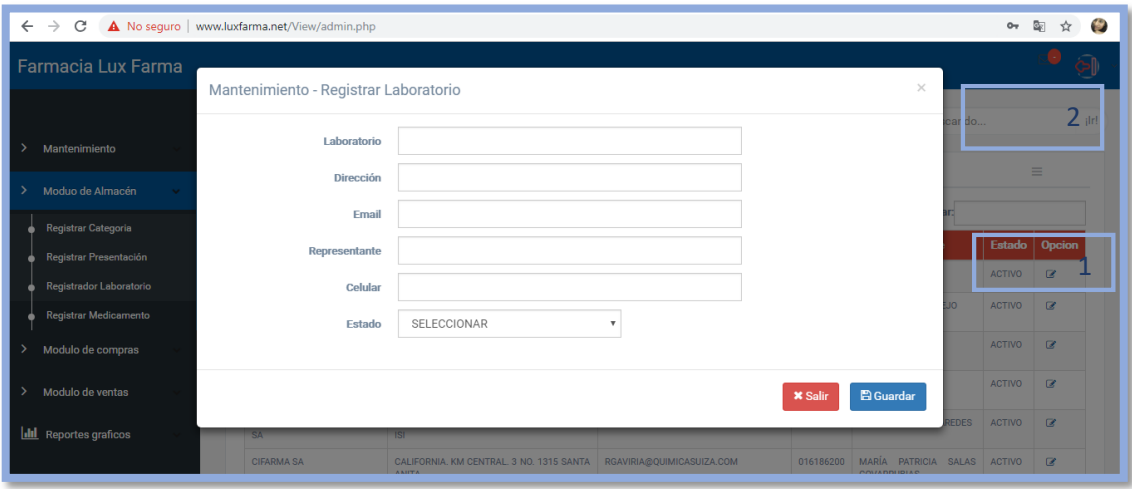

- **1-** Editar Laboratorio
- **2-** Buscar Laboratorio

#### **6.4.Registrar Medicamento**

En la presente opción se realizará el registro de medicamentos y los campos a considerar son:

- Medicamento (nombre)
- Concentración
- Seleccionar el laboratorio
- El stock
- Precio costo
- Fecha de inicio
- Seleccionar categoría
- Descripción
- Seleccionar presentación
- Precio venta
- Fracciones (ampolla, unidad, caja)
- Fecha de vencimiento
- Estado (activo, inactivo)

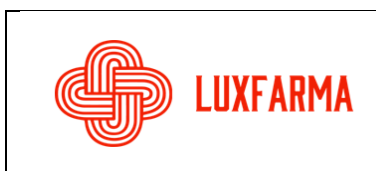

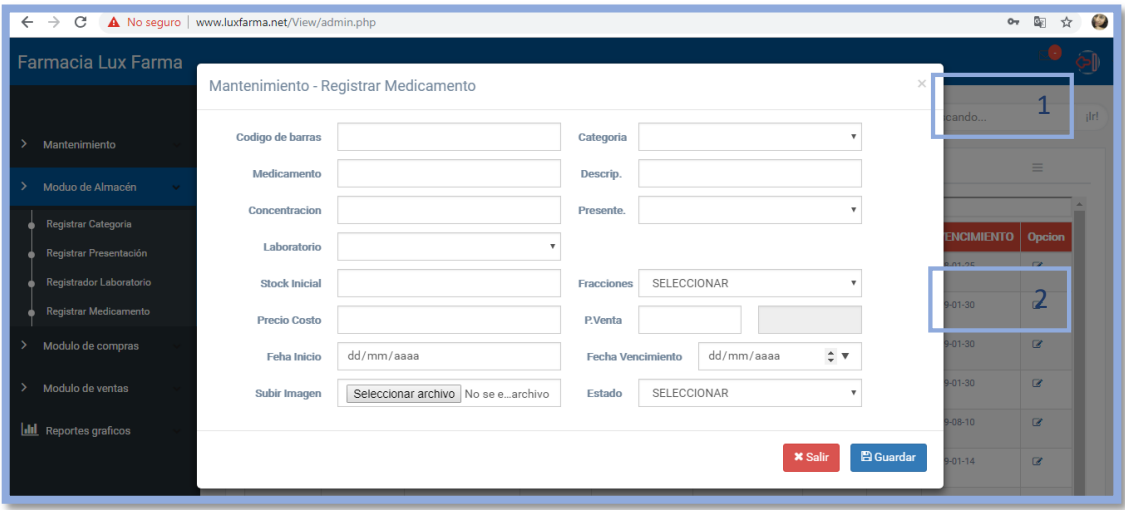

- 1- Buscar medicamento
- 2- Editar medicamento

#### **7. MÓDULO DE COMPRAS:**

#### **7.1.Registrar Proveedor**

En esta opción se llenará los datos del proveedor que nos brinda los medicamentos. Para ello se registrar los datos:

- RUC
- Empresa
- Direccion
- Email
- Telefono
- Celular
- Representante
- Seleccionamos el estdo (activo o inactivo)

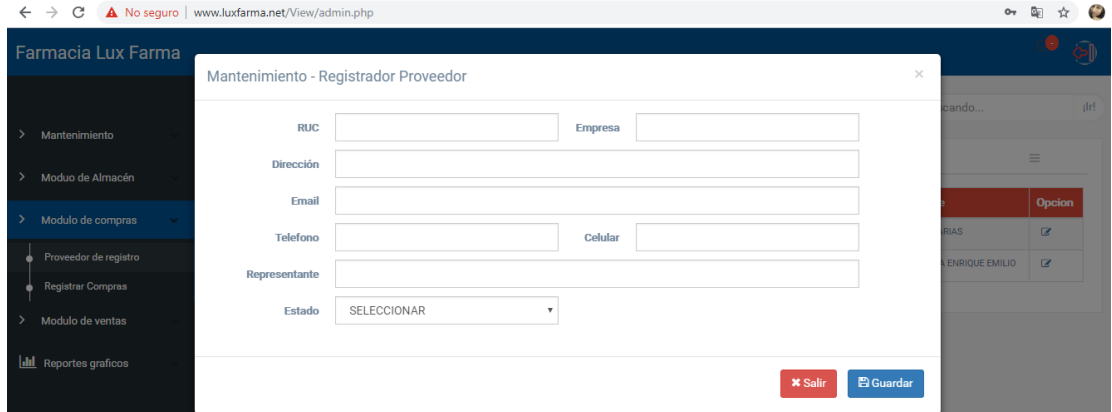

- **1-** Editar Proveedor
- **2-** Buscar Proveedor
	- **7.2.Registrar compra**

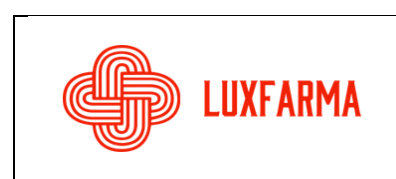

En este ítem se registra las compras hechas por la Farmacia.

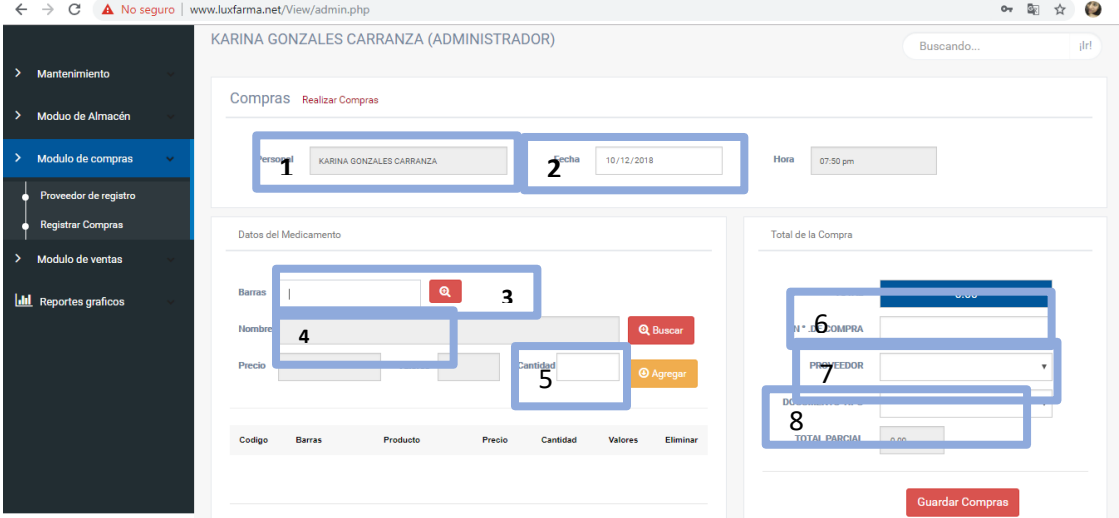

- **1-** El sistema garbara la compra con el administrador de la Farmacia, esta opción no se puede editar.
- **2-** El sistema, tomará la hora de la web para registrar la compra realizada.
- **3-** Se ingresan los datos del código de barras del medicamento.
- **4-** Se busca el nombre del medicamento a comprar, como el medicamento ya está registrado, nos arrojará el precio y valor.
- **5-** Se ingresa la cantidad de compra.
- **6-** Se ingresa el número de compra realizada.
- **7-** Se selecciona el proveedor que vende el producto,
- **8-** Se establece cual es el documento que entrega el proveedor (boleta o factura).

#### **8. MÓDULO DE VENTAS:**

#### **8.1. Registrar Cliente:**

En este módulo se registra los clientes que harán efectivas las ventas de medicamentos. Se llenará los siguientes datos:

- Nombre
- Apellido
- Dirección
- DNI
- Celular
- Seleccionar estado (activo o inactivo)

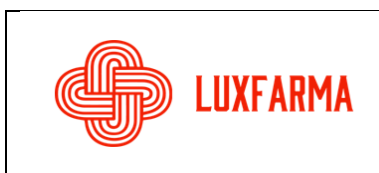

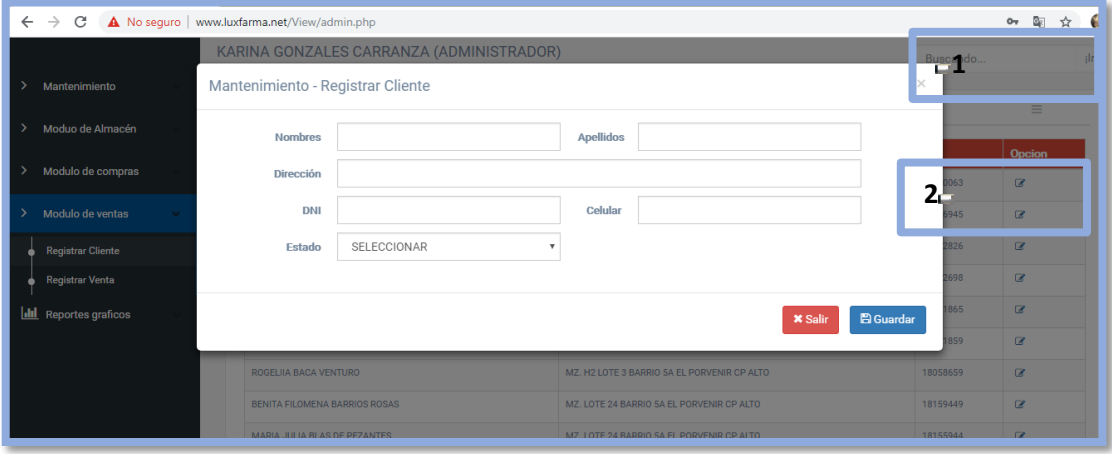

- 1- Buscar cliente
- 2- Editar cliente
	- **8.2.Registrar Venta:**

**En este módulo ingresaremos la venta realizada, detallando a continuación los campos**

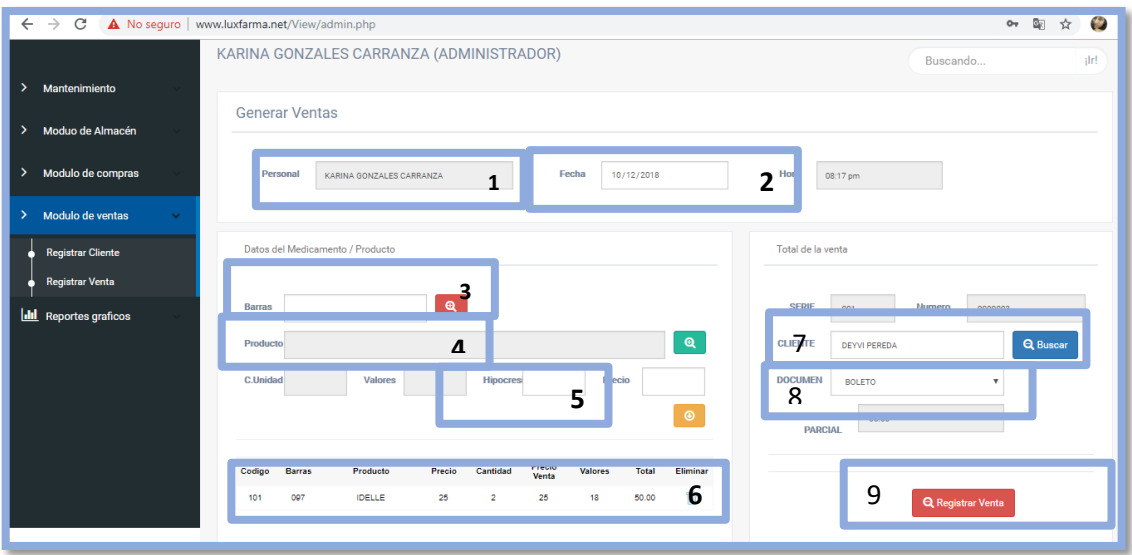

- **1-** El sistema tomará el nombre de la persona que esta logueada dentro de él.
- **2-** El sistema seleccionará la fecha actual.
- **3-** Se ingresa el código de barras del medicamento.
- **4-** Se busca el medicamento a vender.
- **5-** Se ingresa la cantidad a comprar.
- **6-** Se selecciona al cliente.
- **7-** Se selecciona el tipo de documento a brindar (boleta o factura).
- **8-** Se registrar la venta y se imprime la boleta o factura.

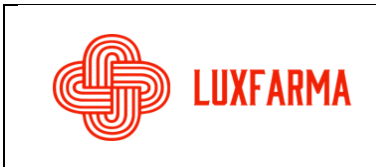

### **9. REPORTES GRÁFICOS**

En este último módulo se brindan los reportes de:

- Reportes de compras
- Reportes de ventas
- Ver stock mayor
- Ver stock menor
- Ver productos por categoría
- Consultar reportes por fechas

Tanto los reportes de Ventas como de compras se podrán descargar en archivos .pdf, .jpg, .png, .svg

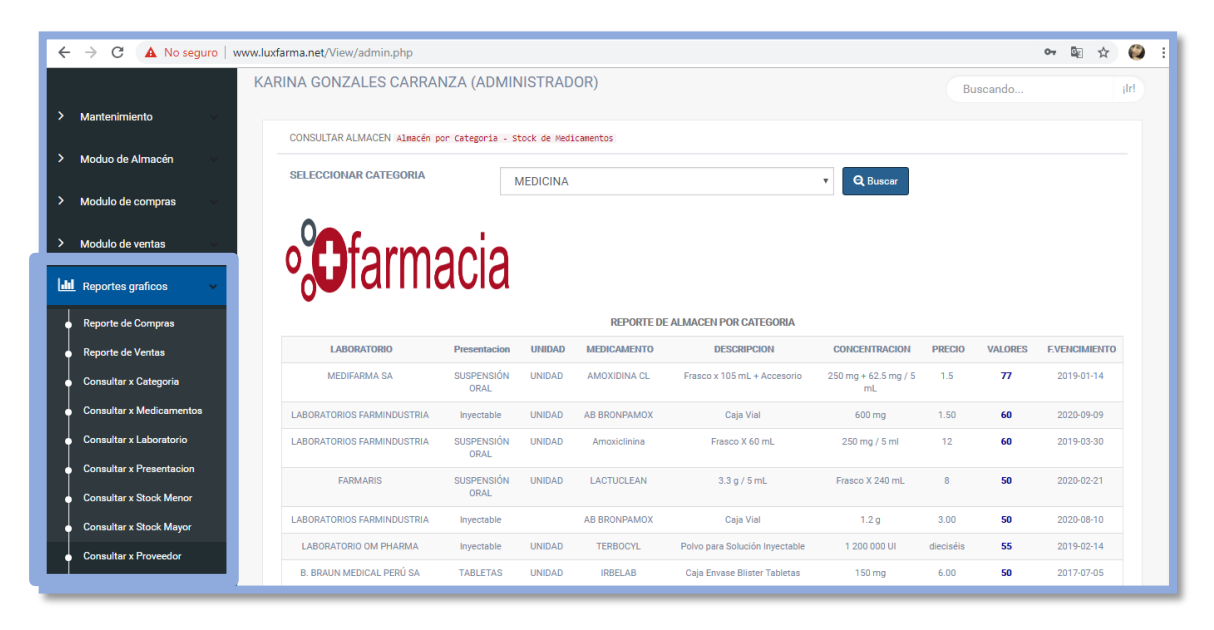

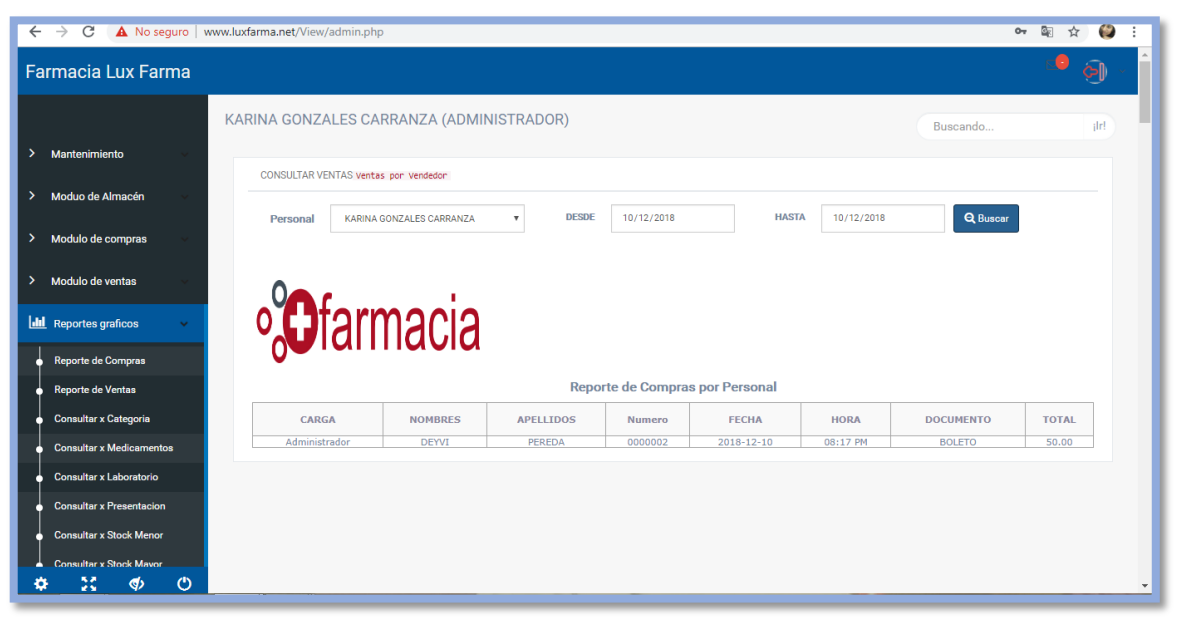

# **ANEXO 16: MANUAL DEL SISTEMA**

**MANUAL DEL SISTEMA**

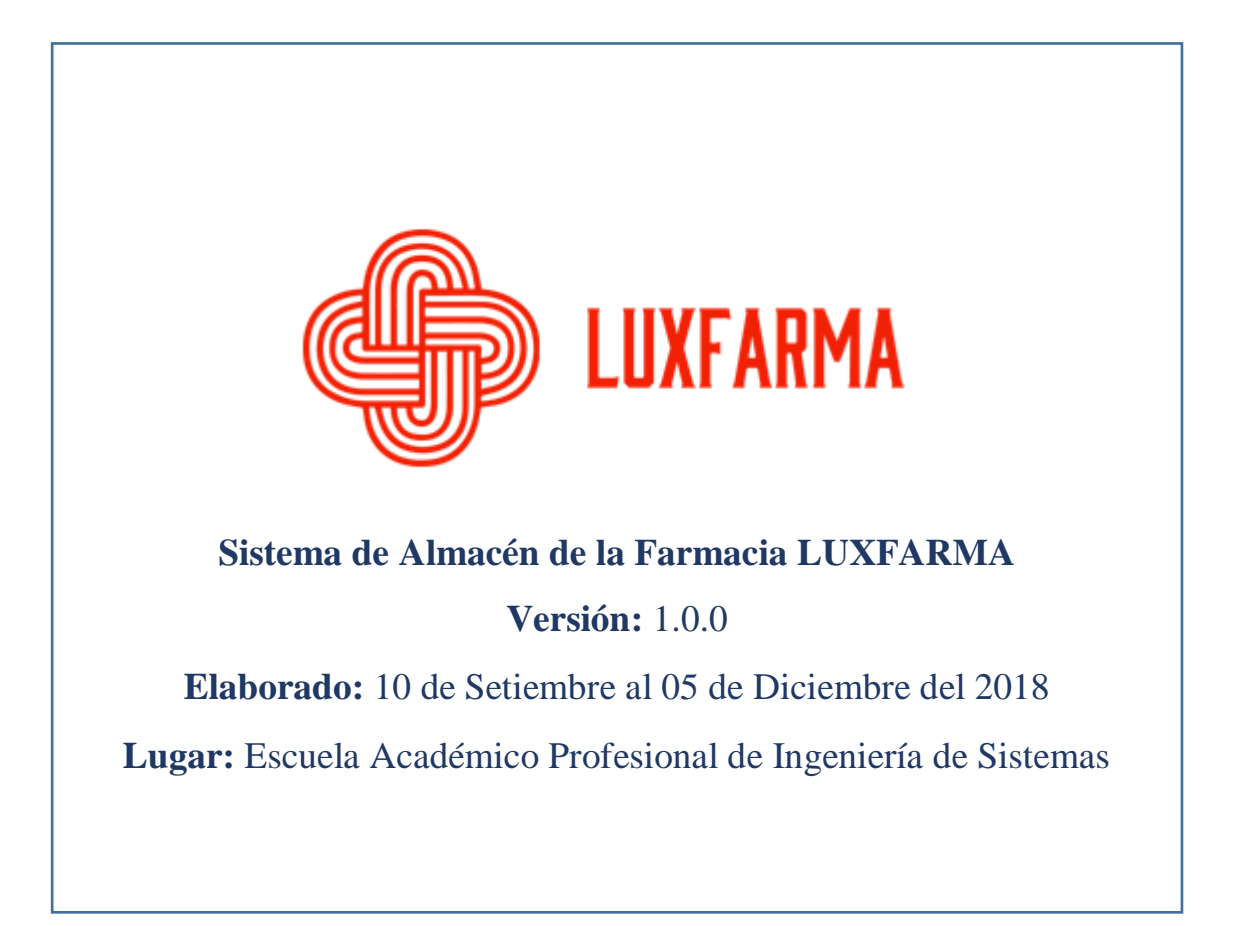

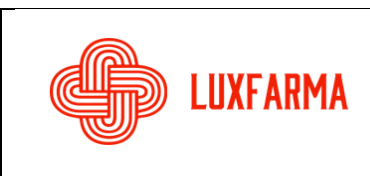

## **1. INTRODUCCIÓN**

El siguiente manual ayudará a realizar las configuraciones y mantenimientos necesarios para la buena administración de los archivos y de la base de datos de la aplicación, para la ejecución del sistema de control, se utilizó el Framework Bootstrap y Xampp para la base de datos en PHP.

A continuación se detallarán las ubicaciones y la manera de ingresar a las carpetas del sistema.

### **2. PANTALLA DE AUTENTICACION DEL SISTEMA C-PANEL**

Para ello ingresaremos a la siguiente dirección web: [https://luxfarma.net:2083/,](https://luxfarma.net:2083/) allí nos autenticaremos con el usuario y contraseña proporcionado.

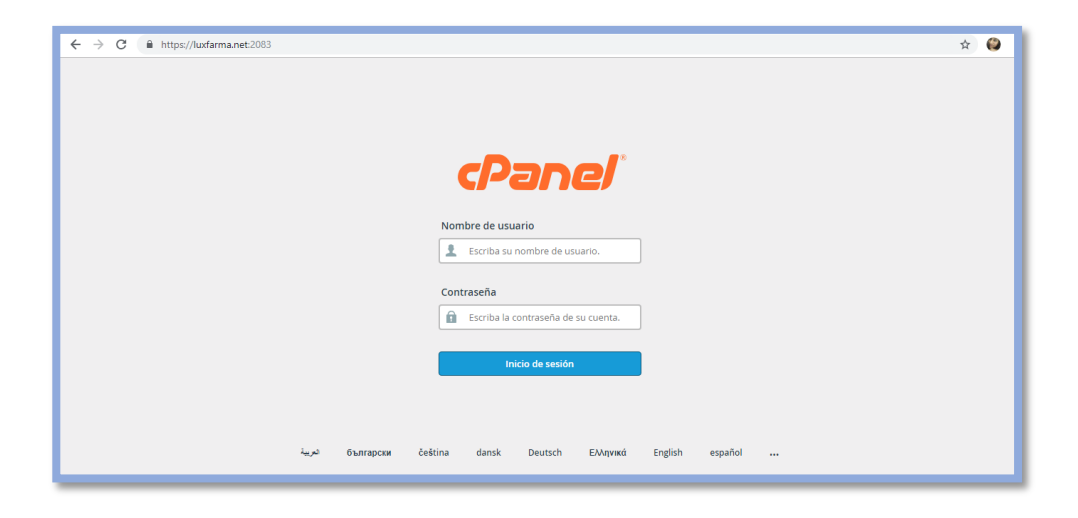

### **3. PÁGINA PRINCIPAL DE C-PANEL**

Nos mostrará la información general del hosting, además de los archivos del sistema y la base de datos.

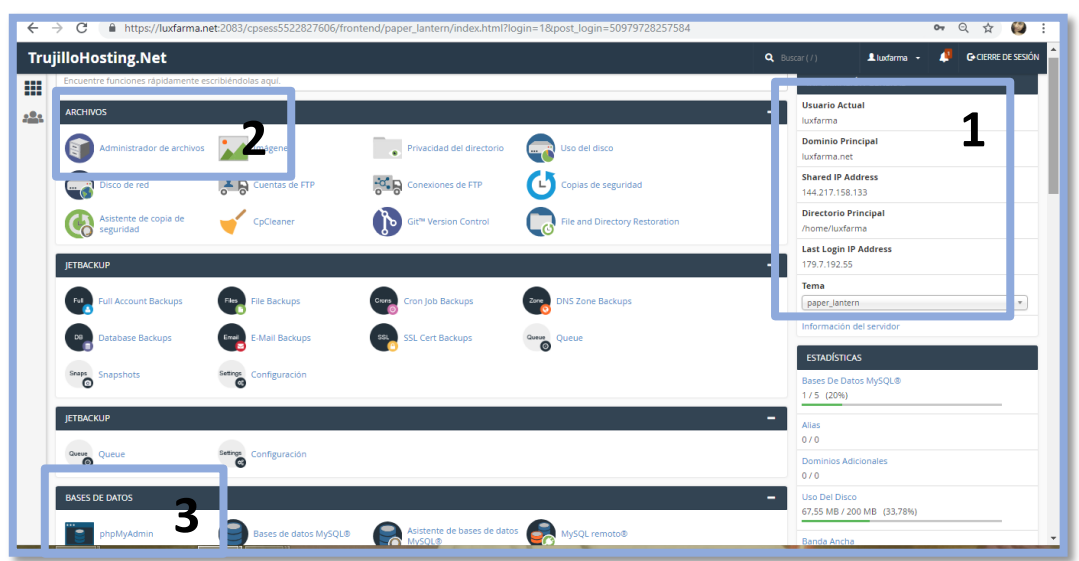

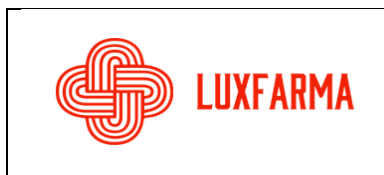

- 1- Información del Hosting.
- 2- Administrador de archivos
- 3- Base de datos del sistema.

### **4. PANTALLA DE ADMINISTRACION DE ARCHIVOS DEL SISTEMA**

Aquí se detalla las ubicaciones de los archivos.

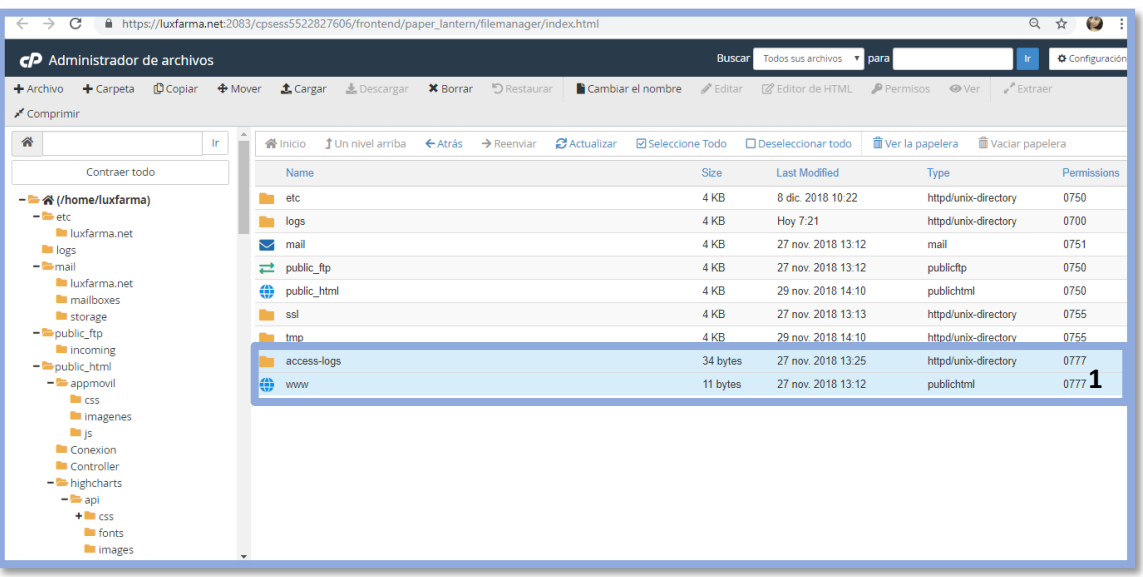

1- Ubicación de los archivos del sistema En la ubicación *public-html*

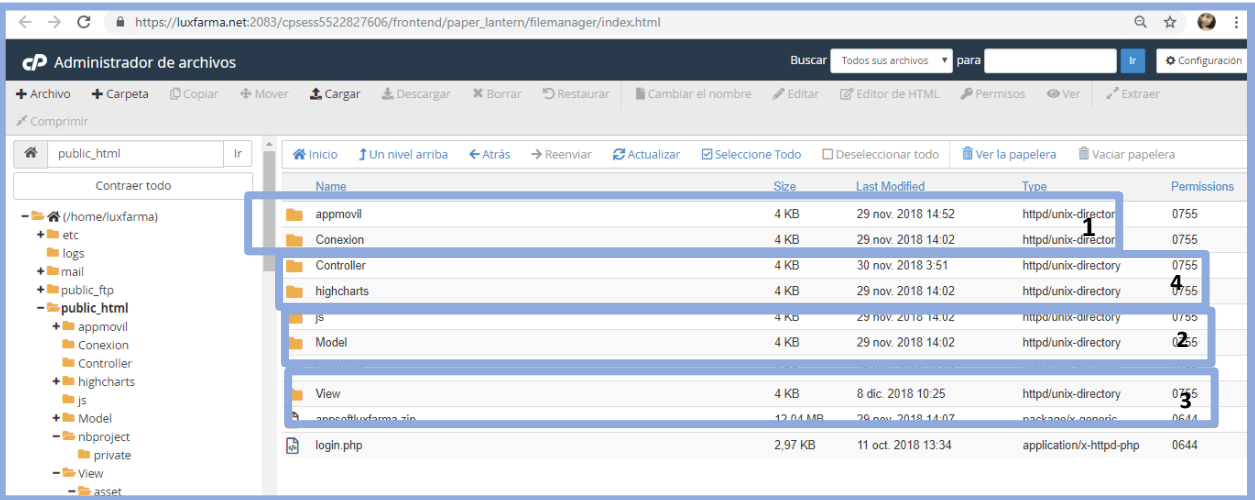

- 1- Conexión a base de datos
- 2- Modelo
- 3- Vista
- 4- Controlador

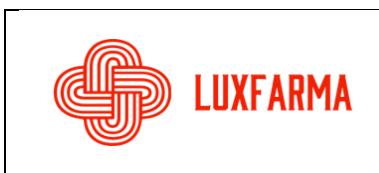

### **5. CONEXIÓN AL SERVIDOR DE BASE DE DATOS**

Aquí se muestra la conexión de la base de datos del Sistema de Almacén. Ingresamos a la ruta *public\_html/Conexion*

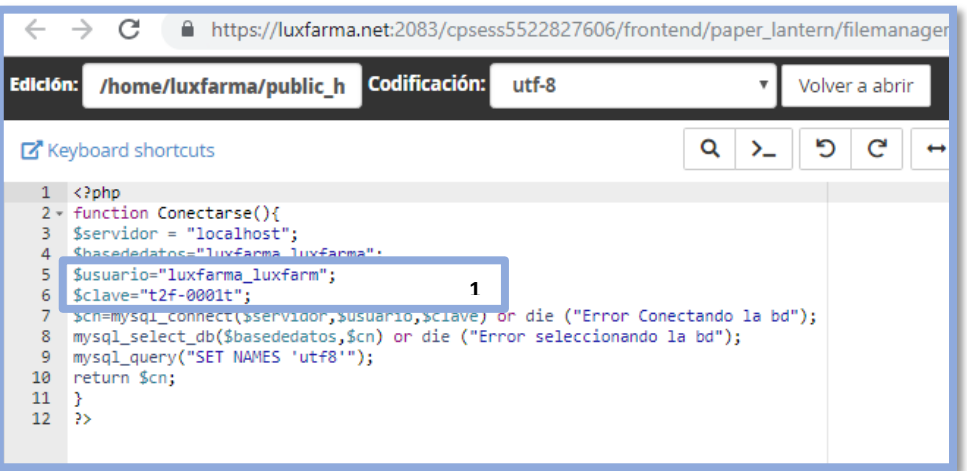

1- Usuario y contraseña de la Base de Datos

#### **6. BASE DE DATOS DEL SISTEMA DE ALMACÉN**

Utilizaremos la ruta:

*<https://luxfarma.net:2083/cpsess5522827606/3rdparty/phpMyAdmin/index.php>* Lo cual nos dirigirá a la base de datos creada en MySQL:

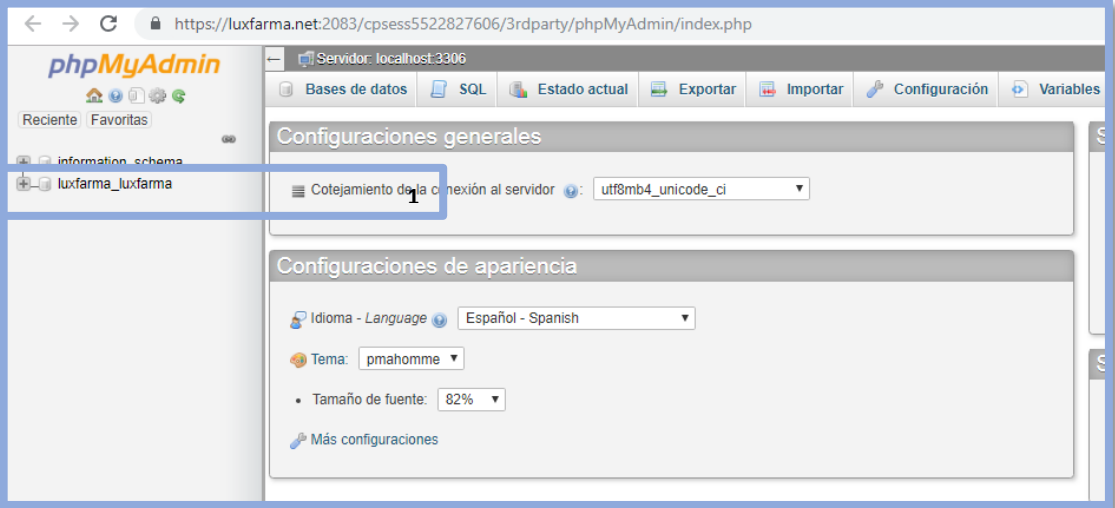

1- Nombre de la base de datos de la Farmacia

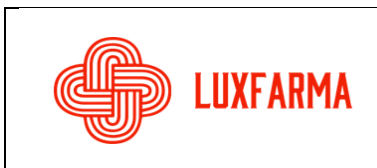

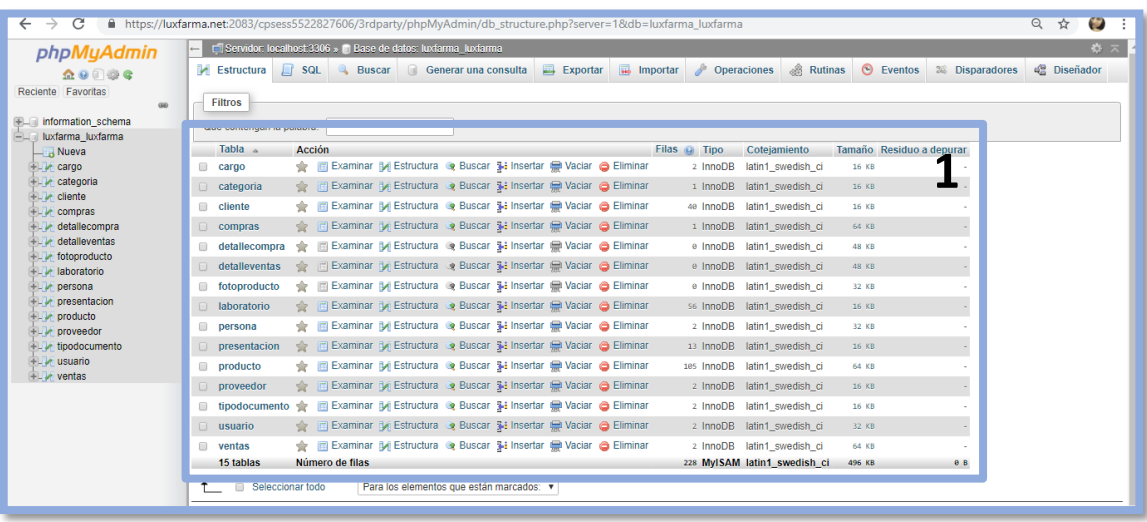

1- Tablas de la Base de Datos LUXFARMA

### **ANEXO 17: MATRIZ DE CONSISTENCIA**

#### **TÍTULO:**

#### **MATRIZ DE CONSISTENCIA**

"Sistema de Almacén utilizando Tecnología Web para Mejorar el Control de Inventario en la Farmacia LUXFARMA, La Esperanza 2018"

#### **PLANTEAMIENTO DE LA REALIDAD PROBLEMÁTICA:**

En la actual sociedad, se imponen nuevos retos cada día, tanto a nivel personal, como a nivel de empresa; es por estos factores que la Farmacia necesita de la construcción de un almacén acorde a las exigencias del mercado y que más favorable que agenciarse de la tecnología para lograr tal fin. Entonces es necesario un sistema web para el almacén en la farmacia LUXFARMA ya que gracias al sistema la persona encargada de la atención a los clientes tendrá la información acorde al inventario, las consultas de los productos serán más rápidas pudiendo así brindar una atención de calidad a los clientes sin hacerlos esperar demasiado tiempo.

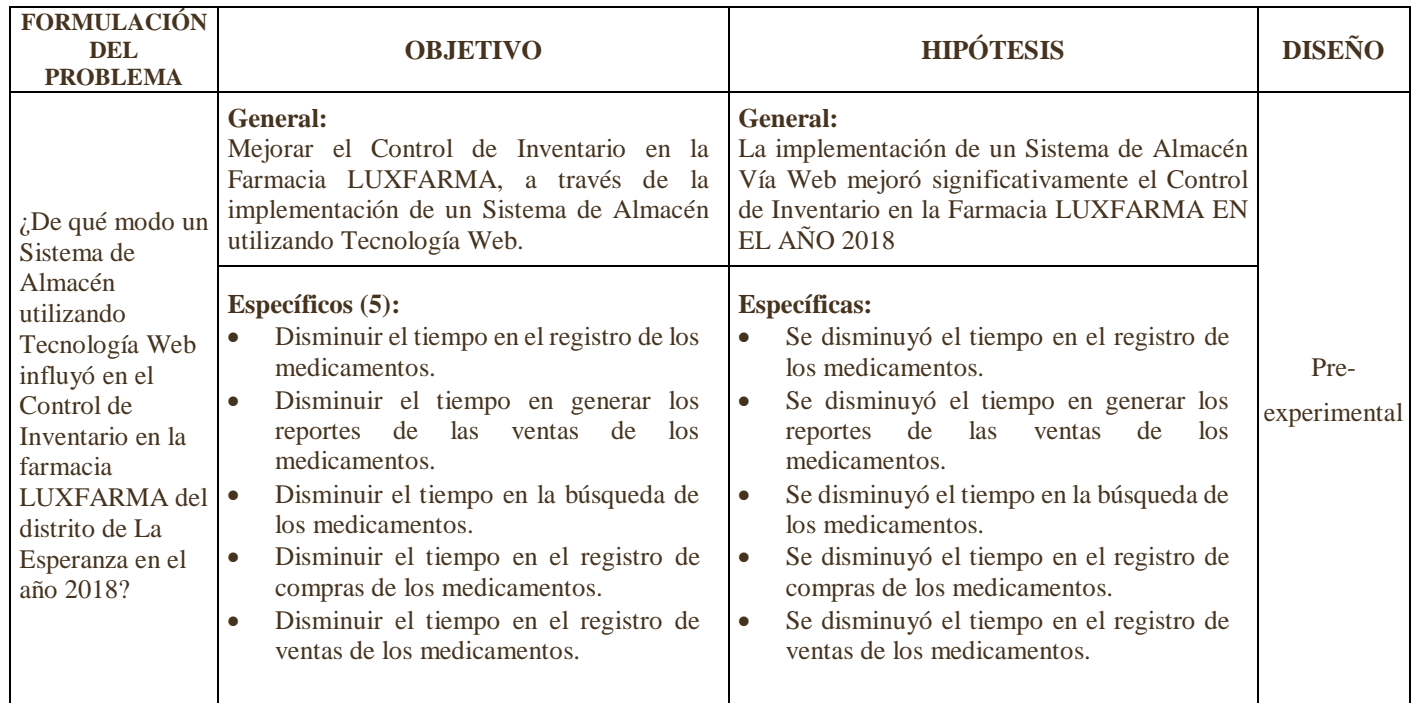

#### **OPERACIONALIZACION DE VARIABLES**

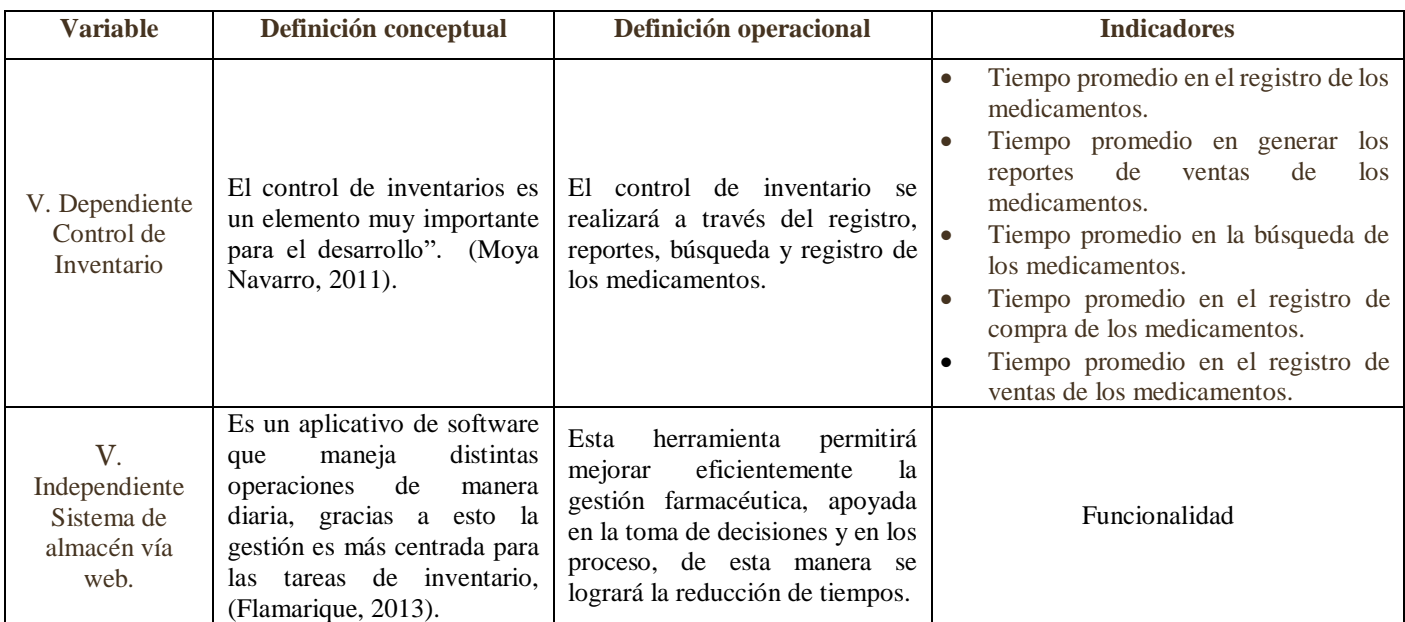

#### **REFERENCIAS CONSULTADAS (mínimo 10): (incluir las citas en el planteamiento de la realidad problemática)**

- 1. Alba Romero, Susana. 2011. Farmacia: un acercamiento a través de su historia. Madrid : Madrid Vicente, 2011. 9788489922532.
- 2. Amao Olórtegui, Javier. 2016.Sistema de inventario vía web para mejorar el control de los equipos informáticos en la empresa J&C Soluciones S.A.C. Trujillo : s.n., 2016.
- 3. Anaya Tejero, Julio Juan. 2012. Almacenes: Análisis, diseño y organización. España : Esic, 2012. 978-84-7356-574-5.
- 4. Cruz Fernandez, Antonia. 2017. Gestion de Inventarios. Malaga : I.C. Editorial, 2017. 978-84- 9198-190-9.
- 5. Cupitan, De La Cruz Juan José. 2015. Diseño e implementación de una aplicación web de venta online para la empresa grupo Company S.A.C., Chimbote. Chimbote : s.n., 2015.
- 6. Escudero Serrano, Jose. 2015. Tecnicas de Almacen. Asturias : Paraninfo, 2015. 978-84-9732- 257-7.
- 7. Flamarique, Sergi. 2013. Gestión de Operaciones de Almacenaje. Madrid : Diaz Santos, 2013. 978-84-7978-559-8.
- 8. Gonzalez Garcia, Gines. 2005. Medicamento: salud, politica y economia. Buenos Aires : ISALUD, 2005. 987-9413-35-0.
- 9. Herrera Carranza, Joaquin. 2006. Manual de farmacia clinica y atencion farmaceutica. Madrid : You & Us, 2006. 84-8174-658-4.
- 10. Peralta Solano, Javier. 2010. Sistema Informático de Gestión Farmacéutica. 2010.
- 11. Salvat, Marité. 2015. Crear el Futuro. Autonoma Buenos Aires : Dunken, 2015. 978-987-02- 7990-7